# ATLAS **Automatisiertes Tarif- und Lokales Zoll-Abwicklungs-System**

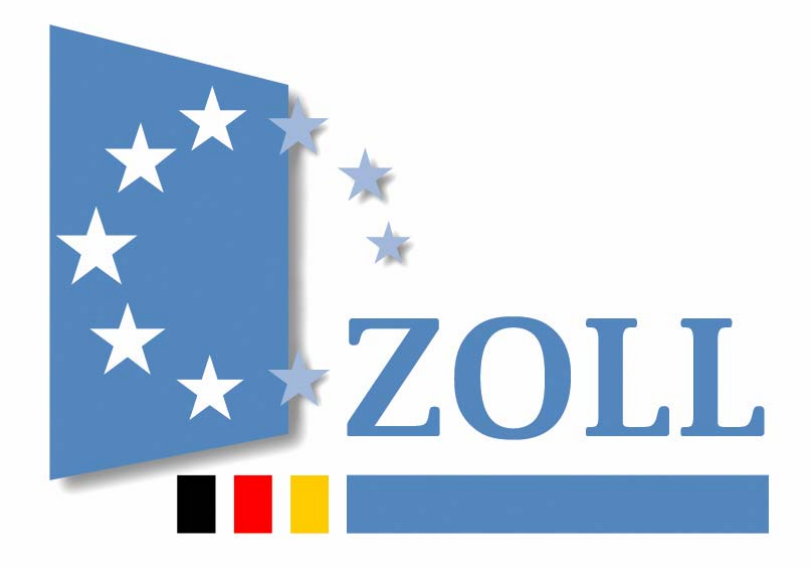

## Merkblatt für Teilnehmer

zum ATLAS-Release 8.2 Stand: November 2009

Bundesfinanzdirektion Südwest - Koordinierende Stelle ATLAS - Hertzstraße 10, 76187 Karlsruhe Tel. 0721 / 7909- 0, Fax 0721 / 7909- 319

### **Inhaltsverzeichnis**

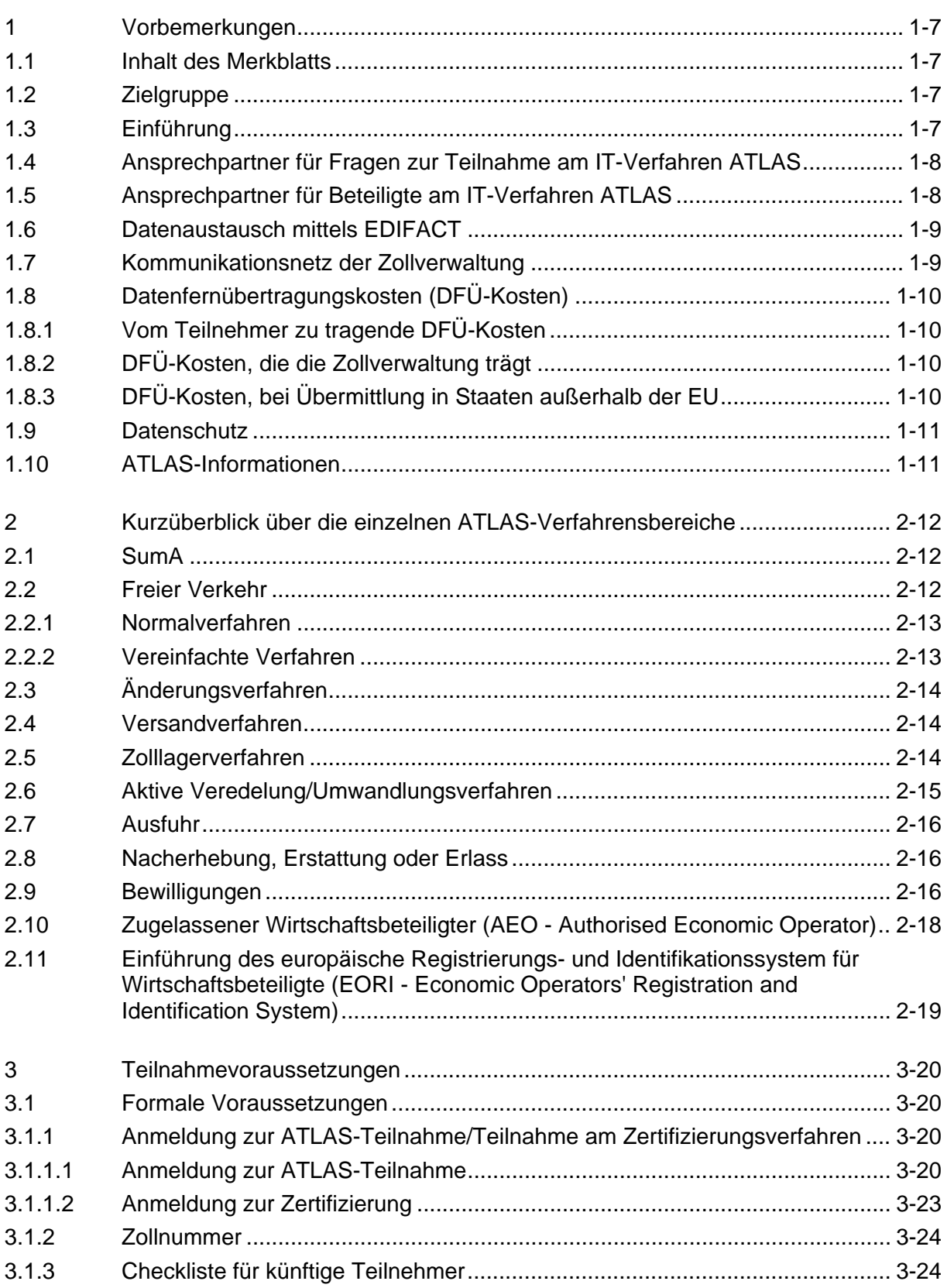

Versionsdokumentation Merkblatt für Teilnehmer

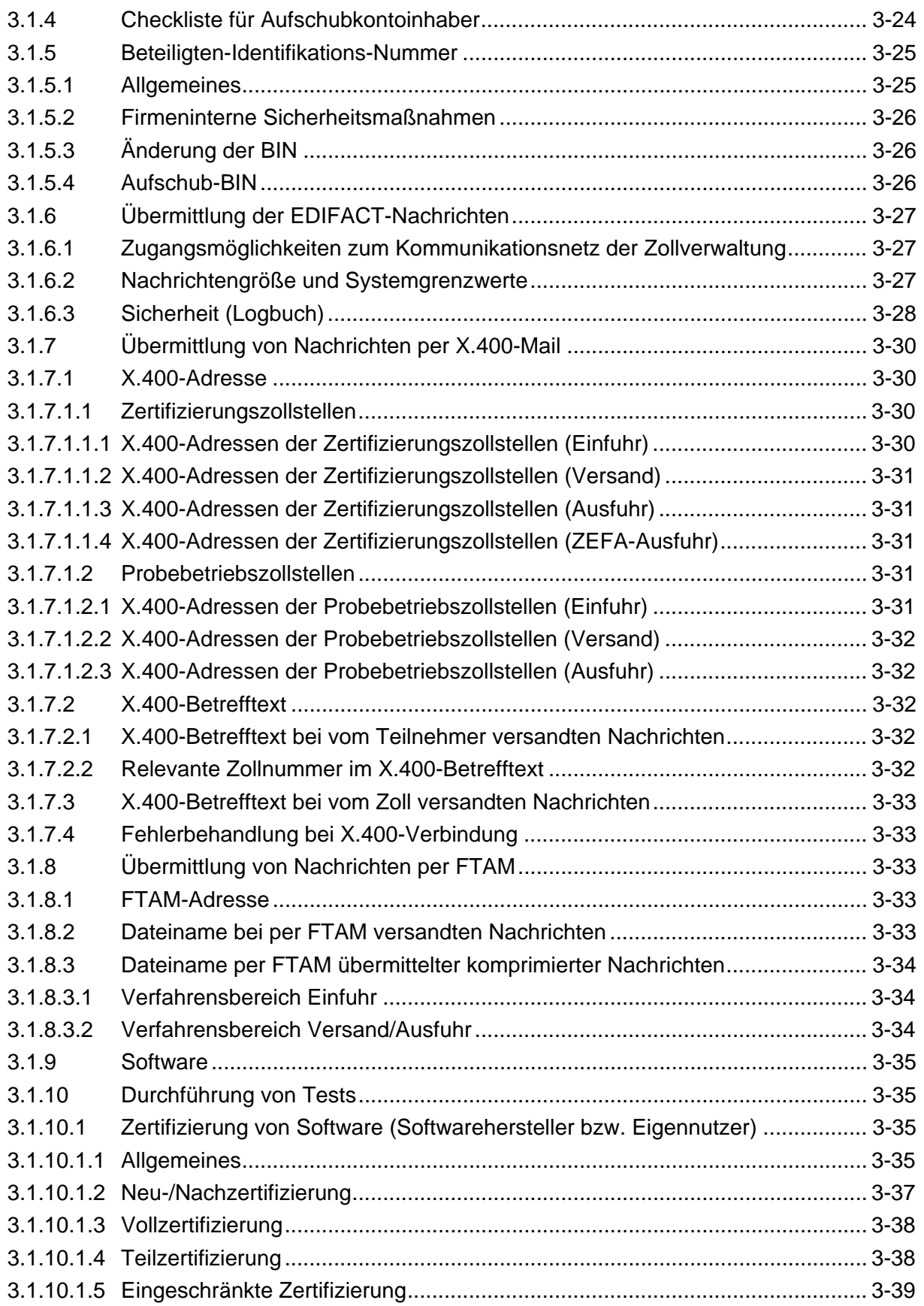

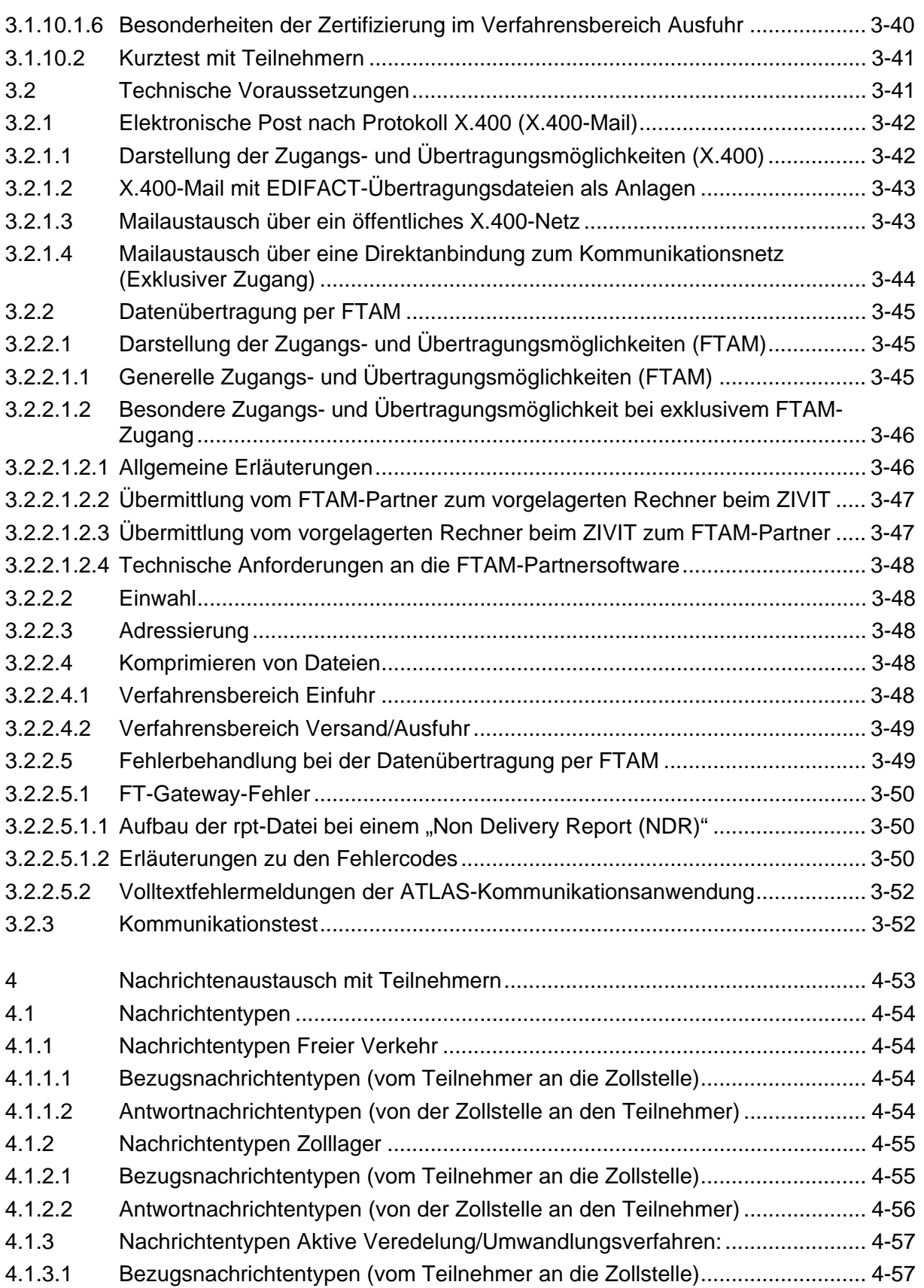

4.1.3.2 [Antwortnachrichtentypen \(von der Zollstelle an den Teilnehmer\) ....................](#page-58-0) 4-57 4.1.4 [Nachrichtentypen Summarische Anmeldung ...................................................](#page-59-0) 4-59 4.1.4.1 [Bezugsnachrichtentypen \(vom Teilnehmer an die Zollstelle\)...........................](#page-59-0) 4-59 4.1.4.2 [Antwortnachrichtentypen \(von der Zollstelle an den Teilnehmer\) ....................](#page-59-0) 4-59 4.1.5 [Nachrichtentypen Versandverfahren................................................................](#page-60-0) 4-59 4.1.5.1 [Bezugsnachrichten \(vom Teilnehmer an die Zollstelle\) ...................................](#page-60-0) 4-60 4.1.5.2 [Antwortnachrichten \(von der Zollstelle an den Teilnehmer\).............................](#page-60-0) 4-60 4.1.5.3 [Nachrichten zur Kommunikation Zollstelle/Common Domain \(Auszug\)...........](#page-61-0) 4-61 4.1.6 [Nachrichtentypen Ausfuhrverfahren.................................................................](#page-61-0) 4-61 4.1.6.1 [Bezugsnachrichten \(vom Teilnehmer an die Zollstelle\) ...................................](#page-61-0) 4-61 4.1.6.2 [Antwortnachrichten \(von der Zollstelle an den Teilnehmer\).............................](#page-63-0) 4-63 4.1.6.3 [Nachrichten zur Kommunikation Zollstelle/Common Domain \(Auszug\)...........](#page-64-0) 4-64 4.1.7 [Nachrichtentypen Nacherhebung, Erstattung oder Erlass ...............................](#page-65-0) 4-64 4.1.7.1 [Bezugsnachrichten \(vom Teilnehmer an die Zollstelle\) ...................................](#page-65-0) 4-64 4.1.7.2 [Antwortnachrichten \(von der Zollstelle an den Teilnehmer\).............................](#page-65-0) 4-65 4.2 [Freier Verkehr ..................................................................................................](#page-65-0) 4-65 4.2.1 [Nachrichtentypen .............................................................................................](#page-65-0) 4-65 4.2.2 [Verfahrensabläufe............................................................................................](#page-65-0) 4-65 4.3 Überführung - Verfahrensübergänge SumA, FV, ZL, AV/UV, Versand- [/Ausfuhrverfahren.............................................................................................](#page-65-0) 4-65 4.3.1 Überführung in ein NCTS-Versandverfahren mit BE-Anteil(en) (SumA, ZL, [AV/UV\) .............................................................................................................](#page-68-0) 4-68 4.3.1.1 [Normalverfahren ..............................................................................................](#page-68-0) 4-68 4.3.1.2 [Vereinfachtes Versandverfahren \(ZV\)..............................................................](#page-71-0) 4-71 4.3.2 [Überführung in das Ausfuhrverfahren mit BE-Anteil ZL und AV/U...................](#page-73-0) 4-73 4.3.3 [Überführung in ZL, AV/UV oder freien Verkehr mit BE-Anteil..........................](#page-73-0) 4-73 4.3.4 Mitteilung über nicht zeitnahe Prüfung des BE-Anteils aufgrund technischer [Störungen.........................................................................................................](#page-76-0) 4-76 4.3.5 [Normalverfahren \(FV, ZL\) ................................................................................](#page-76-0) 4-76 4.3.5.1 [EZA ohne Beendigungsanteil...........................................................................](#page-77-0) 4-77 4.3.5.1.1 [EZA-FV ohne Beendigungsanteil.....................................................................](#page-77-0) 4-77 4.3.5.1.2 [EZA-ZL ohne Beendigungsanteil .....................................................................](#page-81-0) 4-81 4.3.5.2 [EZA mit BE-Anteil ............................................................................................](#page-83-0) 4-83 4.3.6 [Vereinfachtes Verfahren \(FV, ZL, AV/UV\) .......................................................](#page-83-0) 4-83 4.3.6.1 [Verfahrensablauf bei einer vereinfachten Zollanmeldung ohne BE-Anteil.......](#page-83-0) 4-83 4.3.6.2 Verfahrensablauf bei einer vereinfachten Zollanmeldung bzw. [Anschreibungsmitteilung mit BE-Anteil ............................................................](#page-86-0) 4-86 4.3.7 [Zollanmeldung vor Gestellung \(FV, ZL, AV/UV\) ..............................................](#page-90-0) 4-90 4.3.7.1 [ZvG ohne BE-Anteil .........................................................................................](#page-90-0) 4-90 4.3.7.2 [ZvG mit BE-Anteil.............................................................................................](#page-92-0) 4-92

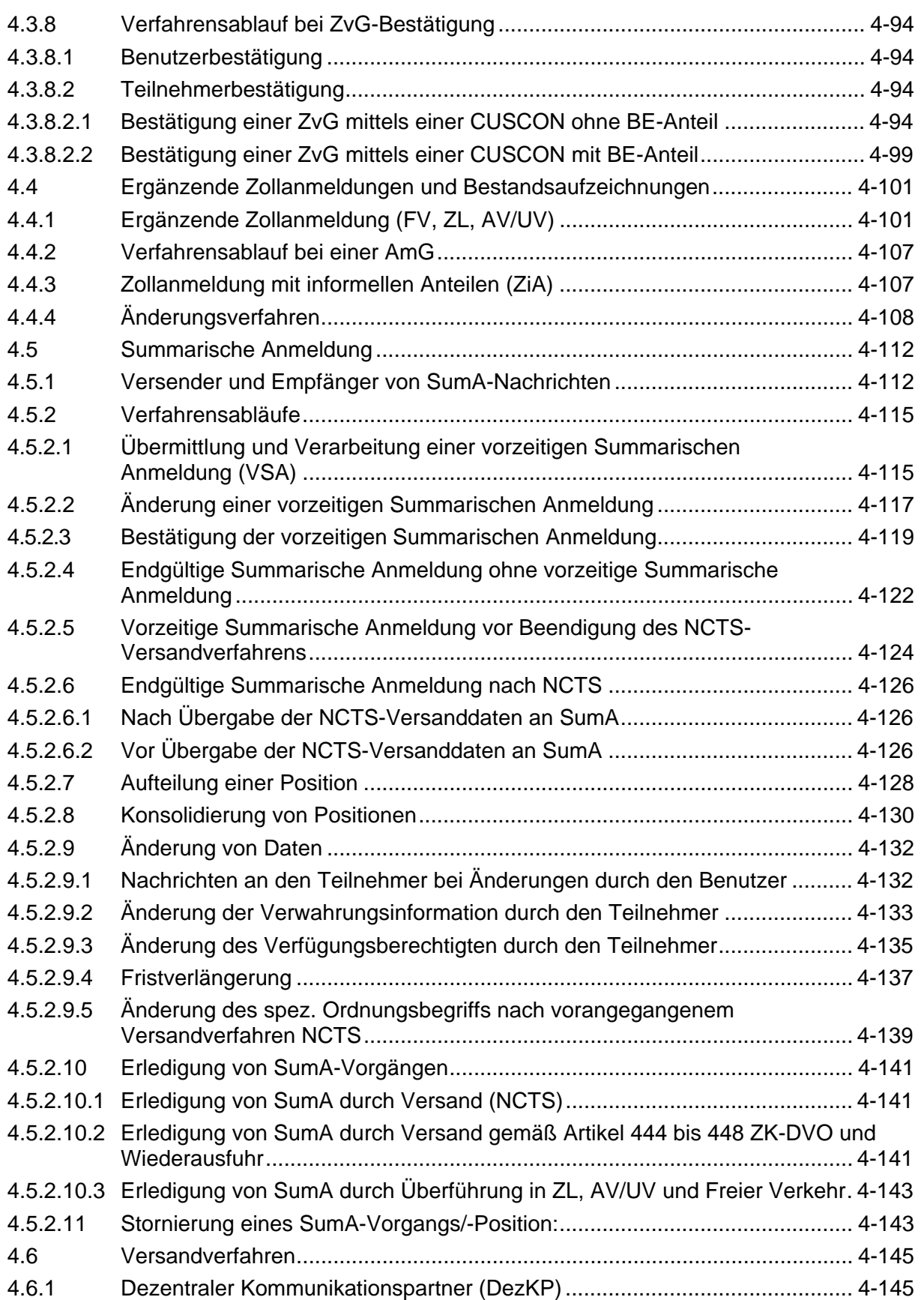

Versionsdokumentation Merkblatt für Teilnehmer

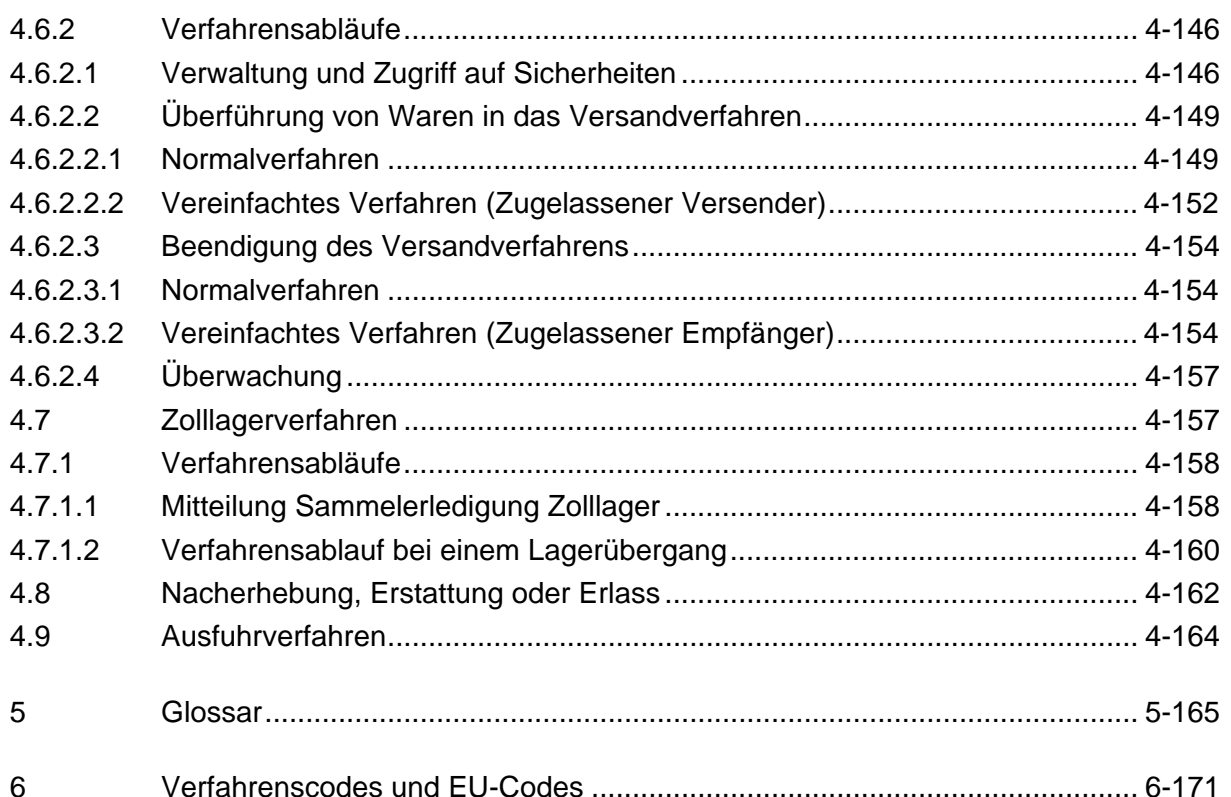

[Vordrucke](http://www.zoll.de/e0_downloads/b0_vordrucke/b0_zoelle/j0_atlas/index.php) zu ATLAS finden Sie im Formularcenter auf der Internetseite www.zoll.de:

- 0870 [Beteiligte Stammdaten -Adresserfassung und -berichtigung](https://www.formulare-bfinv.de/ffw/action/invoke.do?id=0870)
- 0870en [Participant Master Data Address Recording and Correction](https://www.formulare-bfinv.de/ffw/action/invoke.do?id=0870en)
- 0871 [Netzanbindung](https://www.formulare-bfinv.de/ffw/action/invoke.do?id=0871)
- 0872 [BIN-Antrag](https://www.formulare-bfinv.de/ffw/action/invoke.do?id=0872)
- 0873 [Aufschub-BIN-Antrag](https://www.formulare-bfinv.de/ffw/action/invoke.do?id=0873)
- 0874 (Release 8.2) [Anmeldung 8.2](https://www.formulare-bfinv.de/ffw/action/invoke.do?id=0874_82)

0875 (Release 8.2) - [Zertifizierungsantrag ATLAS 8.2](https://www.formulare-bfinv.de/ffw/action/invoke.do?id=0875_82)

- 0875ex- [Zertifizierungsantrag AES 2.0](https://www.formulare-bfinv.de/ffw/action/invoke.do?id=0875ex_80)
- 0876 [Technische Angaben FTAM](https://www.formulare-bfinv.de/ffw/action/invoke.do?id=0876)
- 0877 [Technische Angaben X.400-Mail](https://www.formulare-bfinv.de/ffw/action/invoke.do?id=0877)
- 0878 [Anmeldung ATLAS-Probebetrieb](https://www.formulare-bfinv.de/ffw/action/invoke.do?id=0878)

#### Anlagen

- Anlage 1: [Tagesnachweisung \(Logbuch\)](#page-171-0)
- Anlage 2: [Kommunikationsmöglichkeiten \(Graphiken und Erläuterungen\)](#page-172-0)

<span id="page-7-0"></span>

### **1 Vorbemerkungen**

#### **1.1 Inhalt des Merkblatts**

Dieses Merkblatt beschreibt den Nachrichtenaustausch und die Nachrichtenabläufe in der Summarischen Anmeldung, im Normalverfahren und den Vereinfachten Verfahren des Freien Verkehrs, des Zolllagerverfahrens, des Versandverfahrens und nur im Vereinfachten Verfahren bei der Aktiven Veredelung und dem Umwandlungsverfahren, bei der Ausfuhr, der Nacherhebung, Erstattung oder Erlass sowie ggf. zwischen den einzelnen Verfahrensbereichen bestehende Schnittstellen. Das Merkblatt enthält auch Einzelheiten zu den Bewilligungen und zum "Zugelassenen Wirtschaftsbeteiligten" (AEO). Daneben werden die allgemeinen und technischen Teilnahmevoraussetzungen am IT-Verfahren ATLAS sowie das Test- und Zertifizierungsverfahren der Teilnehmersoftware dargestellt.

Das Merkblatt berücksichtigt den Funktionsumfang des ATLAS-Releases 8.2 und des Ausfuhrverfahrens 2.0.

#### **1.2 Zielgruppe**

Es richtet sich an alle an der Zollabwicklung Beteiligten wie Einführer, Ausführer, Anmelder, Versender, Empfänger oder deren Vertreter sowie an Datenübermittlungsdienstleister, Dezentrale Kommunikationspartner und Softwarehersteller für am Außenhandel beteiligte Firmen.

#### **1.3 Einführung**

Die deutsche Zollverwaltung hat, um den kommerziellen Warenverkehr mit Drittländern weitgehend automatisiert abzuwickeln, auf der Grundlage von Artikel 61 ZK [VO (EWG) Nr. 2913/92] und Artikel 4a), Artikel 4b), Artikel 183 und Artikel 222 bis 224 ZK-DVO [VO (EWG) Nr. 2454/93] bundesweit das IT-Verfahren ATLAS (Automatisiertes Tarif- und Lokales Zoll-Abwicklungs-System) eingeführt.

ATLAS steht an fast allen Zollstellen zur Verfügung und ist das IT-Verfahren, mit dem in Deutschland schriftlich zu erfüllende Zollförmlichkeiten ersetzt werden.

ATLAS unterstützt die Zollabfertigung und die Zollsachbearbeitung des Warenverkehrs mit Drittländern.

ATLAS ermöglicht Zollstellen, Einführern, Versendern, Anmeldern, Empfängern, Ausführern und ihren Vertretern die Erfüllung von Zollförmlichkeiten auf elektronischem Wege und den weitgehenden Verzicht auf Papier.

ATLAS folgt internationalen Standards für Nachrichten (EDIFACT) und Kommunikation (X.400/FTAM).

ATLAS berücksichtigt IT-Vorhaben der Europäischen Union.

ATLAS sieht den Datenaustausch mit den Zollverwaltungen anderer EU-Mitgliedstaaten vor, die an der Abwicklung eines Zollverfahrens beteiligt sind oder sein können.

ATLAS ermöglicht einen Datenaustausch mit anderen für den Außenhandel zuständigen Behörden (z.B. BAFA, BLE und StBA).

ATLAS umfasst zurzeit folgende Verfahrensbereiche:

<span id="page-8-0"></span>Versionsdokumentation Merkblatt für Teilnehmer

- den Elektronischen Zolltarif (EZT-Online; kein EDIFACT-Nachrichtenaustausch mit dem Teilnehmer),
- die Summarische Anmeldung (SumA),
- den Freien Verkehr (Normal- und Vereinfachtes Verfahren),
- die Nacherhebung, Erstattung oder Erlass (nur elektronische Einfuhrabgabenbescheide),
- das Zolllagerverfahren (Normal- und Vereinfachtes Verfahren),
- das gemeinschaftliche/gemeinsame Versandverfahren (Normal- und Vereinfachtes Verfahren) sowie das TIR-Versandverfahren (nur zwischen EU-Mitgliedstaaten).
- die Aktive Veredelung und das Umwandlungsverfahren (Vereinfachtes Verfahren),
- das Ausfuhrverfahren (Normal- und Vereinfachte Verfahren),
- die Bewilligung/AEO (kein EDIFACT-Nachrichtenaustausch mit dem Teilnehmer) und
- die Stammdaten (kein EDIFACT-Nachrichtenaustausch mit dem Teilnehmer).

#### **1.4 Ansprechpartner für Fragen zur Teilnahme am IT-Verfahren AT-LAS**

Ansprechpartner für Fragen zur Teilnahme am IT-Verfahren ATLAS ist die

Bundesfinanzdirektion Südost - Dienstort Weiden - Asylstraße 17 92637 Weiden

Postfach 16 58 92606 Weiden Telefon 0961/302 - 364, Telefax 0961/302 – 261

Mail: zertifizierung@bfdso.bfinv.de.

#### **1.5 Ansprechpartner für Beteiligte am IT-Verfahren ATLAS**

Ansprechpartner für alle Beteiligten des IT-Verfahrens ATLAS ist bei fachlichen und technischen Problemen, Anfragen und Verbesserungsvorschlägen im Zusammenhang mit der Anwendung die beim ZIVIT (Zentrum für Informationsverarbeitung und Informationstechnik) -Dienstsitz Frankfurt am Main- eingerichtete Betreuungsinstanz – Service Desk -. Eine technische Beratung oder Unterstützung kann vom ZIVIT nicht geleistet werden.

Der Service Desk ist rund um die Uhr an allen Tagen des Jahres wie folgt zu erreichen:

Zentrum für Informationsverarbeitung und Informationstechnik - Service Desk - Wilhelm-Fay-Str. 11 65936 Frankfurt am Main

<span id="page-9-0"></span>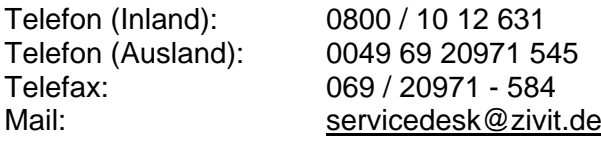

### **1.6 Datenaustausch mittels EDIFACT**

Die im IT-Verfahren ATLAS zwischen Teilnehmern und Benutzern auszutauschenden Daten werden in Form von EDIFACT-Nachrichten übermittelt.

Teilnehmer sind diejenigen, die elektronisch Daten im Rahmen des IT-Verfahrens ATLAS an die Zolldienststellen senden oder von diesen empfangen (z.B. der Anmelder, dessen Vertreter, der Verwahrer, der Verfügungsberechtigte, der Dezentrale Kommunikationspartner oder der Datenübermittlungsdienstleister). Die genaue Definition des Teilnehmers ist im Glossar (Kapitel 5) näher erläutert.

Benutzer sind die Beschäftigten der Zollverwaltung, die eine Zugangsberechtigung zum IT-Verfahren ATLAS haben.

Für die einzelnen Verfahrensbereiche gibt es mehrere UN/EDIFACT-Standardnachrichtentypen. Jeder Nachrichtentyp gibt ein Schema vor, mit dem bestimmte Daten (Zollanmeldungsdaten, Antworten des Zolls) übertragen werden.

Die Standardnachrichtentypen wurden von der UN/ECE (United Nations/Economic Commission for Europe) im UNTDID (United Nations Trade Data Interchange Directory) festgelegt. Diese Standardnachrichtentypen wurden auch als DIN-Norm veröffentlicht.

Im Rahmen von EDIFACT-Standardnachrichtentypen wurden für die Zollverfahren eigene EDIFACT-Nachrichtentypen (Subsets) mit eigenen Nachrichtennamen gebildet. Eine detaillierte Beschreibung dazu enthält das EDIFACT-Implementierungshandbuch (siehe Kapitel 1.10).

#### **1.7 Kommunikationsnetz der Zollverwaltung**

Die Zollverwaltung betreibt ein Kommunikationsnetz, über das die Kommunikation zwischen Teilnehmern und Zollstellen im IT-Verfahren ATLAS abgewickelt wird.

Der Teilnehmer erhält über Zugangsknoten, die beim ZIVIT -Dienstsitz Frankfurt am Main- eingerichtet sind, Zugang zum Kommunikationsnetz. Sie sind über einen öffentlichen Dienstanbieter zugänglich. Des Weiteren steht ein Zugangsknoten für Direktanbindungen (exklusiver Zugang) zur Verfügung.

Ein Antrag auf eine Direktanbindung kann mit dem Vordruck "Anmeldung" (Vordruck [0874](https://www.formulare-bfinv.de/ffw/action/invoke.do?id=0874_82) und [0877](https://www.formulare-bfinv.de/ffw/action/invoke.do?id=0877) bzw. [0876\)](https://www.formulare-bfinv.de/ffw/action/invoke.do?id=0876) gestellt werden. Mit einer Dienstleistungsvereinbarung werden Realisierung und weiterer Betrieb geregelt.

Die Nachrichten eines Teilnehmers an eine Zollstelle werden über das öffentliche Netz oder eine Direktanbindung zum Zugangsknoten des Kommunikationsnetzes der BFV gesendet ([siehe Anlage 2\)](#page-173-0).

Die Nachrichten einer Zollstelle an einen Teilnehmer werden entsprechend in umgekehrter Richtung übermittelt.

<span id="page-10-0"></span>Versionsdokumentation Merkblatt für Teilnehmer

### **1.8 Datenfernübertragungskosten (DFÜ-Kosten)**

#### **1.8.1 Vom Teilnehmer zu tragende DFÜ-Kosten**

Bei öffentlichem Zugang:

- DFÜ-Anschlusskosten (Installationskosten, Anschlussgebühren usw.),
- Hard- und Softwarekosten für die bei ihm eingesetzten Produkte,
- Providerkosten,
- laufende DFÜ-Kosten für X.400-Sendevorgänge bis zur ADMD (Administrative Management Domain) der Telekom bzw. bis zur PRMD (Private Management Domain) des ZIVIT oder bis zum FT-Gateway des ZIVIT der BFV.
- DFÜ-Kosten für Sendevorgänge an Teilnehmer (Serverstandorte) außerhalb der EU (siehe Kapitel 1.8.3).

Bei exklusivem Zugang:

- Kosten für sämtliche Sende- und Empfangsvorgänge,
- Kosten für die Einrichtung dieser Zugangsart beim ZIVIT -Dienstsitz Frankfurt am Main- (Routerinstallation beim ZIVIT liegt im Zuständigkeitsbereich des Teilnehmers),
- Kosten für die Installation der Anschlüsse beim ZIVIT und beim Teilnehmer,
- Grundgebühren für die Anschlüsse,
- Hard- und Softwarekosten für die eingesetzten Produkte.

#### **1.8.2 DFÜ-Kosten, die die Zollverwaltung trägt**

- Kosten für die Einrichtung und den laufenden Betrieb der zolleigenen PRMD'en,
- Verwaltungskosten der für den öffentlichen Zugang bestehenden ADMD,
- DFÜ-Kosten im zollinternen X.400-Netz,
- DFÜ-Kosten bei öffentlichem Zugang für von der Zollverwaltung initiierte Sendevorgänge bis zur angegebenen X.400- oder FTAM-Adresse (Ausnahmen siehe Kapitel 1.8.3).

#### Hinweis:

Für Clearingcenter trägt die Zollverwaltung nicht die Kosten für von ihr initiierte Sendevorgänge. Ein öffentlicher Zugang kann Clearingcentern daher grundsätzlich nicht bereitgestellt werden.

#### **1.8.3 DFÜ-Kosten, bei Übermittlung in Staaten außerhalb der EU**

Sollen Daten von der Zollverwaltung im Rahmen eines öffentlichen Zugangs (FTAM oder PRMD-PRMD-Kopplung) an Serverstandorte außerhalb der EU übertragen werden, sind die Kosten vom Teilnehmer zu tragen. Es bietet sich hier für den Teilnehmer die Einrichtung eines inländischen Anschlusses (0800) an, den die Zollverwaltung kostenfrei anwählt und über den die Daten an Standorte außerhalb der EU weitergeleitet werden.

#### <span id="page-11-0"></span>**1.9 Datenschutz**

Die im IT-Verfahren ATLAS getroffenen datenschutzrechtlichen Maßnahmen basieren auf den Bestimmungen des BDSG (Bundesdatenschutzgesetz) und des IT-Grundschutzhandbuchs des BSI (Bundesamt für Sicherheit in der Informationstechnik).

Durch organisatorische, personelle und technische Maßnahmen wird ein entsprechendes Sicherheitsniveau für das IT-Verfahren ATLAS gewährleistet.

Es wurden folgende datenschutzrelevante Vorkehrungen gemäß der Anlage zu § 9 BDSG getroffen:

- Beteiligten-Identifikations-Nummer (BIN) (siehe Kapitel 3.1.5),
- Autorisierungsprüfungen bei Zugang über öffentlichen Router
- Autorisierungsprüfungen bei exklusivem Zugang
- ATLAS-Benutzerkonzept

Die Anwendungen im IT-Verfahren ATLAS dürfen nur von autorisierten Benutzern im Rahmen der ihnen eingeräumten Berechtigungen genutzt werden. Um dies sicherzustellen, wurde eine spezielle Benutzerverwaltung eingerichtet, die es ermöglicht, für die einzelnen Benutzer Kennungen anzulegen und diesen die für ihre Arbeit benötigten Benutzerrechte zuzuweisen.

#### **1.10 ATLAS-Informationen**

Im Internet stehen unter der Adresse

#### **www.zoll.de**

und dort unter der Rubrik [ATLAS](http://www.zoll.de/b0_zoll_und_steuern/a0_zoelle/c0_zollanmeldung/d10_atlas/index.html) umfangreiche und aktuelle Informationen zum IT-Verfahren ATLAS zur Verfügung.

Dazu gehört die Bereitstellung zum Download der EDIFACT-Implementierungshandbücher, des vorliegenden Merkblatts für Teilnehmer, der ATLAS-Verfahrensanweisung, der von ATLAS unterstützten Verfahrenscodes, der regelmäßig angepassten Liste der Unterlagen mit Codierung, von Formularen sowie die Bekanntgabe der ATLAS-Dienststellen und viele weitere Informationen zum IT-Verfahren ATLAS.

### <span id="page-12-0"></span>**2 Kurzüberblick über die einzelnen ATLAS-Verfahrensbereiche**

ATLAS unterstützt die Überführung in die einzelnen Verfahrensbereiche mit den im Downloadbereich unter EDIFACT Release 8.2 in der Codeliste IO1000 ge[nannten und den einzelnen Zollanmeldungsarten zugeordneten Verfahrens- und](http://www.zoll.de/e0_downloads/edifact_release_8_2/index.html) EU-Codes.

#### **2.1 SumA**

Die SumA ist bei allen ATLAS-Zollstellen im Echtbetrieb.

Der Teilnehmer kann folgende Informationen per EDIFACT-Nachrichten an die Zollstellen übermitteln:

- Daten der Summarischen Anmeldung,
- Daten einer Summarischen Anmeldung vor der Gestellung der zugehörigen Waren (vorzeitige SumA),
- Bestätigung der vorzeitigen SumA,
- Änderung der Verwahrungsinformation (Verwahrer/Verwahrungsort) und des Verfügungsberechtigten auch nach der Gestellung der Waren,
- Änderung des Spezifischen Ordnungsbegriffs nach Übergabe von Daten aus Versand,
- Fristverlängerungsanträge,
- Aufteilung einer SumA-Position (z.B. um Teilmengen zu verschiedenen Zeitpunkten, für unterschiedliche Empfänger oder zu verschiedenen zollrechtlichen Bestimmungen abzufertigen),
- Zusammenfassung (Konsolidierung) von SumA-Positionen (um z.B. mehrere Positionen als Sammelsendung durch einen Frachtführer befördern zu lassen; Teilmengen können auch zusammengefasst werden),
- Erledigung von SumA-Positionen durch Wiederausfuhr oder Versandverfahren gemäß Artikel 444 - 448 ZK-DVO.

Nach der Beendigung eines NCTS-Versandverfahrens wird automatisiert ein SumA-Vorgang angelegt.

SumA-Positionen und ggf. ein ganzer SumA-Vorgang werden automatisiert erledigt, wenn die betroffenen Waren in ATLAS eine zollrechtliche Bestimmung erhalten oder in der SumA selbst erledigt werden. Eine Teilerledigung von SumA-Positionen ist sowohl innerhalb von SumA wie auch über die Schnittstelle zu einem anderen ATLAS-Verfahrensbereich möglich. SumA-Positionen und ggf. ein ganzer SumA-Vorgang können durch den Benutzer auch storniert werden. Der Teilnehmer erhält bei allen Erledigungen bzw. Stornierungen und deren Rücknahme Informationen per EDIFACT-Nachricht.

#### **2.2 Freier Verkehr**

Der Teilnehmer kann Waren in Deutschland in den zollrechtlich freien Verkehr überführen

- im Normalverfahren mit einer Einzelzollanmeldung (EZA),

<span id="page-13-0"></span>Versionsdokumentation Merkblatt für Teilnehmer

- im Rahmen des Vereinfachten Anmeldeverfahrens (VAV) mit einer vereinfachten Zollanmeldung (vZA) und ergänzenden Zollanmeldung (EGZ),
- im Rahmen des Anschreibeverfahrens (ASV) mit einer Anschreibungsmitteilung (Zoll) (AZ) und EGZ,
- im Rahmen des Anschreibeverfahrens mit Gestellungsbefreiung (AmG, hierunter fallen z.B. Waren in Rohrleitungen) mit einer EGZ in der Variante AmG.

Der Teilnehmer kann für noch nicht gestellte Waren in Deutschland eine Zollanmeldung vor Gestellung (ZvG) zur Überführung in den freien Verkehr übermitteln

- im Normalverfahren mit einer EZA,
- in den Vereinfachten Verfahren nur mit einer vZA.

Eine Registriernummer wird nach Gestellungsbestätigung vergeben.

Der Teilnehmer kann für Waren, die in einem anderen Mitgliedstaat im Vereinfachten Verfahren in den freien Verkehr überführt wurden, eine Zollanmeldung mit informellen Anteilen (SCOPED) an die deutsche Abrechnungszollstelle übermitteln.

Der Teilnehmer erhält nach Übermittlung der Anmeldedaten von der Zollstelle Nachrichten, in denen diese ihre Entscheidungen über die Anmeldung mitteilt (z.B. Annahme, Anordnung einer Überprüfung).

#### **2.2.1 Normalverfahren**

Der Teilnehmer übermittelt im Normalverfahren eine EZA für gestellte Waren oder eine EZA als Zollanmeldung vor Gestellung.

Von der Zollstelle werden nicht abschließende und/oder abschließende Einfuhrabgabenbescheide erstellt und an den Teilnehmer übermittelt.

Am Tag der Erstellung des Einfuhrabgabenbescheids hat die Zollstelle die Möglichkeit den Einfuhrabgabenbescheid zu stornieren. Die Stornierungsmitteilungen werden dem Teilnehmer übermittelt.

#### **2.2.2 Vereinfachte Verfahren**

Der Teilnehmer übermittelt im Vereinfachten Anmeldeverfahren vZAen bzw. im Anschreibeverfahren AZen an die abfertigende Zollstelle. Sofern die Zollstelle eine abschließende Bearbeitung der vZA/AZen durchgeführt hat, erhält der Teilnehmer die EDIFACT-Nachrichten CUSTAX (Befund bei vZAen und AZen). I

Die zugehörige EGZ kann durch den Teilnehmer erst dann übermittelt werden, wenn ihm die Befund-CUSTAX zugegangen ist und die Daten an die Abrechnungszollstelle verteilt wurden. Der Teilnehmer kann je nach Zeitpunkt der Archivierung "frühestens" am nächsten Kalendertag und im ungünstigsten Fall erst am übernächsten Kalendertag auf die vZA/AZ referenzieren.

Bei einer deutschen Abrechnungszollstelle und einer AZ vom Typ - Überlassung mit Anschreibung in den Unterlagen -, wird keine Befund-CUSTAX erzeugt (Ausnahme siehe Kap.4.3.6.2) Die EGZ kann in diesem Fall frühestens am Tag nach Erhalt der Verarbeitungsmitteilung (CUSREC), die die Registriernummer enthält, an die Abrechnungszollstelle übersandt werden. Ist für eine AZ vom Typ - Überlassung mit Anschreibung in den Unterlagen - eine ausländische Zollstelle zuständig, so wird eine Befund-CUSTAX übermittelt.

<span id="page-14-0"></span>Versionsdokumentation Merkblatt für Teilnehmer

Die Zollanmeldung mit informellen Anteilen und die AmG-Variante werden im Kapitel 4.4.3 bzw. Kapitel 4.4.2 beschrieben.

#### **2.3 Änderungsverfahren**

Es können im rechtlich möglichen Rahmen Änderungen an einer EGZ (FV, ZL, AV/UV), AmG (FV), BA (ZL) und der ZiA vorgenommen werden. Die Übermittlung einer Nachricht mit Änderungscharakter ist grundsätzlich vom Zeitpunkt der Abgabe der Anmeldung bis zum Erreichen des "technischen Endzustandes" der Anmeldung möglich (siehe Kapitel 4.4.4).

#### **2.4 Versandverfahren**

Der Verfahrensbereich Versand wurde unter Berücksichtigung der Vorgaben der Europäischen Kommission im Rahmen des EU/EFTA-Projekts "New Computerised Transit System" (NCTS) umgesetzt.

In folgenden Versand-Anwendungen erfolgt ein Nachrichtenaustausch mit den Teilnehmern:

- Überführung (Normal- und Vereinfachtes Verfahren),
- Beendigung (Normal- und Vereinfachtes Verfahren),
- Überwachung.

Daneben ist innerhalb von ATLAS die automatisierte Verwaltung der Versandsicherheiten realisiert:

- Versandanmeldungen mit unzureichender Sicherheit oder ungültiger Sicherheit werden je nach Art der verwalteten Sicherheit ggf. nicht angenommen.
- Der Teilnehmer kann die Zugriffscodes der angegebenen Sicherheit/Bürgschaft ändern.
- Für ein Versandverfahren belastete Sicherheitsbeträge werden nach Erledigung des Versandverfahrens automatisiert wieder entlastet und können für das nächste Versandverfahren verwendet werden.

#### **2.5 Zolllagerverfahren**

Der Teilnehmer kann Waren in das Zolllagerverfahren der Lagertypen A, C, D und E überführen. Es stehen ihm dabei, abhängig vom Typ des Zolllagers, folgende Möglichkeiten zur Verfügung:

- Überführung in ein Zolllagerverfahren in Deutschland, das in Deutschland überwacht wird (Normal- und Vereinfachte Verfahren);
- Im Vereinfachten Verfahren werden die zum Zeitpunkt der Überführung in das Zolllagerverfahren übermittelten Anmeldedaten mittels eines Auszuges aus dem Verzeichnis der Lagerbestände - Zugänge (BA) ergänzt;
- Überführung in ein Zolllagerverfahren in Deutschland, das in einem anderen Mitgliedstaat überwacht wird (Normal- und Vereinfachte Verfahren);
- Überführung in ein Zolllagerverfahren in einem anderen Mitgliedstaat, das in Deutschland überwacht wird (Vereinfachtes Verfahren); hierzu übermittelt der Teilnehmer, mit der EDIFACT-Nachricht SCOPED, die

<span id="page-15-0"></span>Daten der Sendungen, die in einem anderen Mitgliedstaat in ein Zolllagerverfahren überführt wurden, an das deutsche überwachende HZA;

- Beendigung des Zolllagerverfahrens
	- o Überführung in den freien Verkehr im Anschreibeverfahren mit Gestellungsbefreiung (EGZ-ZL) ; diese Beschreibung bezieht sich ausschließlich auf die Lagertypen D und E, wie D bewilligt;
	- o Überführung in ein in ALTAS abgebildetes anderes Zollverfahren (Freier Verkehr/AV/UV/Versand) und
	- o Überführung in nicht in ATLAS abgebildete Zollverfahren (z.B. Vernichtung)

Grundsätzlich sind alle Anmeldungen (Überführung und Beendigung) über das IT-Verfahren ATLAS abzuwickeln. Wird das Zolllagerverfahren durch Überführung in ein Folgeverfahren beendet, das im IT-Verfahren ATLAS nicht umgesetzt ist, hat der Teilnehmer das Papierverfahren zu nutzen.

Der Teilnehmer kann für noch nicht gestellte Waren in Deutschland eine ZvG zur Überführung in das Zolllagerverfahren übermitteln

- im Normalverfahren mit einer EZA,
- im Vereinfachten Anmeldeverfahren mit einer vZA.

Eine endgültige Registriernummer wird nach Gestellungsbestätigung vergeben.

#### Hinweise zum Lagerübergang:

Um alle Zugänge in ein Zolllager, die in Deutschland überwacht werden, über ATLAS abwickeln zu können, müssen diese an ATLAS übermittelt werden. Da der Lagerübergang weiterhin papiermäßig abläuft, ist für die Buchung des Zugangs im Bestimmungszolllager nach einem Lagerübergang die Nachricht CUS-WAT vorgesehen.

#### **2.6 Aktive Veredelung/Umwandlungsverfahren**

Der Teilnehmer kann Waren in Deutschland ausschließlich im Vereinfachten Verfahren (vZA/AZ und EGZ) in die Aktive Veredelung oder das Umwandlungsverfahren überführen und er kann die Aktive Veredelung und das Umwandlungsverfahren durch eine IT-gestützte Zollanmeldung zu einem anderen Zollverfahren beenden.

Er kann Waren, die in einem anderen Mitgliedstaat in die Aktive Veredelung oder in das Umwandlungsverfahren überführt wurden, und deren Überwachung in Deutschland erfolgt, in ATLAS anmelden. Hierzu übermittelt der Teilnehmer mit der EDIFACT-Nachricht SCOPED die Daten der Sendungen, die in einem anderen Mitgliedstaat in die AV/UV überführt wurden, an das deutsche überwachende HZA.

Der Teilnehmer kann für noch nicht gestellte Waren in Deutschland eine ZvG im Vereinfachten Anmeldeverfahren mittels einer vZA zur Überführung in die AV/UV übermitteln. Die Abrechnung der AV/UV erfolgt nicht über ATLAS.

Im Rahmen der AV sind sowohl das Nichterhebungs- als auch das Zollrückvergütungsverfahren möglich.

<span id="page-16-0"></span>Versionsdokumentation Merkblatt für Teilnehmer

#### **2.7 Ausfuhr**

Im Rahmen des internationalen IT-Projekts ECS/AES (Export Control System/Automated Export System) unter Leitung der Europäischen Kommission und unter Mitwirkung der EU-Mitglieder wurde der Verfahrensbereich "Ausfuhr" umgesetzt.

Das national entwickelte Ausfuhrverfahren gliedert sich in die Verfahrensbereiche

- Überführung von Waren in das zweistufige Ausfuhrverfahren (Normal- und Vereinfachte Verfahren (z.B. Zugelassener Ausführer, unvollständige Ausfuhranmeldung)),
- Überführung von Waren in das zweistufige Ausfuhrverfahren mit Anträgen auf Ausfuhrerstattung (Marktordungswaren),
- Überwachung im zweistufigen Ausfuhrverfahren,
- Erledigung im zweistufigen Ausfuhrverfahren (Normal- und Vereinfachtes Verfahren),
- einstufiges Ausfuhrverfahren (Überführung, Überwachung und Erledigung des Ausfuhrverfahrens unmittelbar bei einer Ausgangszollstelle gemäß den Vorschriften der ZK-DVO und des Außenwirtschaftsrechts (u.a. Vertrauenswürdiger Ausführer).

#### **2.8 Nacherhebung, Erstattung oder Erlass**

Im Verfahren "Nacherhebung, Erstattung oder Erlass (NEE)" wird die abschließende Bearbeitung vorgenommen, wenn

- sich nach Erstellung eines abschließenden bzw. nicht abschließenden Einfuhrabgabenbescheides die Höhe der Einfuhrabgaben oder nur die Bemessungsgrundlagen (ohne abgabenrechtliche Auswirkung) ändern,
- nach Erstellung eines nicht abschließenden Einfuhrabgabenbescheides die Einfuhrabgaben ohne Änderung abschließend festgesetzt werden,
- Einfuhrabgaben erstmalig verspätet festgesetzt werden.

#### **2.9 Bewilligungen**

Anträge auf Bewilligung von Vereinfachten Verfahren nach Artikel 76 ZK zur Überführung in den zoll- und steuerrechtlich freien Verkehr, in die Aktive Veredelung, in das Umwandlungsverfahren, in ein Zolllagerverfahren oder in die Passive Veredelung sowie Bewilligungen im Normalverfahren zur Aktiven Veredelung, zum Umwandlungsverfahren, zum Zolllager, zum Versandverfahren oder zur Passiven Veredelung, zur Vorübergehenden Verwendung, zum Ausfuhrverfahren und zur Besonderen Verwendung sind vom Teilnehmer weiterhin schriftlich beim zuständigen HZA zu stellen. Bei den HZÄ werden die Bewilligungen mittels AT-LAS erteilt und über das ZIVIT - Dienstsitz Karlsruhe - in die Stammdaten eingestellt. Die Bewilligungen werden in IT-gestützter Form für Plausibilitätsprüfungen bei der automatisierten Überführung in den zoll- und steuerrechtlich freien Verkehr, in das Zolllagerverfahren, in die Aktive Veredelung, in das Umwandlungsverfahren, in die vorübergehende Verwendung, in das Ausfuhrverfahren und in das Versandverfahren benötigt.

Versionsdokumentation Merkblatt für Teilnehmer

Die Erfassung der Bewilligungsdaten wird wesentlich erleichtert, wenn der Antragsteller dem bewilligenden HZA die ggf. erforderliche Warenaufstellung als Textdatei im Format kommagetrennte Werte Windows (Dateiformat \*.csv) per E-Mail, auf CD-ROM oder auf Diskette zur Verfügung stellt. Die notwendigen Angaben der Warenaufstellung sind je nach Bewilligungsart verschieden.

Der nachfolgenden Auflistung können die Einzelheiten entnommen werden, welche Angaben in welcher Reihenfolge bei der jeweiligen Bewilligungsart benötigt werden. Die Werte müssen in der Datei durch Semikola getrennt sein.

#### **Freier Verkehr/ Zolllager/ Ausfuhrverfahren/ vereinfachte Überführungen (in die AV, PV, UV):**

- $\blacksquare$  Codenummer...<sup>1</sup>
- $\bullet$  Codenummer bis...<sup>2</sup>
- $\blacksquare$  Warenbezeichnung...<sup>1</sup>
- **Artikelbeschreibung...**<sup>2</sup>

#### **Umwandlung/ Besondere Verwendung/ Passive Veredelung/ vorübergehende Verwendung:**

- $\bullet$  KN-Code...<sup>1</sup>
- Warenbezeichnung...<sup>1</sup>
- **Artikelbeschreibung...**<sup>2</sup>
- $M$ enge...<sup>2</sup>
- Maßeinheit...<sup>2</sup> (Das Feld "Maßeinheit" der Menge der Ware ist immer dann zu füllen, wenn eine Menge angegeben wird.)
- Maßeinheit Qualifikator...<sup>2</sup>
- Wert $^2$
- Währungsschlüssel...<sup>2</sup> (Das Feld "Währungsschlüssel" ist immer dann zu füllen, wenn der Wert angegeben wird.)

#### **Zusatz zum Feld "KN-Code":**

Besondere Verwendung:

Bei anderen Waren als die des Kapitels A/B der Besonderen Bestimmungen zum EZT (Menüpunkt Texte/Einführende Vorschriften/Titel II "Besondere Bestimmungen") muss die Codenummer genau 10-stellig angegeben werden.

Umwandlung/vorübergehende Verwendung: Hier muss die Codenummer 8-stellig angegeben werden.

Passive Veredelung:

Bei einer PV ist mindestens die Position des HS anzugeben, sofern nicht etwas anderes bestimmt ist.

#### **Aktive Veredelung:**

KN-Code... <sup>1</sup>

(Bei einer AV ist mindestens die Position des HS anzugeben, sofern nicht etwas anderes bestimmt ist. Wird für die wirtschaftliche Voraussetzung

<sup>2</sup> Kannangabe

 <sup>1</sup>  $1$  Mussangabe

#### Versionsdokumentation Merkblatt für Teilnehmer

einer der Codes 01, 10, 11, 31 oder 99 angegeben, so muss die Angabe der Codenummer 8-stellig erfolgen.)

- $\blacksquare$  Warenbezeichnung...<sup>1</sup>
- **Artikelbeschreibung...**<sup>2</sup>
- Menge $\dots$ <sup>1</sup>
- Maßeinheit...<sup>1</sup> (Das Feld "Maßeinheit" der Menge der Ware ist immer dann zu füllen, wenn eine Menge angegeben wird.)
- Maßeinheit Qualifikator...<sup>2</sup>
- Wert.<sup>1</sup>
- Währungsschlüssel...<sup>1</sup> (Das Feld "Währungsschlüssel" ist immer dann zu füllen, wenn der Wert angegeben wird.)
- Wirtschaftliche Voraussetzungen Anhang 70...<sup>1</sup>
- Weitere Voraussetzungen bei Code 30... <sup>3</sup> (Dieses Feld ist immer dann zu füllen, wenn das Feld "wirtschaftliche Voraussetzungen gemäß Anhang 70 ZK-DVO" den Code "30" enthält.)

#### **Zusatz zum Feld "Warenbezeichnung"**

Dieser Hinweis gilt für alle Verfahren:

Wenn die tarifliche Warenbeschreibung ein Semikolon enthält, ist dieses durch einen Schrägstrich (/) zu ersetzen.

Die einzelnen Warensätze müssen sich in mindestens einer Stelle (d.h. in mindestens einem Wert) unterscheiden. Die Codenummern sind mindestens 2 stellig, maximal 11-stellig numerisch anzugeben.

Beispiel:

 02;03;Lebensmittel;Artikel-Nummer 0815 0204;0205;Lebensmittel;Artikel-Nummer 4711 0204;;Lebensmittel;

Die Warenaufstellungen sollten so klein wie möglich gehalten werden, d. h Firmenkataloge sind nur in konsolidierter Form abzugeben. Hierbei ist zu beachten, dass lediglich die jeweilige Codenummer und nicht alle Artikel, die unter diese Codenummer fallen, aufgeführt werden sollen.

Innerhalb von ATLAS können auch "Einzige Bewilligungen" erfasst werden, wenn bei der Abwicklung eines Zollverfahrens eine Zollstelle aus einem anderen Mitgliedsstaat beteiligt ist.

#### **2.10 Zugelassener Wirtschaftsbeteiligter (AEO - Authorised Economic Operator)**

Seit dem 01. Januar 2008 können Unternehmen, die in der Europäischen Gemeinschaft ansässig und im Rahmen ihrer Geschäftstätigkeit mit unter das Zollrecht fallenden Tätigkeiten befasst sind, bei Ihrem Hauptzollamt den Status des Zugelassenen Wirtschaftsbeteiligten (AEO - Authorised Economic Operator) be-

 $\overline{a}$ 

<sup>&</sup>lt;sup>3</sup> bedingtes Mussfeld

<span id="page-19-1"></span><span id="page-19-0"></span>antragen. Der Status berechtigt zu Erleichterungen bei sicherheitsrelevanten Zollkontrollen und/oder Vereinfachungen gemäß den Zollvorschriften und ist in allen Mitgliedstaaten gültig.

Die unterschiedlichen Zertifikate

- AEO-Zertifikat "Zollrechtliche Vereinfachungen" (AEO C)
- AEO-Zertifikat "Sicherheit" (AEO S)
- AEO-Zertifikat "Zollrechtliche Vereinfachungen/Sicherheit" (AEO F)

werden in Deutschland mittels ATLAS erteilt und bearbeitet. Anträge auf Erteilung eines AEO-Zertifikats können per Internet über das Portal der Zollverwaltung oder schriftlich mit dem hierfür vorgesehenen Vordruck gestellt werden. Einzelheiten sind der Webseite [Zugelassener Wirtschaftsbeteiligter](http://www.zoll.de/b0_zoll_und_steuern/a0_zoelle/l0_zugelassener_wirtschaftsbeteiligter/index.html) zu entnehmen.

#### **2.11 Einführung des europäische Registrierungs- und Identifikationssystem für Wirtschaftsbeteiligte (EORI - Economic Operators' Registration and Identification System)**

Stammdaten, die zu einer Zollnummer bei den deutschen Zollbehörden im IT-Verfahren ATLAS hinterlegt sind, werden ab dem 1. November 2009 zusätzlich in einer Datenbank auf europäischer Ebene gespeichert.

Hierzu wird das europäische Registrierungs- und Identifikationssystem für Wirtschaftsbeteiligte (EORI - Economic Operators' Registration and Identification System) eingeführt, über das Daten elektronisch an die Kommission der Europäischen Gemeinschaft übermittelt werden. Darüber hinaus wird von der Kommission der Europäischen Gemeinschaft die Möglichkeit geschaffen, die in der EORI-Datenbank vorhandenen EORI-Nummern über ein Internet-Auskunftssystem abzufragen. Gespeichert werden die Daten der Wirtschaftsbeteiligten unter der so genannten EORI-Nummer. Diese besteht in Deutschland aus der Zollnummer, der ein zweistelliges Länder-Präfix (in Deutschland "DE") vorangestellt ist.

Die Bereitstellung und Nutzung der Daten von registrierten Wirtschaftsbeteiligten in der EORI-Datenbank wird in Zukunft eine Voraussetzung für die Zollabfertigung in der Europäischen Gemeinschaft sein.

Für die Inhaber einer Zollnummer wird automatisch eine entsprechende EORI-Nummer generiert .Voraussetzung ist die ausdrückliche Zustimmung zur Weiterleitung bestimmter Stammdaten an die Datenbank der Europäischen Union. Diese Zustimmung wird über das Antragsformular auf Erteilung einer Zollnummer abgegeben. Zusätzlich kann dort der Abfrage von Daten in einem Internet-Auskunftssystem durch andere Wirtschaftsbeteiligte zugestimmt werden.

Einzelheiten sind der Webseite zu [EORI](http://www.zoll.de/b0_zoll_und_steuern/a0_zoelle/a1_grundlage_zollrecht/e0_azr_zollnummer/48_eori/index.html) zu entnehmen.

.

<span id="page-20-1"></span><span id="page-20-0"></span>

#### **3 Teilnahmevoraussetzungen**

#### **3.1 Formale Voraussetzungen**

#### **3.1.1 Anmeldung zur ATLAS-Teilnahme/Teilnahme am Zertifizierungsverfahren**

#### **3.1.1.1 Anmeldung zur ATLAS-Teilnahme**

Eine Firma, die am IT-Verfahren ATLAS teilnehmen will, muss die Vordrucke

- [0874](https://www.formulare-bfinv.de/ffw/action/invoke.do?id=0874_82) Anmeldung zur Teilnahme an ATLAS
- [0871](https://www.formulare-bfinv.de/ffw/action/invoke.do?id=0871)  Netzanbindung
- [0872](https://www.formulare-bfinv.de/ffw/action/invoke.do?id=0872) BIN-Antrag

und ggf.

[0876](https://www.formulare-bfinv.de/ffw/action/invoke.do?id=0876) - Technische Angaben FTAM

und/oder

[0877](https://www.formulare-bfinv.de/ffw/action/invoke.do?id=0877) - Technische Angaben X.400-Mail

vollständig ausgefüllt und rechtsverbindlich unterzeichnet bei der

Bundesfinanzdirektion Südost - Dienstort Weiden - Asylstraße 17 92637 Weiden

Postfach 16 58 92606 Weiden Telefon 0961/302 - 364, Telefax 0961/302 - 261

einreichen.

Zusätzlich sind die Vordrucke

- $-0870$  $-0870$ <sup>1</sup> Beteiligte Stammdaten -Adresserfassung und -berichtigung sowie
- [0873](https://www.formulare-bfinv.de/ffw/action/invoke.do?id=0873) Aufschub-BIN-Antrag

vollständig ausgefüllt und rechtsverbindlich unterzeichnet einzureichen beim

Informations- und Wissensmanagement (IWM) Zoll Carusufer 3 - 5 01099 Dresden

Postfach 10 07 61 01077 Dresden Fax für Vordruck 0870 und 0873: 0351/ 44834 – 444

**Auskunft IWM (**Montag bis Freitag von 08:00 bis 17:00 Uhr):

<sup>&</sup>lt;u>1</u>  $<sup>1</sup>$  Wenn eine Zollnummer im Zusammenhang mit einer Anmeldung an ATLAS neu beantragt wird,</sup> dann muss der Vordruck 0870 gemeinsam mit den für die Anmeldung erforderlichen Vordrucken bei der BFD Südost - Dienstort Weiden - eingereicht werden.

### Versionsdokumentation Merkblatt für Teilnehmer

- Auskunft für Privatpersonen Tel.: 0351 / 44834 510
- 
- 
- Auskünfte zu Zollnummern Tel.:
- Fax für Auskünfte: 0351 / 44834 590.

 E-Mail: [info.privat@zoll.de](mailto:info.privat@zoll.de) Auskunft für Unternehmen Tel.: 0351 / 44834 – 520 E-Mail: [info.gewerblich@zoll.de](mailto:info.gewerblich@zoll.de) Anfragen in Englisch Tel.: 0351 / 44834 – 530 E-Mail: **enquiries.english@zoll.de**<br>Tel.: 0351 / 44834 - 520 E-Mail: [info.zollnummer@zoll.de](mailto:info.zollnummer@zoll.de)

Alle Vordrucke sind im Formularcenter unter www.zoll.de zum Download verfügbar.

Eine förmliche Zulassung ist nicht vorgesehen. Allerdings muss der Teilnehmer (s. Nr. 1.6) zertifizierte Software einsetzen und die in der Verfahrensanweisung getroffenen Regelungen einhalten. Dies wird vom Teilnehmer im Vordruck "IT-Verfahren ATLAS - Anmeldung" (Vordruck [0874](https://www.formulare-bfinv.de/ffw/action/invoke.do?id=0874_82)) erklärt. Mit diesem Vordruck kann auch eine Direktanbindung an die Zolldomänen beantragt werden. Auch Teilnehmer, die bereits zertifizierte Software einsetzen möchten, werden von der Bundesfinanzdirektion Südost - Dienstort Weiden - ggf. noch einem verkürzten Testverfahren unterzogen (siehe Kapitel 3.1.10.2). Daneben besteht auch die Möglichkeit eines Probebetriebs (siehe Kapitel 3.1.10 ff.).

#### Besonderheiten

Zur Nachrichtengruppe SVM:

Der Teilnehmer hat bei der Anmeldung zur ATLAS-Teilnahme im Verfahren "SumA" oder "Beendigung des Versandverfahrens als ZE" immer auch die Nachrichtengruppe SVM anzumelden. Dies gilt auch, wenn im Rahmen der Überführung in das Versandverfahren Positionen einer Summarischen Anmeldung (teil- )erledigt werden.

Zur Nachrichtengruppe LBE:

Der Teilnehmer hat bei der Anmeldung zum Zolllagerverfahren immer auch die Nachrichtengruppe LBE anzumelden. Hat der Teilnehmer kein Zolllager bewilligt, beabsichtigt er jedoch aus einem Zolllager in ein anderes Zollverfahren zu überführen, muss er ebenfalls die Nachrichtengruppe LBE anmelden, damit er die Erledigungsinformation (s. Nr.4.3) empfangen kann.

Zur Nachrichtengruppe LUE:

Die im Rahmen eines Lagerübergangs (s. Nr.4.7.1.2) vorgesehene "Mitteilung zum Lagerübergang Zugang" (LÜGZ) ist bei der Abwicklung des Zolllagerverfahrens im IT-Verfahren ATLAS obligatorisch, so dass bei Anmeldung zur Teilnahme stets auch die Nachrichtengruppe LUE anzumelden ist.

Mit dem Vordruck "Beteiligte-Stammdaten - Adresserfassung und -berichtigung -" (Vordruck [0870\)](https://www.formulare-bfinv.de/ffw/action/invoke.do?id=0870) wird die Zollnummer beantragt. Für die Richtigkeit und Vollständigkeit der Daten ist der Teilnehmer verantwortlich. Wenn der Teilnehmer bereits über eine Zollnummer verfügt, dient der Vordruck der Aktualisierung und Ergänzung seiner beim IWM Zoll unter der Zollnummer gespeicherten Daten.

Versionsdokumentation Merkblatt für Teilnehmer

Die mit dem Zusatzblatt "Netzanbindung -" (Vordruck [0871\)](https://www.formulare-bfinv.de/ffw/action/invoke.do?id=0871) anzugebenden Daten sind für den elektronischen Datenaustausch unverzichtbar. Hier wird mitgeteilt, mit welcher Verbindungsart der Teilnehmer mit Zolldienststellen kommunizieren möchte und - bei X.400-Kommunikation - an welche Adresse die Zollstelle ihre Antwortnachrichten übermitteln soll. Der Vordruck muss bei Neubeantragung einer BIN stets gemeinsam mit dem BIN-Antrag abgegeben werden.

Der BIN-Antrag enthält die Daten des zum Empfang der BIN Berechtigten. Ihm wird die BIN nach Vergabe persönlich zugestellt (siehe Kapitel 3.1.5.2).

Damit es den Teilnehmern möglich ist, einen Releasewechsel mit angemessenem Personal- und Zeitaufwand zu bewältigen, wurde das Verfahren der weichen Migration gewählt. Das heißt, den Teilnehmern ist es in einer Übergangsphase nach Umstellung der Zollstellensysteme auf das neue Release gestattet, Nachrichten im Format des bisherigen Releases zu übermitteln.

Um dem Teilnehmer Nachrichten in dem Format zustellen zu können, das sein System aktuell verarbeiten kann, muss in den Teilnehmerstammdaten hinterlegt werden, mit welchem ATLAS-Release seine Teilnehmersoftware arbeitet. Hierzu muss der Teilnehmer für jede Nachrichtengruppe das jeweils unterstützte AT-LAS-Release mit Beginndatum melden. Der Teilnehmer muss rechtzeitig vor dem geplanten Beginndatum zur Umstellung der betreffenden Nachrichtengruppen einen BIN-Antrag (Vordruck [0872\)](https://www.formulare-bfinv.de/ffw/action/invoke.do?id=0872) an die Bundesfinanzdirektion Südost - Dienstort Weiden -schicken. Dieser muss die Nachrichtengruppe(n), das Beginndatum und ein Kreuz in Feld 5 ("neues ATLAS-Release") beinhalten. Clearingcenter, die von ihren Kunden dazu bevollmächtigt sind, übermitteln den BIN-Antrag zusammen mit einer Liste der umzustellenden Zollnummern. Die Liste muss Zollnummer, Firmenname, Sitz, Gültigkeitsdatum und die umzustellenden Nachrichtengruppen beinhalten. Im BIN-Antrag muss dann im Feld Zollnummer auf die anliegende Liste hingewiesen werden. Parallel dazu muss die Liste in einer Excel-Datei per Mail übermittelt werden.

#### Vorgehen bei einem Wechsel des Softwareanbieters/ paralleler Einsatz mehrerer ATLAS-Softwareprodukte:

Geht die Nutzung einer neuen Teilnehmersoftware mit einem Wechsel des Softwareanbieters einher bzw. sollen mehrere Softwareprodukte parallel genutzt werden, muss dies der Bundesfinanzdirektion Südost - Dienstort Weiden - mit dem Formblatt "Anmeldung am Verfahren ATLAS" (Vordruck [0874](https://www.formulare-bfinv.de/ffw/action/invoke.do?id=0874_82)) vorgelegt werden. Hierin sind die neu einzusetzenden Softwarekomponenten sowie ggf. weitere Änderungen (Ansprechpartner, Netzanbindung) einzutragen.

Im Rahmen dieser Änderungsanmeldung prüft die Bundesfinanzdirektion Südost - Dienstort Weiden -, ob die neue Software für alle bereits frei gegebenen Nachrichtengruppen zertifiziert ist und beschränkt die Teilnahme (vorhandene BIN) ggf. auf die zertifizierten Nachrichtengruppen. Falls die neue Teilnehmersoftware für bislang noch nicht frei gegebene Nachrichtengruppen zertifiziert ist und diese künftig genutzt werden sollen, beantragt der Teilnehmer die Erweiterung der BIN durch Angabe dieser Nachrichtengruppen im BIN-Antrag.

Ggf. ist zusätzlich das Formblatt "Beteiligte-Stammdaten - Netzanbindung -" mit der neuen Zugangsart und/oder -adresse sowie das Formblatt "Technische Angaben X.400-Mail bzw. FTAM" vorzulegen. Ob auch eine neue BIN erforderlich ist, entscheidet der Teilnehmer (Hinweis auf Nr. 3.1.5.3). Eine neue BIN beantragt der Teilnehmer mit dem BIN-Antrag (Vordruck [0872\)](https://www.formulare-bfinv.de/ffw/action/invoke.do?id=0872). Der BIN-Antrag darf

nur die Nachrichtengruppen enthalten, die im Internet in der jeweils aktuellen Fassung der ["Liste der Softwareanbieter"](http://www.zoll.de/b0_zoll_und_steuern/a0_zoelle/c0_zollanmeldung/d10_atlas/d0_teilnvoraus/c0_sw_r82/index.html) beim entsprechenden Softwareanbieter veröffentlicht sind.

#### Wechsel des Softwareanbieters:

Der ATLAS-Teilnehmer muss beim Wechsel des Softwareanbieters sicher stellen, dass mit der neuen Software ggf. noch nicht beendete Vorgänge, die mit der alten Anwendung initiiert wurden, über das IT-Verfahren ATLAS abgewickelt werden können. Dies kann bspw. nach dem Import der betreffenden (archivierten) EDIFACT-Nachrichten in die neue Anwendung geschehen (Stichtagsumstellung).

Ein paralleler Betrieb von alter und neuer Anwendung wird von Seiten der Zollverwaltung grundsätzlich weder technisch noch organisatorisch unterstützt. Die Erteilung einer weiteren Zollnummer ist nur in besonders begründeten Einzelfällen vorzusehen.

#### Paralleler Einsatz mehrerer ATLAS-Softwareprodukte:

Soll unter Beibehaltung der vorhandenen Software zusätzlich weitere Software anderer Softwareanbieter eingesetzt werden (z. B. wenn mit Software A der Verfahrensbereich "Versand" und mit Software B der Verfahrensbereich "Freier Verkehr – Vereinfachte Verfahren" o. ä. abgebildet werden soll) und besteht keine Möglichkeit, die Softwareprodukte parallel mit der vorhandenen Zollnummer zu nutzen, können weitere Zollnummern vergeben werden. Dies wird in der Regel jedoch nur dann notwendig sein, wenn die Softwareprodukte unterschiedliche Netzanbindungen nutzen (technische Adressen).

Sowohl beim "Wechsel des Softwareanbieters" als auch beim "Zusätzlichen Einsatz neuer ATLAS-Software" gilt folgendes:

- 1. Weitere Zollnummern werden nur zugeteilt, wenn dies zwingend erforderlich ist.
- 2. Im Vordruck " Beteiligte Stammdaten Adresserfassung und –berichtigung" ist bei Beantragung weiterer Zollnummern im Feld 26 ("Verweis-Zollnummer") zwingend die bereits zugeteilte Zollnummer (Inhaberin der zollfachlichen Bewilligungen) anzugeben.
- 3. Die neue/n Zollnummer/n gelten als rechtlich nicht selbständige/r Teil/e der Firma und dürfen lediglich als "Datenübermittlungsdienstleister" bzw. "Dezentraler Kommunikationspartner" auftreten.

#### **3.1.1.2 Anmeldung zur Zertifizierung**

Die Vordrucke

- [0875](https://www.formulare-bfinv.de/ffw/action/invoke.do?id=0875_82) bzw. [0875ex](https://www.formulare-bfinv.de/ffw/action/invoke.do?id=0875ex_80)  Zertifizierungsantrag und ggf.
- [0876](https://www.formulare-bfinv.de/ffw/action/invoke.do?id=0876) Technische Angaben FTAM

und/oder

[0877](https://www.formulare-bfinv.de/ffw/action/invoke.do?id=0877) - Technische Angaben X.400-Mail

müssen zur Aufnahme des Zertifizierungsverfahrens vollständig ausgefüllt bei der

<span id="page-24-0"></span>Versionsdokumentation Merkblatt für Teilnehmer

Bundesfinanzdirektion Südost - Dienstort Weiden - Asylstraße 17 92637 Weiden

Postfach 16 58 92606 Weiden.

eingereicht werden. Der Vordruck [0877](https://www.formulare-bfinv.de/ffw/action/invoke.do?id=0877) ist entbehrlich, wenn der Zugang per X.400-Mail über einen öffentlichen Zugang erfolgen soll (ADMD mit Zugang in viat-Domäne der Telekom).

Umfang und Art des anschließenden Zertifizierungsverfahrens hängen u. a. von den zu zertifizierenden Nachrichtengruppen und darüber hinaus davon ab, ob es sich um eine Neu- oder Nachzertifizierung handelt. Daneben kann in begründeten Fällen eine Teilzertifizierung oder eine eingeschränkte Zertifizierung beantragt werden (Hinweis auf Kapitel 3.1.10.1 folgende).

#### **3.1.2 Zollnummer**

Jeder Zollbeteiligte benötigt eine vom IWM Zoll vergebene Zollnummer, unter der die Zollverwaltung seine Adressdaten, Steuernummer, Umsatzsteuer-ID, bestehende Aufschubkonten usw. sowie die Daten seiner zollrechtlichen Bewilligungen speichert. Nähere Informationen zur Zollnummer sind auf den [Webseiten](http://www.zoll.de/b0_zoll_und_steuern/a0_zoelle/a1_grundlage_zollrecht/e0_azr_zollnummer/) der Zollverwaltung verfügbar.

Besonders wichtig ist die Angabe der Steuernummer für Umsatzsteuerzwecke.

Die Zollnummer ist Bestandteil des Betrefftextes jeder X.400-Mail bzw. des Namens der FTAM-Übertragungsdatei an Zolldienststellen.

Testteilnehmern wird von der Bundesfinanzdirektion Südost - Dienstort Weiden (künftig BFD SO - DO Weiden -) für die Dauer des Testverfahrens eine Testzollnummer zugewiesen. Die Nutzung der Testzollnummer im Echtbetrieb ist nicht zulässig.

#### **3.1.3 Checkliste für künftige Teilnehmer**

Teilnahmevoraussetzungen:

- Zollnummer
- DFÜ-Verbindung mit X.400-Adresse bzw. FTAM-Anbindung (ggf. über Provider oder Clearingcenter)
- zertifizierte Software für die benötigten Nachrichtengruppen
- Anmeldung zur Teilnahme an ATLAS (siehe 3.1.1.1) bei Direktanbindung mit Angabe der Verbindungsdaten (Technische Angaben X.400-Mail bzw. FTAM)
- BIN

#### **3.1.4 Checkliste für Aufschubkontoinhaber**

Voraussetzungen zur Aufschubabwicklung innerhalb des Verfahrens ATLAS:

- Zollnummer

- <span id="page-25-0"></span>
	- eine Aufschub-BIN für jedes unter der Zollnummer gespeicherte Aufschubkonto

Falls Zollanmelder, die sich durch eine Spedition vertreten lassen, ihre eigenen Aufschubkonten mit den zu zahlenden Abgaben belasten lassen wollen, müssen sie dem Vertreter

- Zollnummer
- Angaben zu den Aufschubkonten
- und die entsprechenden Aufschub-BIN

mitteilen. Durch Übermittlung der Aufschub-BIN weist der Vertreter gegenüber der Zollstelle seine Befugnis zur Zahlung der Abgaben über das Aufschubkonto des Vertretenen nach.

#### **3.1.5 Beteiligten-Identifikations-Nummer**

#### **3.1.5.1 Allgemeines**

Die handschriftliche Unterschrift wird in ATLAS durch eine BIN ersetzt (Artikel 4b ZK-DVO). Folglich benötigt jeder, der am elektronischen Datenaustausch (EDI) im Rahmen des IT-Verfahrens ATLAS teilnehmen möchte, eine BIN. Sie dient zur Prüfung der Zugangsberechtigung. Eine BIN muss vor Beginn eines Testverfahrens mit der BFD SO - DO Weiden - zur Verfügung stehen.

Der Teilnehmer muss die BIN in der EDIFACT-Nachricht angeben. So ist in Verbindung mit der Zollnummer eine eindeutige Identifizierung des Teilnehmers möglich.

Ein Logbuch nach dem Muster in Anlage 1 muss geführt werden (siehe Kapitel 3.1.6.3), damit jede vom Teilnehmer übermittelte EDIFACT-Nachricht dem verantwortlichen Bearbeiter zugeordnet werden kann.

Zu jeder Zollnummer wird nur eine BIN vergeben. Für Zweigniederlassungen oder Betriebsstätten eines Unternehmens können zusätzliche Zollnummern und BIN beantragt werden.

Der Teilnehmer muss die Pflichten, die sich aus der Abgabe der Zollanmeldung ergeben, erfüllen und die Rechtsfolgen gegen sich gelten lassen.

Vorstehende Erläuterungen gelten analog für die Aufschub-BIN. Die Zollnummer des Aufschubkontoinhabers und die anzugebende Aufschub-BIN müssen korrespondieren.

Unternehmen, die die Zertifizierung ihrer entwickelten Software anstreben, erhalten von der BFD SO - DO Weiden - für die Dauer des Testbetriebs eine Testzollnummer, eine BIN und ggf. eine oder mehrere Aufschub-BIN sowie erforderliche zollrechtliche Bewilligungen zugewiesen.

#### Anmerkung:

Bei der Zollverwaltung erscheint die BIN weder auf Benutzeroberflächen noch in Ausdrucken. Sie wird als solche auch nicht in den Stammdaten gespeichert; hier werden nur die zur Berechnung der BIN erforderlichen Eckdaten festgehalten.

<span id="page-26-0"></span>Versionsdokumentation Merkblatt für Teilnehmer

#### **3.1.5.2 Firmeninterne Sicherheitsmaßnahmen**

Der Teilnehmer muss in seinem Einflussbereich sicherstellen, dass nur unterschriftsberechtigte Personen die BIN kennen und nutzen können. Bei der Festlegung interner Regelungen hat der Teilnehmer Gestaltungsfreiheit.

Es wird vorgeschlagen, die Zugriffsberechtigung auf die BIN im firmeneigenen EDV-System auf bestimmte Mitarbeiter zu beschränken. Sie sollte diesen Mitarbeitern gleichwohl nicht angezeigt werden. Flankierende Sicherheitsregelungen legt ggf. der Teilnehmer fest. Auch der Umgang mit dem "BIN-Brief" liegt in seiner Regelungskompetenz.

Die BIN wird in einem geschwärzten Umschlag als "BIN-Brief" gedruckt und vom IWM Zoll in Dresden mit der "Mitteilung über die Registrierung als ATLAS-Teilnehmer" an den benannten Verantwortlichen beim Teilnehmer (= Inhaber der Zollnummer) adressiert. Im BIN-Brief erfolgt kein Hinweis auf die korrespondierende Zollnummer. In einem zweiten Schreiben werden die aktuell gespeicherten Stammdaten des Teilnehmers unter Angabe der Zollnummer mitgeteilt - die BIN wiederum ist hier nicht aufgeführt.

Die Firma benennt im BIN-Antrag einen für den Erhalt der BIN verantwortlichen Mitarbeiter in herausgehobener Stellung (z.B. Geschäftsführer oder Leiter der EDV-Abteilung). Dieser sollte für die Überwachung der firmeninternen Sicherheitsmaßnahmen zuständig sein.

Stellt der Teilnehmer fest, dass die BIN anderen als den unterschriftsberechtigten Personen bekannt geworden oder missbräuchlich verwendet worden ist, ist die Bundesfinanzdirektion Südost - Dienstort Weiden - unverzüglich zu benachrichtigen. Diese veranlasst die Sperrung der BIN, die erst am nächsten Tag nach Antragstellung aus technischen Gründen wirksam wird. Zwischen der Sperrung der alten und Vergabe der neuen BIN können keine Nachrichten mit der Zollverwaltung ausgetauscht werden.

#### **3.1.5.3 Änderung der BIN**

Ist die BIN anderen als den unterschriftsberechtigten Personen bekannt geworden (siehe Kapitel 3.1.5.2), so muss bei der Bundesfinanzdirektion Südost - Dienstort Weiden - förmlich die Neuvergabe der BIN beantragt werden. Im "BIN-Antrag" (Vordruck [0872](https://www.formulare-bfinv.de/ffw/action/invoke.do?id=0872)) kann der Teilnehmer angeben, ab wann er seine neue BIN nutzen will. Der Teilnehmer erhält daraufhin wieder eine "Mitteilung über die Registrierung als ATLAS-Teilnehmer" mit Gültigkeitsende der alten und Gültigkeitsbeginn der neuen BIN. Bei der Angabe der Gültigkeitsdaten sollte die Dauer des Postwegs berücksichtigt werden.

Der Teilnehmer kann mit dem BIN-Antrag auch die Sperrung von nicht mehr genutzten oder die Freigabe neuer Nachrichtengruppen beantragen. Die Freigabe weiterer Nachrichtengruppen wird die Bundesfinanzdirektion Südost - Dienstort Weiden -, ggf. nach entsprechenden Tests, veranlassen. Die Freigabe von Nachrichtengruppen bedingt entsprechend zertifizierte Software. Sie zieht - soweit nicht gesondert beantragt - jedoch keine Neuvergabe der BIN nach sich.

#### **3.1.5.4 Aufschub-BIN**

Neben der oben beschriebenen BIN als Unterschrift der Zollanmeldung werden für die Unterschrift von Aufschubanträgen gesonderte Aufschub-BIN vergeben.

<span id="page-27-0"></span>Versionsdokumentation Merkblatt für Teilnehmer

Für jedes unter einer Zollnummer gespeicherte Aufschubkonto wird eine eigene Aufschub-BIN benötigt.

Eine Aufschub-BIN wird vom Teilnehmer mit dem "Aufschub-BIN-Antrag" (Vordruck [0873](https://www.formulare-bfinv.de/ffw/action/invoke.do?id=0873)) beim IWM Zoll beantragt. Zollnummer, Aufschub-BIN und Aufschubkonto müssen in der Zollanmeldung korrespondieren.

Nach Vergabe der Aufschub-BIN erhält der Teilnehmer eine Mitteilung über die Vergabe der Aufschub-BIN und wenig später einen BIN-Brief mit der oder den vergebenen Aufschub-BIN. Rechtliche Qualität, Verwaltung und Sicherheitsvorschriften entsprechen denen der BIN.

Der Antrag auf laufenden Zahlungsaufschub ist beim zuständigen HZA zu stellen. Möchte ein Zollanmelder den laufenden Zahlungsaufschub später im Rahmen des IT-Verfahrens ATLAS in Anspruch nehmen, kann er dies im Antrag auf laufenden Zahlungsaufschub angeben. Das HZA veranlasst dann die Aufnahme des Aufschubkontos in die unter der betreffenden Zollnummer gespeicherten Beteiligtendaten.

#### **3.1.6 Übermittlung der EDIFACT-Nachrichten**

#### **3.1.6.1 Zugangsmöglichkeiten zum Kommunikationsnetz der Zollverwaltung**

EDIFACT-Nachrichten, und damit auch die BIN, werden als Anlage einer E-Mail nach Protokoll X.400 (s. Kapitel 3.1.7) bzw. per FTAM (Kapitel 3.1.8) übermittelt.

Ein Teilnehmer kann Nachrichten an die Zollstelle per X.400 oder per FTAM übermitteln. Dazu muss die entsprechende Zugangsvariante beantragt und eingerichtet werden.

Alle Antwortnachrichten von der Zollstelle an den Teilnehmer werden entweder per X.400 oder per FTAM übermittelt. Die gewünschte Verbindung gibt der Teil-nehmer in den Vordrucken "Anmeldung " (Vordruck [0874](https://www.formulare-bfinv.de/ffw/action/invoke.do?id=0874_82)) und "Netzanbindung" (Vordruck [0871\)](https://www.formulare-bfinv.de/ffw/action/invoke.do?id=0871) an. Daraufhin wird ein entsprechender Eintrag in den Stammdaten vorgenommen.

Wenn vom Teilnehmer eine FTAM-Verbindung gewünscht und eingerichtet wurde, werden Nachrichten an den Teilnehmer stets per FTAM übermittelt - unabhängig davon, ob zuvor bereits eine X.400-Verbindung eingerichtet wurde und diese technisch weiter besteht. Nachrichten vom Teilnehmer an die Zollstelle könnten in diesem Fall per X.400 oder FTAM übertragen werden. Dies sollte wegen der erschwerten Überwachung und Fehleranalyse durch das ZIVIT - nur im Ausnahmefall erfolgen.

#### **3.1.6.2 Nachrichtengröße und Systemgrenzwerte**

Unabhängig von den nachfolgenden Ausführungen bezüglich der zulässigen maximalen Größe von Übertragungsdateien dürfen technisch und fachlich nicht notwendige Informationen grundsätzlich nicht übermittelt werden.

Per X.400-Mail ist derzeit innerhalb des Kommunikationsnetzes (Vereinbarung mit der Telekom) die Größe einer zu übertragenden Datei auf 20 MB beschränkt.

Der Teilnehmer sollte sich ggf. bei seinem Provider nach der maximalen Größe einer zu übertragenden Mail erkundigen. Abhängig hiervon ergibt sich die für den <span id="page-28-0"></span>Versionsdokumentation Merkblatt für Teilnehmer

Teilnehmer zulässige maximale Größe einer Übertragungsdatei. Bei FTAM-Zugang gibt es keine Größenbeschränkung der Übertragungsdatei. Mit UNIXcompress kann bei ca. 20 bis 30 KB großen Dateien eine bis zu 80-prozentige Verringerung der Dateigröße erreicht werden. Bei Dateien der Größenordnung von unter 1 KB kann die Übertragungsdatei nach einem UNIX-compress allerdings größer werden.

Zu beachten ist des Weiteren, dass nicht mehr als 60 Nachrichten (Erfahrungswert für EZA oder vZA) in einem Interchange übermittelt werden sollten.

Mit der Verarbeitungsmitteilung CUSREC können auf Positionsebene max. 99.999 Meldungstexte an Teilnehmer übermittelt werden. EGZ, BA und EGZ-ZL sollten daher auf ca. 15.000 Positionen beschränkt werden. Pro EGZ, BA oder EGZ-ZL dürfen auch mittels fraktionierter Übermittlung pro Anmeldung die Anzahl von 15.000 Positionen nicht überschritten werden.

Im Rahmen der Übertragung von EZA- bzw. vZA/AZ -Nachrichten spielt die Obergrenze von 20 MB bei der Übertragung per X.400-Mail in der Praxis keine Rolle (max. 99 Positionen für EZA, max. 999 Positionen pro vZA/AZ).

Anhaltspunkte für die Größenordnung zu übermittelnder Nachrichten im Vereinfachten Verfahren zeigt die nachfolgende Tabelle. Den angegebenen max. Nachrichtengrößen liegt eine max. Wiederholung von Segmenten, sowie bei der Nachricht CUSPED die Annahme, dass sich eine EGZ-Position auf eine vZA mit einer Position bezieht, zu Grunde.

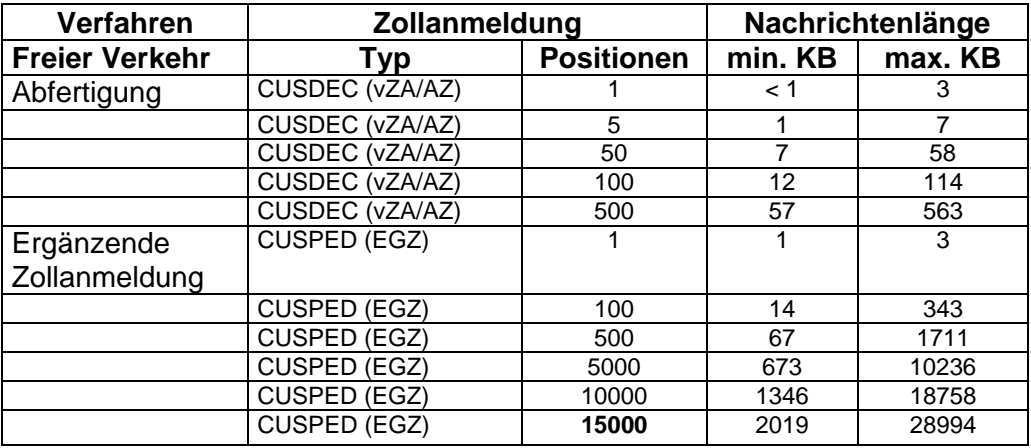

Werden gleichzeitig die Datenelemente mit der technisch max. möglichen Anzahl Zeichen gefüllt, sind theoretisch sogar Nachrichtengrößen von 7 KB bis 140 MB möglich. In der Praxis können diese Maximalwerte nicht erreicht werden, da bereits beim Teilnehmer fachliche Plausibilitäten die Erzeugung von Nachrichten, die sämtliche Segmente bzw. Segmentgruppen enthalten, verhindern.

#### **3.1.6.3 Sicherheit (Logbuch)**

Bei der Festlegung der Sicherheitsstandards wurden Anzahl und Umfang der auszutauschenden Nachrichten, Verarbeitungsgeschwindigkeit, Verhältnismäßigkeit der Kosten, auch für kleine und mittlere Unternehmen, sowie die Sicherheit des herkömmlichen Schriftverkehrs berücksichtigt. Bei der BIN handelt es sich

<span id="page-29-0"></span>um die Unterschrift der Firma. Die einzelnen EDIFACT-Nachrichten müssen jeweils dem verantwortlichen Bearbeiter zugeordnet werden können.

Zum Nachweis des Nachrichtenaustauschs und der Verantwortlichkeiten ist ein Logbuch in Form von Tagesnachweisungen nach dem in Anlage 1 enthaltenen Muster zu führen.

Das Logbuch soll den chronologischen Ablauf des Nachrichtenaustauschs wiedergeben. Es wird anmeldungsbezogen geführt. Die gesendeten und empfangenen Nachrichten müssen über die Bezugs- und/oder ATLAS-Registriernummer einem Vorgang zugeordnet werden können.

Das Logbuch beinhaltet die X.400- bzw. FTAM-Empfangs-/Sendequittungen (Sende- bzw. Empfangszeitpunkt, auch Fehlerkennzeichen) der von den Dienststellen empfangenen sowie an die Dienststellen gesendeten Nachrichten.

Die Sende- und Empfangszeiten sind die Zeiten, zu denen die X.400-Mail bzw. die FTAM-Übertragungsdatei mit den EDIFACT-Nachrichten in den Verantwortungsbereich des Teilnehmers gelangen bzw. diesen verlassen.

Dieser Verantwortungsbereich beginnt bei Zugang über ADMD bei der Mailbox des Providers (z.B. die Telebox X.400), bei Zugang über PRMD beim MTA des Teilnehmers oder des Clearingcenters und bei FTAM-Übertragung beim FTAM-Server des Teilnehmers oder des Clearingcenters. Die Aufnahme des Konvertierungszeitpunkts, der sich aus dem UNB-Segment einer Nachricht ergibt, ist nicht zulässig.

Beispiel:

Bei der Sendezeit handelt es sich um den Zeitpunkt, zu dem die X.400-Mail z.B. die Telebox X.400 verlässt.

Empfangszeit ist der Zeitpunkt, zu dem die X.400-Mail in die Telebox X.400 gelangt.

Das Fehlerkennzeichen bezieht sich ausschließlich auf die Übertragung der Nachrichten und nicht auf strukturelle oder inhaltliche Richtigkeit. Es ist zwingend erforderlich, wenn ein ordnungsgemäßer Nachrichtenaustausch nicht stattfindet. Dies ist der Fall, wenn ein Non-Delivery-Report (NDR) erzeugt und an den Teilnehmer verschickt wird.

Für jede Nachricht vom Teilnehmer ist das firmeninterne Ordnungskriterium (Bezugsnummer), das Ordnungskriterium des Zolls (Registrier- bzw. Arbeitsnummer), der Nachrichtentyp und die EDIFACT-Nachrichtennummer festzuhalten. Bei Antwortnachrichten der Zollstelle ist die Registriernummer, die EDIFACT-Nachrichtennummer und - soweit zurückgegeben - auch die Bezugsnummer aufzuführen.

Das Logbuch kann in Dateiform vorgehalten werden. Es muss organisatorisch und technisch sichergestellt werden, dass sich die Sendevorgänge den Bearbeitern eindeutig zuordnen lassen, und diese das Logbuch nicht editieren können. Sortier- und Filterfunktionen sind zur vorgangsbezogenen Aufbereitung des Logbuchs erforderlich.

Anderenfalls ist die - beispielhaft in Anlage 1 enthaltene - Tagesnachweisung pro Bearbeiter arbeitstäglich auszudrucken und von diesem zu unterzeichnen.

Das Logbuch (Tagesnachweisungen oder Dateiform) muss vom Teilnehmer zehn Jahre lang aufbewahrt werden.

<span id="page-30-0"></span>Versionsdokumentation Merkblatt für Teilnehmer

#### **3.1.7 Übermittlung von Nachrichten per X.400-Mail**

#### **3.1.7.1 X.400-Adresse**

Ein Teilnehmer muss seine X.400-Adresse im Vordruck "Netzanbindung" (Vordruck [0871](https://www.formulare-bfinv.de/ffw/action/invoke.do?id=0871)) angeben. Sie wird unter seiner Zollnummer gespeichert. Antwortnachrichten leitet die Zollstelle stets an diese Adresse.

Die Empfänger-X.400-Adresse einer Zollstelle ist stets nach der gleichen Struktur aufgebaut:

- $S =$  kommzoll (fix)
- OU = <Dienststellennummer> (variabel)
- O = <Verfahrensbereich>  $($ "einfuhr", "versand"  $oder$  "ausfuhr" $)$
- P = <Betriebsdomäne> (für Echtbetrieb: "atlas-tn", für Testbetrieb: "atlas-zert")
- $A = \text{via}(fix)$
- $C = de (fix)$

Die zur Adressierung einer beliebigen Dienststelle erforderliche X.400-Adresse lässt sich nach diesem Schema leicht herleiten.

Die Absender-X.400-Adresse im Header der Antwortmail einer Zollstelle im Versand- und Ausfuhrbereich ist identisch mit dieser. Die im Einfuhrbereich mit dem Header der Antwortmail einer Zollstelle übermittelte Absender-X.400-Adresse ist hingegen nicht identisch mit der vom Teilnehmer zu verwendenden Empfänger-X.400-Adresse.

Nachfolgend sind die X.400-Adressen der Zertifizierungs- und Probebetriebszollstellen aufgeführt.

#### **3.1.7.1.1 Zertifizierungszollstellen**

#### **3.1.7.1.1.1 X.400-Adressen der Zertifizierungszollstellen (Einfuhr)**

 Binnenzollamt, Landstraße (5865): S=kommzoll;OU= 58**65**;O=**einfuhr**;P=**atlas-zert**;A=viat;C=de;

 Grenzzollamt, Landstraße (5867): S=kommzoll;OU=58**67**;O=**einfuhr**;P=**atlas-zert**;A=viat;C=de;

 Grenzzollamt, Seeverkehr (5873): S=kommzoll;OU=58**73**;O=**einfuhr**;P=**atlas-zert**;A=viat;C=de;

 Grenzzollamt, Flughafen (5875): S=kommzoll;OU=58**75**;O=**einfuhr**;P=**atlas-zert**;A=viat;C=de;

 Hauptzollamt, abrechnende Zollstelle (5863): S=kommzoll;OU=58**63**;O=**einfuhr**;P=**atlas-zert**;A=viat;C=de;

#### <span id="page-31-0"></span>Versionsdokumentation Merkblatt für Teilnehmer

#### **3.1.7.1.1.2 X.400-Adressen der Zertifizierungszollstellen (Versand)**

 Binnenzollamt, Landstraße (5865): S=kommzoll;OU=58**65**;O=**versand**;P=**atlas-zert**;A=viat;C=de;

 Grenzzollamt, Landstraße (5867): S=kommzoll;OU=58**67**;O=**versand**;P=**atlas-zert**;A=viat;C=de;

 Grenzzollamt, Seeverkehr (5873): S=kommzoll;OU=58**73**;O=**versand**;P=**atlas-zert**;A=viat;C=de;

 Grenzzollamt, Flughafen (5875): S=kommzoll;OU=58**75**;O=**versand**;P=**atlas-zert;**A=viat;C=de;

 Hauptzollamt, Sicherheiten verwaltende Stelle (5863): S=kommzoll;OU=58**63**;O=**versand**;P=**atlas-zert**;A=viat;C=de;

#### **3.1.7.1.1.3 X.400-Adressen der Zertifizierungszollstellen (Ausfuhr)**

 Binnenzollamt, Landstraße (5865): S=kommzoll;OU=58**65**;O=**ausfuhr**;P=**atlas-zert**;A=viat;C=de;

 Grenzzollamt, Landstraße (5867): S=kommzoll;OU=58**67**;O=**ausfuhr**;P=**atlas-zert**;A=viat;C=de;

 Grenzzollamt, Seeverkehr (5873): S=kommzoll;OU=58**73**;O=**ausfuhr**;P=**atlas-zert**;A=viat;C=de;

 Grenzzollamt, Flughafen (5875): S=kommzoll;OU=58**75**;O=**ausfuhr**;P=**atlas-zert**;A=viat;C=de;

#### **3.1.7.1.1.4 X.400-Adressen der Zertifizierungszollstellen (ZEFA-Ausfuhr)**

 Binnenzollamt, Landstraße (0865): S=kommzoll;OU=**0**8**65**;O=**ausfuhr**;P=**atlas-zert**;A=viat;C=de; Grenzzollamt, Landstraße (0867): S=kommzoll;OU=**0**8**67**;O=**ausfuhr**;P=**atlas-zert**;A=viat;C=de;

 Grenzzollamt, Seeverkehr (0873): S=kommzoll;OU=**0**8**73**;O=**ausfuhr**;P=**atlas-zert**;A=viat;C=de;

 Grenzzollamt, Flughafen (0875): S=kommzoll;OU=**0**8**75**;O=**ausfuhr**;P=**atlas-zert;**A=viat;C=de;

#### **3.1.7.1.2 Probebetriebszollstellen**

#### **3.1.7.1.2.1 X.400-Adressen der Probebetriebszollstellen (Einfuhr)**

 Binnenzollamt, Landstraße (5866): S=kommzoll;OU=58**66**;O=**einfuhr**;P=**atlas-zert**;A=viat;C=de;

 Grenzzollamt, Seeverkehr (5872): S=kommzoll;OU=58**72**;O=**einfuhr**;P=**atlas-zert**;A=viat;C=de;

 Grenzzollamt, Landstraße (5874): S=kommzoll;OU=58**74**;O=**einfuhr**;P=**atlas-zert**;A=viat;C=de;

<span id="page-32-0"></span>

 Grenzzollamt, Flughafen (5876): S=kommzoll;OU=58**76**;O=**einfuhr**;P=**atlas-zert**;A=viat;C=de;

 Hauptzollamt, abrechnende Zollstelle (5864): S=kommzoll;OU=58**64**;O=**einfuhr**;P=**atlas-zert**;A=viat;C=de;

#### **3.1.7.1.2.2 X.400-Adressen der Probebetriebszollstellen (Versand)**

 Binnenzollamt, Landstraße (5866): S=kommzoll;OU=58**66**;O=**versand**;P=**atlas-zert**;A=viat;C=de;

 Grenzzollamt, Seeverkehr (5872): S=kommzoll;OU=58**72**;O=**versand**;P=**atlas-zert**;A=viat;C=de;

 Grenzzollamt, Landstraße (5874): S=kommzoll;OU=58**74**;O=**versand**;P=**atlas-zert**;A=viat;C=de;

 Grenzzollamt, Flughafen (5876): S=kommzoll;OU=58**76**;O=**versand**;P=**atlas-zert;**A=viat;C=de;

 Hauptzollamt, Sicherheiten verwaltende Stelle (5864): S=kommzoll;OU=58**64**;O=**versand**;P=**atlas-zert**;A=viat;C=de;

#### **3.1.7.1.2.3 X.400-Adressen der Probebetriebszollstellen (Ausfuhr)**

 Binnenzollamt, Landstraße (5866): S=kommzoll;OU=58**66**;O=**ausfuhr**;P=**atlas-zert**;A=viat;C=de;

 Grenzzollamt, Seeverkehr (5872): S=kommzoll;OU=58**72**;O=**ausfuhr**;P=**atlas-zert**;A=viat;C=de;

 Grenzzollamt, Landstraße (5874): S=kommzoll;OU=58**74**;O=**ausfuhr**;P=**atlas-zert**;A=viat;C=de;

 Grenzzollamt, Flughafen (5876): S=kommzoll;OU=58**76**;O=**ausfuhr**;P=**atlas-zert;**A=viat;C=de;

#### **3.1.7.2 X.400-Betrefftext**

#### **3.1.7.2.1 X.400-Betrefftext bei vom Teilnehmer versandten Nachrichten**

Der Teilnehmer muss im Betrefftext (subject im Header einer X.400-Mail) den Schlüssel der entsprechenden Nachrichtengruppe und die relevante Zollnummer angeben (<Nachrichtengruppenschlüssel><relevante Zollnummer>, z.B. ZBV1234567).

Die Schlüssel der entsprechenden Nachrichtengruppen sind im EDI-IHB sowie im Vordruck "[0874](https://www.formulare-bfinv.de/ffw/action/invoke.do?id=0874_82)- Anmeldung" bzw. ["0875](https://www.formulare-bfinv.de/ffw/action/invoke.do?id=0875_82)/[0875ex](https://www.formulare-bfinv.de/ffw/action/invoke.do?id=0875ex_80) - Zertifizierungsantrag" aufgelistet.

#### **3.1.7.2.2 Relevante Zollnummer im X.400-Betrefftext**

Als relevante Zollnummer im X.400-Betrefftext ist stets die Zollnummer des Nachrichtenübermittlers einzutragen.

<span id="page-33-0"></span>

#### **3.1.7.3 X.400-Betrefftext bei vom Zoll versandten Nachrichten**

Eine von der Zollverwaltung versandte X.400-Mail enthält im Betrefftext den Schlüssel der dem zu versendenden Nachrichtentyp entsprechenden Nachrichtengruppe und die vierstellige Dienststellennummer der versendenden Dienststelle (<Nachrichtengruppenschlüssel><Dienststellennummer>, z.B. ZBV5865).

Zu beachten ist, dass im Rahmen der Abwicklung einer ZvG nach der Gestellungsbestätigung im Betrefftext der Antwortmail eine andere Dienststellennummer als die ursprünglich adressierte enthalten ist, wenn die Gestellung nicht bei der zunächst vorgesehenen Zollstelle erfolgt (dienststellenübergreifender Zugriff).

#### **3.1.7.4 Fehlerbehandlung bei X.400-Verbindung**

Bei Fehlern im Verbindungsaufbau, z.B. bei Verwendung einer unzutreffenden X.400-Adresse der Dienststelle, wird der Sendeversuch nach X.400-Protokoll mit einem NDR (Non Delivery Report) beantwortet. Bestimmte fachliche Fehler, z.B. "Zollnummer ist für das Verfahren nicht zugelassen", werden ebenfalls per NDR beantwortet, d.h. solche Nachrichten werden nicht entgegengenommen.

#### **3.1.8 Übermittlung von Nachrichten per FTAM**

Der FTAM-Zugang erfolgt über ein FT-Gateway. Vom Teilnehmer werden die Daten per FTAM zu diesem FT-Gateway übertragen und von dort an den Zollstellenserver weitergegeben. In umgekehrter Richtung werden die Daten von der Zollstelle zunächst zum FT-Gateway und von dort per FTAM weiter zum Teilnehmer übertragen.

Bei der Übermittlung an das FT-Gateway erhält der Teilnehmer von seiner FTAM-Kommunikationsanwendung eine Rückmeldung über den Erfolg der Übertragung. Bei Dateiübertragungen an den Teilnehmer wird vom FT-Gateway eine Bestätigung (analog DR bzw. NDR bei X.400) in Form von (Sammel-) Reportdateien erzeugt und an die Zollstelle übertragen, damit bei der Zollstelle das Zustelldatum für ausgehende Nachrichten abgelegt werden kann (Hinweis auf Kapitel 3.2.2.5).

#### **3.1.8.1 FTAM-Adresse**

Ein Teilnehmer muss die Daten, die zum Aufbau einer FTAM-Verbindung benö-tigt werden, mit dem Vordruck "Technische Angaben FTAM" (Vordruck [0876\)](https://www.formulare-bfinv.de/ffw/action/invoke.do?id=0876) angeben. Die Daten werden unter einem Profilnamen (FTAM-Adresse) gespeichert. Die Versendung von Antwortnachrichten der Zollstelle erfolgt stets auf Basis der unter der FTAM-Adresse gespeicherten Verbindungsdaten.

#### **3.1.8.2 Dateiname bei per FTAM versandten Nachrichten**

Der Name einer vom Teilnehmer oder einer an den Teilnehmer übertragenen Datei (Teilnehmernachricht und Antwortnachricht) ist folgendermaßen aufgebaut:

<Verfahren><Richtung><Zollnummer><Dienststellennummer>\_<lfd. Nummer>

<Verfahren> 3-stellig; ist der Nachrichtengruppenschlüssel (wie im Betrefftext von X.400-Nachrichten vgl. Kapitel 3.1.7.2.1)

<span id="page-34-0"></span>Versionsdokumentation Merkblatt für Teilnehmer

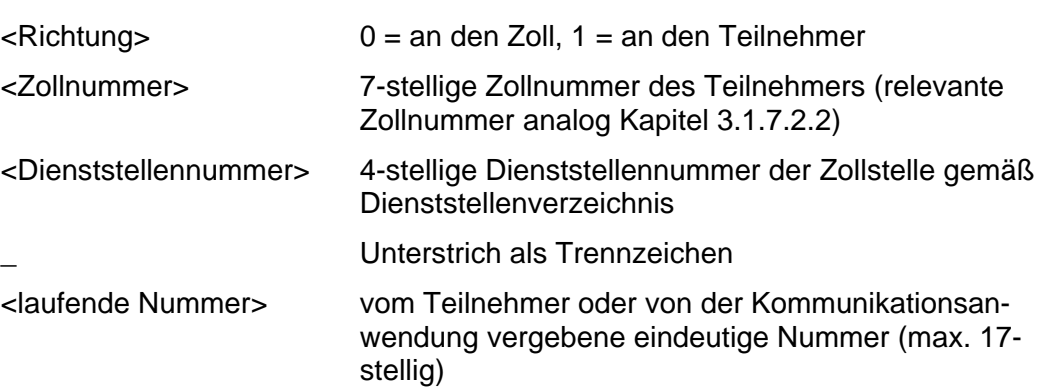

Bei FTAM-Übertragungsdateien von Versand-/Ausfuhrzollstellen an Teilnehmer ist als weitere Dateinamenskomponente stets das Suffix zip angehängt (Hinweis auf Kapitel 3.1.8.3.2).

In den Fachverfahren Versand und Ausfuhr wird bei Eingang einer fehlerfreien FTAM-Datei vom System automatisch eine technische Positivquittung erstellt und an den Teilnehmer übertragen (Hinweis auf Kapitel 4). Diese Quittung hat denselben Dateinamen wie die vom Teilnehmer übertragene Datei und zusätzlich den Suffix "OK". Die Richtung wird also mit "0" angegeben, obwohl die Datei an den Teilnehmer übermittelt wird. Als Inhalt der Datei wird ein Zeitstempel mit dem Zeitpunkt der Nachrichtenverarbeitung im System ATLAS übermittelt.

#### **3.1.8.3 Dateiname per FTAM übermittelter komprimierter Nachrichten**

#### **3.1.8.3.1 Verfahrensbereich Einfuhr**

Wenn eine Datei (Teilnehmernachricht und Antwortnachricht) komprimiert übermittelt wird, ist der Dateiname folgendermaßen aufgebaut:

<Verfahren><Richtung><Zollnummer><Dienststellennummer>\_<laufende Nummer>.Z

- . Punkt als Trennzeichen
- Z Komprimierung (UNIX-compress)

Die Dateinamen werden vom Teilnehmer bzw. von der Kommunikationsanwendung nach folgendem Beispiel aufgebaut:

ZBE089997085875\_1.Z.

#### **3.1.8.3.2 Verfahrensbereich Versand/Ausfuhr**

Wenn eine Datei komprimiert übermittelt wird, ist der Dateiname folgendermaßen aufgebaut:

<Verfahren><Richtung><Zollnummer><Dienststellennummer>\_<laufende Nummer>.zip

- . Punkt als Trennzeichen
- zip Komprimierung (PKZIP-Standard 2.04) oder
- Z Komprimierung (UNIX-compress)

Die Komprimierung mittels UNIX-compress ist im Verfahrensbereich Versand/Ausfuhr nur bei Nachrichten vom Teilnehmer an die Zollstelle möglich. Bei Antwortnachrichten von der Zollstelle wird stets nach PKZIP-Standard komprimiert.

<span id="page-35-0"></span>Versionsdokumentation Merkblatt für Teilnehmer

Die Dateinamen werden vom Teilnehmer bzw. von dessen Kommunikationsanwendung oder von der Zollstelle an den Teilnehmer nach folgendem Beispiel aufgebaut:

TUF089997085875\_1.Z bzw. TUF189997085875\_1.zip.

#### **3.1.9 Software**

Die eingesetzte Software muss vor Echtbetriebsaufnahme von der BFD SO - DO Weiden - fachlich freigegeben werden (Zertifizierung nach Kapitel 3.1.10.1).

Änderungen der eingesetzten Software müssen der BFD SO - DO Weiden - angezeigt werden. Je nach Art und Umfang der Änderung werden erneut Tests, ggf. auch eine erneute Zertifizierung, durchgeführt.

#### **3.1.10 Durchführung von Tests**

Ein Teilnehmer muss zur Teilnahme an ATLAS über zertifizierte Software verfügen. Die Zertifizierung wird von der BFD SO - DO Weiden - durchgeführt.

Das Testverfahren wird nach Eingang des ausgefüllten Vordrucks "Zertifizierungsantrag" (Vordruck [0875](https://www.formulare-bfinv.de/ffw/action/invoke.do?id=0875_82) bzw. [0875ex](https://www.formulare-bfinv.de/ffw/action/invoke.do?id=0875ex_80)) eingeleitet.

Auch Teilnehmer, die mit bereits zertifizierter Software den Echtbetrieb aufnehmen wollen, müssen sich ggf. einem stark verkürzten Testverfahren unterziehen (Kurztest). Dies soll sicherstellen, dass die Übertragung der EDIFACT-Nachrichten per Mail gemäß Protokoll X.400 bzw. FTAM fehlerfrei abläuft und die Software nach Installation bei einem Teilnehmer alle fachlichen Anforderungen erfüllt. Nach erfolgreichen Tests teilt die BFD SO - DO Weiden - den Teilnehmern die freigeschalteten Nachrichtengruppen mit.

Daneben besteht für jeden Teilnehmer die Möglichkeit zu Test-, Schulungs- oder Demonstrationszwecken – entweder bereits bei der Anmeldung zum Verfahren AT-LAS [\(Vordruck 0874](https://www.formulare-bfinv.de/ffw/action/invoke.do?id=0874_82)) oder zu einem anderen Zeitpunkt [\(Vordruck 0878\)](https://www.formulare-bfinv.de/ffw/action/invoke.do?id=0878) einen [Probebetrieb](http://www.zoll.de/b0_zoll_und_steuern/a0_zoelle/c0_zollanmeldung/d10_atlas/d0_teilnvoraus/b0_probebetrieb/index.html) mit der bereits zertifizierten Software zu beantragen.

In den Vordrucken müssen die während des Testbetriebs zu verwendende X.400-Adresse und/oder die FTAM-Verbindungsdaten angegeben werden (sie können mit den im Echtbetrieb verwendeten identisch sein). Die X.400- oder FTAM-Adresse wird für die Dauer des Tests unter der Testzollnummer gespeichert.

Das Testverfahren zur Zertifizierung von Software unterscheidet sich stark in Umfang und Intensität vom Kurztest oder Probebetrieb.

#### **3.1.10.1 Zertifizierung von Software (Softwarehersteller bzw. Eigennutzer)**

#### **3.1.10.1.1 Allgemeines**

Zertifiziert wird Teilnehmersoftware, die Softwarehersteller für den Vertrieb erstellen, sowie Teilnehmersoftware, die ein Teilnehmer für sein Unternehmen entwickelt (Eigennutzer). Sofern sich Aussagen in nachfolgenden Kapiteln nicht ausdrücklich auf Eigennutzer beziehen, gelten die Ausführungen für reine Softwarehersteller wie auch für Eigennutzer.

Besonderheit:
Bei der Zertifizierung von Teilnehmersoftware für das ATLAS-Verfahren "SumA" muss ein Hersteller von Teilnehmersoftware grundsätzlich immer auch die Nachrichtengruppe SVM und bei Zertifizierung des Zolllagerverfahrens immer auch die Nachrichtengruppen LBE und LUE zertifizieren lassen.

Das Zertifizierungsverfahren wird mit von der BFD SO - DO Weiden - festgelegten Testfällen durchgeführt. Je Nachrichtentyp müssen mehrere, fachlich unterschiedliche Testfälle verarbeitet werden können. Die Testfälle für eine Nachrichtengruppe werden dem Softwarehersteller in Tabellenform vor **Aufnahme des Testbetriebs zusammen mit dem Zertifizierungsszenario** (Drehbuch) bekannt gegeben. Zur zügigen und problemlosen Durchführung des Zertifizierungsverfahrens ist es notwendig, dass die Nachrichten exakt mit den vorgegebenen Daten der Testfälle und in der vorgegebenen Reihenfolge übermittelt werden. Bei Nachrichten mit anders lautenden Daten kann der Test nicht als erfolgreich anerkannt werden.

Für Tests der Verfahrensübergänge können auch Testfälle in Textform zur Verfügung gestellt werden. Auch diese Testfälle enthalten die fachlich erforderlichen Angaben. Sie lassen dem Softwarehaus jedoch hinsichtlich der Ausgestaltung von ergänzenden Angaben Wahlfreiheit.

Alle Testfälle sind im Rahmen des Zertifizierungsverfahrens (Teil 1) fehlerfrei zu übermitteln. Der Softwarehersteller erhält hier ebenfalls bereits die vorgesehenen Antwortnachrichten. Auch deren fehlerfreie Einarbeitung ist sicherzustellen. Voraussetzung für den Beginn des Zertifizierungsverfahrens (Teil 2) ist die Übermittlung eines Logbuchs über den vollständigen Nachrichtenaustausch zu Teil 1.

Zur Durchführung der Tests erhält der Softwarehersteller von der BFD SO - DO Weiden - eine Testzollnummer, eine BIN und ggf. eine Aufschub-BIN. Im Testverfahren tauscht der Softwarehersteller EDIFACT-Nachrichten der einzelnen Nachrichtengruppen mit einer von der BFD SO - DO Weiden - betreuten virtuellen Zollstelle aus.

Abhängig von den zu bedienenden Nachrichtengruppen werden dem Softwarehersteller auch Testbewilligungen zugewiesen (siehe Vordruck [0875](https://www.formulare-bfinv.de/ffw/action/invoke.do?id=0875_82) bzw. [0875ex\)](https://www.formulare-bfinv.de/ffw/action/invoke.do?id=0875ex_80).

Während des Testverfahrens muss ein IT-gestütztes Logbuch geführt werden. Die eingesetzte Software muss eine entsprechende Funktionalität bieten.

[Nach einer erfolgreichen Zertifizierung werden die zertifizierten Softwarekombi](http://www.zoll.de/b0_zoll_und_steuern/a0_zoelle/c0_zollanmeldung/d10_atlas/d0_teilnvoraus/c0_sw_r82/index.html)nationen und -anbieter im Internet veröffentlicht. Ein förmliches Papierzertifikat wird nicht erstellt.

In dieser Liste der Softwareanbieter sind u. a. die Versionen der Softwarekomponenten (Kombination) sowie die getesteten Nachrichtengruppen aufgeführt. Die Zertifizierung gilt ausschließlich für die getestete Kombination der eingesetzten einzelnen Softwarekomponenten und die Datenübertragungs- und Zugangsart im Rahmen der getesteten Nachrichtengruppen. Sie gilt nicht für Nachfolgeversionen. Änderungen der Softwarekomponenten, insbesondere die EDIFACT-Schnittstelle betreffend, müssen der BFD SO - DO Weiden - gemeldet werden. Je nach Art der Änderung ist ein neues Testverfahren notwendig, dessen Umfang die BFD SO - DO Weiden - in Abstimmung mit dem Softwarehersteller festlegt.

Versionsdokumentation Merkblatt für Teilnehmer

Basis der Zertifizierung sind die festgelegten Versionen der EDIFACT-Nachrichtentypen lt. Zertifizierungsantrag. Änderungen der zollseitig eingesetzten ATLAS-Software, insbesondere der EDIFACT-Nachrichtentypen, können dazu führen, dass ein neues Testverfahren durchgeführt werden muss. Nach erfolgreichem Testverfahren gelten die getesteten Nachrichtengruppen wieder als zertifiziert.

Eine zertifizierte Softwarekombination kann für weitere Nachrichtengruppen zertifiziert werden. Sofern sich die Version bereits getesteter Nachrichtentypen geändert hat (z.B. anlässlich eines ATLAS-Releasewechsels), muss ein neues Zertifizierungsverfahren beantragt und durchlaufen werden (Nachzertifizierung).

Das Zertifizierungsverfahren wird unterschieden in:

- Nachzertifizierung (Folgezertifizierung für eine bereits zertifizierte Software)
- Neuzertifizierung (Erstmalige Zertifizierung)

und sieht hierzu folgende Möglichkeiten vor:

- Vollzertifizierung
- Teilzertifizierung
- eingeschränkte Zertifizierung.

Die Zertifizierung bedingt eine im Rahmen des Testverfahrens tatsächlich eingesetzte Inhouse-Anwendung. Die Teilnehmersoftware sollte die technischen und fachlichen Plausibilitäten umsetzen. Die abgefangenen Fehler sind anhand von Bildschirmausdrucken mit entsprechenden Fehlerhinweisen nachzuweisen. Der reine Austausch von EDIFACT-Nachrichten kann nicht zur Zertifizierung führen. Die Inhalte von Antwortnachrichten der Zollstelle sind automatisiert in die Inhouse-Anwendung einzuarbeiten und benutzergerecht auf dem Bildschirm darzustellen.

Im Rahmen eines Zertifizierungsverfahrens ggf. erfolgte Hinweise der BFD SO - DO Weiden - zu unzutreffenden oder unvollständigen Bezeichnungen bzw. Angaben auf Oberflächen oder in Druckausgaben müssen beachtet werden.

Die als PDF-Dateien übermittelten Versand- sowie Ausfuhrbegleitdokumente müssen beim Ausdruck den zugehörigen MRN-Barcode aufweisen. Die Teilnehmer des Vereinfachten Versandverfahrens (Zugelassener Versender) und des Ausfuhrverfahrens sind dabei verpflichtet, innerbetrieblich sicherzustellen, dass die hierfür notwendige Schriftart ("code\_128.ttf", lizenzfrei verfügbar als Schriftartdatei/ Font für das Versand- und das Exportbegleitdokument zum [Download](http://www.zoll.de/e0_downloads/edifact_release_8_2/index.html) installiert ist und auf gute Druckqualität geachtet wird. Anbieter von Teilnehmersoftware müssen ihre Kunden darauf hinweisen, dass auf jedem PC, der für den Ausdruck von Versand- oder Ausfuhrbegleitdokumenten verwendet werden soll, die Schriftdatei installiert werden muss und auf gute Druckqualität zu achten ist.

#### **3.1.10.1.2 Neu-/Nachzertifizierung**

Für die Neu-/Nachzertifizierung muss ein Antrag auf Zertifizierung (Vor-druck [0875](https://www.formulare-bfinv.de/ffw/action/invoke.do?id=0875_82) bzw. [0875ex\)](https://www.formulare-bfinv.de/ffw/action/invoke.do?id=0875ex_80) gestellt werden.

Die für die Nachzertifizierung vorgesehene Teilnehmersoftware (Softwarekomponenten und Übertragungsart bzw. Zugangsart) muss für die Nachrichtengruppen/-typen bereits auf Basis des vorherigen ATLAS-Releases zertifiziert worden sein.

Der Umfang der Tests richtet sich danach, ob es sich um eine Nachzertifizierung zu einer Voll-, Teil- oder eingeschränkten Zertifizierung handelt. Bei Nachzertifizierungen im Rahmen einer Teil- oder eingeschränkten Zertifizierung wird zudem geprüft, ob die Voraussetzungen für eine Teil- oder eingeschränkte Zertifizierung noch ganz oder teilweise erfüllt sind.

#### **3.1.10.1.3 Vollzertifizierung**

Für die Vollzertifizierung muss der vorgesehene Antrag auf Zertifizierung (Vordruck [0875](https://www.formulare-bfinv.de/ffw/action/invoke.do?id=0875_82) bzw. [0875ex\)](https://www.formulare-bfinv.de/ffw/action/invoke.do?id=0875ex_80) gestellt werden.

Der Antrag darf keine Einschränkungen beinhalten.

Für die (alles umfassende) Vollzertifizierung muss der Nachweis erbracht werden, dass die ATLAS-Teilnehmersoftware alle lt. EDI-IHB festgelegten Funktionalitäten der Nachrichtentypen einer Nachrichtengruppe erbringt.

Hierzu legt die BFD SO - DO Weiden - Testfälle und -szenarien fest, die die AT-LAS-Teilnehmersoftware innerhalb der Zertifizierungstests fehlerfrei durchlaufen muss. Testfälle und -szenarien decken den Funktionsumfang der Nachrichtentypen einer Nachrichtengruppe möglichst umfassend ab und stellen sicher, dass auch Verfahrensübergänge zutreffend abgehandelt werden können.

Als Nachweis dient der telefonische Abgleich übermittelter Daten, Bildschirmausdrucke und Druckreports sowie das vom Softwarehersteller automatisiert zu führende Logbuch über den Nachrichtenaustausch.

Die Vollzertifizierung kommt für Softwarehäuser und Eigennutzer in Betracht.

#### **3.1.10.1.4 Teilzertifizierung**

Für die Teilzertifizierung muss ein Antrag auf Zertifizierung (Vordruck [0875](https://www.formulare-bfinv.de/ffw/action/invoke.do?id=0875_82) bzw. [0875ex\)](https://www.formulare-bfinv.de/ffw/action/invoke.do?id=0875ex_80) gestellt werden.

Teilzertifizierung kommt in Betracht, wenn die zu zertifizierende Teilnehmersoftware nicht alle Nachrichtentypen einer Nachrichtengruppe bedienen können soll.

Im Antrag muss der im Echtbetrieb nicht benötigte Nachrichtentyp gestrichen werden. Es können nur Nachrichtentypen gestrichen werden, auf deren Basis der Teilnehmer Nachrichten an Zollstellen sendet (Teilnehmernachrichten).

Nachrichtentypen, die der Übermittlung von Nachrichten der Zollstelle an den Teilnehmer dienen, müssen stets voll zertifiziert werden. Eine Ausnahme stellt ggf. die Nachrichtengruppe SVM dar. Bei der Zertifizierung "Überführung in ein Versandverfahren (Nachrichtengruppe TUF)" muss nur die EDIFACT-Nachricht CUSFIN (SCFINC) verarbeitet werden können. Bei der Zertifizierung "Beendigung eines Versandverfahrens (Nachrichtengruppe TBE)" müssen nur die EDI-FACT-Nachrichten CUSTST (SCTSTE) und CUSFST (SCFSTA) verarbeitet werden können.

Versionsdokumentation Merkblatt für Teilnehmer

Das Zertifizierungsverfahren wird gemäß Kapitel 3.1.10.1.1 durchgeführt. Nachweise zu Funktionalitäten von gestrichenen Nachrichtentypen müssen dabei nicht erbracht werden.

Die Teilzertifizierung kommt für Softwarehäuser und Eigennutzer in Betracht.

Im Verfahrensbereich Ausfuhr sind Besonderheiten festgelegt (Hinweis auf Kap. 3.1.10.1.6).

#### **3.1.10.1.5 Eingeschränkte Zertifizierung**

Für die eingeschränkte Zertifizierung muss ein Antrag auf Zertifizierung (Vordruck [0875](https://www.formulare-bfinv.de/ffw/action/invoke.do?id=0875_82) bzw. [0875ex\)](https://www.formulare-bfinv.de/ffw/action/invoke.do?id=0875ex_80) gestellt werden.

Eingeschränkte Zertifizierung kommt in Betracht, wenn die zu zertifizierende Teilnehmersoftware nicht alle Felder/Feldgruppen/Codes innerhalb einer Nachricht bedienen können soll.

Mit dem Zertifizierungsantrag muss je Nachrichtentyp eine Liste vorgelegt werden, die die Felder/Feldgruppen/Codes aufführt, auf deren Prüfung in der Zertifizierung verzichtet werden soll. Die Liste muss die entsprechenden Felder im EDI-IHB referenzieren.

Eine eingeschränkte Zertifizierung ist in folgenden Fällen nicht möglich:

- Die Bedienung so genannter Mussfelder (mandatory, required) eines Nachrichtentyps kann nicht eingeschränkt werden.
- Bei so genannten bedingten Mussfeldern (dependent) oder Kannfeldern (advised, optional), die aufgrund von fachlichen Plausibilitäten erforderlich sind, kann ebenso keine Einschränkung akzeptiert werden.

Die BFD SO - DO Weiden - prüft anhand des EDI-IHB und sonstiger fachlicher und technischer Anforderungen, ob dem Antrag vollständig oder teilweise entsprochen werden kann. Dabei wird auch auf die Abfertigungspraxis des Teilnehmers (Standort, Art der Abfertigungszollstelle) eingegangen. Das Prüfungsergebnis wird dem Teilnehmer anschließend mitgeteilt.

Das Zertifizierungsverfahren wird gemäß Kapitel 3.1.10.1.1 um die Testfälle reduziert, die aufgrund der gewünschten Einschränkung nicht erzeugt oder verarbeitet werden können. Für die eingeschränkte Zertifizierung werden daher durch die BFD SO - DO Weiden - angepasste Testfälle und -szenarien festgelegt. Zusätzlich sollen im Testbetrieb Testfälle aus der Praxis des Teilnehmers übermittelt werden. Soweit möglich, richtet sich der Umfang einer eingeschränkten Zertifizierung am Umfang einer Vollzertifizierung aus.

Eingeschränkt zertifizierte Software darf nur im Unternehmensbereich des Teilnehmers eingesetzt werden, der den Antrag auf eingeschränkte Zertifizierung gestellt hat.

Im Rahmen der Anmeldung zum IT-Verfahren ATLAS muss ein Teilnehmer die ATLAS-Teilnehmersoftware angeben, die er einzusetzen beabsichtigt. Einer Anmeldung, die den Einsatz eingeschränkt zertifizierter Software außerhalb des Unternehmensbereichs des Eigennutzers vorsieht, wird nicht stattgegeben.

Softwarehäuser werden für die eingeschränkte Zertifizierung nicht zugelassen.

Eine Ausnahme von den Bedingungen zum Einsatzbereich und zur Antragstellung besteht im Verfahrensbereich Ausfuhr (Hinweis auf Kap. 3.1.10.1.6).

#### **3.1.10.1.6 Besonderheiten der Zertifizierung im Verfahrensbereich Ausfuhr**

#### Teilzertifizierung (Ausfuhrerstattung):

Bei der Teilzertifizierung im Rahmen einer Neu- oder Nachzertifizierung für den Verfahrensbereich Ausfuhr (AES 2.0 - Nachrichtengruppe EXP) kommt der Verzicht auf die Nachrichten E\_EXP\_IND (DEXPIA) und E\_EXP\_AMD (DEXPAA) in Betracht. Gleichzeitig ist die Einschränkung "Ohne Felder und Prozesse (Ausfuhrerstattung)" zu beantragen.

#### Einschränkungen:

Eine Ausnahme stellen die bei Neu- und Nachzertifizierungen für den Verfahrensbereich Ausfuhr (AES 2.0) nachfolgend aufgeführten Einschränkungen dar. Sie sind kombinierbar und kommen sowohl für Softwarehäuser als auch für Eigennutzer in Betracht. Darüber hinaus gehende Einschränkungen sind im Verfahrensbereich Ausfuhr (AES 2.0) sowohl für Softwarehäuser als auch Eigennutzer ausgeschlossen.

#### **Ohne Felder und Prozesse (Ausfuhrerstattung)**

Die Einschränkung "Ohne Felder und Prozesse (Ausfuhrerstattung)" betrifft folgende Arten der Anmeldung (EDI-IHB AES 2.0, Nachricht E\_EXP\_DAT, Kapitel 1.12.2 "KOPF / Art der Anmeldung (Überführung)):

- m Vollständige Ausfuhranmeldung zum zweistufigen Normalverfahren mit Antrag auf Ausfuhrerstattung
- n Unvollständige Ausfuhranmeldung zum zweistufigen Normalverfahren mit Antrag auf Ausfuhrerstattung
- o Vollständige Ausfuhranmeldung zum zweistufigen Normalverfahren mit Anträgen auf Ausfuhrerstattung und Gestellung außerhalb des Amtsplatzes nach §9(2) AWV
- p Unvollständige Ausfuhranmeldung zum zweistufigen Normalverfahren mit Anträgen auf Ausfuhrerstattung und Gestellung außerhalb des Amtsplatzes nach §9(2) AWV
- q Vollständige Ausfuhranmeldung zur Einlagerung mit Antrag auf Ausfuhrerstattung
- s Vollständige Ausfuhranmeldung zur Einlagerung mit Anträgen auf Ausfuhrerstattung und Gestellung außerhalb des Amtsplatzes nach §9(2) AWV

Folgende Datengruppen/Datenfelder der Nachricht E\_EXP\_DAT entfallen:

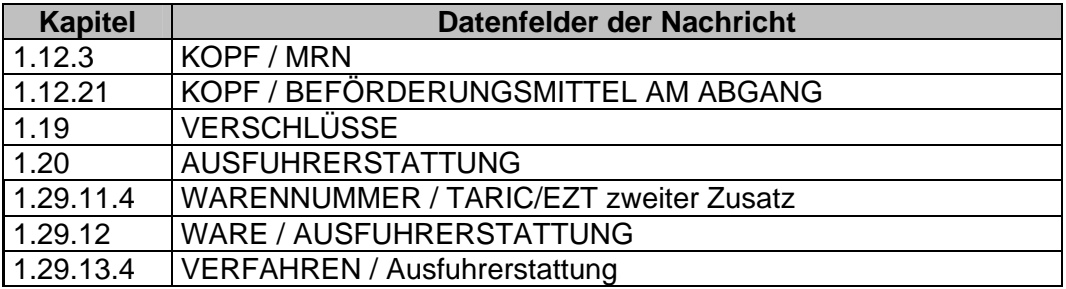

Versionsdokumentation Merkblatt für Teilnehmer

Es dürfen keine Codes und Plausibilitäten implementiert bzw. Prozesse bedient werden, die auf den vorstehend aufgeführten Arten der Anmeldung (Überführung) beruhen.

#### **Ohne Felder und Prozesse (§ 13 AWV)**

Die Einschränkung "Ohne Felder und Prozesse (§ 13 AWV)" betrifft folgende Arten der Anmeldung (EDI-IHB AES 2.0, Nachricht E\_EXP\_DAT, Kapitel 1.12.2 "KOPF / Art der Anmeldung (Überführung)):

- k Vollständige Ausfuhranmeldung zum einstufigen Vereinfachten Verfahren VA nach §13 AWV
- l Unvollständige Ausfuhranmeldung zum einstufigen Vereinfachten Verfahren VA nach §13 AWV

Es dürfen keine Codes und Plausibilitäten implementiert bzw. Prozesse bedient werden, die auf den vorstehend genannten Arten der Anmeldung (Überführung) beruhen.

#### **3.1.10.2 Kurztest mit Teilnehmern**

Verfügt ein Teilnehmer bereits über zertifizierte Software, wird ggf. im Rahmen eines Probebetriebs ein stark verkürzter Test durchgeführt (Kurztest). Für diese Tests erhält der Teilnehmer von der BFD SO - DO Weiden - eine Zollnummer/ BIN, ggf. eine Aufschub-BIN und/oder Bewilligungen. Der Teilnehmer tauscht in der Regel je beantragter Nachrichtengruppe eine EDIFACT-Nachricht mit einer von der BFD SO - DO Weiden - betreuten Testzollstelle aus.

Dem Teilnehmer werden in Abhängigkeit freizuschaltender Nachrichtengruppen (zzt. für die Nachrichtengruppen ZAV, ZVV, ZSZ, ZSG und TUF, TBE sowie LVA, LVV, LBA, LEZ und AAV, AVV, AEZ) Testbewilligungen zugewiesen, die unter der zugewiesenen Testzollnummer gespeichert sind.

Auch bei der Durchführung des Kurztests müssen die Sicherheitsvorschriften beachtet und ein Logbuch geführt werden.

Ein erfolgreicher Kurztest reicht als Nachweis dafür aus, dass die vom Teilnehmer eingesetzte Software alle in der Nachrichtengruppe genutzten Nachrichten erzeugen, senden, empfangen und verarbeiten kann. Die Nachrichtengruppe wird daraufhin für den Echtbetrieb freigeschaltet.

Beabsichtigt ein Teilnehmer später Nachrichten weiterer Nachrichtengruppen mit der Zollverwaltung auszutauschen, wird ggf. für jede dieser Nachrichtengruppen ein Kurztest durchgeführt.

#### **3.2 Technische Voraussetzungen**

In diesem Kapitel werden die verschiedenen Zugangsmöglichkeiten zum IT-Verfahren ATLAS und die jeweils notwendigen technischen Voraussetzungen beschrieben.

Anmeldedaten werden in Form von elektronischer Post nach Protokoll X.400 oder per FTAM an die zuständige Zollstelle gesandt. Die Antworten der Zollstelle werden bei einer FTAM-Anbindung immer per FTAM, sonst per X.400-Mail an den Teilnehmer zurück übermittelt.

Versionsdokumentation Merkblatt für Teilnehmer

Im Rahmen der Kommunikation mit Zolldienststellen sind Systemgrenzwerte zu beachten. Zurzeit beträgt die max. Dateigröße bei der Übermittlung der Nachrichten per elektronische Post 20 MB. Bei der Übermittlung per FTAM gibt es keine Einschränkungen hinsichtlich der Dateigröße. Nähere Informationen hierzu sind in Nr. 3.1.6.2 dargestellt.

Wenn Teilnehmer Daten verschlüsselt übertragen möchten, ist dies zurzeit ausschließlich im Rahmen einer exklusiven Anbindung an das Kommunikationsnetz möglich (Hinweis auf Kapitel 3.2.1.4 und 3.2.2).

#### **3.2.1 Elektronische Post nach Protokoll X.400 (X.400-Mail)**

Innerhalb des Kommunikationsnetzes wird ein Mailsystem nach dem X.400- Protokoll von 1988 eingesetzt. Der Teilnehmer kann wahlweise den X.400- Standard von 1988 oder 1984 benutzen, um elektronische Post mit dem Zoll auszutauschen (ISO-Norm 10021). Von den X.400-Dienstelementen werden neben der Sender- und Empfangsadresse (Originator/Recipient Name) nur der Betrefftext (Subject), Anlagentyp (Attachment) und die Empfangsquittung (Delivery Report) benötigt, die bereits im 84er Standard verfügbar sind. Weitere Dienstelemente werden nicht ausgewertet und sollen auf den standardmäßig voreingestellten Werten belassen werden (Priorität, Wichtigkeit, Vertraulichkeit usw.).

Für die Übertragung der X.400-Mail stehen dem Teilnehmer mehrere Wege offen. Der Übertragungsweg hängt insbesondere von der Menge und der Häufigkeit der zu übermittelnden Daten ab. Die Entscheidung, welcher Weg genutzt werden soll, wird vom Teilnehmer getroffen (Hinweis auf Kapitel 1.7 bzw. 1.8).

#### **3.2.1.1 Darstellung der Zugangs- und Übertragungsmöglichkeiten (X.400)**

Die technischen Übertragungsmöglichkeiten sind in der [Anlage 2](#page-173-0) erläutert.

Mit dem Antragsformular (Vordruck [0874](https://www.formulare-bfinv.de/ffw/action/invoke.do?id=0874_82) bzw. [0875/](https://www.formulare-bfinv.de/ffw/action/invoke.do?id=0875_82)[0875ex\)](https://www.formulare-bfinv.de/ffw/action/invoke.do?id=0875ex_80) und ggf. Vordruck [0877](https://www.formulare-bfinv.de/ffw/action/invoke.do?id=0877)) kann die gewünschte Zugangsart beantragt werden.

An dieser Stelle wird eine erste Übersicht als Entscheidungshilfe angeboten.

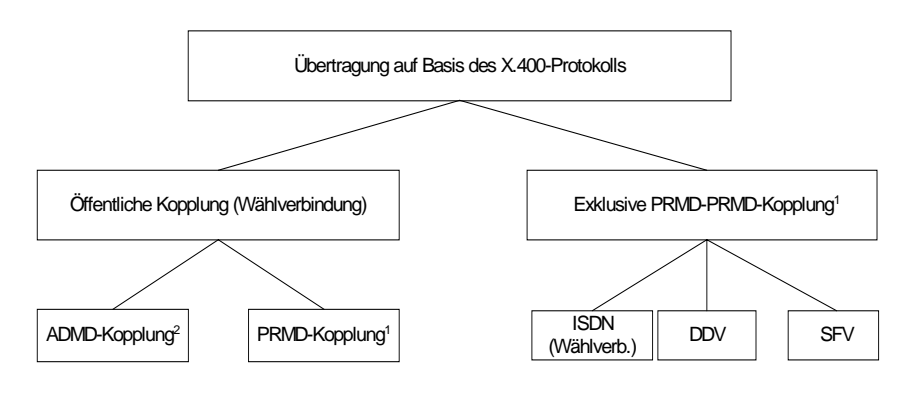

1 Antrag mit Vordruck 0874 bzw. 0875

2 Antrag mit Anlage 0874 bzw. 0875 ist ausreichend.

Die PRMD-PRMD-Kopplung bedingt einen exklusiven Zugang oder einen Zugang auf einen öffentlichen Anschluss/Router bei einem der beiden Standorte des ZIVIT in Frankfurt am Main). Es wird bei einer PRMD-PRMD-Kopplung emp-

#### Versionsdokumentation Merkblatt für Teilnehmer

fohlen, als Backuplösung einen Zweitzugang zum zweiten Standort einrichten zu lassen, damit im Störungsfall auf diesen umgestellt werden kann.

Hinweis:

Für Clearingcenter besteht nicht die Möglichkeit der Nutzung eines öffentlichen Zugangs. Diese müssen grundsätzlich einen exklusiven Zugang nutzen.

#### **3.2.1.2 X.400-Mail mit EDIFACT-Übertragungsdateien als Anlagen**

Die X.400-Mail muss als Anlage (Attachement) eine den EDIFACT-Regeln entsprechende Übertragungsdatei (Interchange) enthalten. Mit der Telekom besteht derzeit eine Vereinbarung, dass die Bandbreite für die maximale Größe 20 MB sein kann. Der im Interchange zu verwendende Zeichensatz (UNOC) entspricht dem erweiterten ASCII-Zeichensatz. Als Typ der Anlage muss BILAT angegeben werden. Im UNB-Segment des Interchanges muss die Empfängerdienststelle mit Ihrer vierstelligen Dienststellennummer angegeben werden.

Mit der X.400-Mail darf im IT-Verfahren ATLAS in der Regel genau ein Interchange übermittelt werden, der aus einer oder mehreren EDIFACT-Nachrichten des gleichen Nachrichtentyps bestehen muss. Die im Interchange enthaltenen EDIFACT-Nachrichten müssen folglich zur gleichen Nachrichtengruppe gehören.

Ausnahmen von dieser Regel bestehen sowohl im Versand- als auch im Ausfuhrverfahren: Im Versandverfahren enthält die Antwortmail auf die EDIFACT-Nachricht E\_DEC\_DAT (Versandanmeldung) zwei Anlagen, die Mitteilung über die Überlassung (E\_TUF\_REL) und das Versandbegleitdokument (PDF-Datei). Im Ausfuhrverfahren enthält z.B. die Antwortmail auf die EDIFACT-Nachricht E\_EXP\_DAT (Anmeldung zur Ausfuhr) zwei Anlagen, die Mitteilung über die Überlassung (E\_EXP\_REL) und das Ausfuhrbegleitdokument (PDF-Datei).

#### **3.2.1.3 Mailaustausch über ein öffentliches X.400-Netz**

Ein Teilnehmer, der nur gelegentlich Daten mit dem Zoll austauscht oder kleinere Datenmengen überträgt, kann seine X.400-Mail über einen öffentlichen X.400- Zugang senden.

Er überträgt dazu seine Daten an einen X.400-Dienstanbieter (Provider), der über eine ADMD verfügt und eine X.400-Mail erzeugt. Die Mail wird von dieser ADMD über die ADMD der Telekom (A=viat<sup>2</sup>) zur PRMD beim ZIVIT -Dienstsitz Frankfurt am Main- weitergeleitet.

Alternativ übermittelt er selbst eine X.400-Mail auf PRMD-Ebene über öffentliche Wählanschlüsse an das ZIVIT -Dienstsitz Frankfurt am Main-. Der Teilnehmer wird hierzu im Rahmen der Einrichtung dieser Zugangsart autorisiert.

Die X.400-Mail gelangt über den Zugangsknoten (PRMD) in das Kommunikationsnetz. Am Zugangsknoten wird sie durch den lokalen MTA (Message Transfer Agent) an die adressierte Zollstelle weitergeleitet. Die Nachrichtenübertragung in umgekehrter Richtung, d.h. von der Zollstelle zum Teilnehmer, läuft analog ab.

Der Teilnehmer benötigt für die physikalische Nachrichtenübertragung in das Kommunikationsnetz einen Anschluss an und eine Adresse in einer bestehenden

 $\begin{array}{c|c}\n\hline\n\text{2}\n\end{array}$ <sup>2</sup> Zurzeit wird seitens der Zollverwaltung die ADMD der Telekom (Telebox) genutzt - künftig könnte auch ein anderer Provider beauftragt werden.

öffentlichen ADMD (z.B. "dbp", "viat") bzw. eine Adresse in seiner PRMD. Dabei muss jeder Teilnehmer auf einen MTA, über den der Nachrichtentransfer abgewickelt wird, zugreifen können. Der MTA kann beim Teilnehmer selbst oder bei einem X.400-Provider eingerichtet sein. X.400-Provider bieten in der Regel die Möglichkeit, sich mit einem Remote User Agent (RUA) direkt an ihren bzw. einen ihrer MTAs anzubinden. Kann der vom Teilnehmer verwendete Remote User Agent (RUA) nicht selbst X.400-Mail erzeugen, bieten diese Provider oft zusätzlich ein X.400-Gateway an. Das X.400-Gateway konvertiert die Teilnehmermail zu X.400-Mail und die X.400-Mail der Zollstelle zu dem vom Teilnehmer verwendeten Format.

X.400-Provider kann ein beliebiger Betreiber einer ADMD sein, z.B.:

- eine Verwaltung, die Mitglied der Internationalen Fernmeldeunion (ITU) ist,
- eine private Betriebsgesellschaft, die nach den Regeln des betreffenden Landes beim ITU registriert ist, oder
- eine Organisation, die national eine entsprechende Namensregistrierung erhalten hat.

Ein privates System wird in der Regel über einen ISDN-Anschluss mit dem System eines X.400-Dienstanbieters verbunden.

Der öffentliche Zugang zu den Zolldomänen über öffentliche Wählanschlüsse ist nicht für Spitzenlast ausgelegt. Dadurch kann es zu Verzögerungen bei der Übermittlung von Nachrichten kommen (Besetztsituation).

#### **3.2.1.4 Mailaustausch über eine Direktanbindung zum Kommunikationsnetz (Exklusiver Zugang)**

Ein Teilnehmer, der regelmäßig große Datenmengen zum Zoll überträgt, erhält die Möglichkeit, seine eigene PRMD mit einer PRMD des Zolls direkt zu koppeln (PRMD-PRMD-Kopplung).

Die X.400-Mail wird von der Teilnehmer-PRMD direkt zu der Zoll-PRMD und von dort zu der adressierten Zollstelle weitergeleitet. Antworten an den Teilnehmer werden zunächst zu der Zoll-PRMD und von dort auf dem gleichen Weg wie die eingegangene X.400-Mail an den Teilnehmer übermittelt. Verwalter der Zoll-PRMDen ist das ZIVIT -Dienstsitz Frankfurt am Main-.

Für die PRMD-PRMD-Kopplung muss beim Teilnehmer ein MTA eingerichtet sein. Die MTAs beim Teilnehmer und beim ZIVIT -Dienstsitz Frankfurt am Mainwerden so konfiguriert, dass Nachrichten direkt ausgetauscht werden können. Dazu müssen Angaben zum MTA ausgetauscht und entsprechende Einträge zur Konfiguration der MTAs gemacht werden (Vordruck [0874](https://www.formulare-bfinv.de/ffw/action/invoke.do?id=0874_82) bzw. [0875](https://www.formulare-bfinv.de/ffw/action/invoke.do?id=0875_82)[/0875ex](https://www.formulare-bfinv.de/ffw/action/invoke.do?id=0875ex_80) /[0877](https://www.formulare-bfinv.de/ffw/action/invoke.do?id=0877)). Dem ZIVIT -Dienstsitz Frankfurt am Main- müssen ggf. MTA-Zugangspasswörter mitgeteilt werden.

Für die Direktanbindung können Wähl- oder Festverbindungen eingesetzt werden, die exklusiv genutzt werden. In diesem Fall erfolgt die Übergabe der Daten an einen LAN-Port, so dass die Leitungs- oder Übertragungsart vom Teilnehmer an das ZIVIT (WAN) frei gewählt werden kann.

Im Rahmen eines exklusiven Zugangs besteht die Möglichkeit, die Daten verschlüsselt über das WAN zu senden. In der Wahl der Security-Komponenten sind

Im Unterschied zur oben beschriebenen Möglichkeit des X.400-Mailaustauschs über eine öffentliche ADMD ist bei der direkten PRMD-PRMD-Kopplung kein X.400-Provider erforderlich. Allerdings sind die Konfigurationsmaßnahmen beim Teilnehmer und beim ZIVIT aufwändiger. Außerdem müssen beim ZIVIT in ausreichender Zahl LAN-Ports vorgehalten werden. Deshalb ist diese Möglichkeit nur für die Teilnehmer vorgesehen, die ein großes Datenvolumen mit der Zollverwaltung austauschen, ohne Zwischeninstanz (ADMD) mit der Zollverwaltung kommunizieren möchten und/oder Besetztsituationen vermeiden möchten.

Die Zollverwaltung entscheidet, ob ein exklusiver Zugang gewährt wird.

#### **3.2.2 Datenübertragung per FTAM**

FTAM ist in der internationalen Norm ISO 8571 festgelegt. Der hier verwendete Document Type ist FTAM-3 (unstructured binary file). Zurzeit wird auf dem FT-Gateway das Produkt openFT eingesetzt.

Für Teilnehmer wird ein Berechtigungsprofil angelegt. Dieses Profil ist mit einer Zugangsberechtigung verknüpft, die das bei FT-Aufträgen sonst übliche "login" aus Benutzerkennung, ggf. Account sowie Passwort ersetzt. Diese Zugangsberechtigung wird dem technischen Teilnehmer aus Sicherheitsgründen gesondert mitgeteilt.

Daneben wird vermerkt, ob ein Teilnehmer komprimierte Daten (UNIX-compress) senden und empfangen kann.

Im Rahmen eines exklusiven Zugangs besteht die Möglichkeit, die Daten verschlüsselt zu senden. In der Wahl der Security-Komponenten sind die Teilnehmer frei. An der LAN-Schnittstelle beim ZIVIT -Dienstsitz Frankfurt am Mainwerden die Daten dann unverschlüsselt erwartet.

#### **3.2.2.1 Darstellung der Zugangs- und Übertragungsmöglichkeiten (FTAM)**

#### **3.2.2.1.1 Generelle Zugangs- und Übertragungsmöglichkeiten (FTAM)**

Mit den Vordrucken [0874](https://www.formulare-bfinv.de/ffw/action/invoke.do?id=0874_82) bzw. [0875](https://www.formulare-bfinv.de/ffw/action/invoke.do?id=0875_82)[/0875ex](https://www.formulare-bfinv.de/ffw/action/invoke.do?id=0875ex_80) und dem Vordruck [0876](https://www.formulare-bfinv.de/ffw/action/invoke.do?id=0876) kann die gewünschte Zugangsart beantragt werden.

An dieser Stelle wird eine erste Übersicht als Entscheidungshilfe angeboten.

Versionsdokumentation and and a metal of the Merkblatt für Teilnehmer

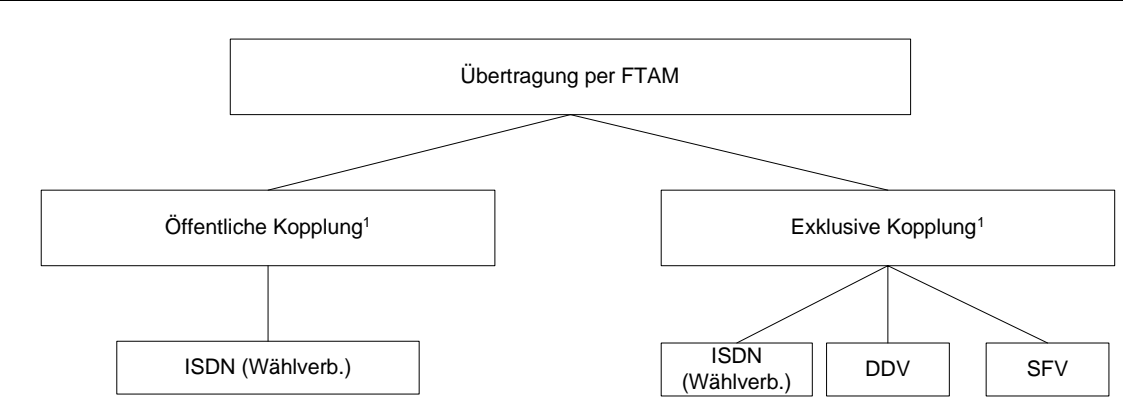

1 Antrag mit Vordruck 0874 od. 0875 und ggf. 0876 müssen gestellt werden

Die Datenübertragung per FTAM bedingt einen exklusiven Zugang oder einen Zugang auf einen öffentlichen Anschluss/Router bei einem der beiden Standorte des ZIVIT in Frankfurt am Main). Es wird bei einem FTAM-Zugang empfohlen, als Backuplösung einen Zweitzugang zum zweiten Standort einrichten zu lassen, damit im Störungsfall auf diesen umgestellt werden kann.

#### Hinweis:

Für Clearingcenter besteht nicht die Möglichkeit der Nutzung eines öffentlichen Zugangs. Diese müssen grundsätzlich einen exklusiven Zugang nutzen.

#### **3.2.2.1.2 Besondere Zugangs- und Übertragungsmöglichkeit bei exklusivem FTAM-Zugang**

#### **3.2.2.1.2.1 Allgemeine Erläuterungen**

Die FTAM-Datenübertragung über WAN wird auf Basis eines ISO-genormten Protokolls durchgeführt, das einen hohen Protokoll-Overhead erfordert. Insbesondere bei vielen kleinen zu übermittelnden Nachrichten führt dies zu einem ungünstigen Verhältnis von Overhead zu Nutzdaten.

Clearingcentern, DFÜ-Gemeinschaften oder großen FTAM-Partnern, die einen exklusiven FTAM-Zugang besitzen (FTAM-Partner) kann eine Schnittstelle zur Verfügung gestellt werden, die es ermöglicht, diesen Overhead zu verkleinern:

Die über WAN von der technischen Gegenstelle des FTAM-Partners übertragenen bzw. vom FT-Gateway an diese zu übertragenden Daten werden dabei einem dem FTAM-Gateway des ZIVIT vor- bzw. nachgelagerten Rechner übergeben. Die technische Gegenstelle des FTAM-Partners kommuniziert also nicht direkt mit dem FT-Gateway sondern mit diesem vorgelagerten Rechner.

Auf dem Rechner (Homeverzeichnis je FTAM-Partner) kann eine FTAM-Partnerspezifische Software installiert sein, die (Sammel-)Dateien mit mehreren Nachrichten empfängt und für die Übertragung an das FT-Gateway separiert bzw. aufbereitet (eine Nachricht wird in einer Datei gespeichert), so dass die FTAM-Konventionen zum Dateiinhalt und –namen eingehalten werden.

Für die Datenübermittlung zwischen dem vorgelagerten Rechner und der technischen Gegenstelle des FTAM-Partners ist dabei allein der FTAM-Partner verantwortlich.

Versionsdokumentation Merkblatt für Teilnehmer

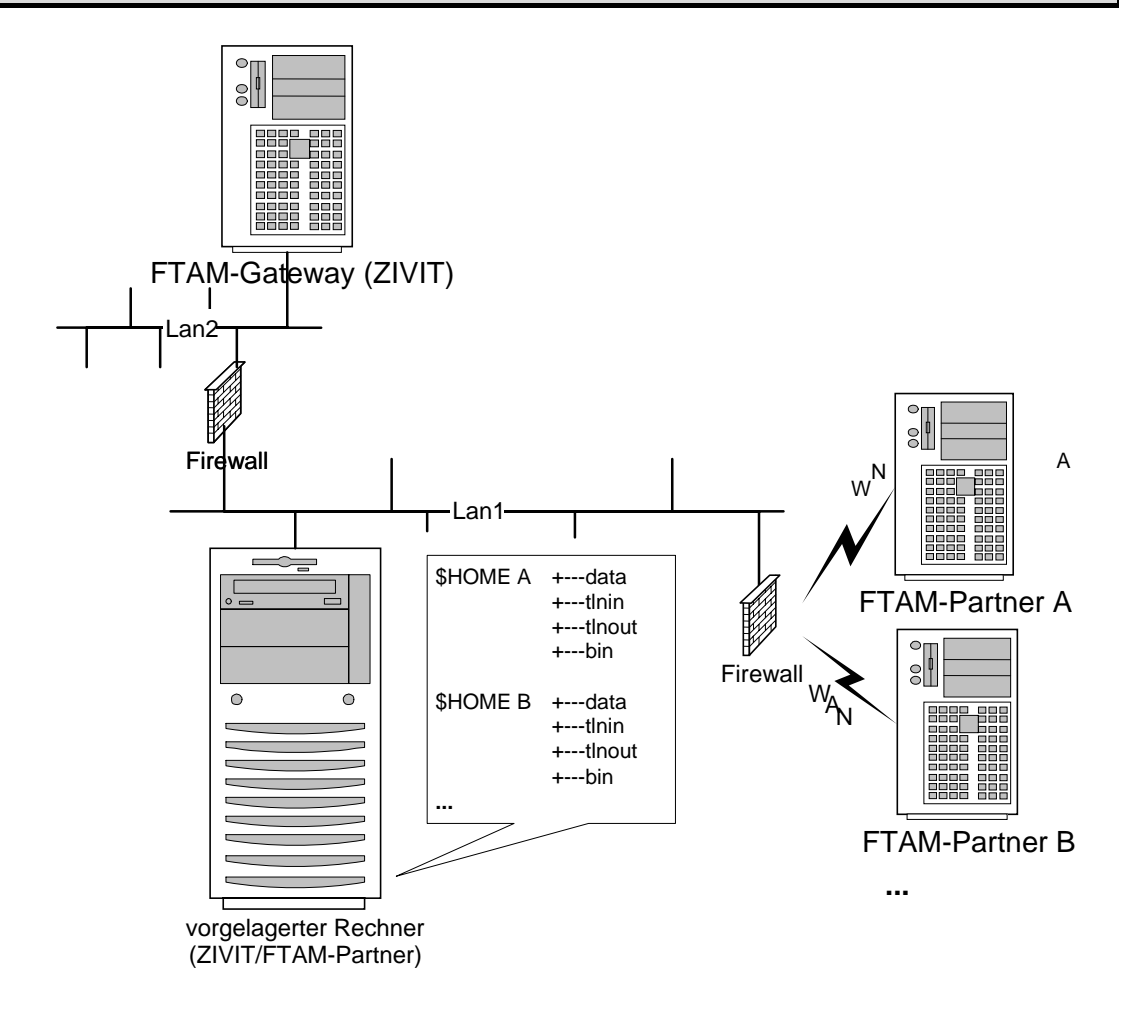

#### **3.2.2.1.2.2 Übermittlung vom FTAM-Partner zum vorgelagerten Rechner beim ZIVIT**

Der FTAM-Partner übermittelt unter Nutzung seiner Übertragungssoftware Daten an den vorgelagerten Rechner beim ZIVIT. Die übermittelten Daten werden je FTAM-Partner in einem separaten Homeverzeichnis gespeichert (z. B. in \$HO-ME/data). Aus den Daten sind die Nachrichten in einer den FTAM-Konventionen entsprechenden Datei im Unterverzeichnis "\$HOME/tlnin" abzulegen. Bis dahin ist der FTAM-Partner für die Steuerung und Übertragung verantwortlich, d. h. er kann sich eigener Prozeduren bedienen.

Mit einer vom ZIVIT bereitgestellten Prozedur (shellskript "p.tlnin) wird für jede Datei die Weiterverarbeitung im ZIVIT angestoßen. Bei erfolgreicher Weiterverarbeitung liefert die Prozedur den Returncode "0" zurück – im Fehlerfall einen Returncode > 0, zurzeit ausschließlich den Code "1".

Bei erfolgreicher Weiterverarbeitung wird die Datei aus dem Verzeichnis "\$HOME/tlnin" gelöscht.

#### **3.2.2.1.2.3 Übermittlung vom vorgelagerten Rechner beim ZIVIT zum FTAM-Partner**

Antwortnachrichten oder Quittungen werden in einer den FTAM-Konventionen entsprechenden Datei sofort in vollständiger Größe im Unterverzeichnis "\$HO-ME/tlnout" bereitgestellt (atomare Operation).

Versionsdokumentation Merkblatt für Teilnehmer

Nach erfolgreicher Übermittlung zum FTAM-Partner ist die im Verzeichnis "\$HO-ME/tlnout" bereitgestellte Datei durch die FTAM-Partnersoftware zu löschen.

#### **3.2.2.1.2.4 Technische Anforderungen an die FTAM-Partnersoftware**

Die dem ZIVIT vom FTAM-Partner übergebene Software muss auf einer INTEL-LINUX-Plattform unter einer beliebigen User-ID und ohne besondere Privilegien ablauffähig sein. Die Software kann aus Shell-Skripten und/oder ablauffähigen Programmen bestehen.

Die vom FTAM-Partner bereitgestellte Software sollte dem ZIVIT in einem TAR-Archiv übergeben werden, das keine absoluten Pfadnamen enthalten darf. Sofern erforderlich, kann in diesem TAR-Archiv auch ein Installationsskript enthalten sein.

Ggf. erforderliche Konfigurationsdateien sind in Absprache mit dem ZIVIT - soweit wie technisch sinnvoll - bereits mit einem (echt-)betriebstauglichen Inhalt versehen.

#### **3.2.2.2 Einwahl**

Teilnehmer ohne eigenen exklusiven Zugang wählen die vom ZIVIT anlässlich der Einrichtung des Zugangs mitgeteilte ISDN-Nummer (öffentlicher Zugang).

Teilnehmer mit Exklusivleitungen können diesen Zugang nutzen.

#### **3.2.2.3 Adressierung**

Die FTAM-Anwendung ist wie folgt zu konfigurieren:

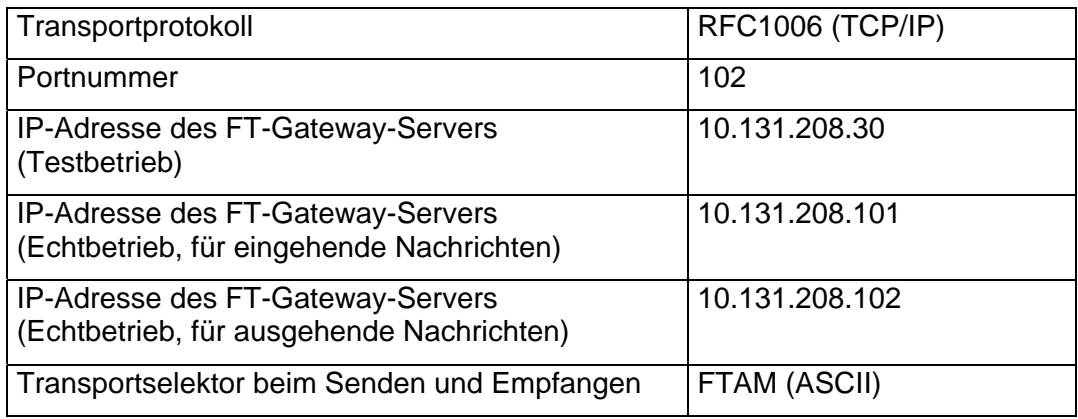

#### **3.2.2.4 Komprimieren von Dateien**

#### **3.2.2.4.1 Verfahrensbereich Einfuhr**

Je nach den technischen Möglichkeiten des Teilnehmers bzw. Verfahrensbereich werden Dateien auch komprimiert gesendet und empfangen (UNIX-compress). Diese Dateien müssen dann neben den in Kapitel 3.1.8.2 beschriebenen Na-

menskonventionen mit dem Trennzeichen "." und dem Suffix "Z" versehen sein. Bei großen Dateien kann das Komprimieren etwa achtzig Prozent des Übertragungsvolumens einsparen (Hinweis auf Kapitel 3.1.6.2). Die Möglichkeit der Komprimierung per UNIX-compress muss ein Teilnehmer dem ZIVIT -Dienstsitz Frankfurt am Main- mitteilen.

#### **3.2.2.4.2 Verfahrensbereich Versand/Ausfuhr**

#### - Teilnehmernachrichten:

Teilnehmer können im Versand- bzw. Ausfuhrbereich Dateien ebenfalls komprimiert senden (UNIX-compress und PKZIP-Standard 2.04).

- Antwortnachrichten der Zollstelle:

An Teilnehmer werden Dateien stets komprimiert (ausschließlich gezippt nach PKZIP-Standard 2.04) übermittelt, da neben der Komprimierung auch ein Zusammenpacken von Dateien erforderlich ist (EDIFACT-Datei "E\_TUF\_REL" mit der PDF-Datei "Versandbegleitdokument" sowie EDIFACT-Datei E\_EXP\_REL mit der PDF-Datei "Ausfuhrbegleitdokument").

Der Name der Übertragungsdatei muss bei Teilnehmernachrichten mit dem Suffix "Z" oder "zip" versehen sein. Übertragungsdateien mit Antwortnachrichten der Zollstelle sind stets mit dem Suffix "zip" versehen. Die gepackten Dateien sind bis auf das Suffix namensgleich. Sie erhalten die Suffixe "edi" (EDIFACT-Datei) bzw. "PDF" (Versand- bzw. Ausfuhrbegleitdokument).

Ein Teilnehmer, der im Versand- bzw. Ausfuhrbereich Daten per FTAM empfangen möchte, muss also ein Softwareprodukt nach PKZIP-Standard 2.04 zum Dekomprimieren und ggf. Entpacken (UNZIP) einsetzen.

#### **3.2.2.5 Fehlerbehandlung bei der Datenübertragung per FTAM**

Die eingesetzte Software openFT behandelt technische Fehler der Dateiübertragung und Zugangsberechtigung.

Fehler, die die Weiterleitung von Dateien an den Zollstellenserver beeinträchtigen, behandelt das FT-Gateway teilweise selbst.

Bei der Übertragung per X.400 werden bestimmte Fehler, z.B. "Zollnummer ist für das Verfahren nicht zugelassen" per NDR beantwortet, d.h. solche Nachrichten werden nicht entgegengenommen. Dies ist bei FTAM-Übertragungen nicht möglich. Deshalb werden für derartige Fehler bei FTAM-Einsatz entsprechende Fehlermeldungen an den Teilnehmer zurückgeschickt. Die Fehlermeldungsdateien tragen denselben Dateinamen wie die zugehörige vom Teilnehmer übertragene Datei. Bei Fehlermeldungen wird also die Richtung "0" im Dateinamen angegeben, obwohl die Fehlermeldung an den Teilnehmer geht.

Mechanismen zur Fehlererkennung und -behandlung sind auf dem FT-Gateway und in der ATLAS-Kommunikation (Zollstellenserver) teilweise redundant ausgeführt.

Alle mit Fehler beantworteten Nachrichten gelten als fachlich nicht entgegengenommen und sind nach Fehlerkorrektur nochmals zu übermitteln.

#### **3.2.2.5.1 FT-Gateway-Fehler**

FT-Gateway-Fehler werden codiert zurückgegeben. Die Datei trägt den unter Kapitel 3.1.8.2 genannten Dateinamen, ergänzt um die Erweiterung "rpt". Sie beinhaltet einen Textstring, bestehend aus Fehlercode, Dateiname und dem Hinweis "FTGW-Fehler".

#### 3.2.2.5.1.1 Aufbau der rpt-Datei bei einem "Non Delivery Report (NDR)"

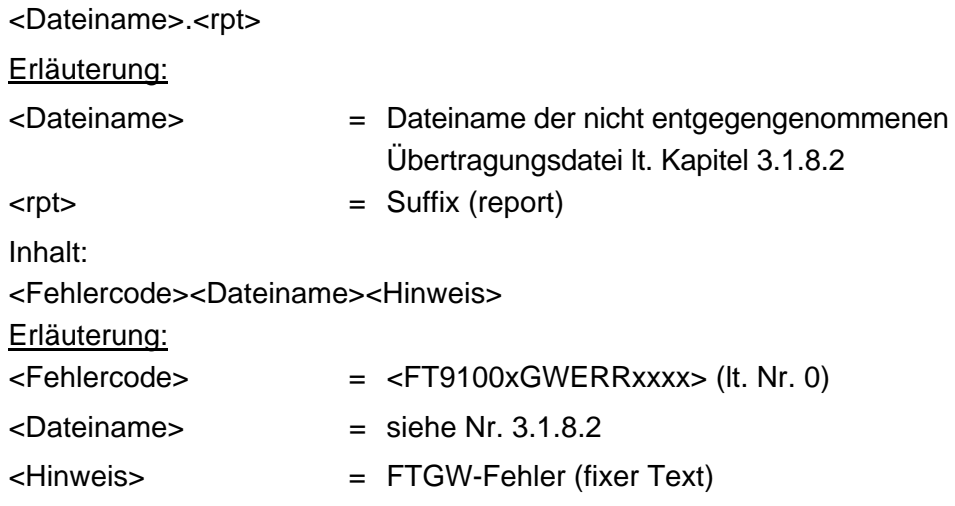

#### **3.2.2.5.1.2 Erläuterungen zu den Fehlercodes**

#### Beispiele:

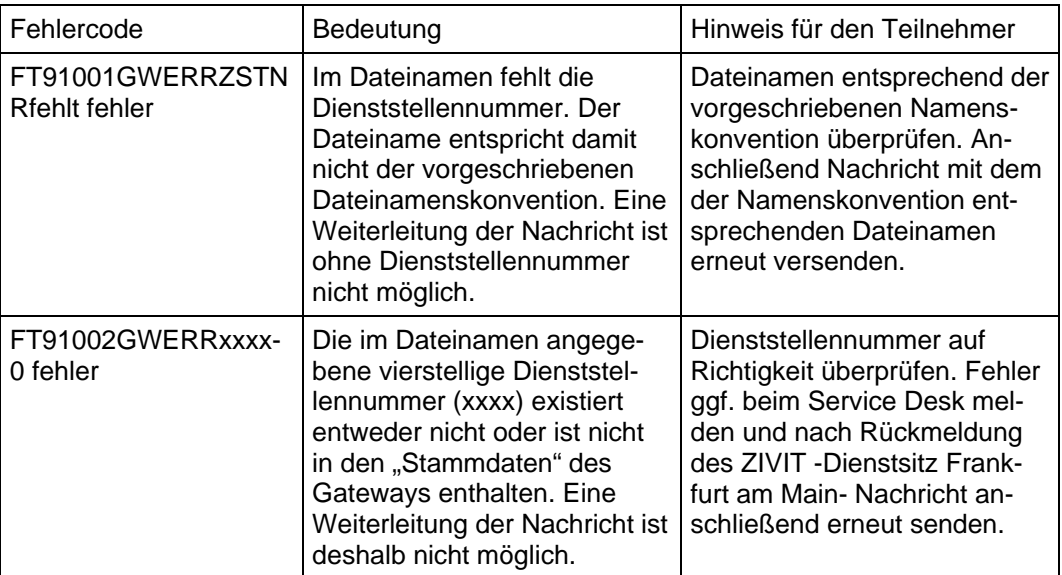

Der Teilnehmer muss den Fehler beseitigen und danach die Nachricht erneut übermitteln.

Versionsdokumentation Merkblatt für Teilnehmer

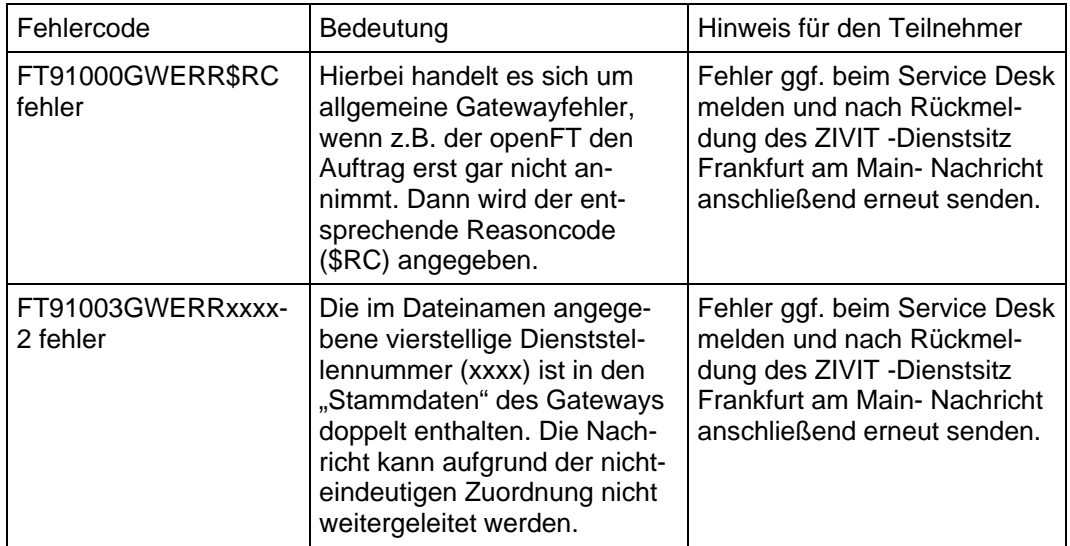

Fehlermeldungen mit den Fehlercodes "FT91000GWERR\$RC" und "FT91003GWERRxxxx-2" sind vom Teilnehmer nicht behebbar. Der Teilnehmer wird gebeten, sich bei diesen Fehlermeldungen an den Service Desk beim ZIVIT -Dienstsitz Frankfurt am Main- zu wenden. Nach erneuter Rückmeldung des ZI-VIT sind die Nachrichten erneut durch den Teilnehmer zu versenden.

Folgende Fehlermeldungen werden von openFT als Ergebniscode (\$RC, Reasoncode) übergeben:

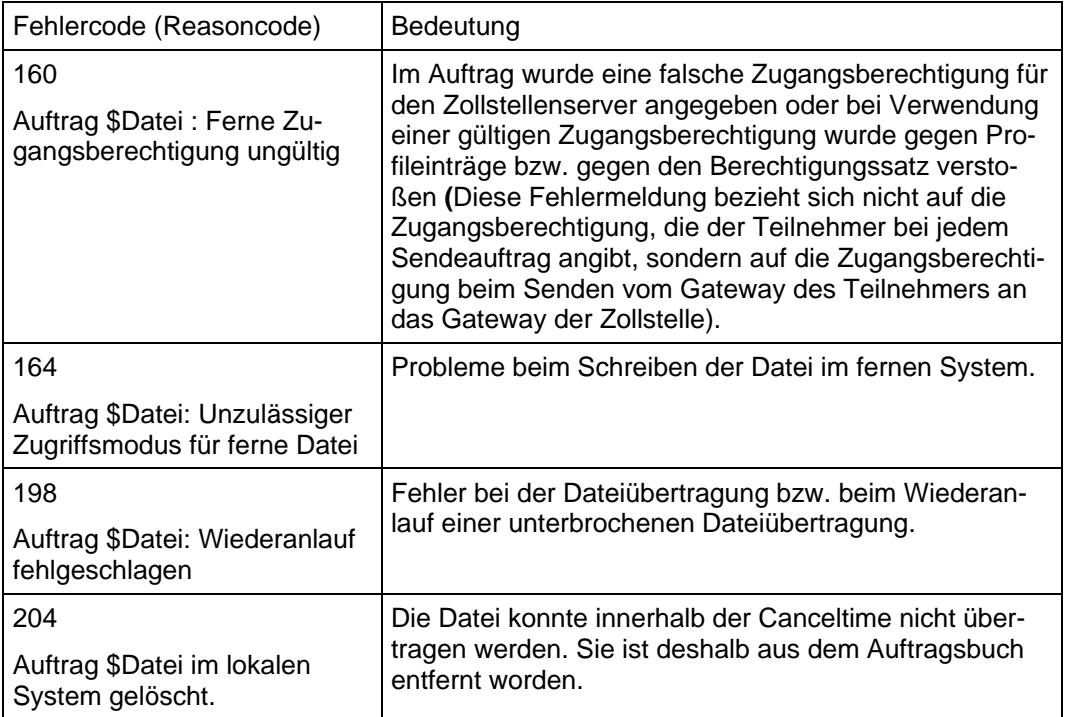

Beispiele:

#### **3.2.2.5.2 Volltextfehlermeldungen der ATLAS-Kommunikationsanwendung**

Die Fehlermeldungsdateien haben denselben Dateinamen wie die vom Teilnehmer übertragene fehlerhafte Datei und zusätzlich den Suffix "ERR" (die Richtung wird also mit "0" angegeben, obwohl die Datei an den Teilnehmer übermittelt wird).

Die Dateien können folgende Fehlercodes/-texte enthalten:

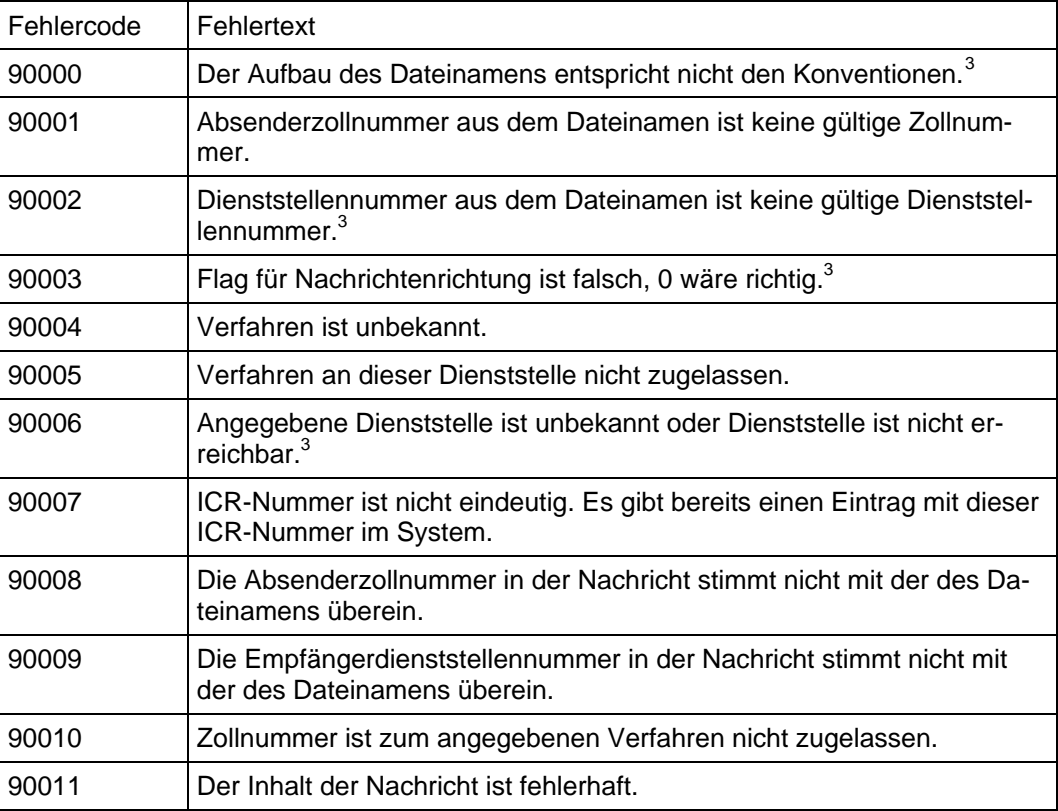

#### **3.2.3 Kommunikationstest**

Vor Aufnahme des Testverfahrens zur Zertifizierung von Software oder Teilnahme an ATLAS wird der Mail- bzw. Dateiaustausch auf Basis der Angaben in den Anträgen (Vordruck [0874](https://www.formulare-bfinv.de/ffw/action/invoke.do?id=0874_82) bzw. [0875](https://www.formulare-bfinv.de/ffw/action/invoke.do?id=0875_82)[/0875ex](https://www.formulare-bfinv.de/ffw/action/invoke.do?id=0875ex_80), ggf. Vordruck [0877](https://www.formulare-bfinv.de/ffw/action/invoke.do?id=0877) bzw. [0876\)](https://www.formulare-bfinv.de/ffw/action/invoke.do?id=0876) getestet. Das ZIVIT -Dienstsitz Frankfurt am Main- nimmt bei PRMD-PRMD-Kopplungen und bei FTAM-Verbindungen nach Rücksprache mit dem Teilnehmer die zollseitige MTA- bzw. FT-Gateway-Konfiguration vor. Der Teilnehmer wird hierbei zum Nachrichtenaustausch autorisiert. Anschließend führt das ZIVIT -Dienstsitz Frankfurt am Main- einen Anschalttest mit Übertragung einer X.400-Mail bzw. Testdatei durch. Steht die Verbindung, kann das Testverfahren mit einer von der BFD SO - DO Weiden - betreuten Testzollstelle durch Austausch von X.400-Mail mit anhängenden Interchanges bzw. FTAM-Übertragungsdateien, die einen Interchange beinhalten, fortgesetzt werden.

 $\begin{array}{c|c}\n\hline\n\text{3}\n\end{array}$ <sup>3</sup> Fehler wird teilweise bereits vom FT-Gateway abgefangen. Das bedeutet, dass diese Fehlermeldung nur erzeugt wird, wenn das FT-Gateway die Fehlerkonstellation nicht erkennen kann.

### **4 Nachrichtenaustausch mit Teilnehmern**

Der Nachrichtenaustausch zwischen Teilnehmern und Zolldienststellen wird im IT-Verfahren ATLAS mit EDIFACT-Nachrichten, die auf EDIFACT-Standardnachrichtentypen basieren, durchgeführt.

Bei Eingang einer fehlerfreien X.400-Mail wird vom System automatisiert eine Empfangsquittung (Delivery Report) erstellt und an den Absender gesendet. Im Fehlerfall erhält der Absender eine Mitteilung in Form eines Non-Delivery-Reports. Bei der Übertragung per FTAM erfolgt mit Ausnahme der Fachverfahren Versand und Ausfuhr keine positive Quittung. Quittiert wird nur der negative Fall mit einer Fehlermeldungsdatei (analog dem Non-Delivery-Report). Bei den Fachverfahren Versand und Ausfuhr wird bei Eingang einer fehlerfreien FTAM-Datei vom System automatisch eine technische Positivquittung erstellt und an den Teilnehmer übertragen. Von den FTAM-Komponenten werden positive wie negative Quittungen zu eingehenden Nachrichten wie ausgehende Nachrichten behandelt .Diese Abläufe werden hier der Übersichtlichkeit wegen nicht dargestellt.

Danach werden die EDIFACT-Nachrichten einzeln verarbeitet.

Bei syntaktischen Fehlern in einer Nachricht wird dem Teilnehmer eine CONTRL-Nachricht (UN/EDIFACT-Standardnachricht) übermittelt, in der die Fehlerposition in der übersandten Nachricht angegeben ist. In den Verfahrensbereichen Versand und Ausfuhr wird die CONTRL-Nachricht mit E\_EDI\_NCK bezeichnet. In allen Fällen werden die Daten nicht vom System übernommen. Der Teilnehmer muss neue, berichtigte Nachrichten übermitteln. CONTRL-Nachrichten sind in den Ablaufdarstellungen nicht enthalten.

Hinweis:

Bei der EDIFACT-Nachricht mit dem fachlichen Namen E\_Fehler im Bereich Versand und Ausfuhr werden die bislang unterschiedlichen EDIFACT-Nachrichtentypen zu einem neuen technischen einheitlichen Nachrichtentyp "DEERRC" zusammengeführt (siehe die veröffentlichen EDIFACT-IHBs).

Eine aktuelle Übersicht über alle EDIFACT-Nachrichten, die im Rahmen des IT-Verfahrens ATLAS übermittelt werden können, kann den Versionsübersichten des EDI-IHB 8.2 bzw. AES 2.0 entnommen werden (Downloadbereich EDI-IHB, Verzeichnis Dokumente).

Nachfolgend werden die in den einzelnen Verfahrensbereichen verwendeten Nachrichtentypen erläutert sowie mögliche Kommunikationsabläufe dargestellt.

Ein gestrichelt dargestellter Pfeil in den nachfolgenden Ablaufdiagrammen bedeutet, dass die Nachricht mehrmals (mit unterschiedlichen Inhalten) übertragen werden kann. So kann beispielsweise die Nachricht CURREL mehrfach eingesetzt werden (Annahmemitteilung, Anordnung einer Beschau, Mitteilung der Überlassung usw.).

Versionsdokumentation Merkblatt für Teilnehmer

#### **4.1 Nachrichtentypen**

#### **4.1.1 Nachrichtentypen Freier Verkehr**

#### **4.1.1.1 Bezugsnachrichtentypen (vom Teilnehmer an die Zollstelle)**

- CUSDEC: Customs Declaration Einzelzollanmeldung (EZA; einschl. vorzeitige EZA)) Vereinfachte Zollanmeldung und Anschreibungsmitteilung (vZA, AZ; einschl. vorzeitige vZA)
- CUSCON: Customs Confirmation Bestätigung einer vorzeitigen Anmeldung
- CUSPED: Customs Periodic Declaration Ergänzende Zollanmeldung (EGZ)
- SCOPED: Starting Customs Informal Periodic Declaration Zollanmeldung mit informellen Anteilen (ZiA)
- SPWPED: Starting presentation waiver, periodic declaration Ergänzende Zollanmeldung im Anschreibeverfahren mit Gestellungsbefreiung (AmG)

#### **4.1.1.2 Antwortnachrichtentypen (von der Zollstelle an den Teilnehmer)**

- CUSREC: Customs Receipt Message Verarbeitungsmitteilung Diese Nachricht ist Antwortnachricht auf die Übermittlung aller Teilnehmer-Nachrichten und enthält das Ergebnis der Plausibilitätsprüfung. Mit der Nachricht werden sowohl "OK-Meldungen" als auch "Fehlermeldungen" zurückgegeben.
- CURREL: Customs Response for Release Entscheidung der Zollstelle zu einer Anmeldung Diese Nachricht dient der Übermittlung folgender Entscheidungen: Mitteilung der Gestellungsmodalitäten, Annahme, Nichtannahme, Annahme mit Vorbehalt der Vorlage von Unterlagen, Anordnung einer Überprüfung und Überlassung.
- CUSTAX: Customs Tax Assessment Message Einfuhrabgabenbescheid: Antwort auf Nachricht EZA Befund: Antwort auf Nachricht vZA/AZ Einfuhrabgabenbescheid: Antwort auf Nachricht AmG Einfuhrabgabenbescheid: Antwort auf Nachricht EGZ Einfuhrabgabenbescheid: Antwort auf Nachricht ZiA Diese Nachricht dient der Übermittlung von Einfuhrabgabenbescheiden und Befunden. Neben den Angaben über die zu entrichtenden Abgaben werden auch Befunddaten und Fristen für das Vorlegen von weiteren erforderlichen Unterlagen übermittelt.

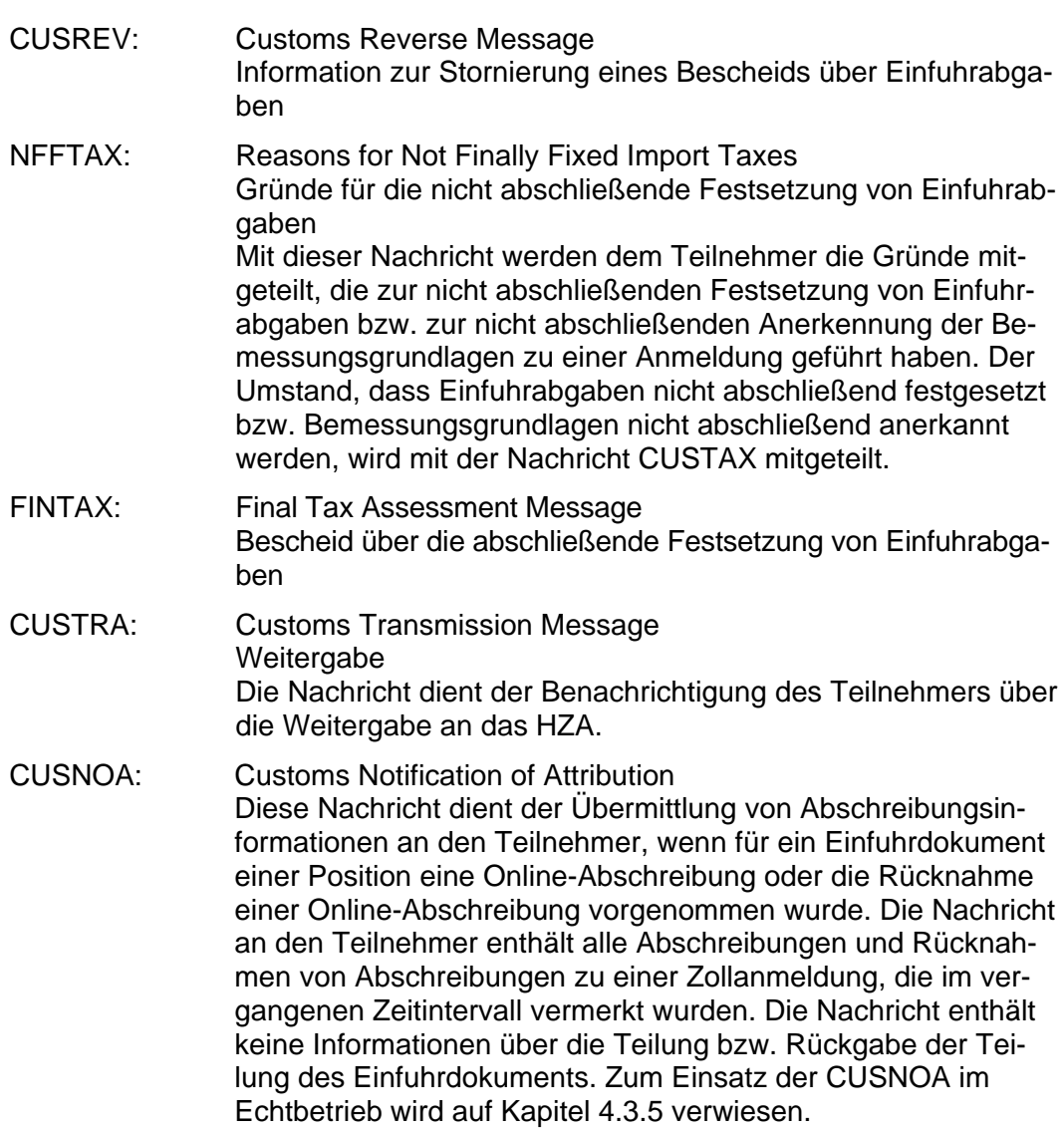

#### **4.1.2 Nachrichtentypen Zolllager**

#### **4.1.2.1 Bezugsnachrichtentypen (vom Teilnehmer an die Zollstelle)**

- SCWDEC: Starting customs warehouse procedure, declaration message Einzelzollanmeldung für die Überführung in das Zolllagerverfahren (EZA-ZL) SCWREC: Starting customs warehouse procedure, record message Anschreibungsmitteilung, Vereinfachte Zollanmeldung für die Überführung in das Zolllagerverfahren (vZA/AZ-ZL) SCWPED: Starting customs warehouse procedure, periodic declaration
	- Auszug aus dem Verzeichnis der Lagerbestände (Zugänge) (BA)

Versionsdokumentation Merkblatt für Teilnehmer

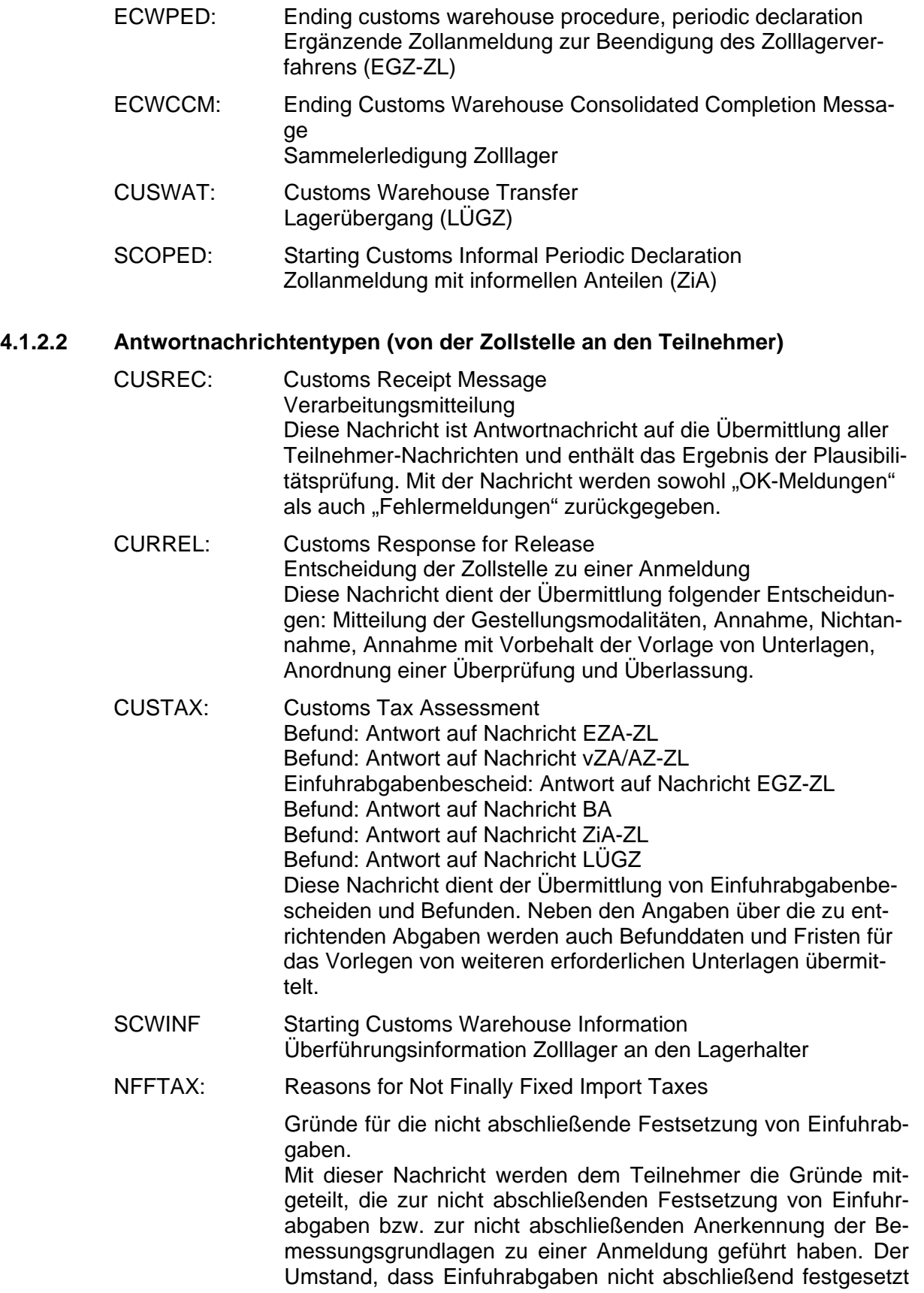

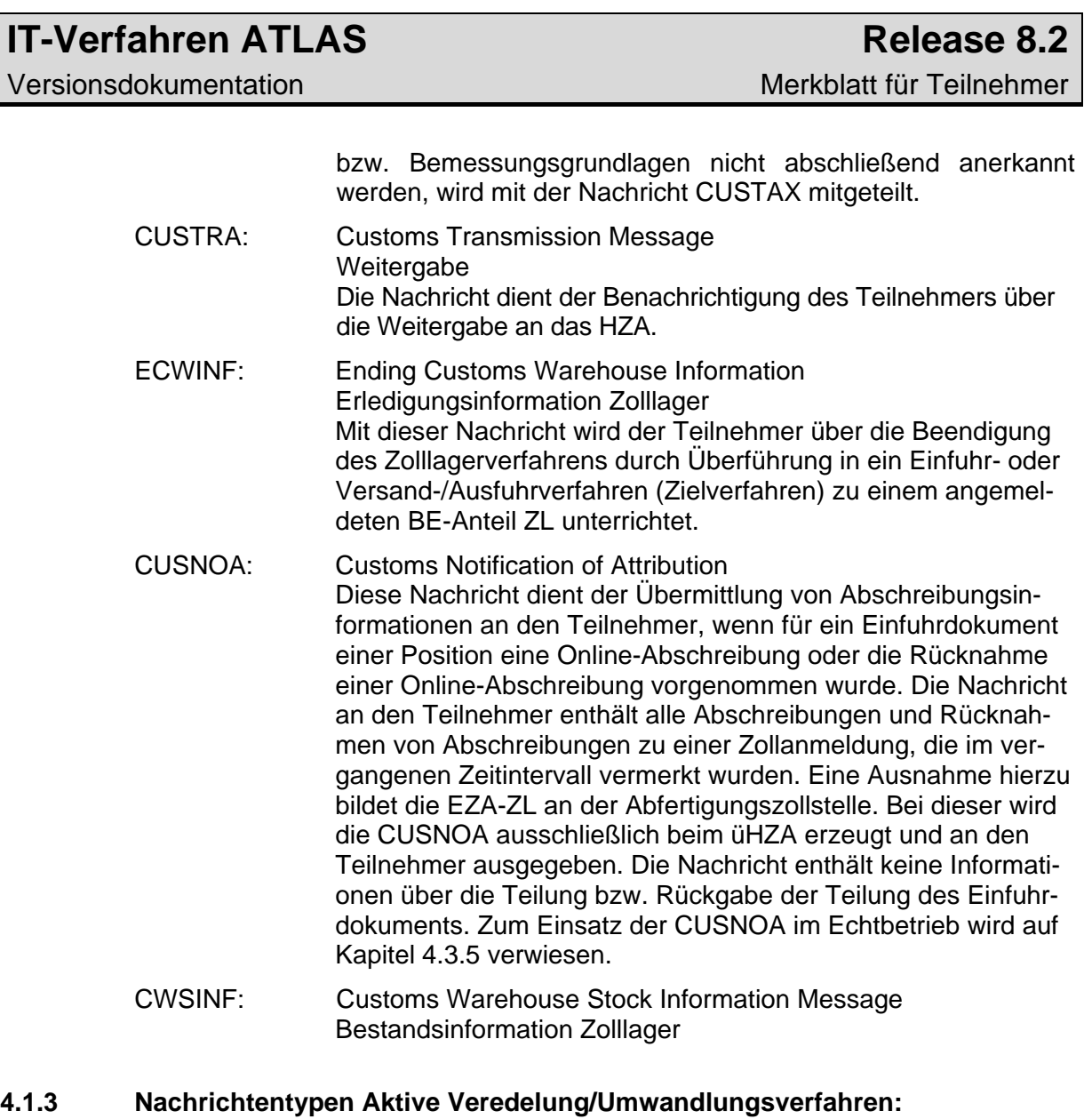

#### **4.1.3.1 Bezugsnachrichtentypen (vom Teilnehmer an die Zollstelle)**

SCIREC: Starting customs inward processing procedure, record message Anschreibungsmitteilung, Vereinfachte Zollanmeldung für die Überführung in die Aktive Veredelung/das Umwandlungsverfahren (vZA/AZ-AV/UV)

- SCIPED: Starting customs inward processing procedure, periodic declaration Ergänzende Zollanmeldung für die Überführung in die Aktive Veredelung/das Umwandlungsverfahren (EGZ-AV/UV)
- SCOPED: Starting Customs Informal Periodic Declaration Zollanmeldung mit informellen Anteilen (ZiA)

### **4.1.3.2 Antwortnachrichtentypen (von der Zollstelle an den Teilnehmer)**

CUSREC: Customs Receipt Message Verarbeitungsmitteilung

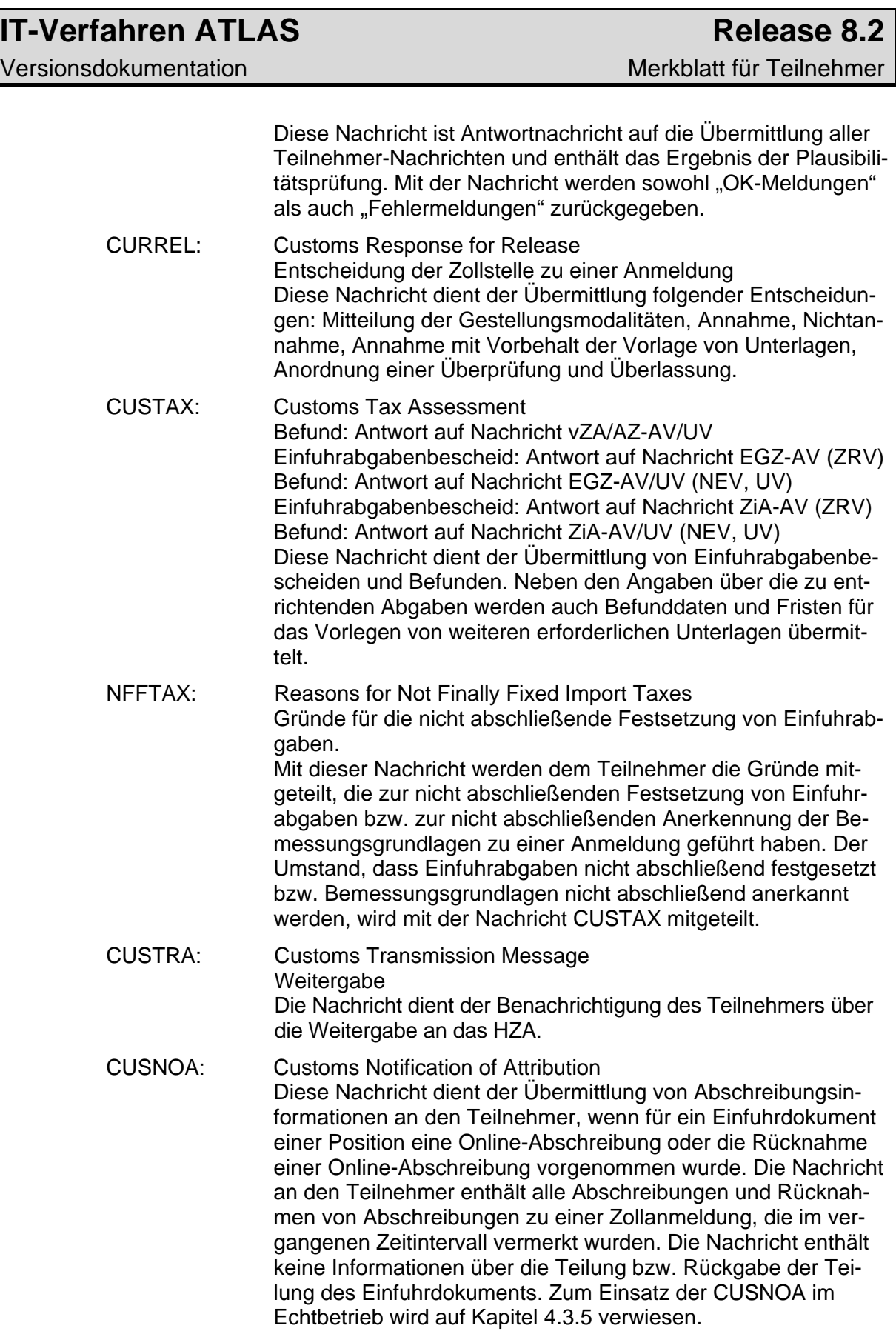

Versionsdokumentation Merkblatt für Teilnehmer

#### **4.1.4 Nachrichtentypen Summarische Anmeldung**

#### **4.1.4.1 Bezugsnachrichtentypen (vom Teilnehmer an die Zollstelle)**

- CUSPRL: Customs Presentation Ledger Daten der Summarischen Anmeldung
- CUSPCS: Customs Presentation Cargo Split Aufteilung
- PRLCON: Presentation Ledger Consolidation Konsolidierung
- REQNTL: Request for New Time Limit for Customs Declaration Fristverlängerungsantrag
- CHGTST: Change of Temporary Storage Änderung Verwahrungsinformation
- CHGOFF: Change of Authorized Official Änderung Verfügungsberechtigter
- REXDIS: Re-Exportation/Dispatch Wiederausfuhr/Versand nach Art. 444 - 448 ZK-DVO
- CHGSPO: Change of specific order term Änderung des spezifischen Ordnungsbegriffs

#### **4.1.4.2 Antwortnachrichtentypen (von der Zollstelle an den Teilnehmer)**

- CUSREC: Customs Receipt Message Verarbeitungsmitteilung Diese Nachricht ist Antwortnachricht auf die Übermittlung aller Teilnehmer-Nachrichten und enthält das Ergebnis der Plausibilitätsprüfung. Mit der Nachricht werden sowohl "OK-Meldungen" als auch "Fehlermeldungen" zurückgegeben.
- CUSTST: Customs Information of Temporary Storage Verwahrungsmitteilung
- CUSFST: Customs Information about Finished Status Information über erledigte C-, D- und X-Waren
- RETILI: Response to Time Limit Request Entscheidung Fristverlängerung
- CUSFIN: Customs Information about finished Presentation Ledger Erledigungsinformation SumA
- CUSCAN Customs Information about canceled Presentation Ledger Stornierungsinformation SumA

#### **4.1.5 Nachrichtentypen Versandverfahren**

Im Rahmen des Fachverfahrens Versand werden zwei Gruppen von Nachrichtentypen unterschieden: E- und C-Nachrichten.

Die Abkürzungen "E" und "C" vor den Nachrichtentypen stammen aus dem EU/EFTA-Projekt "Transit Computerisation Project" (TCP) und verweisen auf den Einsatzbereich des Nachrichtentyps. Dabei steht:

- "E" für "External Domain" (der Nachrichtenaustausch findet zwischen der nationalen Verwaltung und dem Teilnehmer statt)
- "C" für "Common Domain" (der Nachrichtenaustausch findet zwischen den nationalen Verwaltungen über den gemeinsamen Bereich statt)

Relevant für die Teilnehmer sind ausschließlich die E-Nachrichten. Die C-Nachrichten werden hier nur beispielhaft zum Verständnis des gesamten Verfahrensablaufs genannt.

#### **4.1.5.1 Bezugsnachrichten (vom Teilnehmer an die Zollstelle)**

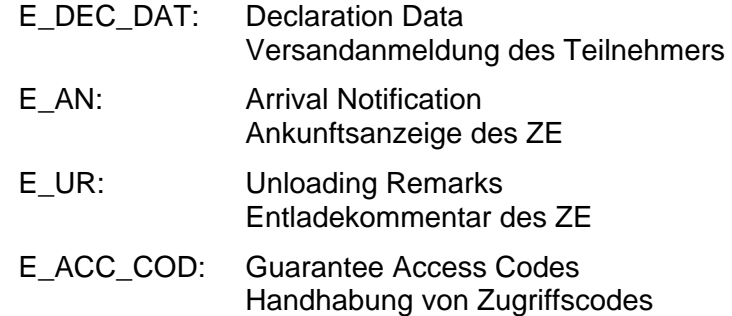

#### **4.1.5.2 Antwortnachrichten (von der Zollstelle an den Teilnehmer)**

- E\_UP: Unloading Permission Entladeerlaubnis für den ZE
- E\_Fehler: Fehlermeldung Fehlernachricht an den Teilnehmer bei Verarbeitungs- /Plausibilitätsfehlern in der EDIFACT-Nachricht. Die Übermittlung der fachlichen Fehlermeldung geht einher mit einer Nichtentgegennahme der Bezugsnachricht.
- E\_MSG\_ACK: Message Acknowledgement Nachrichtenquittung auf die Nachricht E\_ACC\_COD
- E\_TUF\_STA: Statusmeldung zur Überführung/Überwachung/Benachrichtigung über die ungültige Angabe zur Sicherheitsleistung/Fehlermitteilung Diese Nachricht dient zur Übermittlung der fachlichen Entscheidung
	- Entgegennahme
	- Annahme
	- Nichtannahme
	- Ungültigkeits-/Unwirksamkeitserklärung
	- Stornierung
	- **Erledigung**
	- Durchführung einer Ausnahmebehandlung

Versionsdokumentation Merkblatt für Teilnehmer

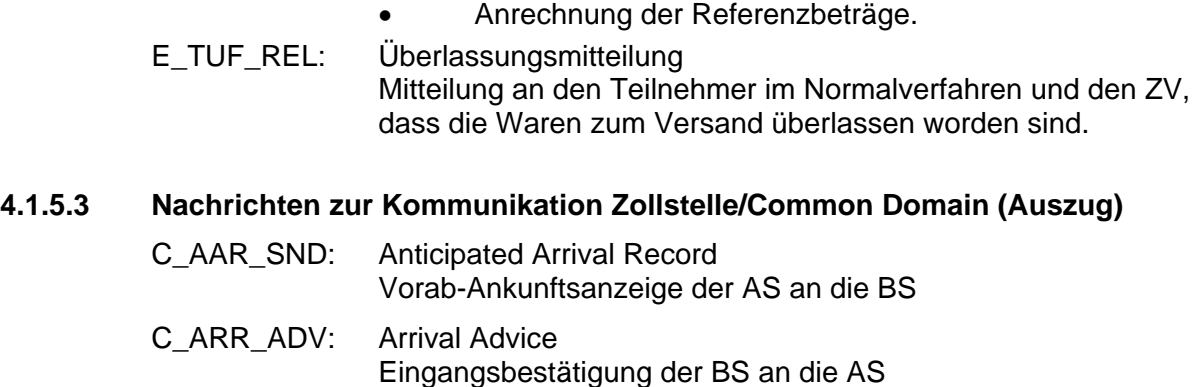

C\_DES\_CON: Destination Control Results Kontrollergebnisnachricht der BS an die AS

#### **4.1.6 Nachrichtentypen Ausfuhrverfahren**

Im Rahmen des Fachverfahrens Ausfuhr werden zwei Gruppen von Nachrichtentypen unterschieden: E- und C-Nachrichten.

Die Abkürzungen "E" und "C" vor den Nachrichtentypen wurden aus dem EU-Projekt AES/ECS (Automated Export System/Export Control System) der Europäischen Kommission übernommen und verweisen auf den Einsatzbereich des Nachrichtentyps. Dabei steht:

"E" für "External Domain" (der Nachrichtenaustausch findet zwischen der nationalen Verwaltung und dem Teilnehmer statt)

"C" für "Common Domain", (der Nachrichtenaustausch findet zwischen den nationalen Verwaltungen über den gemeinsamen Bereich statt)

Relevant für die Teilnehmer sind ausschließlich die E-Nachrichten. Die C-Nachrichten werden hier nur beispielhaft zum Verständnis des gesamten Verfahrensablaufs genannt.

#### **4.1.6.1 Bezugsnachrichten (vom Teilnehmer an die Zollstelle)**

E\_EXP\_DAT: Export Data Anmeldung zur Ausfuhr

Diese Nachricht dient fachlich als

• Anmeldung zur Ausfuhr (AM oder unvollständige AM (uAM))

Innerhalb dieser Nachricht kann zusätzlich der Antrag auf Gestellung außerhalb des Amtsplatzes nach § 9 Abs. 2 AWV gestellt werden.

Mit der Ausfuhranmeldung kann auch die Gewährung von Ausfuhrerstattung für Marktordnungswaren beantragt werden.

### E\_EXP\_ENT: Export Entire Data Ergänzende/ersetzende Anmeldung zur Ausfuhr

Diese Nachricht dient fachlich als

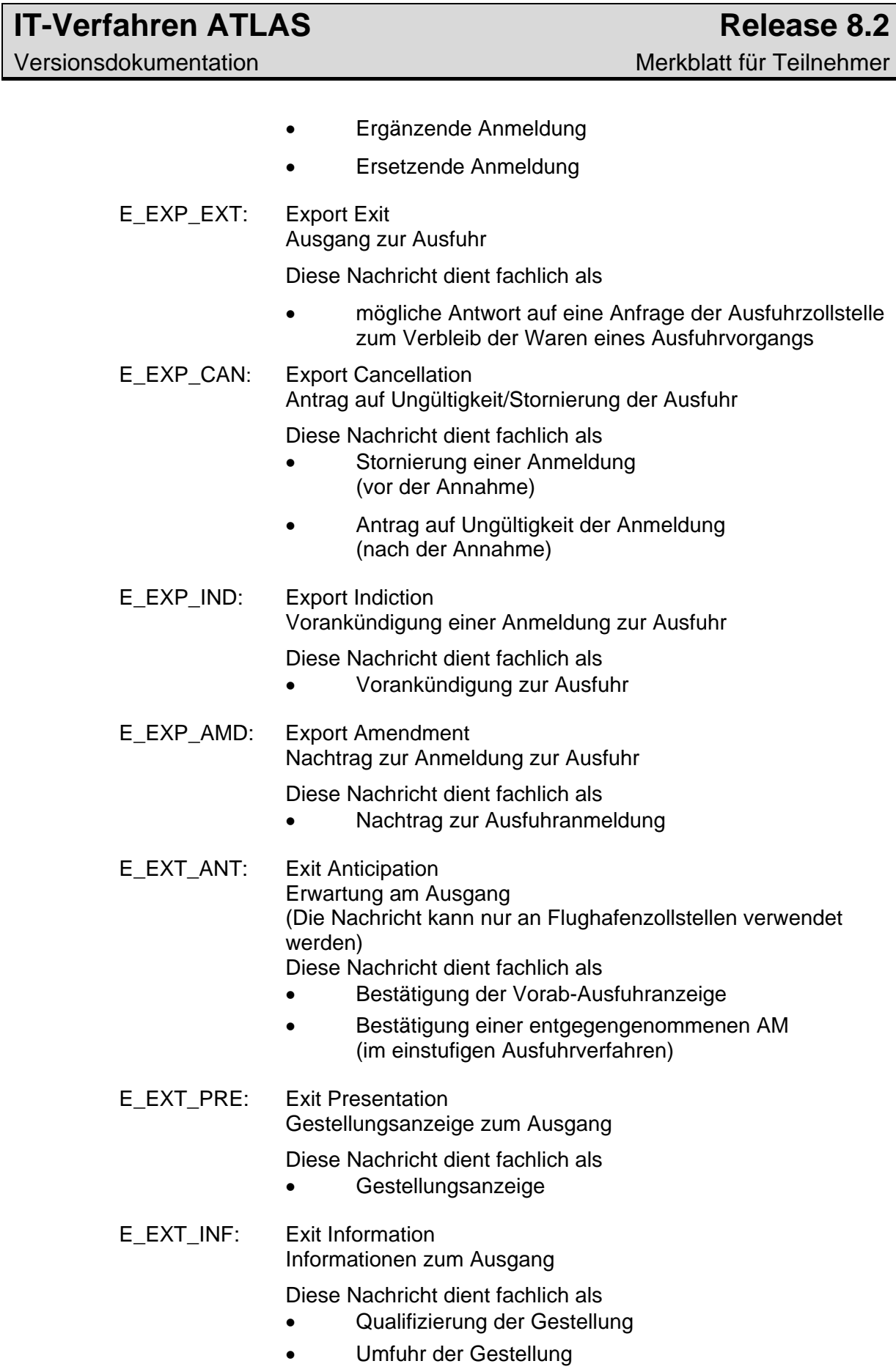

• Abschluss der Gestellung

E\_EXT\_NOT: Exit Notification Mitteilung zum Ausgang

Diese Nachricht dient fachlich als

- Ausgangsbestätigung
- Abbruch des Ausgangs
- Weiterleitung am Ausgang
- Abschluss des Ausgangs

#### **4.1.6.2 Antwortnachrichten (von der Zollstelle an den Teilnehmer)**

- E\_EXP\_STA: Export Status
	- Statusmeldung zur Ausfuhr

Diese Nachricht dient zur Übermittlung der fachlichen Entscheidung

- Entgegennahme
- Eingangsbestätigung der Ergänzenden/ersetzenden Anmeldung (eAM)
- Annahme
- Nichtannahme
- Ablehnung des Antrags nach § 9 Abs. 2 AWV
- Nichtüberlassung
- Ungültigkeit
- **Stornierung**
- Ablehnung des Antrags nach Art. 66 ZK
- E\_EXP\_REL: Export Release Überlassung zur Ausfuhr

Diese Nachricht dient fachlich als

- Überlassung (Zusammen mit der Nachricht wird das Ausfuhrbegleitdokument (ABD) in Form eines PDF-Dokuments übermittelt.)
- E\_EXP\_NOT: Export Notification Mitteilung zur Ausfuhr

Diese Nachricht dient fachlich als

- Ausgangsvermerk (Zusammen mit der Nachricht wird der Ausgangsvermerk in Form eines PDF-Dokuments übermittelt.)
- E\_EXP\_FUP: Export Follow-UP

Wiedervorlage zur Ausfuhr

Diese Nachricht dient fachlich als

• Wiedervorlage zur Ausfuhr

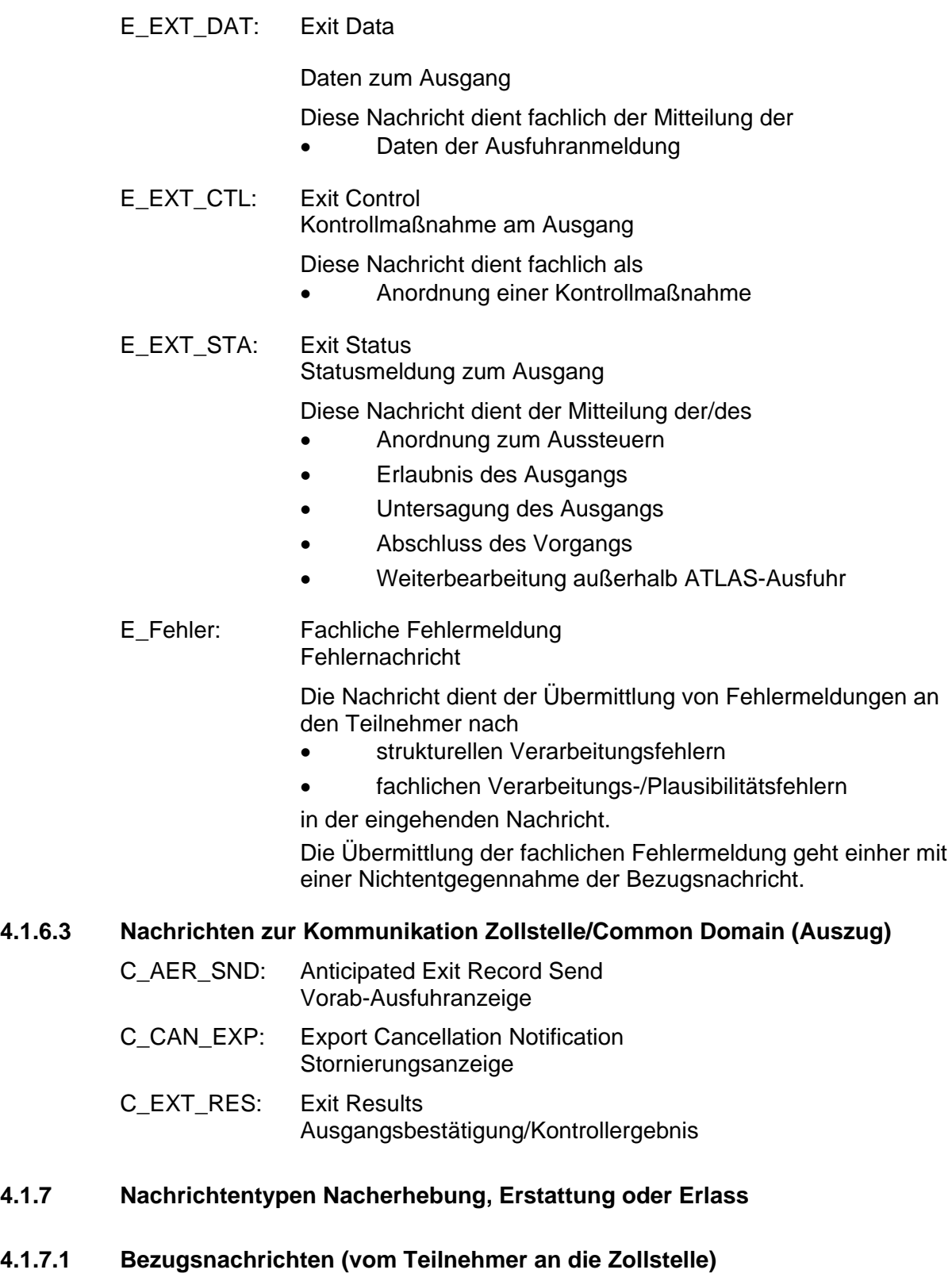

In der Anwendung "Nacherhebung, Erstattung oder Erlass" gibt es keine Bezugsnachrichten.

Versionsdokumentation Merkblatt für Teilnehmer

#### **4.1.7.2 Antwortnachrichten (von der Zollstelle an den Teilnehmer)**

SRATAX: Tax change assessment for subsequent raise, refund or abatement Einfuhrabgabenbescheid aus Nacherhebung, Erstattung oder Erlass

#### **4.2 Freier Verkehr**

#### **4.2.1 Nachrichtentypen**

Zu den Nachrichtentypen siehe Kapitel 4.1

#### **4.2.2 Verfahrensabläufe**

Teilnehmer können im Rahmen der Zollbehandlung EZAen, vZAen, AZen und ZvGen mit anschließender Gestellungsbestätigung übermitteln.

Hierbei werden auch Zollanmeldungen mit leichten Fehlern (z.B. falschem statistischen Wert) entgegengenommen.

In den nachfolgenden Ablaufdiagrammen unter 4.3 ff. bedeutet ein gestrichelter Pfeil, dass die Nachricht mehrmals (mit unterschiedlichen Inhalten) übertragen werden kann. So kann beispielsweise die Nachricht CURREL als Annahmemitteilung, Anordnung einer Beschau oder Mitteilung der Überlassung eingesetzt werden.

### **4.3 Überführung - Verfahrensübergänge SumA, FV, ZL, AV/UV, Versand-/Ausfuhrverfahren**

Grundsätzlich sind alle eingebundenen Verfahrensübergänge einheitlich umgesetzt. Waren, die sich bereits in einem Zollverfahren befinden (Quellverfahren; QuellV) werden zu einem neuen Zollverfahren angemeldet oder in den Freien Verkehr überführt (Zielverfahren; ZielV). Der Teilnehmer wählt die entsprechende EDIFACT-Nachricht für die Überführung in das Zielverfahren aus und sendet diese an die Abfertigungszollstelle.

Dies erfolgt bei der

- Bestätigung vorzeitiger Zollanmeldungen (CUSCON)
- Überführung in den Freien Verkehr mit der EZA-FV (CUSDEC)
- Vereinfachten Überführung in den Freien Verkehr mit der vZA/AZ-FV (CUS-DEC)
- Überführung in den Freien Verkehr mit der EZA-ZL (ECWPED)
- Überführung in das Zolllagerverfahren mit der EZA-ZL (SCWDEC)
- Vereinfachten Überführung in das Zolllagerverfahren mit der vZA/AZ-ZL (SCWREC)
- Vereinfachten Überführung in die Aktive Veredelung oder das Umwandlungsverfahren mit der vZA/AZ-AV/UV (SCIREC)

### Versionsdokumentation Merkblatt für Teilnehmer

- Überführung in das Versandverfahren mit der Versandanmeldung (E\_DEC\_DAT)
- Überführung in das Ausfuhrverfahren mit der Ausfuhranmeldung (E\_EXP\_DAT).

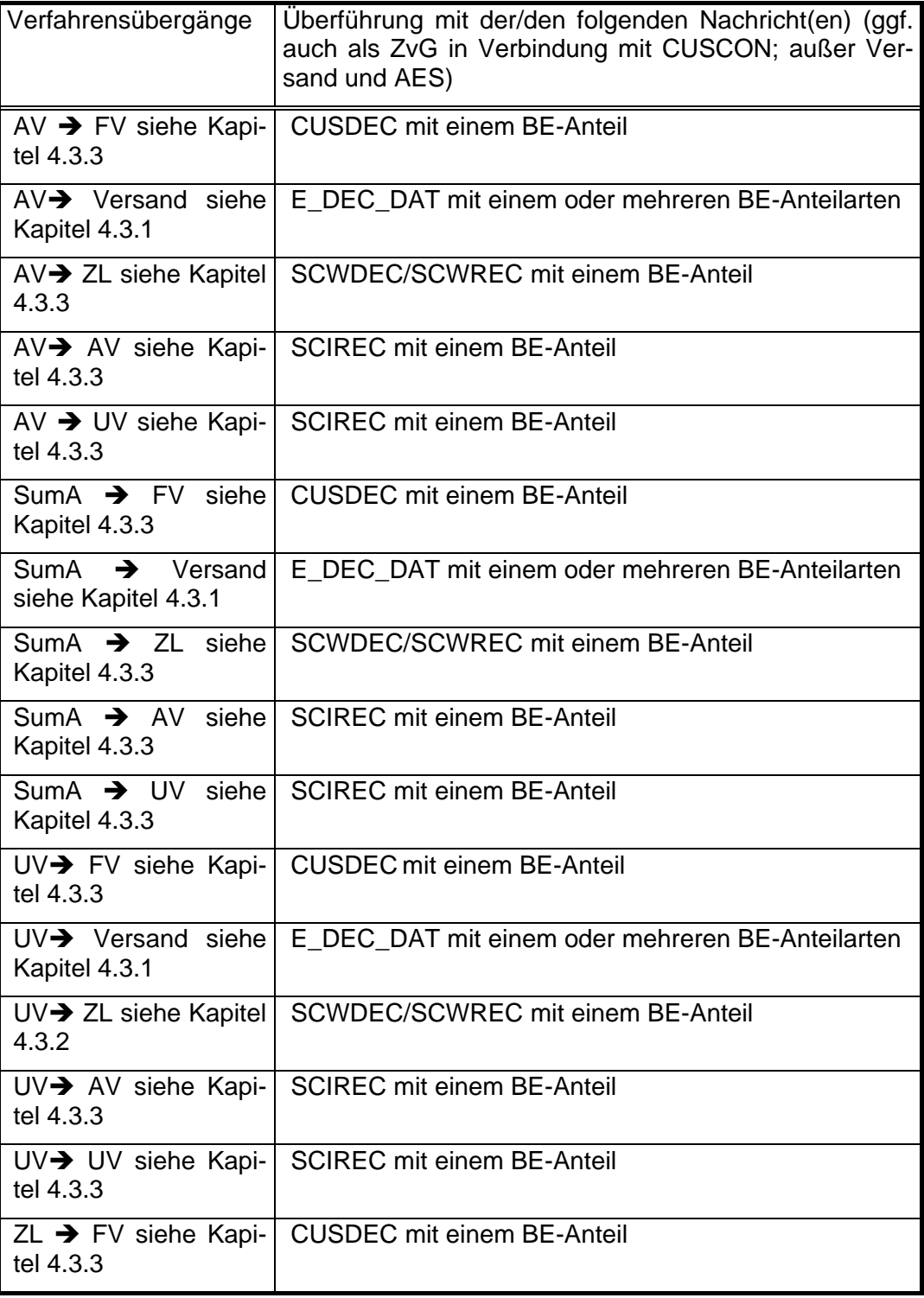

Versionsdokumentation Merkblatt für Teilnehmer

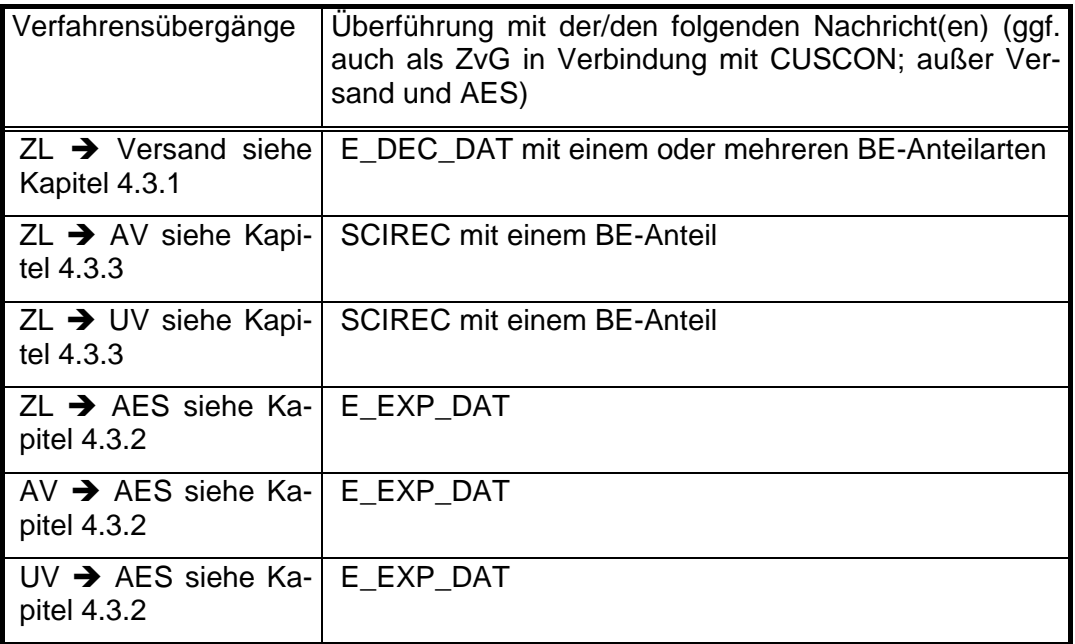

Daneben gibt es noch folgende Sonderfälle

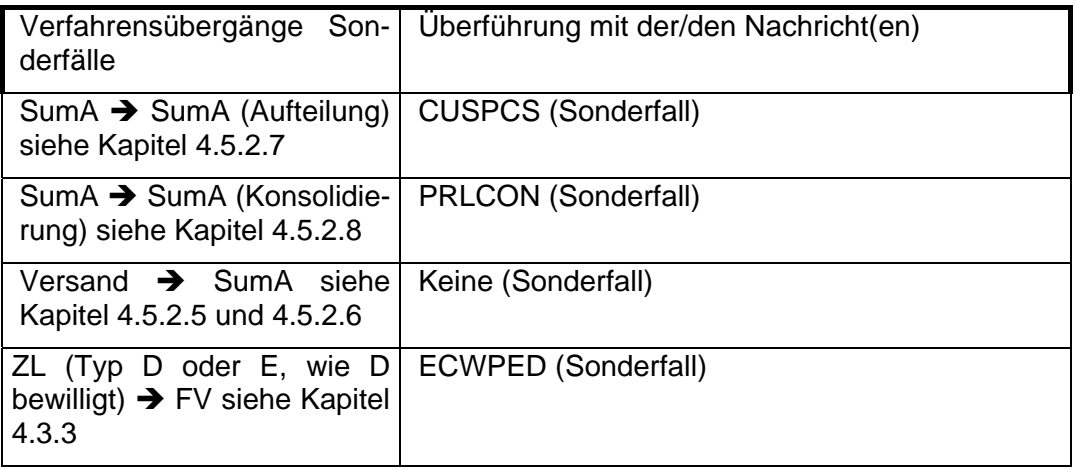

Nachrichtenablauf und Generierung der Erledigungs- oder "Stornoinformationen":

Aus den QuellV werden die Erledigungsinformationen entsprechend der nachfolgenden Tabelle generiert:

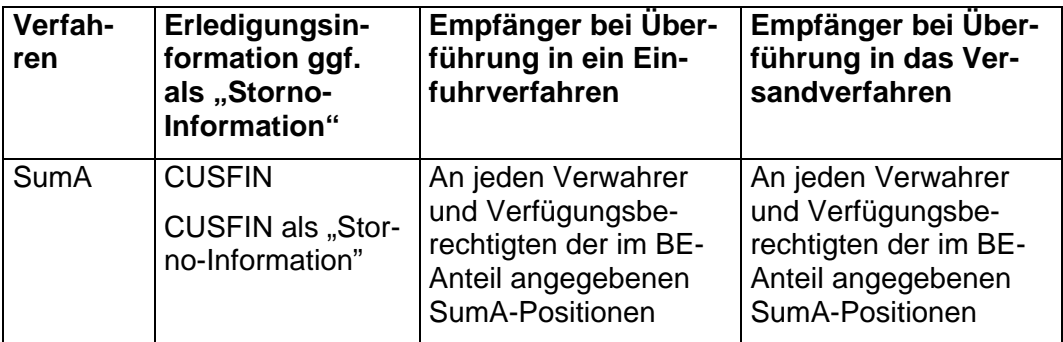

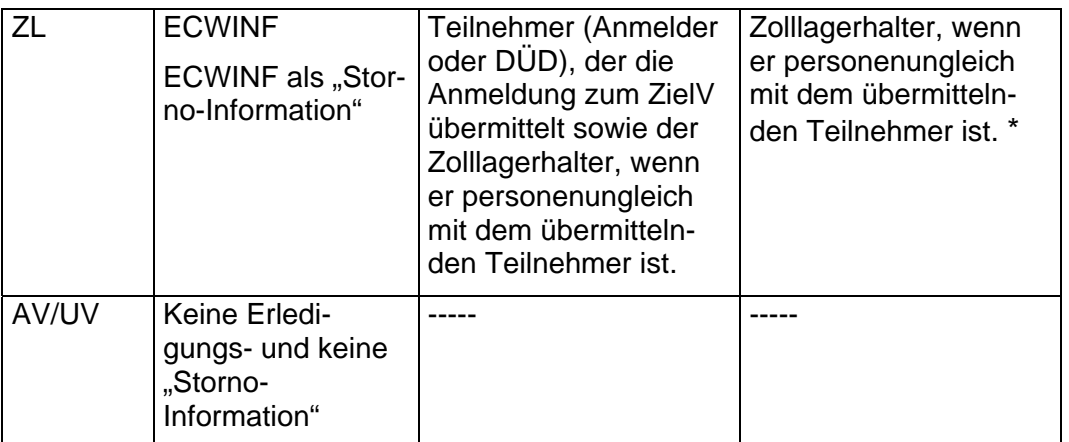

\*Besonderheit bei der Erledigung durch Überführung in ein Versandverfahren:

Bei der Überführung in das Versandverfahren erhält der Teilnehmer die BE-Anteile papiermäßig von der Zollstelle ausgedruckt. Bei der Überführung in das Vereinfachte Versandverfahren (ZV) wird dem Teilnehmer die Erledigungsinformation in der E\_TUF\_REL mitgeteilt.

#### **4.3.1 Überführung in ein NCTS-Versandverfahren mit BE-Anteil(en) (SumA, ZL, AV/UV)**

Der Teilnehmer übermittelt eine Versandanmeldung (E\_DEC\_DAT) mit BE-Anteilen. Pro Versandanmeldung können 999\*999 BE-Anteile zur Überführung in das ZielV angemeldet werden. Somit können in einer Versandanmeldung mehrere BE-Anteile verschiedener QuellV gleichzeitig enthalten sein.

Hier ist zu beachten, dass auch BE-Anteile zu übermitteln sind, auf welche die Anforderungen an Zugangsprüfungen und Erledigung nicht zutreffen, da sie sich auf ein Quellverfahren AV/UV beziehen, welches nicht über ATLAS abgewickelt wird. Nach der Überlassung der Waren kann ein BE-Anteil der Versandanmeldung nicht mehr durch die Zollstelle für die Überführung bearbeitet werden.

#### **4.3.1.1 Normalverfahren**

Im Normalverfahren erfolgt zum Zeitpunkt der Entgegennahme der Versandanmeldung ein Abgleich der BE-Anteile mit den Zugängen der/des QuellV bei den zuständigen üHZÄ (ZL, AV/UV) bzw. bei den Zollstellen (SumA). Wird hierbei ein verarbeitungshemmender Fehler festgestellt, so wird die Versandanmeldung nicht entgegengenommen und der Teilnehmer erhält aus dem ZielV eine Fehlermeldung (E\_Fehler), in der auch die Fehlermeldungen aus dem/den QuellV ausgegeben werden. Der Teilnehmer muss erneut eine E\_DEC\_DAT übermitteln.

Zum Zeitpunkt der Annahme der Versandanmeldung durch den Benutzer erfolgt erneut eine Plausibilisierung jeder Position des/der BE-Anteile gegenüber dem/den QuellV. Wird ein verarbeitungshemmender Fehler festgestellt, so muss der Benutzer die Position des BE-Anteils ändern oder löschen.

Auch zum Zeitpunkt der Überlassung der Versandanmeldung werden alle Angaben jedes BE-Anteils nochmals gegenüber dem/den QuellV plausibilisiert und die Registriernummer (MRN) des ZielV sowie das Überlassungsdatum werden zur Erledigung des/der QuellV an das/die QuellV übergeben.

Verlaufen die Plausibilitätsprüfungen fehlerfrei, so werden durch Hinterlegung der Registriernummer (MRN) des ZielV sowie des Überlassungsdatums zum ZielV, die in dem/den BE-Anteil(en) referenzierten Positionen des/der QuellV (teil-) erledigt.

Aus den QuellV werden dann ggf. Erledigungsinformationen entsprechend den Ausführungen in Kapitel 4.3 generiert und an den Zolllagerhalter oder die Verwahrer der Waren übermittelt.

Der Teilnehmer (DezKP) erhält bei Überführung in das Versandverfahren (Normalverfahren) keine Erledigungsinformation aus dem/den QuellV, da ihm entsprechende Informationen zu dem/den BE-Anteil(en) in der Überlassungsnachricht E\_TUF\_REL zugehen.

In der E\_TUF\_REL wird dem Teilnehmer die Überlassung zum Versandverfahren mitgeteilt, falls die vom Teilnehmer angemeldeten Daten (einschließlich BE-Anteile) bis zur Überlassung vom Benutzer nicht geändert wurden. Wurden durch den Benutzer die Daten mindestens eines BE-Anteils oder die Daten des Versand-Anteils der Versandanmeldung geändert, bekommt der Teilnehmer mit der E\_TUF\_REL den kompletten Inhalt der Versandanmeldung einschließlich der angemeldeten BE-Anteile zuzüglich Benutzervermerken zum Stand der Überlassung der Waren übermittelt.

#### Besonderheit BE-Anteil Zolllager:

Der Beteiligte erhält bei Beendigung eines Zolllagerverfahrens nach Überlassung der Waren einen Ausdruck des BE-Anteils-ZL, wenn der Inhaber des Zolllagerverfahrens kein ATLAS-Teilnehmer ist. Der Ausdruck enthält den Stand der angemeldeten Daten des BE-Anteils ZL zum Zeitpunkt der Überlassung der Waren, so dass der Beteiligte erkennen kann, ob Angaben vom Benutzer geändert wurden (siehe folgendes Schaubild zur Erledigung Zolllager).

Die Prüfung der Versandsicherheit und die weitere Verarbeitung der Nachricht läuft im Normalverfahren wie unter Kapitel 4.6.2.2.1 beschrieben ab.

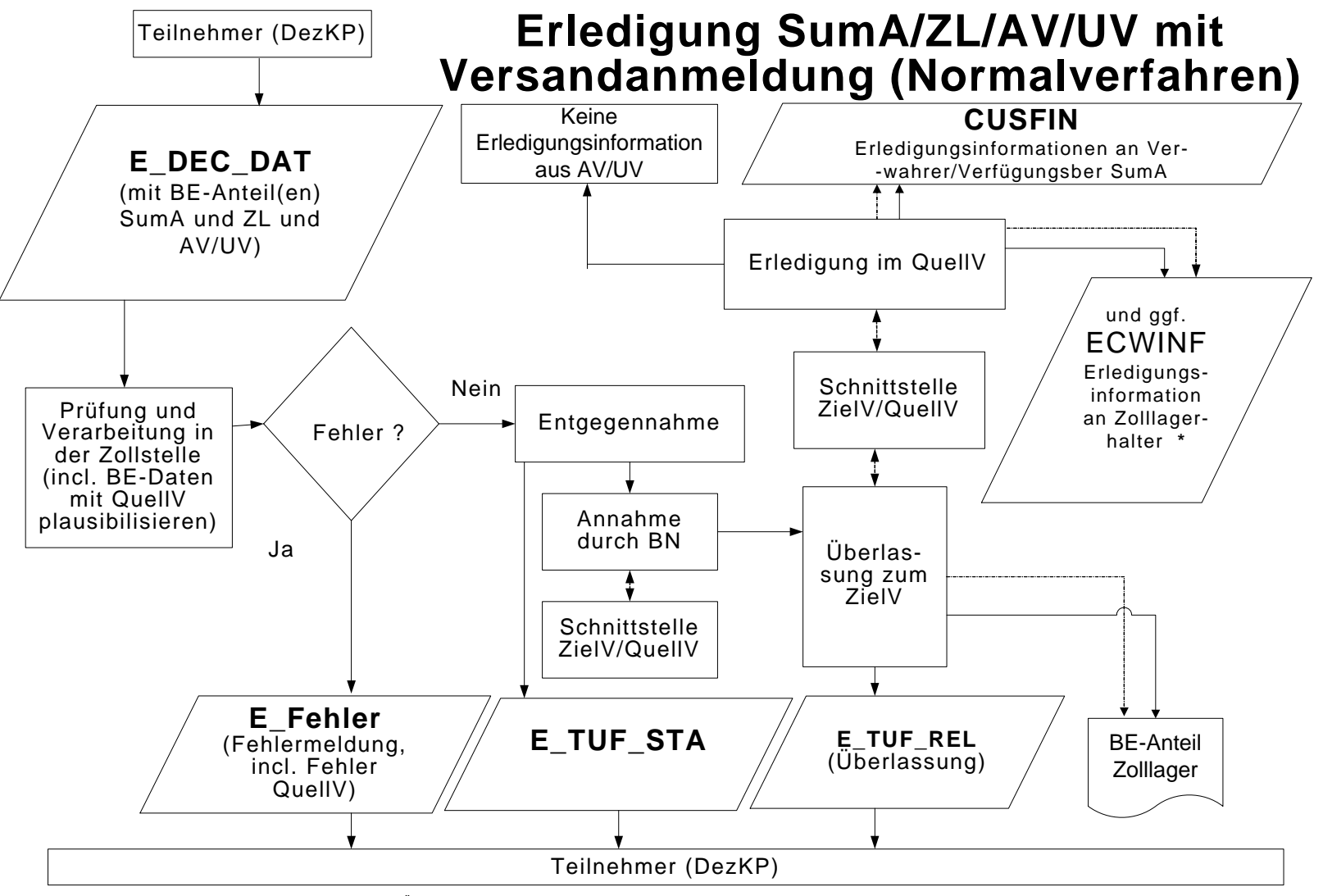

 **\***wenn ungleich Anmelder zum ZielV oder zum DÜD

#### **4.3.1.2 Vereinfachtes Versandverfahren (ZV)**

Die Plausibilisierung der BE-Anteile erfolgt beim Vereinfachten Versandverfahren wie unter 4.3.1.1 beschrieben zum Zeitpunkt der automatisierten Entgegennahme und Registrierung sowie zum Zeitpunkt der automatischen oder manuellen Überlassung zum ZielV. Mit der Überlassung werden auch die referenzierten Positionen in dem/den QuellV (teil-)erledigt und die MRN bei jeder Position hinterlegt. Aus den QuellV werden dann ggf. Erledigungsinformationen entsprechend den Ausführungen in Kapitel 4.3 generiert und an den Zolllagerhalter oder die Verwahrer der Waren übermittelt.

Hinweis:

Der Teilnehmer (ZV oder DezKP) erhält bei Überführung in das Vereinfachte Versandverfahren keine Erledigungsinformation aus dem/den QuellV, da ihm entsprechende Informationen zu dem/den BE-Anteil(en) in der Überlassungsnachricht E\_TUF\_REL zugehen.

In der E\_TUF\_REL wird dem Teilnehmer die Überlassung zum Versandverfahren mitgeteilt, falls die vom Teilnehmer angemeldeten Daten (einschließlich BE-Anteile) bis zur Überlassung vom Benutzer nicht geändert wurden. Wurden durch den Benutzer die Daten mindestens eines BE-Anteils oder die Daten des Versand-Anteils der Versandanmeldung geändert, bekommt der Teilnehmer mit der E\_TUF\_REL den kompletten Inhalt der Versandanmeldung einschließlich der angemeldeten BE-Anteile zuzüglich Benutzervermerken zum Stand der Überlassung der Waren übermittelt.

Die Prüfung der Versandsicherheit und die weitere Verarbeitung der Nachricht läuft im Vereinfachten Verfahren wie unter Kapitel 4.6.2.2.2 beschrieben ab.
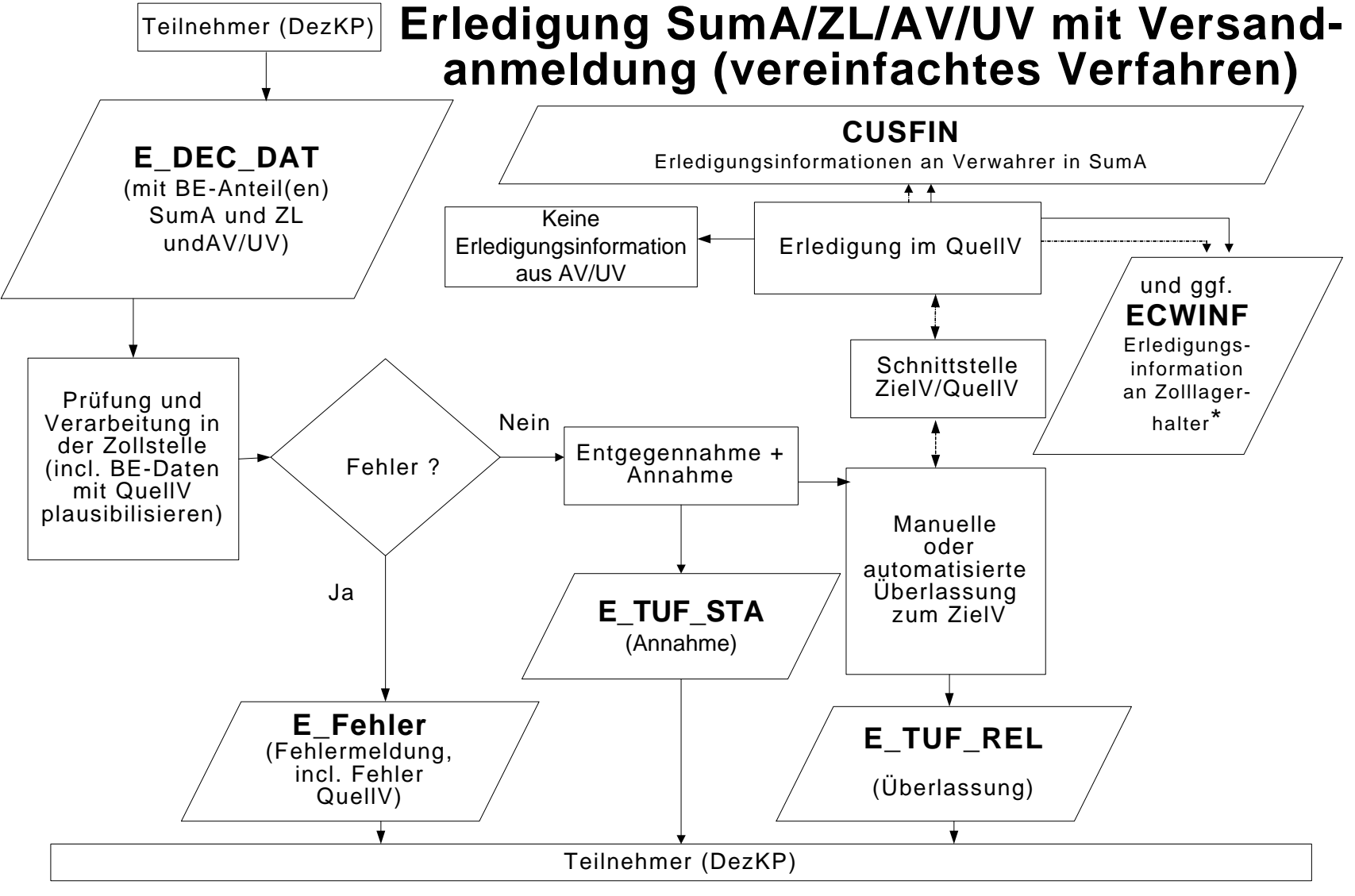

\*wenn ungleich Anmelder zum ZielV oder zum DÜD

Versionsdokumentation Merkblatt für Teilnehmer

### **4.3.2 Überführung in das Ausfuhrverfahren mit BE-Anteil ZL und AV/U**

Es wird eine Schnittstelle zur Erledigung von BE-Anteilen ZL und AV/UV in das Ausfuhrverfahren eingeführt. Die Abläufe an der Schnittstelle zu den gemäß BE-Anteil und angemeldetem Vorverfahren betroffenen Zollverfahren werden weitgehend analog zum Versandverfahren abgebildet.

Der Teilnehmer übermittelt eine Ausfuhranmeldung (E\_EXP\_DAT) mit BE-Anteilen. Nach Überlassung der Waren in das Ausfuhrverfahren wird der BE-Anteil ZL bzw. AV/UV an das zuständige üHZA ZL bzw. AV/UV zur Prüfung übermittelt und die im BE-Anteil ZL bzw. AV/UV angegebene Menge dort reserviert. Wird ein Ausfuhrvorgang erledigt, werden die ausgangsbestätigten Positionen an das Vorverfahren als ausgangsbestätigt übermittelt. Danach gilt das Vorverfahren als erledigt.

#### **4.3.3 Überführung in ZL, AV/UV oder freien Verkehr mit BE-Anteil**

Die unter Kapitel 4.3 aufgeführten Nachrichten enthalten, mit Ausnahme der dort aufgeführten Sonderfälle und der Versandanmeldung, Beendigungsanteile (BE-Anteile) für SumA, ZL und AV/UV. Bei der Anmeldung darf aber immer nur ein BE-Anteil mit ggf. mehreren Positionen eines QuellV angegeben werden. Der BE-Anteil wird positionsbezogen auf die aus dem QuellV in das Zielverfahren zu überführenden Waren referenziert.

#### Hinweis:

Die Vorpapierarten AT-AV, AT-UV und AT-ZL und deren Beendigungsanteile sind auch dann anzumelden, wenn die Überführung in das Quellverfahren außerhalb von ATLAS erfolgte, d.h. die Vorpapierarten AT-AV, AT-UV und AT-ZL sind unabhängig davon zu übermitteln, ob das Quellverfahren papiermäßig, in einem anderen IT-Verfahren oder im IT-Verfahren ATLAS abgewickelt wurde. In diesen Fällen ist das Kennzeichen "Zugang in ATLAS" nicht zu setzen.

Der Teilnehmer kann mit einer Zollanmeldung (z.B. CUSDEC) Waren aus einem ZL, der SumA oder aus der AV/UV in den Freien Verkehr überführen. In einer CUSDEC können 999 BE-Anteile und lediglich eine BE-Anteilsart angemeldet werden. Bei Entgegennahme der Anmeldung werden die Daten des BE-Anteils gegen das QuellV plausibilisiert. Ergeben sich verarbeitungshemmende Fehler wird die Anmeldung nicht entgegengenommen und der Teilnehmer wird darüber mit der Verarbeitungsmitteilung (CUSREC) informiert. Liegen keine verarbeitungshemmenden Fehler vor, so wird die Anmeldung zum ZielV entgegengenommen und registriert.

Das ZielV übergibt die Registriernummer an das QuellV und die referenzierten Positionen des QuellV werden als vorläufig erledigt gekennzeichnet.

Der Versuch diese als vorläufig erledigt gekennzeichneten Positionen des QuellV nochmals in ein ZielV zu überführen, wird daher mit der Verarbeitungsmitteilung (CUSREC) abgewiesen. Mit der Überlassung der letzten Position zum ZielV werden die referenzierten Positionen in dem QuellV endgültig erledigt und dann ggf. Erledigungsinformationen aus dem QuellV entsprechend den Ausführungen in Kapitel 4.3 generiert und an den Teilnehmer übermittelt.

Der BE-Anteil kann entweder mit einer Zollanmeldung (CUSDEC, SCWREC, SCWDEC und SCIREC) oder einer Bestätigung einer vorzeitigen Anmeldung

(CUSCON) angemeldet werden. Die Daten des Beendigungsanteils werden entsprechend gegen das Quellverfahren plausibilisiert. Ergeben sich keine Unstimmigkeiten, werden die Daten vom QuellV an das ZielV übergeben. Das ZielV übergibt die Registriernummer an das QuellV und die referenzierten Positionen des QuellV werden als vorläufig erledigt gekennzeichnet. Mit der Überlassung der letzten Position zum ZielV werden die referenzierten Positionen in dem QuellV endgültig erledigt und dann ggf. Erledigungsinformationen aus dem QuellV entsprechend den Ausführungen in Kapitel 4.3 generiert und an den Teilnehmer übermittelt.

Die weiteren Bearbeitungen der Zollanmeldungen werden in den entsprechenden Kapiteln dieses Dokuments dargestellt.

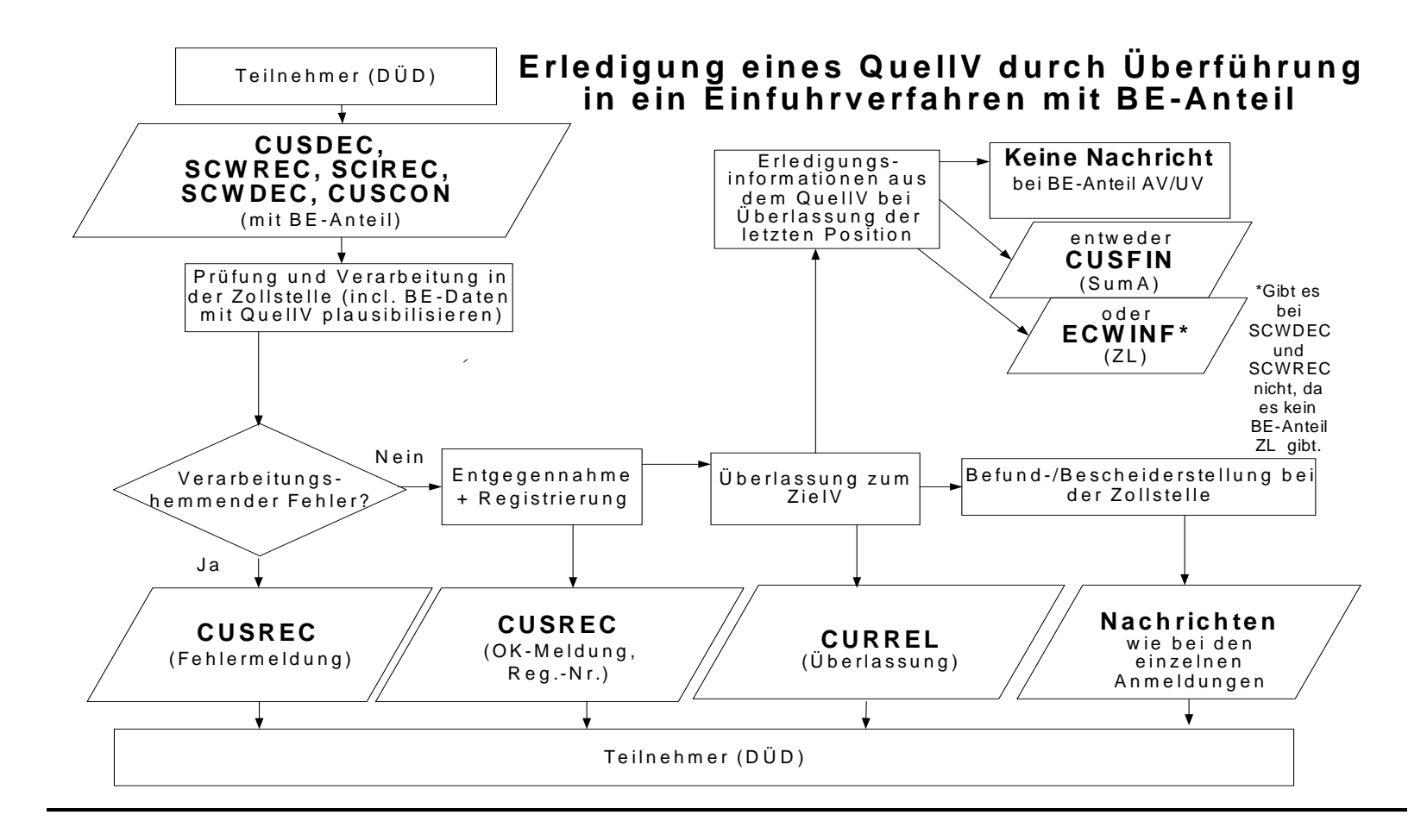

Versionsdokumentation Merkblatt für Teilnehmer

### **4.3.4 Mitteilung über nicht zeitnahe Prüfung des BE-Anteils aufgrund technischer Störungen**

Es kann vorkommen, dass die Schnittstelle zwischen ZielV und QuellV aufgrund technischer Störungen vorübergehend nicht zur Verfügung steht und dadurch der BE-Anteil nicht abgeglichen werden kann. In diesem Falle wird die Plausibilisierung des BE-Anteils gegen die Zugänge zeitversetzt nach Überlassung der Waren vorgenommen.

Der Umstand, dass der Abgleich nicht vorgenommen werden konnte, wird dem Anmelder bzw. Anmeldungsübermittler wie folgt mitgeteilt:

- Einfuhrverfahren

Es wird der Fehlertext "Abgleich des BE-Anteils gegen die Zugänge aufgrund technischer Störung nicht erfolgt" in das Feld "Befund" des ÜF-Anteils der Anmeldung zum ZielV eingetragen. In der Nachricht "Befund/Bescheid" als Antwortnachricht auf die Anmeldung zum ZielV wird der Inhalt des Feldes dem Anmelder bzw. dem Anmeldungsübermittler mitgeteilt.

- Versandverfahren
	- Teilnehmereingabe (Normalverfahren)

Eine Mitteilung an den Teilnehmer ist in automatisierter Form nicht vorgesehen und ist auf organisatorischem Wege vorzunehmen.

Teilnehmereingabe (Vereinfachtes Verfahren)

Wurde durch den Benutzer im ÜF-Anteil der Anmeldung zum ZielV keine Änderung vorgenommen, so wird das neue Kennzeichen "Abgleich" mit dem Wert "Abgleich nicht erfolgt" mit der Überlassungsnachricht (E\_TUF\_REL) an den Teilnehmer übermittelt. Hat der Benutzer im ÜF-Anteil der Anmeldung zum ZielV Änderungen vorgenommen, wird das Kennzeichen ebenfalls mit der Überlassungsnachricht (E\_TUF\_REL) an den Teilnehmer übermittelt. Es geht jedenfalls im Versand keine zusätzliche Fehlernachricht an den Teilnehmer.

Die Daten werden bei Nichterreichbarkeit des Quellverfahrens Zolllager und AV/UV bei Wiederverfügbarkeit nachträglich an das Quellverfahren übermittelt. Bei Nichterreichbarkeit des Quellverfahrens SumA gibt das System betroffene BE-Anteile zeitnah in der Liste "Fehler bei Erledigung durch NCTS" (Anwendung "Zyklische Auswertungen") aus. Der Benutzer prüft aufgrund dieser Liste die Fehler und erledigt die betroffenen SumAs manuell.

### **4.3.5 Normalverfahren (FV, ZL)**

#### **Onlineabschreibungen von BAFA-Dokumenten**

Seit dem 01.07.2007 werden in Deutschland ausgestellte Einfuhrgenehmigungen und Überwachungsdokumente grundsätzlich elektronisch in ATLAS abgeschrieben und die Daten der Abschreibung an das BAFA übermittelt. Die bisherige monatliche Vorlage der Dokumente zur Abschreibung bei der Zollstelle ist damit entfallen.

Der Teilnehmer wird über vorgenommene Abschreibungen mit der EDIFACT-Nachricht "CUSNOA" (Mitteilung über Abschreibung) informiert. Die Nachricht enthält alle Abschreibungen und Rücknahmen von Abschreibungen zu einer Zollanmeldung, die im vergangenen Zeitintervall vermerkt wurden. Eine Ausnahme hierzu bildet die EZA-ZL an der Abfertigungszollstelle. Bei dieser wird die Nachricht "Mitteilung über Abschreibung" ausschließlich beim üHZA erzeugt und an den Teilnehmer ausgegeben. Das Datum der vorgezogenen außenwirtschaftsrechtlichen Einfuhrabfertigung wird dem Teilnehmer ebenfalls in dieser Nachricht mitgeteilt. Der Zeitpunkt der Erzeugung der EDIFACT-Nachricht CUS-NOA ist aus den einzelnen Schaubildern in den Textziffern 4.3.5.1.1, 4.3.5.1.2, 4.4.1 und 4.4.2 ersichtlich und wird dort im Text nicht mehr ausdrücklich erwähnt.

Um auch nach vorgenommener Online-Abschreibung Änderungen an der Abschreibung vornehmen zu können, wird der technische Endzustand bei ZB- und AEGZ/ZL-Anmeldungen, die Onlinedokumente des BAFA enthalten, hinausgezögert, so dass Änderungen an der Abschreibung bis zu einem Jahr nach dem maßgebenden Zeitpunkt der Zollanmeldung (ZB) bzw. nach erstmaligem Erstellen des Bescheids (AEGZ/ZL) möglich sind.

Enthält ein Einfuhrdokument nicht die Nebenbestimmung mit der Verpflichtung zur Abschreibung in ATLAS, da die Abfertigung in einem anderen Mitgliedstaat geplant war, kann der Inhaber eines Einfuhrdokuments dieses dennoch bei einer ATLAS-Zollstelle nutzen.

#### **4.3.5.1 EZA ohne Beendigungsanteil**

#### **4.3.5.1.1 EZA-FV ohne Beendigungsanteil**

Der Teilnehmer übermittelt die EZA (CUSDEC) an die Zollstelle.

Die Daten werden automatisiert einer Vollständigkeits- und Plausibilitätsprüfung unterzogen.

Fachliche Fehler werden dem Teilnehmer mit der Verarbeitungsmitteilung (CUS-REC) mitgeteilt. Nach Beseitigung des Fehlers muss er eine neue Nachricht übersenden.

Wird die Nachricht fehlerfrei verarbeitet, generiert das System eine OK-Meldung (CUSREC), welche die Registriernummer beinhaltet und an den Teilnehmer übermittelt wird. Außerdem werden dem Teilnehmer die Entscheidungen der Zollstelle zur Anmeldung (z.B. Annahme, Anordnung einer Beschau und die Maßnahmen, welche sie durchführen wird) mit der EDIFACT-Nachricht CURREL übermittelt.

Anschließend wird für den Teilnehmer durch die Zollstelle ein Einfuhrabgabenbescheid (CUSTAX) erstellt und übermittelt.

Werden die Einfuhrabgaben bar gezahlt bzw. erfolgt die Leistung der Sicherheit bar, so enthält die übermittelte CURREL kein Kennzeichen bezüglich der Überlassung. Erst nach Bezahlung der Einfuhrabgaben erhält der Teilnehmer nochmals eine CURREL, in der ihm die Überlassung mitgeteilt wird.

Werden die Einfuhrabgaben aufgeschoben, so werden die Waren ggf. bereits vor Erzeugung des Einfuhrabgabenbescheids überlassen und dem Teilnehmer in der CURREL die Überlassung mitgeteilt.

Versionsdokumentation Merkblatt für Teilnehmer

Der Teilnehmer kann auch die CURREL mit der Überlassung erst nach der CUSTAX und zwar nach dem Veranlassen einer nicht überlassungshemmenden Untersuchung übermittelt bekommen d.h. erfolgt die Überlassung erst nach Erzeugung der CUSTAX, so erhält der Teilnehmer nach der CUSTAX abschließend die Überlassungsmitteilung (CURREL).

Die EDIFACT-Nachricht CUSTAX enthält:

- die Prüfungsergebnisse der Zollstelle,
- die festgesetzten Abgaben- und Sicherheitsbeträge sowie Angaben über die Art der Festsetzung (abschließend/ nicht abschließend),
- die Zahlungsmodalitäten und -fristen.

Wird eine Position der Zollanmeldung durch den Benutzer nicht abschließend festgesetzt, erhält der Teilnehmer zusätzlich zur EDIFACT-Nachricht CUSTAX die EDIFACT-Nachricht NFFTAX mit den Gründen für die nicht abschließende Festsetzung.

Nach Wegfall der Gründe für die nicht abschließende Festsetzung ohne Änderung der Bemessungsgrundlagen erhält der Teilnehmer für alle Positionen, für die gleichzeitig die Gründe weggefallen sind, von der Zollstelle eine positionsbezogene abschließende Festsetzung ohne Änderung (FINTAX).

Eine EDIFACT-Nachricht FINTAX geht dem Teilnehmer auch in den Fällen zu, in denen eine geleistete Sicherheit freigegeben wird.

In der EDIFACT-Nachricht FINTAX erhält der Teilnehmer dann folgende Informationen zur Sicherheit:

- das ATLAS-Registrierkennzeichen,
- ggf. auch das Sicherheitsregistrierkennzeichen,
- die Mitteilung über den freigegebenen Sicherheitsbetrag (Betragshöhe),
- den Empfänger der freigegebenen baren und/oder unbaren Sicherheit.

Mit der EDIFACT-Nachricht CUSTRA wird dem Teilnehmer mitgeteilt, dass die weitere Bearbeitung einer Zollanmeldung durch die Sachbearbeitung Hauptzollamt (z. B. NEE) erfolgt.

Storniert die Zollstelle einen Einfuhrabgabenbescheid, erhält der Teilnehmer eine Stornomeldung (CUSREV). Diese Meldung enthält den Grund der Stornierung, die neue Registriernummer sowie zahlstellenrelevante Informationen. Für den Stornovorgang wird automatisiert eine neue Registriernummer angelegt. Die bisherige Zollanmeldung wird vom System unter einer neuen Registriernummer angezeigt.

In den folgenden Grafiken wird die Einzelzollanmeldung dargestellt, bei der die Zahlung der Abgaben durch Barzahlung erfolgt oder über ein Aufschubkonto abgewickelt wird. Der Verfahrensablauf gilt entsprechend bei einer Einzelzollanmeldung (EZA), bei der die Zahlung der Abgaben durch Scheck abgewickelt wird oder bei der die Überlassung der Waren vom Untersuchungsergebnis einer veranlassten Probenuntersuchung abhängig ist.

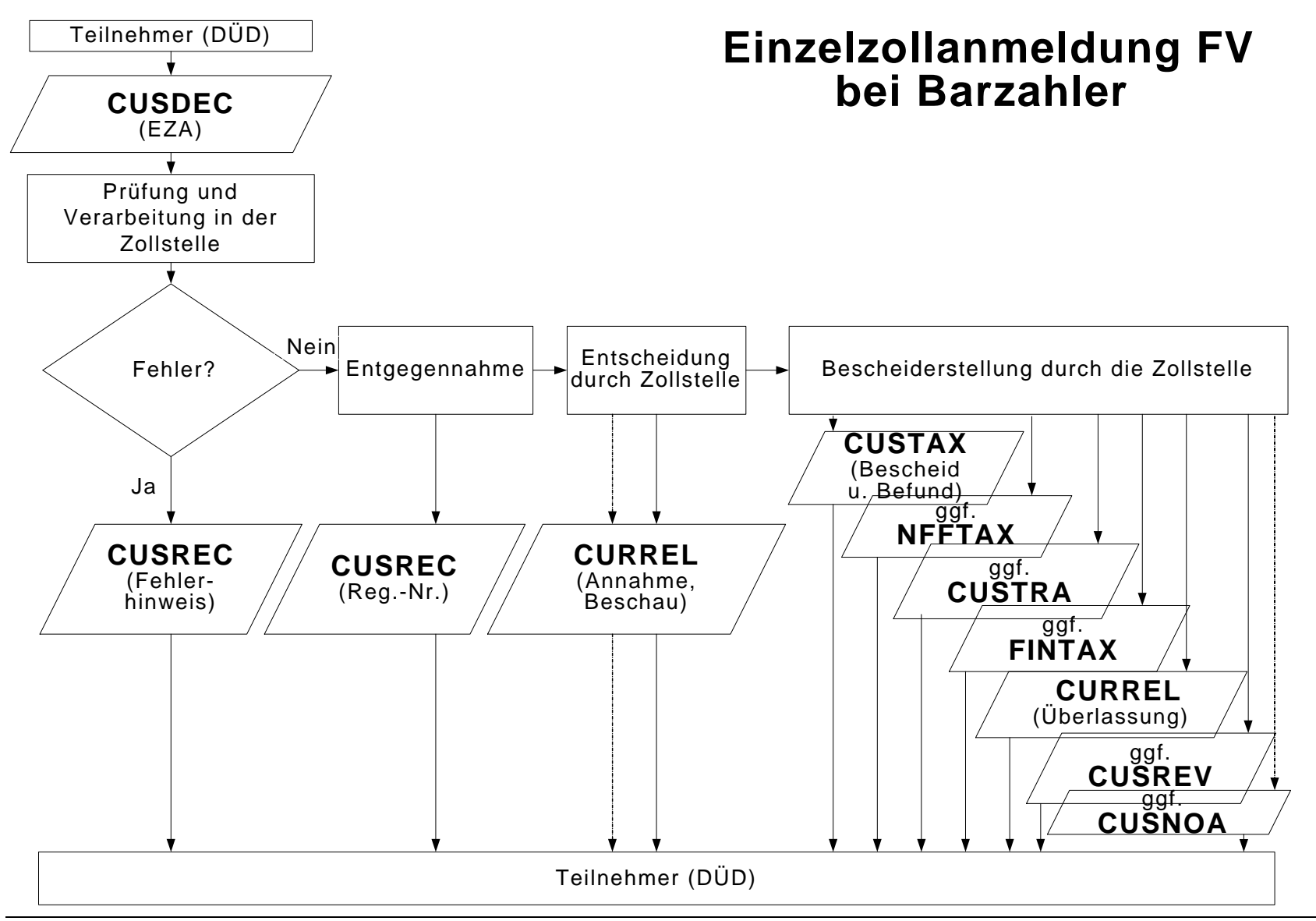

4. Nachrichtenaustausch mit Teilnehmern

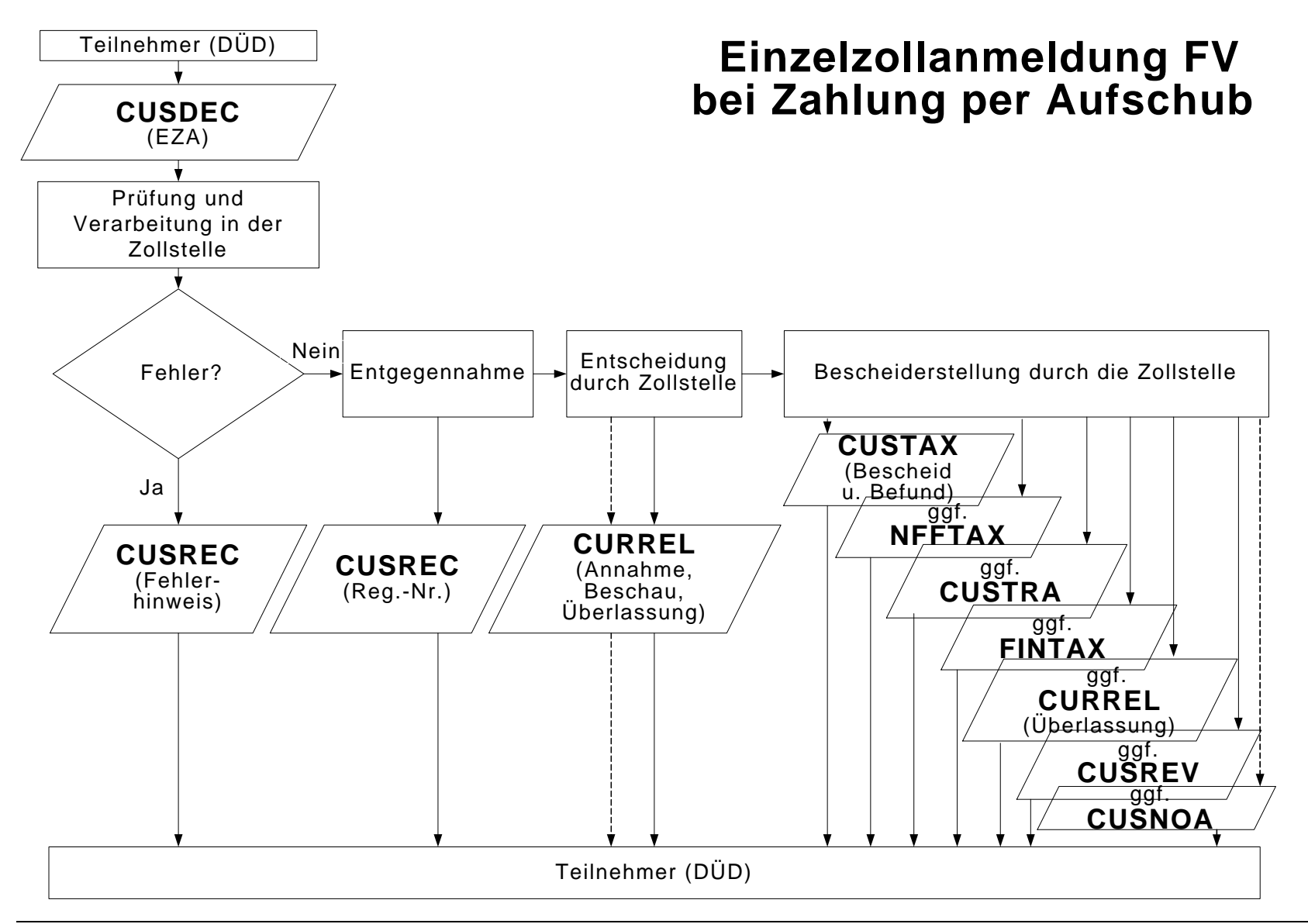

### **4.3.5.1.2 EZA-ZL ohne Beendigungsanteil**

Der Teilnehmer übermittelt die EZA-ZL (SCWDEC) an die Zollstelle für die Überführung in das Zolllagerverfahren.

Die Daten werden automatisiert einer Vollständigkeits- und Plausibilitätsprüfung unterzogen.

Fachliche Fehler werden dem Teilnehmer mit der Verarbeitungsmitteilung (CUS-REC) mitgeteilt. Nach Beseitigung des Fehlers muss er eine neue EZA-ZL übersenden.

Wird die Nachricht fehlerfrei verarbeitet, generiert das System eine OK-Meldung (CUSREC), welche die Registriernummer beinhaltet und an den Teilnehmer übermittelt wird.

Darüber hinaus erstellt die Zollstelle eine Antwortnachricht (CURREL), in der sie ihre Entscheidungen zur Anmeldung (z.B. Annahme, Anordnung einer Beschau, Überlassung) mitteilt und angibt, welche Maßnahmen sie durchführen wird.

Werden alle Positionen für unwirksam erklärt oder von Amts wegen für ungültig erklärt, erhält der Teilnehmer den Befund (CUSTAX). Eine weitere Behandlung der Zollanmeldung findet dann nicht mehr statt.

Nachdem der Benutzer sämtliche Positionen der Zollanmeldung EZA-ZL erledigt hat (z.B. durch abschließende/nicht abschließende Anerkennung der Bemessungsgrundlagen) und er die EZA-ZL für bescheidfähig erklärt hat, wird an den Teilnehmer ebenfalls der Befund (CUSTAX) übermittelt. Da bei der Überführung in das Zolllagerverfahren keine Einfuhrabgaben erhoben werden, enthält diese Nachricht z.B. Befunddaten oder Angaben über abweichende Festsetzungen, jedoch keinen Einfuhrabgabenbescheid.

Werden die Bemessungsgrundlagen nicht abschließend anerkannt, werden dem Teilnehmer die Gründe für die nicht abschließende Anerkennung mitgeteilt (NFFTAX). Nach abschließender oder nicht abschließender Anerkennung der Bemessungsgrundlagen wird die EZA-ZL an das überwachende HZA weiter geleitet.

Parallel zur Nachricht "Befund" (CUSTAX) nach erstmaliger Anerkennung der Bemessungsgrundlagen wird dem Lagerhalter eine Antwortnachricht "Überführungsinformation Zolllager" (SCWINF) übermittelt, wenn

- es sich um ein Zolllager Typ A handelt und
- der Lagerhalter personenungleich dem Anmeldungsübermittler ist und
- der Lagerhalter am IT-Verfahren ATLAS teilnimmt.

Die Nachricht wird stets einmalig zum Zeitpunkt der Befunderstellung durch die Abfertigungsstelle erzeugt und informiert den Lagerhalter eines Zolllagers Typ A über Waren, die von dritten Personen in das ihm bewilligte Zolllager eingelagert wurden.

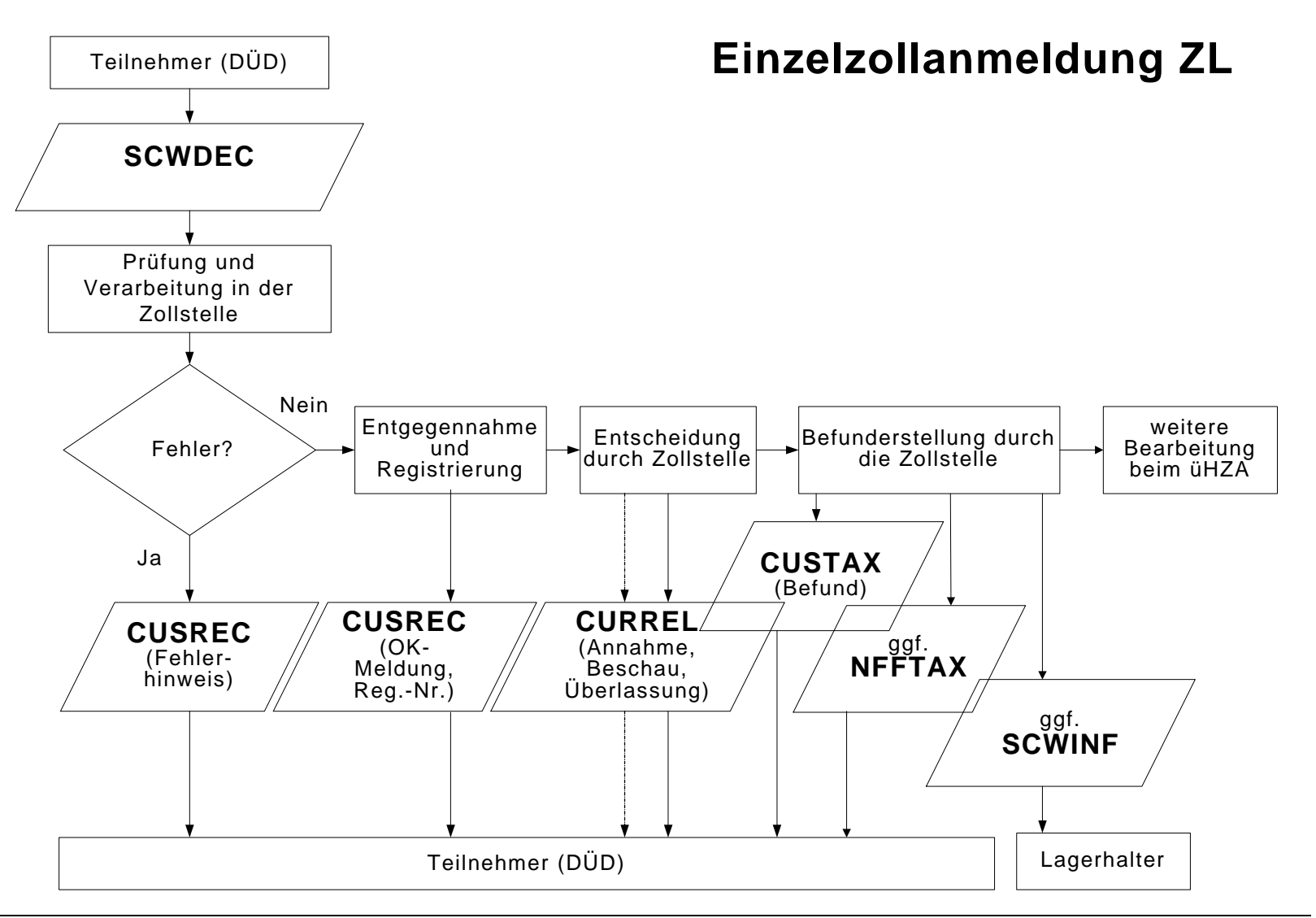

4. Nachrichtenaustausch mit Teilnehmern

### **4.3.5.2 EZA mit BE-Anteil**

Die Verarbeitung der Nachricht bezüglich der Plausibilisierung zwischen dem ZielV und dem QuellV läuft wie unter Kapitel 4.3.3 und die weitere Verarbeitung der Zollanmeldung wie unter 4.3.5.1.1 ff. beschrieben ab.

Hinweis:

Bei allen Zollstellen (Grenz-, Flughafen- oder Binnenzollstellen) sind grundsätzlich alle Vorpapierarten zulässig.

Ausnahmen

- Im Falle einer EZA als ZvG sind die Angaben PUEB, POST oder GB nicht zulässig.
- Bei der Überführung in ein Zolllagerverfahren ist die Angabe AT-ZL nicht zulässig.

#### **4.3.6 Vereinfachtes Verfahren (FV, ZL, AV/UV)**

Die Beschreibung einer Anschreibungsmitteilung steht unter Kapitel 4.3.6.2 zur Verfügung.

#### **4.3.6.1 Verfahrensablauf bei einer vereinfachten Zollanmeldung ohne BE-Anteil**

Der Teilnehmer übermittelt die vereinfachte Zollanmeldung an die Zollstelle:

- Für die Überführung in den zollrechtlich freien Verkehr übermittelt der Teilnehmer die vZA-FV (CUSDEC) an die Abfertigungszollstelle.
- Für die Überführung in das Zolllagerverfahren übermittelt der Teilnehmer die Daten einer vZA-ZL (SCWREC) an die Abfertigungszollstelle.
- Für die Überführung von Waren in die AV oder UV übermittelt der Teilnehmer die Daten einer vZA-AV/UV (SCIREC) an die Abfertigungszollstelle.

Wird bei der Überprüfung ein verarbeitungshemmender Fehler festgestellt, wird dies dem Teilnehmer in der Verarbeitungsmitteilung (CUSREC) mitgeteilt. Liegt kein verarbeitungshemmender Fehler vor, wird die Anmeldung entgegengenommen und registriert. Dem Teilnehmer wird die ordnungsgemäße Verarbeitung mit der Verarbeitungsmitteilung (CUSREC) mitgeteilt.

Der Teilnehmer erhält auf jeden Fall eine Nachricht CURREL, da ihm die Annahme und Überlassung mitgeteilt werden muss. Der Benutzer kann bereits bei Überlassung der ersten Position die Erstellung einer CURREL anstoßen. Mit Überlassung der letzten Position zum ZielV erfolgt die Erledigung im QuellV und zu diesem Zeitpunkt werden ggf. Erledigungsinformationen aus den QuellV entsprechend den Ausführungen in Kapitel 4.3 generiert und an den Teilnehmer übermittelt.

Im Anschluss an die Verarbeitungsmitteilung (CUSREC) wird die EDIFACT-Nachricht CURREL erstellt, in der die Zollstelle Entscheidungen zur Anmeldung (z.B. Annahme) mitteilt bzw. angibt, welche anderen Maßnahmen sie durchführen wird (z.B. Beschau). Nach abschließender Bearbeitung der vZA durch die

Abfertigungszollstelle werden die Prüfungsfeststellungen und Erledigungsvermerke dem Teilnehmer mit der EDIFACT-Nachricht CUSTAX mitgeteilt.

Dabei ist zu beachten, dass die EDIFACT-Nachricht CURREL keine Überlassungsmitteilung enthalten muss. Wird beispielsweise die vZA angenommen und nicht gleichzeitig überlassen (z.B. weil eine Beschau angeordnet wird), enthält die EDIFACT-Nachricht CURREL kein Kennzeichen bezüglich der Überlassung.

Der Teilnehmer sollte sich stets auf die Auswertung der EDIFACT-Nachricht CUSTAX stützen. Hier muss zur weiteren Bearbeitung des Vorgangs (EGZ) im Feld "Kennzeichen Erledigung (Position)" die Übermittlung zur Abrechnungszollstelle (HZA) angegeben sein.

#### Hinweis:

Wenn die Bemessungsgrundlagen nicht abschließend festgesetzt werden, wird keine EDIFACT-Nachricht "NFFTAX", in der die Gründe für die nicht abschließende Anerkennung enthalten sind, an den Teilnehmer übermittelt. Die Übermittlung erfolgt zum Zeitpunkt der Erledigung der EGZen oder der BAen, wenn die Gründe zu diesem Zeitpunkt nicht entfallen sind. (vgl. Kapitel 4.4.1).

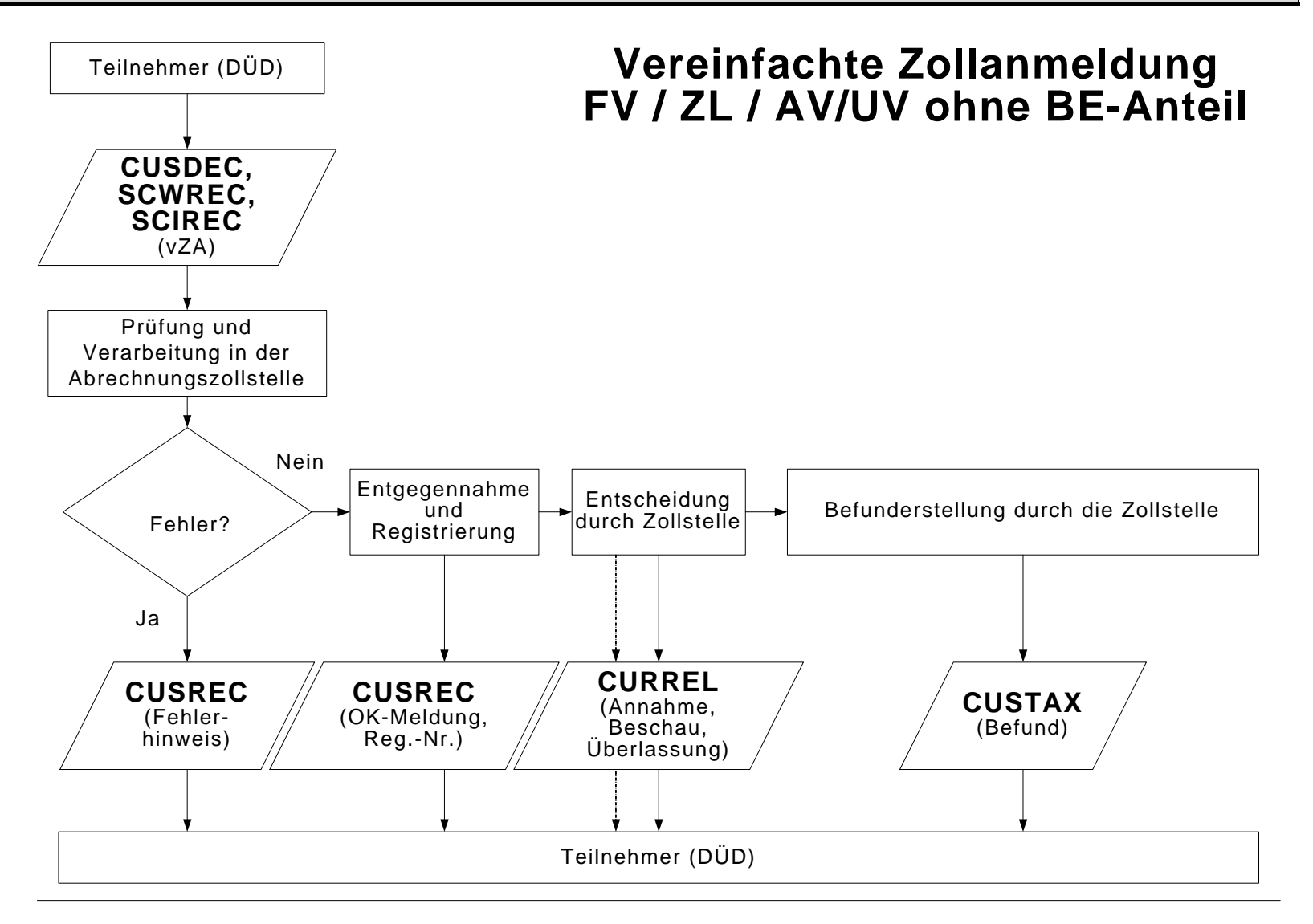

### Versionsdokumentation Merkblatt für Teilnehmer

#### **4.3.6.2 Verfahrensablauf bei einer vereinfachten Zollanmeldung bzw. Anschreibungsmitteilung mit BE-Anteil**

Der Verfahrensablauf bei einer vereinfachten Zollanmeldung ist in Kapitel 4.3.6.1 beschrieben.

Die Prüfung und Erledigung der BE-Anteile erfolgt zu den unter Kapitel 4.3 beschriebenen Zeitpunkten und bewirkt die Generierung der dort erwähnten Nachrichten. Die QuellV werden wie in den Graphiken zu dem Kapitel 4.3.3 dargestellt erledigt.

Die detaillierte Beschreibung der EDIFACT-Nachricht CURREL steht unter Kapitel 4.3.6.1 zur Verfügung.

Im Rahmen der Überlassung der Waren gibt es, abhängig von der Bewilligung des Anschreibeverfahrens, folgende Varianten:

1. Überlassung der Waren nach Übermittlung der AZ und Entscheidung der Zollstelle:

Die Zollstelle trifft ihre Entscheidung und kann diese manuell mit der EDI-FACT-Nachricht CURREL dem Teilnehmer mitteilen. Die EDIFACT-Nachricht CUSTAX wird in jedem Fall automatisch übermittelt.

- 2. Überlassung der Waren nach Übermittlung der AZ und Ablauf einer Frist: Die Zollstelle kann innerhalb der festgelegten Frist Entscheidungen zur AZ treffen und kann diese dem Teilnehmer mit der EDIFACT-Nachricht CURREL (manuell) mitteilen. Der Teilnehmer erhält von der Zollstelle in jedem Fall einen Befund (CUSTAX).
- 3. Überlassung der Waren mit Anschreibung in den betrieblichen Unterlagen vor Übermittlung der AZ:

Die Waren sind überlassen und die Zollstelle trifft keine Entscheidung über die mit der AZ angemeldeten Waren. Daher wird bei diesem Typ der AZ weder eine CURREL noch eine CUSTAX an den Teilnehmer übermittelt.

Im Falle einer ausländischen Abrechnungs-/Überwachungszollstelle erhält der Teilnehmer eine Befund-CUSTAX.

Falls die "Überlassung mit Wirkung der Anschreibung" ausgesetzt wurde, gelten die Regeln für alle in der Bewilligung genannten Waren analog der "Überlassung der Waren nach Übermittlung der AZ und Ablauf einer Frist" (Nr. 2).

Auch im Fall einer expliziten Entscheidung durch den Benutzer kann diese dem Teilnehmer mit der EDIFACT-Nachricht CURREL mitgeteilt werden, (siehe unter 1.).

In diesen beiden Fällen wird auch bei einer AZ vom Typ Nr. 3 ("Überlassung mit Wirkung der Anschreibung") automatisiert eine CUSTAX übermittelt.

Die Verarbeitung bei der Abrechnungszollstelle läuft wie unter Kapitel 4.4.1ff. beschrieben ab.

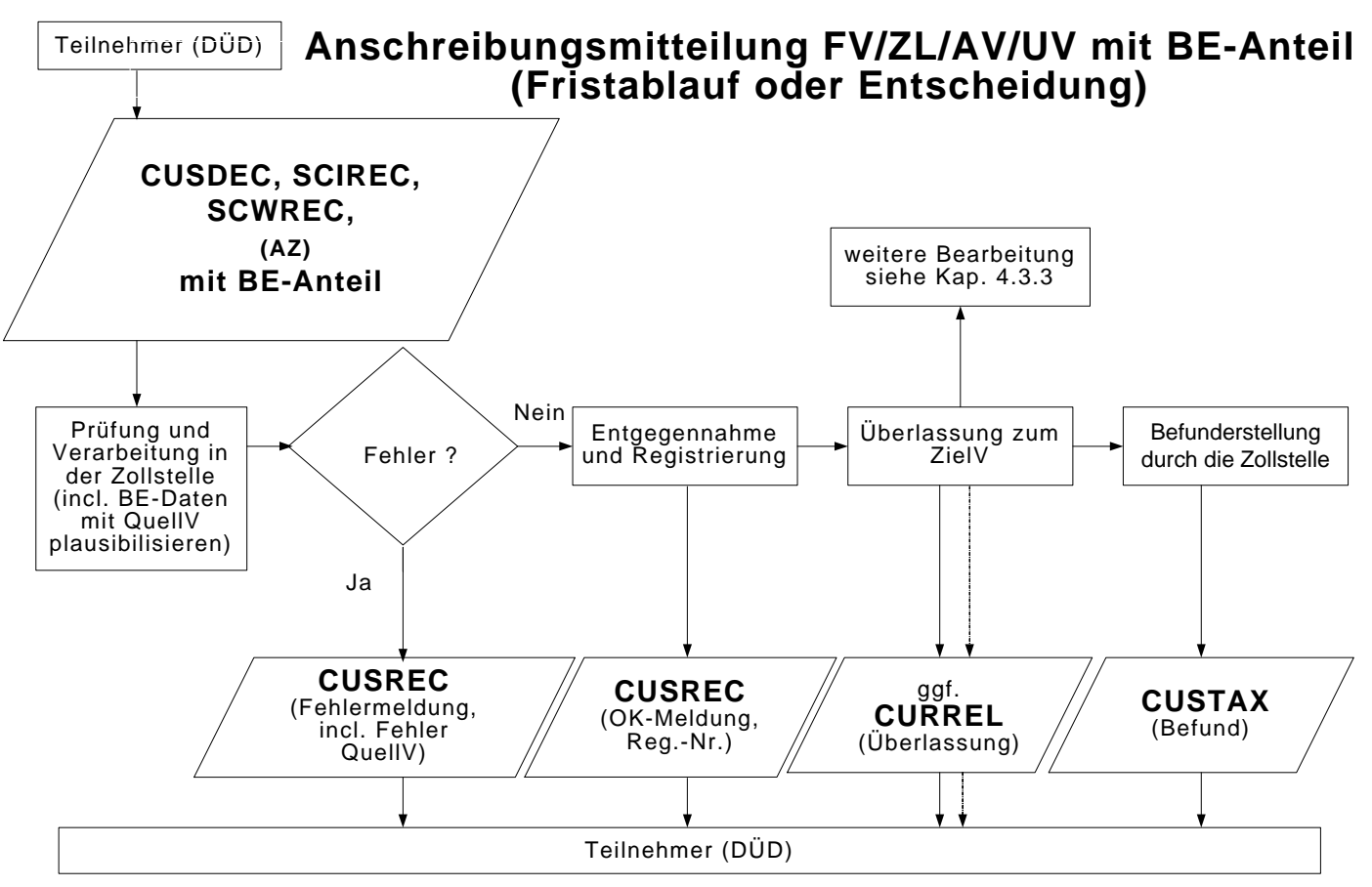

\* Generierung aus dem QuellV

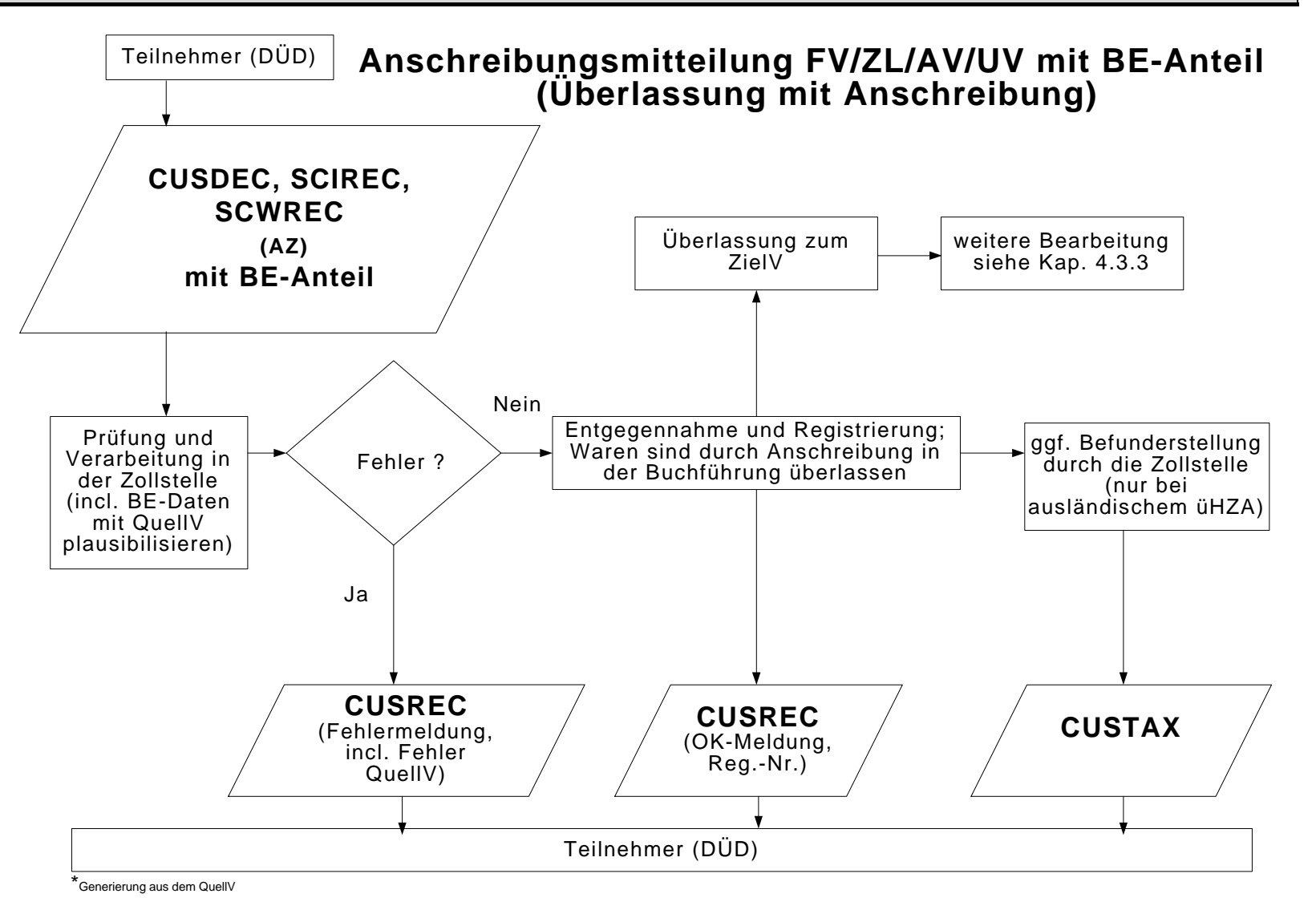

Versionsdokumentation Merkblatt für Teilnehmer

## **4.3.7 Zollanmeldung vor Gestellung (FV, ZL, AV/UV)**

Als vorzeitige Zollanmeldungen zur Überführung in den freien Verkehr und das Zolllagerverfahren sind folgende Arten zulässig:

- ZvG als Einzelzollanmeldung (EZA)
- ZvG als vereinfachte Zollanmeldung (vZA)

Für die Überführung in die Aktive Veredelung und das Umwandlungsverfahren ist als vorzeitige Zollanmeldung zulässig:

- ZvG als vereinfachte Zollanmeldung (vZA)

Bis zur rechtswirksamen Gestellungsbestätigung (d.h. vor der Registrierung) können ZvGen auch von einer anderen Zollstelle der gleichen Dienststellengruppe übernommen werden, wenn dort die Ware gestellt wird. Hierzu werden regionale Zollstellengruppen eingerichtet. Die ZvG wird von der übernehmenden Zollstelle registriert, und der Teilnehmer erhält von dieser Zollstelle die Antwortnachrichten. Dadurch ergibt sich, dass ein Teilnehmer, der eine ZvG an die DST "A" gesendet hat, eine Antwortnachricht über die Weiterverarbeitung (z.B. CUSTAX) von einer DST "B" bekommen kann.

Eine ZvG der Art Anschreibungsmitteilung Zoll (AZ) ist nicht zulässig.

### **4.3.7.1 ZvG ohne BE-Anteil**

Die ZvG wird durch das System geprüft. Verarbeitungshemmende Fehler werden dem Teilnehmer mit der Verarbeitungsmitteilung (CUSREC) mitgeteilt. Nach Beseitigung des Fehlers muss er eine neue Nachricht übersenden.

Wird die Nachricht fehlerfrei verarbeitet, generiert das System eine OK-Meldung (CUSREC), welche die Arbeitsnummer beinhaltet und an den Teilnehmer übermittelt wird.

Im Rahmen der Registrierung durch den Benutzer kann die Vorpapierart und ggf. Vorpapiernummer geändert werden (Bitte den Hinweis unter 4.3.5.2 beachten).

Der Benutzer kann vorab Entscheidungen zur ZvG treffen, die dem Teilnehmer nicht mitgeteilt werden. Der Teilnehmer erhält lediglich eine EDIFACT-Nachricht CURREL mit den Gestellungsmodalitäten und dem Kennzeichen, ob die Anmeldung zurückgegeben wurde.

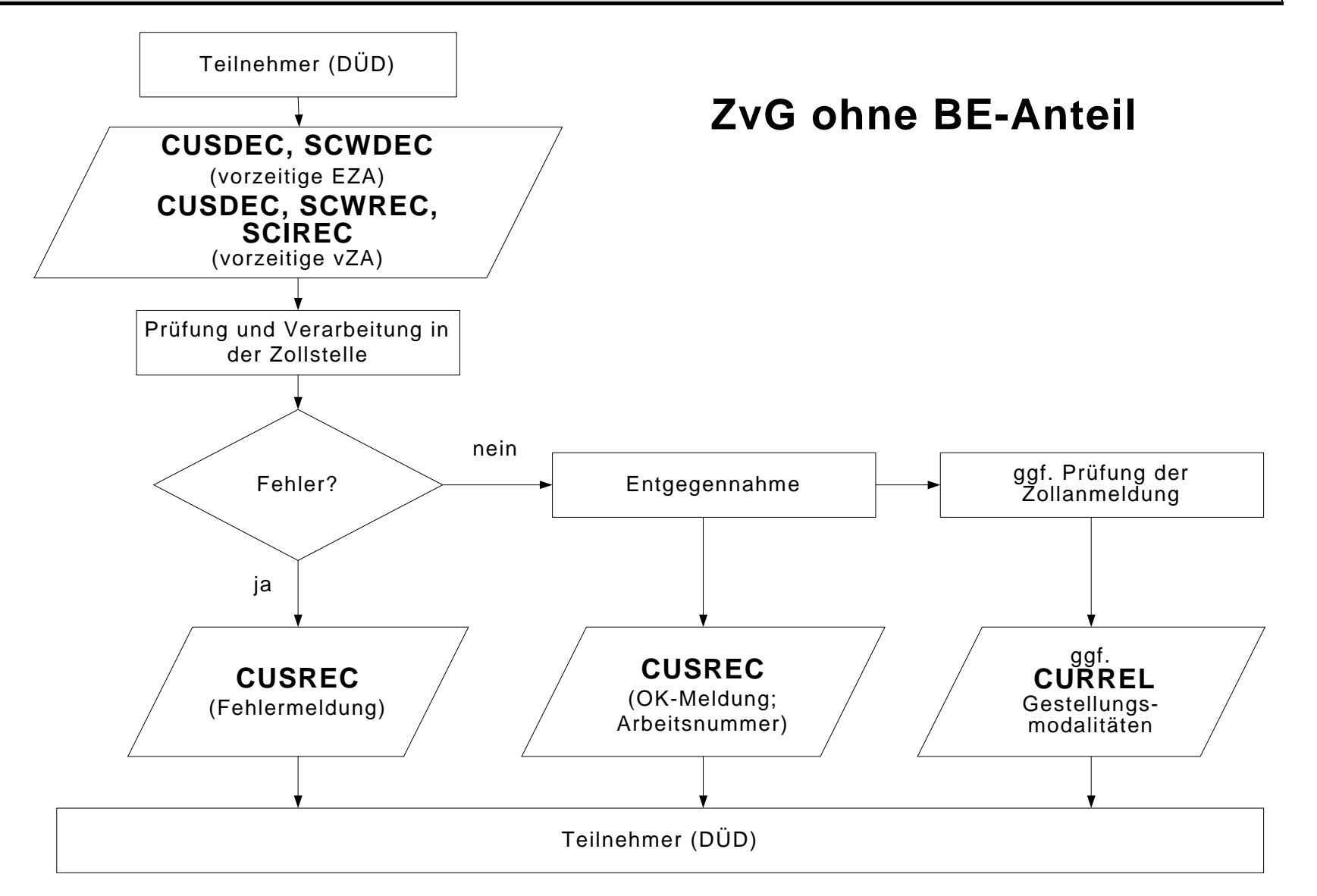

### **4.3.7.2 ZvG mit BE-Anteil**

Der Teilnehmer übermittelt die ZvG mit einem BE-Anteil (vgl. 4.3.3).

Fehlermeldungen aus der Überprüfung der Angaben des BE-Anteils SumA sind bei einer ZvG nicht verarbeitungshemmend, werden dem Teilnehmer in der CUSREC aber mitgeteilt. Bei einem BE-Anteil SumA werden daher hauptsächlich INF-Meldungen statt ERR-Meldungen erzeugt.

Führt die Prüfung zu keinem verarbeitungshemmenden Fehler, wird die ZvG entgegengenommen und der Teilnehmer erhält eine Arbeitsnummer. Der Teilnehmer bekommt dies in der Verarbeitungsmitteilung (CUSREC) mitgeteilt.

Der weitere Verfahrensablauf entspricht den Ausführungen im Kapitel 4.3.7.1.

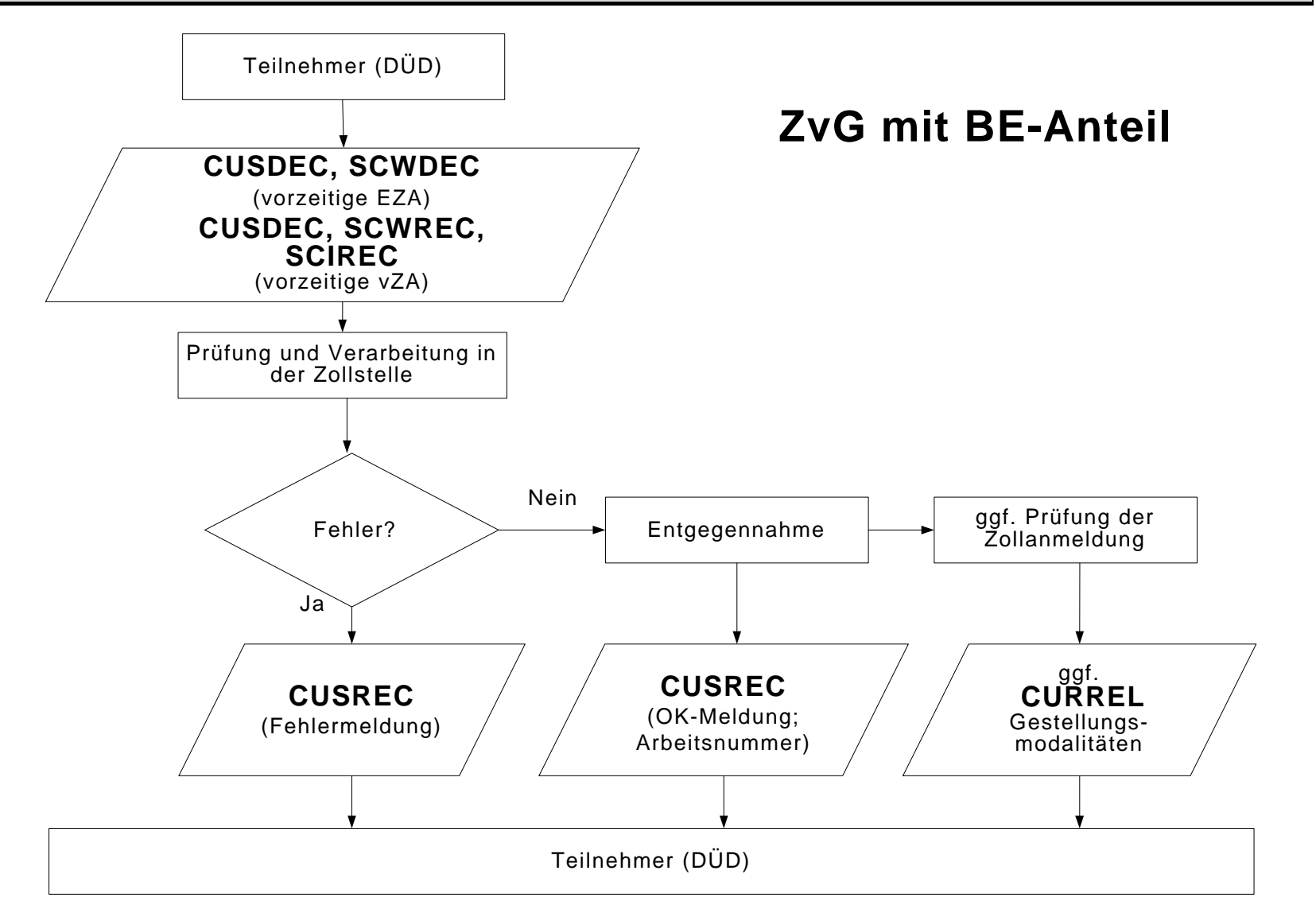

### **4.3.8 Verfahrensablauf bei ZvG-Bestätigung**

#### **4.3.8.1 Benutzerbestätigung**

Werden Waren, für die bereits eine ZvG vorliegt, an der Zollstelle gestellt, vermerkt der Benutzer dies in der ZvG. Die ZvG wird mit der anschließenden Registrierung rechtswirksam.

Falls die mit der ZvG übermittelten Angaben für die gestellte Ware unzutreffend sind (z.B. in Bezug auf Menge oder Beschaffenheit), muss der Teilnehmer eine neue Zollanmeldung übermitteln.

Nicht registrierte ZvG werden nach Ablauf von 30 Tagen nach Eingang im System gelöscht.

#### **Hinweis:**

Im Falle einer EZA oder vZA als ZvG sind die Angaben PUEB, POST oder GB nicht zulässig.

#### **4.3.8.2 Teilnehmerbestätigung**

#### **4.3.8.2.1 Bestätigung einer ZvG mittels einer CUSCON ohne BE-Anteil**

Der Teilnehmer übermittelt die Nachricht "Bestätigung einer vorzeitigen Anmeldung" (CUSCON) ohne BE-Anteil zu einer im System vorliegenden ZvG ohne/mit BE-Anteil. Die Registriernummer der Anmeldung zum ZielV wird vom System gezogen und ggf. im BE-Anteil vermerkt. Falls ein BE-Anteil vorliegt, wird dieser an die Zollstelle übermittelt und dort werden für jede Position des BE-Anteils die Prüfungen gegen die referenzierten Zugänge durchgeführt. Führt keine der Prüfungen des BE-Anteils zu einem verarbeitungshemmenden Fehler, dann wird eine OK-Meldung über die Schnittstellen an die Zollstelle für die Überführung in das ZielV übermittelt. Die Anmeldung zum ZielV kann aus Sicht des BE-Anteils registriert werden.

Wird im Verarbeitungsergebnis aus dem Quellverfahren ein verarbeitungshemmender Fehler an das ZielV gemeldet, so wird die Nachricht "Bestätigung einer vorzeitigen Anmeldung" nicht verarbeitet, sondern mit einer Fehlermeldung abgebrochen. Es ist - für die Prüfung gegen das QuellV - unrelevant, ob der BE-Anteil in der ZvG oder der CUSCON übermittelt wurde (siehe Kapitel 4.3.3).

Nach ordnungsgemäßer Verarbeitung der CUSCON wird die Vorabentscheidung der Zollstelle (z.B. Überlassung oder Beschauanordnung) dem Teilnehmer mit der CURREL automatisch, d.h. ohne zusätzlichen Eingriff der Zollstelle übermittelt.

Bei der Übermittlung der Nachrichten an den Teilnehmer zur Registrierung, Annahme und Überlassung, des Bescheides usw. ist folgendes zu beachten:

Wurde die CUSCON von einem DÜD übermittelt und weicht dieser von dem Nachrichtenübermittler der ZvG ab, so wird die CUSREC an den DÜD der CUS-CON und die CURREL an den DÜD der CUSCON und an den Nachrichtenüber-

Versionsdokumentation Merkblatt für Teilnehmer

mittler der ZvG übermittelt. Die weiteren Nachrichten werden an den Nachrichtenübermittler der ZvG übermittelt.

Wurde die CUSCON von einem Gestellungsbestätiger (Anmelder oder Vertreter) (somit nicht durch einen DÜD) übermittelt, so sind alle Nachrichten an den Gestellungsbestätiger (Anmelder oder Vertreter) der CUSCON zu übermitteln.

Wurde die CUSCON von einem DÜD übermittelt und weicht dieser nicht von dem Nachrichtenübermittler der ZvG ab, werden alle Nachrichten an den DÜD der ZvG bzw. CUSCON übermittelt.

Die weitere Bearbeitung (Befunderstellung durch ZA, CUSTAX, NFFTAX etc.) entsprechen den Ausführungen in dem Kapitel 4.3.5.1.

Die Darstellung der Nachrichten bzgl. BE-Anteil/Nachrichten aus QuellV entsprechen den Ausführungen im Kapitel 4.3.3.

Die Verfahrensabläufe nach der Registrierung laufen wie in dem Kapitel 4.3.5.1 beschrieben ab. Die Grafiken stehen in den o.a. Kapiteln zur Verfügung.

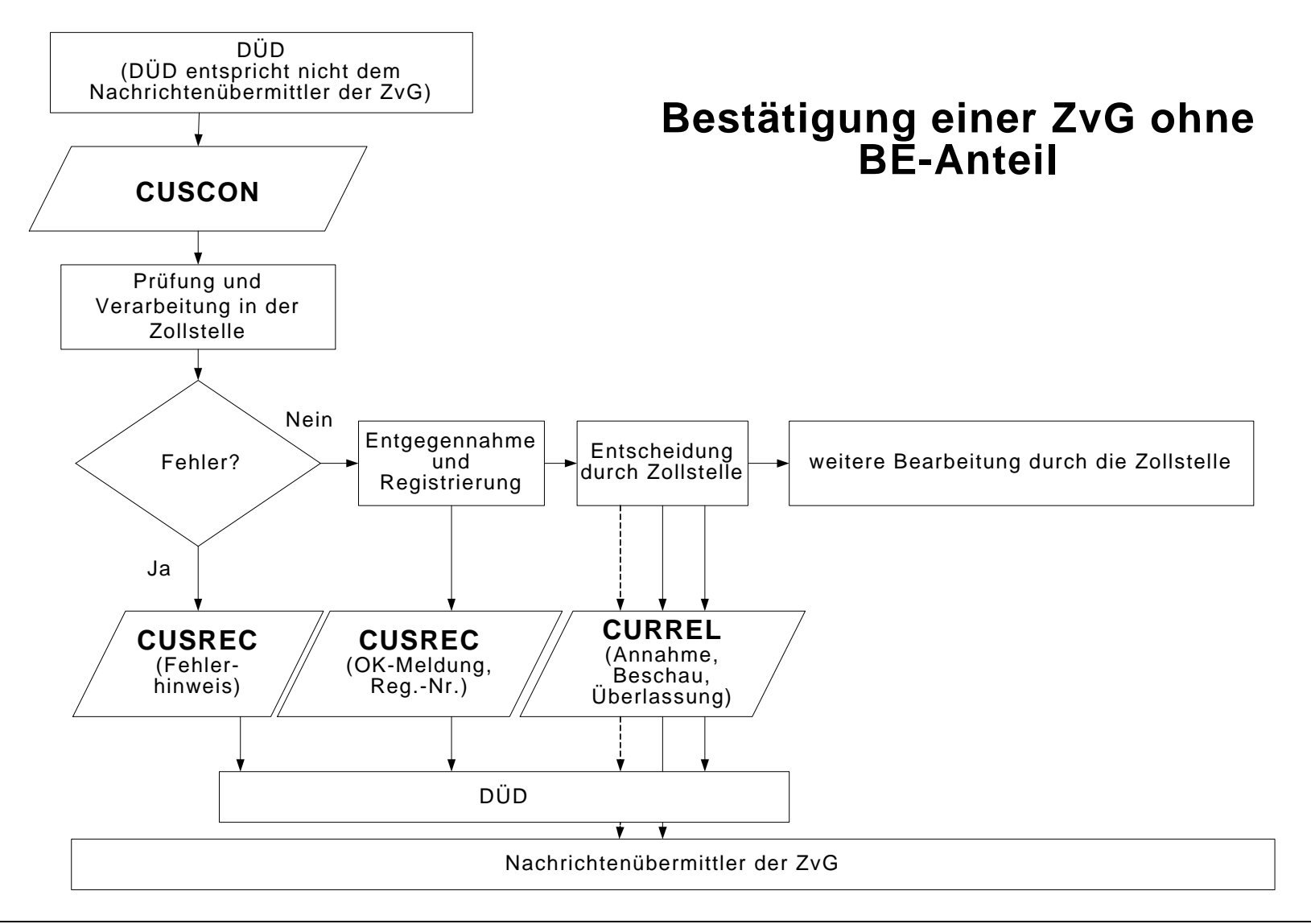

4. Nachrichtenaustausch mit Teilnehmern

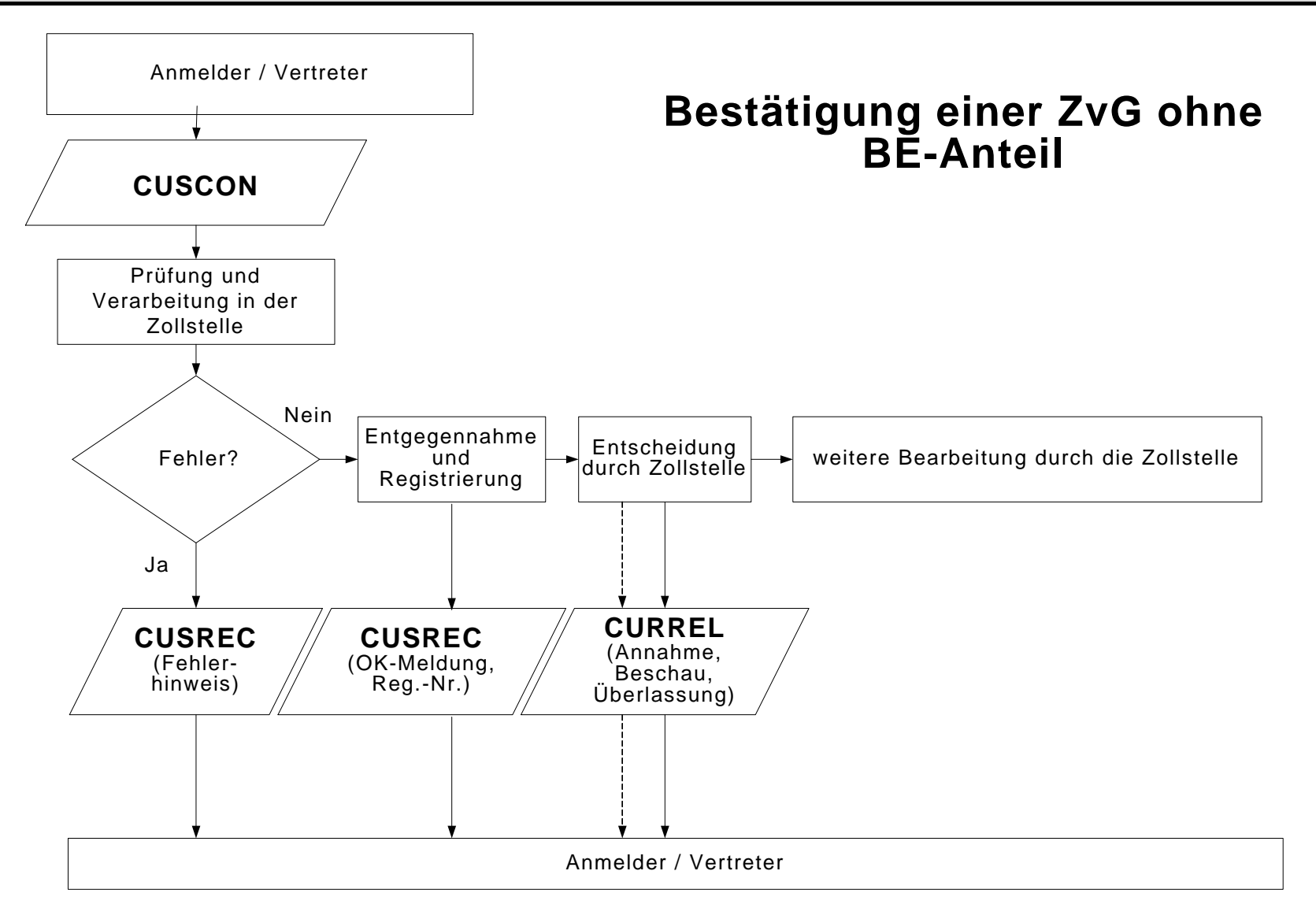

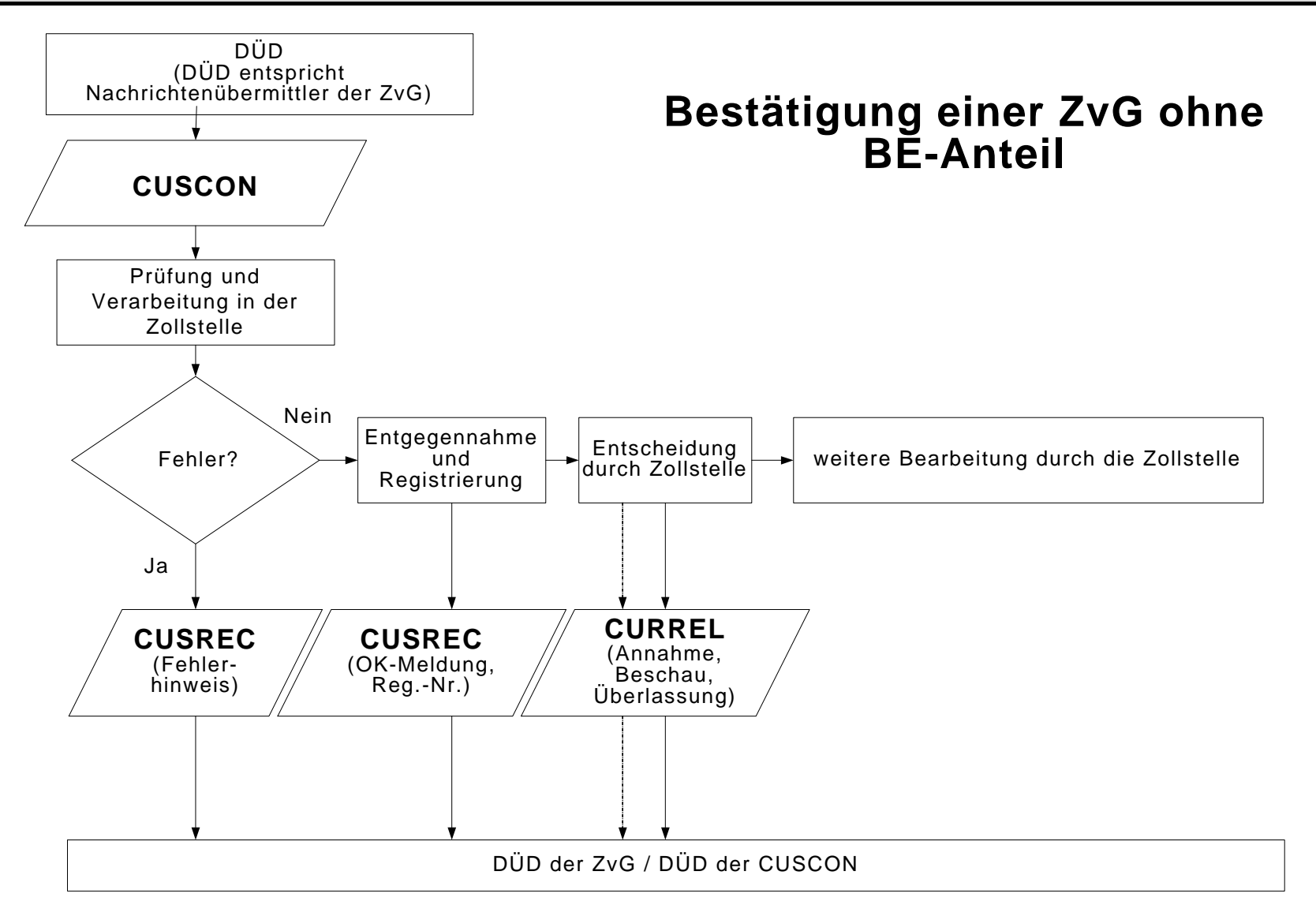

### **4.3.8.2.2 Bestätigung einer ZvG mittels einer CUSCON mit BE-Anteil**

Die Verfahrensabläufe laufen wie in den Kapiteln 4.3.8.2.1 beschrieben ab.

Alle ggf. vorhandenen Daten des Beendigungsanteils von der ZvG werden durch die ggf. vorhandenen Daten des Beendigungsanteils der CUSCON überschrieben.

Die weitere Verarbeitung nach Bestätigung der ZvG läuft wie unter Kapitel 4.3.5.2 bzw. 4.3.3 beschrieben ab. Die Grafiken stehen in den o.a. Kapiteln zur Verfügung.

Versionsdokumentation Merkblatt für Teilnehmer

Bei verschiedenen Nachrichtenübermittlern erhält der Datenübermittler die Nachrichten analog zu den in den Kapiteln 4.3.8.2 dargestellten Nachrichtenabläufen.

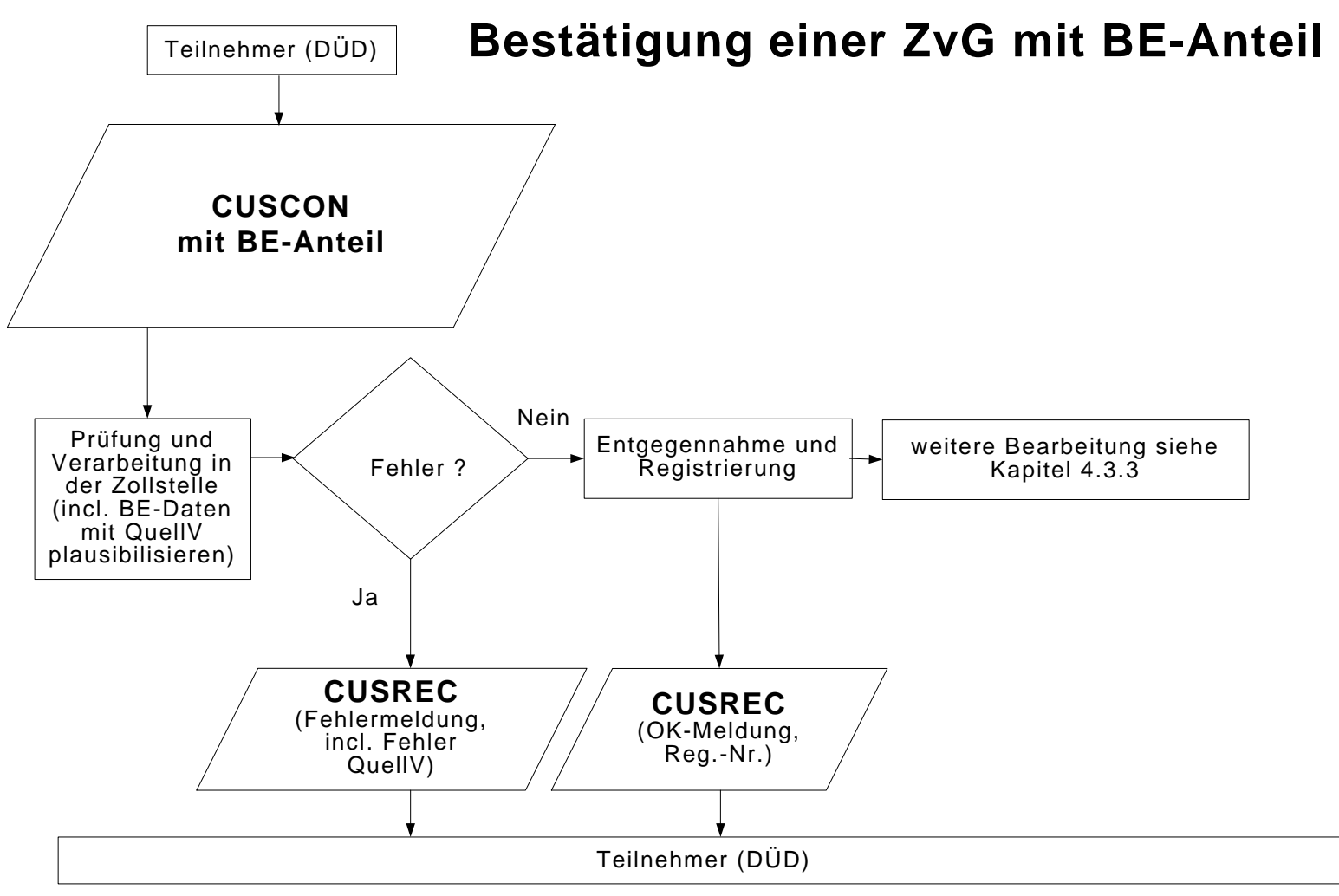

\* Generierung aus dem QuellV

4. Nachrichtenaustausch mit Teilnehmern

# **4.4 Ergänzende Zollanmeldungen und Bestandsaufzeichnungen**

### **4.4.1 Ergänzende Zollanmeldung (FV, ZL, AV/UV)**

 Nachdem der Teilnehmer zu der vZA oder AZ den Befund mit der Erledigungsmitteilung erhalten hat und die vZA/AZ-Daten bei der Abrechnungszollstelle vorliegen, übermittelt er die **EGZ-FV (CUSPED)** und die **EGZ-AV/UV (SCIPED)** an die Abrechnungszollstelle. Nach Ablauf des Abrechungszeitraums übermittelt der Teilnehmer spätestens zum Abgabetermin die **BA (SCWPED)** bzw. die **EGZ-ZL (ECWPED)** an das üHZA.

Die zugehörige EGZ/BA kann durch den Teilnehmer erst dann übermittelt werden, wenn ihm die Befund-CUSTAX zur vZA/AZ zugegangen ist und die Daten an die Abrechnungszollstelle verteilt wurden. Der Teilnehmer kann je nach Zeitpunkt der Archivierung "frühestens" am nächsten Kalendertag und im ungünstigsten Fall erst am übernächsten Kalendertag auf die vZA/AZ referenzieren.

Der Teilnehmer hat die Möglichkeit, die EGZ/BA bis zu dem in der Bewilligung festgelegten Abgabetermin in einem oder in mehreren Teilen zu übertragen. Wird eine EGZ/BA in mehreren Teilen übertragen, so muss der Teilnehmer dies in der Nachricht angeben (der Einfuhrabgabenbescheid wird durch das System ATLAS immer erst nach Übertragung des letzten Teils der EGZ/BA erstellt. Dies hat nach Ablauf des Abrechnungszeitraums zu erfolgen). Außerdem hat er die Möglichkeit, auf Positionsebene anzugeben, ob die übermittelten Angaben vollständig sind oder ob noch mit Änderungen der betreffenden Positionen zu rechnen ist.

Gemäß den Vorgaben in Kapitel 4.4.4 können Daten aus den vZA/AZ mit einer "Erst-EGZ/BA" überschrieben und EGZ/BA-Daten mit einer "Änderungs-EGZ/BA" geändert werden.

Der Teilnehmer übermittelt die **EGZ-AV(ZRV) (SCIPED)** ebenfalls an das üHZA. Da bei der Überführung in die aktive Veredelung **unter Zollrückvergütung** Einfuhrabgaben entstehen, erhält der Teilnehmer bei der Verarbeitung der Nachricht statt der reinen Befund-CUSTAX wie im Nichterhebungsverfahren, eine Bescheid-CUSTAX, die neben dem Einfuhrabgabenbescheid auch noch Befunddaten oder Angaben über abweichende Festsetzungen enthalten kann.

Es wird eine automatisierte Vollständigkeits- und Plausibilitätsprüfung in zwei Verarbeitungsschritten durchgeführt:

#### **1. Verarbeitungsschritt**

Im ersten Verarbeitungsschritt werden die Kopfdaten der EGZ/BA überprüft. Werden hierbei Fehler festgestellt, welche die weitere Verarbeitung hemmen (z.B. unzutreffende Bewilligungsnummer), wird die Verarbeitung der EGZ/BA abgebrochen. Es erfolgt keine Einarbeitung in das System ATLAS und der Beteiligte erhält die Verarbeitungsmitteilung (CUSREC).

Der Teilnehmer muss nach Beseitigung der Fehler eine neue EGZ/BA übermitteln.

Erfolgt eine Verarbeitung der Kopfdaten, wird die EGZ/BA entgegengenommen.

## **2. Verarbeitungsschritt**

Ist eine Einarbeitung der Kopfdaten erfolgt, werden anschließend alle Positionen der EGZ/BA geprüft und ein Abgleich zwischen den Positionen der EGZ/BA und den bereits vorher übermittelten Positionen der vZA/AZen durchgeführt.

Beinhaltet eine EGZ/BA-Position einen Fehler, durch den die weitere Verarbeitung gehemmt wird, werden die entsprechenden Positionsdaten nicht verarbeitet. Einen entsprechenden Hinweis erhält der Beteiligte mit der Verarbeitungsmitteilung (CUSREC). Falls Positionen einer EGZ/BA berichtigungspflichtig sind (Meldungen mit Meldegewicht WRG) oder noch weitere Angaben zu den Positionen erforderlich sind, wird dies dem Teilnehmer als Grund für die nicht abschließende Festsetzung mitgeteilt (NFFTAX). Der Teilnehmer hat die Pflicht, im Rahmen des Änderungsverfahrens berichtigungspflichtige Fehler zu korrigieren (eine Anmeldeposition kann erst dann abschließend festgesetzt werden, wenn sie keine berichtigungspflichtigen Fehler enthält). Das Löschen von Anmeldepositionen ist nicht möglich.

Nachdem sämtliche Daten der EGZ/BA geprüft und verarbeitet worden sind, erhält der Teilnehmer die Verarbeitungsmitteilung (CUSREC) mit folgendem Inhalt:

- eine Fehlermeldung, wenn die Verarbeitung der Kopfdaten nicht möglich war,
- die Registriernummer, sofern die Kopfdaten eingearbeitet wurden und mindestens eine Position angelegt werden konnte, sowie eine Auflistung sämtlicher im Rahmen der Verarbeitung festgestellten Fehler oder
- die Arbeitsnummer, sofern die Kopfdaten eingearbeitet wurden und keine Position angelegt werden konnte, sowie eine Auflistung sämtlicher im Rahmen der Verarbeitung festgestellten Fehler.

Des Weiteren kann eine Verarbeitungsmitteilung (CUSREC) in folgenden Fällen übermittelt werden:

- als Meldung über die Rückgabe einer ergänzenden Zollanmeldung oder
- als Meldung über die manuelle Erledigung einer oder mehrerer vZA/AZ-Positionen.
- als Meldung über die bisherigen sowie die aktuell vom Benutzer getroffenen Entscheidungen zu allen Positionen der Zollanmeldung.

Es ist zu jeder Zeit möglich, dass der Benutzer eine CUSREC als Verarbeitungshinweis an den Teilnehmer sendet.

Tritt der Fehler bei einer in mehreren Teilen übermittelten EGZ/BA auf und der letzte Teil der EGZ/BA ist noch nicht an die Abrechnungszollstelle übermittelt worden, so kann der Teilnehmer die korrigierte Position in einem Folgeteil dieser EGZ/BA übermitteln.

Dem Teilnehmer ist es möglich zu einer bereits komplett abgegebenen EGZ, EGZ-ZL, BA, EGZ-AV/UV, ZiA und AmG einzelne Positionen, die aufgrund fehlerhafter Daten nicht verarbeitet werden konnten, oder syntaktisch korrekte Positionen, die aufgrund inhaltlicher Fehler vom Benutzer zurück gegeben wurden, nachzumelden, solange zu der EGZ noch kein Einfuhrabgabenbescheid - ggf. ein Befund - erstellt worden ist.

Eine Abgabe der Anmeldung in mehreren Teilen (Fraktionierung) ist mit Ausnahme der AmG möglich.

Nach der Einarbeitung der EGZ/BA durch das IT-System wird die Anmeldung EGZ/BA vom Benutzer bearbeitet. Nach einer visuellen Prüfung der Anmeldedaten hat der Benutzer beispielsweise die Möglichkeit, bestimmte Angaben abweichend festzusetzen. Mit der EDIFACT-Nachricht CUSTAX werden dem Teilnehmer die Ergebnisse dieser Prüfung mitgeteilt. Da bei der Überführung in die aktive Veredelung / in das Zolllagerverfahren keine Einfuhrabgaben entstehen, enthält diese Nachricht z.B. Befunddaten oder Angaben über abweichende Festsetzungen, jedoch keinen Einfuhrabgabenbescheid. Es ist zu beachten, dass die CUSTAX auch für einzelne Positionen und somit mehrmals erstellt werden kann.

Abschließend erstellt die Abrechnungszollstelle die EDIFACT-Nachricht CUSTAX mit folgenden Inhalten:

- Prüfungsergebnisse der Abfertigungszollstelle (z.B. der Beschau),
- Prüfungsergebnisse der Abrechnungszollstelle (z.B. abweichende Festsetzungen), Angaben zur Abgabenfestsetzung (abschließend/nicht abschließend),
- die festgesetzten Einfuhrabgaben und Sicherheiten (nur bei EGZ-FV und EGZ-ZL),
- die Zahlungsmodalitäten und -fristen (nur bei EGZ-FV und EGZ-ZL).

Eine EDIFACT-Nachricht CUSTAX geht dem Teilnehmer auch in den Fällen zu, in denen eine geleistete Sicherheit freigegeben wird. In diesem Fall sind folgende Informationen zur Sicherheit enthalten:

- das ATLAS-Registrierkennzeichen,
- ggf. auch das Sicherheitsregistrierkennzeichen,
- die Mitteilung über den freigegebenen Sicherheitsbetrag (Betragshöhe),
- den Empfänger der freigegebenen baren und/oder unbaren Sicherheit.

Wurde eine Position der EGZ/BA durch den Benutzer nicht abschließend festgesetzt / anerkannt, werden dem Teilnehmer zusätzlich zur EDIFACT-Nachricht CUSTAX mit der EDIFACT-Nachricht NFFTAX die Gründe für die nicht abschließende Festsetzung / Anerkennung der Bemessungsgrundlagen mitgeteilt. Die NFFTAX kann auch unabhängig von einer CUSTAX bzw. unabhängig von einer Benutzerentscheidung auf eine Änderungsnachricht, durch die die Gründe für die nicht abschließende Festsetzung /nicht abschließende Anerkennung von Bemessungsgrundlagen nicht weggefallen sind, übermittelt werden. Dabei werden in der NFFTAX sämtliche aktuell bestehende Gründe für eine nicht abschließende Festsetzung/Anerkennung übermittelt.

Mit der EDIFACT-Nachricht CUSTAX wird der Teilnehmer auch über ggf. erfolgte Einfuhrabgabenänderungen informiert.

Nach Wegfall der Gründe für die nicht abschließende Festsetzung / Anerkennung der Bemessungsgrundlagen ohne eine abweichende Festsetzung von Einfuhrabgaben / Anerkennung der Bemessungsgrundlagen erhält der Teilnehmer von der Abrechnungszollstelle einen abschließenden Einfuhrabgabenbescheid ohne Änderung (CUSTAX). Sind mehrere Positionen einer EGZ nicht abschließend Versionsdokumentation Merkblatt für Teilnehmer

festgesetzt / anerkannt worden und fallen die Gründe für die nicht abschließende Festsetzung / Anerkennung der Bemessungsgrundlagen zu unterschiedlichen Zeitpunkten weg, erhält der Teilnehmer mehrere solcher Nachrichten. Dabei ist zu beachten, dass die Übermittlung des Wegfalls der Gründe für die nicht abschließende Festsetzung / Anerkennung mit der EDIFACT-Nachricht CUSTAX nur für das Vereinfachte Verfahren, nicht aber für das Normalverfahren Gültigkeit hat.

Es liegt im Ermessen des Benutzers, bereits beim Wegfall der Gründe für die nicht abschließende Anerkennung der Bemessungsgrundlagen einzelner Positionen für Positionen eine CUSTAX zu beauftragen. Bereits abschließend festgesetzte Positionen einer Anmeldung (EGZ/EGZ-ZL) können vom üHZA wieder nicht abschließend festgesetzt werden, solange sich die Anmeldung noch nicht im fachlichen Endzustand befindet. Dadurch kann der Teilnehmer z.B. irrtümlich gemachte Angaben zu einer Position wieder durch eine Änderungsnachricht berichtigen.

Die EDIFACT-Nachricht CUSTRA wird an den Teilnehmer übermittelt, wenn die weitere Bearbeitung der EGZ durch die Sachbearbeitung NEE erfolgt. Ursächlich für die abschließende Bearbeitung in der Anwendung NEE kann z.B. die Ablehnung einer vom Teilnehmer übermittelten Änderung durch den Sachbearbeiter oder die Notwendigkeit, an einer bereits abschließend festgesetzten Position eine Änderung vorzunehmen, sein.

Eine Onlineabschreibung (CUSNOA) kann erfolgen, wenn die vorgezogene außenwirtschaftsrechtliche Einfuhrabfertigung beantragt worden war. Für die Abschreibung von Einfuhrdokumenten des BAFA im Rahmen der beantragten vorgezogenen außenwirtschaftsrechtlichen Einfuhrabfertigung gelten die Ausführungen des Kapitels 4.3.5.

### **Besonderheiten beim Verfahrensablauf:**

### **Manuelle Erledigung**

Wurde eine vZA/AZ vom Teilnehmer versehentlich an die Abfertigungszollstelle übermittelt und von dieser nach Bearbeitung an die Abrechnungszollstelle weiter geleitet, kann der Teilnehmer die Daten von der Abrechnungszollstelle als "manuell erledigt" kennzeichnen lassen. Dies ist allerdings nur möglich, wenn die vZA/AZ nicht schon durch eine EGZ/BA erledigt wurde.

Der Teilnehmer wird über die manuelle Erledigung der vZA/AZ-Positionen durch die EDIFACT-Nachricht CUSREC automatisiert informiert. Zu jeder Position wird eine neue Meldung "vZA/AZ-Position manuell erledigt" mit Meldegewicht "INF" erzeugt. Die Felder "Registriernummer vZA/AZ bzw. des/r Zugangs/SumA (BE-Anteil)" und "Positionsnummer" werden mit den entsprechenden Daten der vZA/AZ-Position gefüllt (Hinweis auf neue Belegart "V"). Hierdurch erhält der Teilnehmer die Möglichkeit, die betroffene Position automatisiert in seiner Software zu kennzeichnen. Bei der manuellen Erledigung von vZA/AZ-Positionen wird kein Bescheid erstellt. Die Verarbeitungsmitteilung zur manuellen Erledigung einer vZA/AZ-Position erhält ausschließlich der Bewilligungsinhaber. Besitzt dieser nicht die Berechtigung, Nachrichten zu empfangen (z.B. weil er sich eines DÜDs bedient), wird keine Verarbeitungsmitteilung versandt. Wird die o. a. "Manuelle Erledigung einer vZA/AZ-Position" zurückgegeben bzw. zurückgenommen, werden alle Positionen der betroffenen vZA/AZ wieder in der Liste der nicht erledigten vZA/AZ-Positionen eingetragen. Der Teilnehmer wird über diesen Vorgang ebenfalls zu jeder Position mit der Meldung "Die manuelle Erledigung der vZA/AZ-Position wurde zurückgenommen; die vZA/AZ-Position muss durch eine ergänzende Anmeldung erledigt werden" automatisiert informiert.

Werden vZA/AZ-Positionen vom Teilnehmer nicht bis zum in der Bewilligung festgelegten Zeitpunkt mittels EGZ/BA erledigt, und kommt er auch nach Aufforderung durch den Benutzer dem nicht nach, so fasst dieser gleichartige vZA/AZ-Positionen (bezogen auf die Bewilligung eines Bewilligungsinhabers innerhalb des gleichen Abrechnungszeitraums) in einer oder mehreren EG-Zen/BAen zur Festsetzung der Einfuhrabgaben zusammen. Die EGZ/BA wird dann wie jede andere EGZ/BA weiterbearbeitet. Der Teilnehmer erhält hier zu einem Vorgang, zu dem er keine (vollständige) Anmeldung abgegeben hat, einen Einfuhrabgabenbescheid. Dies gilt nur für eine EGZ/BA zur Überführung in den freien Verkehr.

#### **Abrechnungszeitraum**

Der Abrechnungszeitraum einer EGZ/BA beschränkt sich auf vZA/AZen, deren maßgebende Zeitpunkte innerhalb dieses Abrechnungszeitraums liegen. Eine EGZ/BA wird nicht eingearbeitet, wenn der angegebene Beginn des Abrechnungszeitraums größer ist als das Datum der Nachricht.

#### **Sonderfall BA/EZA-ZL:**

Zu einer BA wird die CUSTAX als "Befundnachricht" übermittelt.

Im Zeitpunkt der Übermittlung der Befundnachricht (CUSTAX) an den Anmeldungsübermittler wird vom üHZA zusätzlich dem Lagerhalter eine Antwortnachricht "Überführungsinformation Zolllager" (SCWINF) übermittelt, wenn

- es sich um ein Zolllager Typ A handelt und
- der Lagerhalter personenungleich dem Anmeldungsübermittler ist und
- der Lagerhalter am IT-Verfahren ATLAS teilnimmt.

Die Nachricht informiert den Lagerhalter eines Zolllagers Typ A über Waren, die von dritten Personen in das ihm bewilligte Zolllager eingelagert wurden.

Die Übermittlung der Nachricht "Überführungsinformation Zolllager" erfolgt immer parallel zu einer Nachricht "Befund" (CUSTAX),

- nach erstmaliger Anerkennung der Bemessungsgrundlagen (BA),
- nach Bearbeitung einer Änderungsnachricht (BA) und
- nach Berichtigung oder abweichender Festsetzung von Anmeldungsdaten durch den Benutzer (EZA und BA).

Bei einer EZA-ZL wurde ggf. parallel zur Nachricht "Befund" (CUSTAX) bereits von der Abfertigungsstelle nach erstmaliger Anerkennung der Bemessungsgrundlagen eine "Überführungsinformation Zolllager" an den Lagerhalter übermittelt (siehe Kap.4.3.5.1.2). Nach Berichtigung oder abweichender Festsetzung von Anmeldungsdaten einer EZA-ZL durch den Benutzer wird vom üHZA eine weitere "Überführungsinformation Zolllager" an den Lagerhalter übermittelt. Im Rahmen der erstmaligen Erledigung einer Anmeldung BA kann die Nachricht "Überführungsinformation Zolllager" nur einmal an den Lagerhalter übermittelt werden.

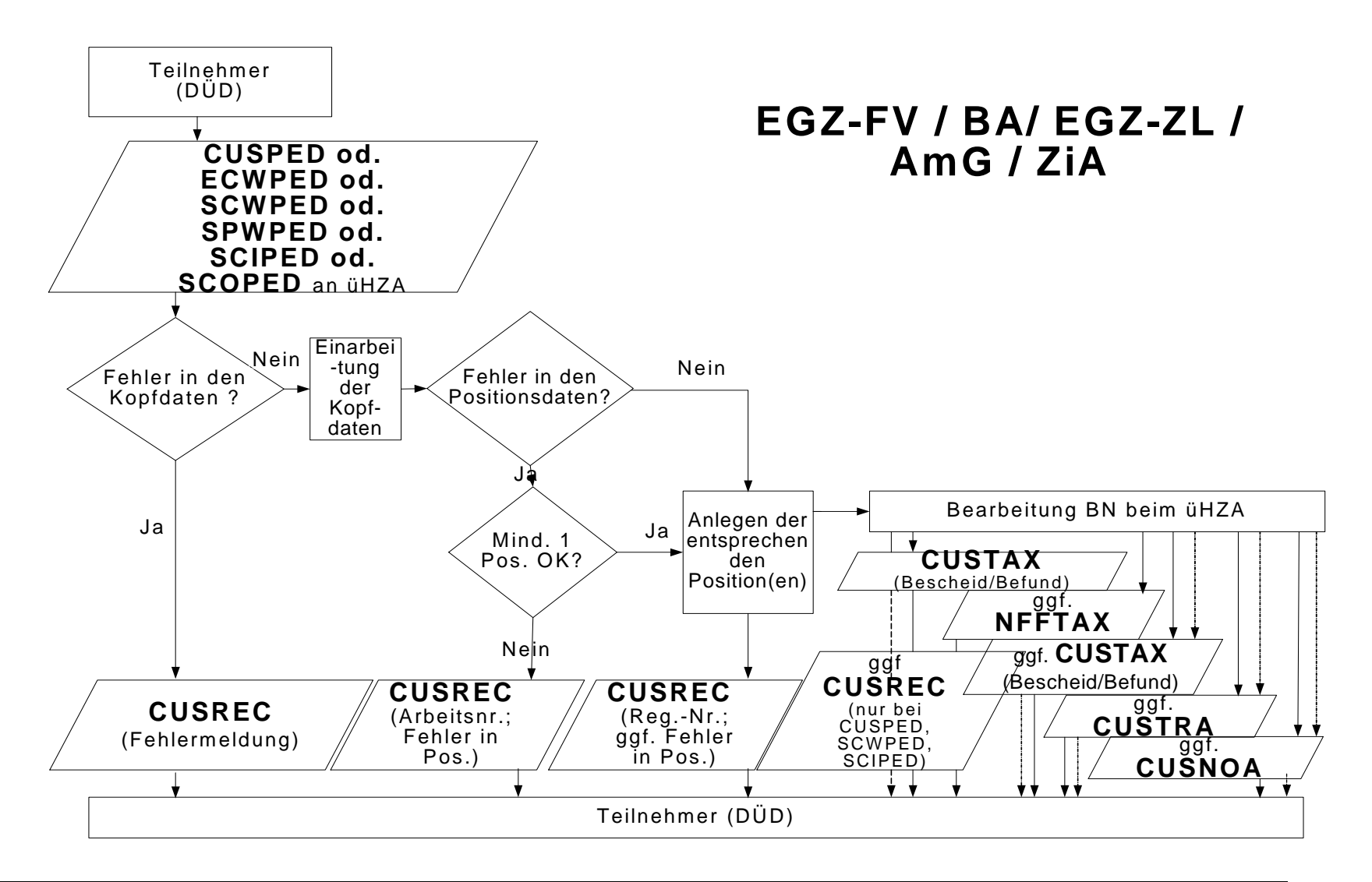

#### **4.4.2 Verfahrensablauf bei einer AmG**

Der Teilnehmer kann Waren im Anschreibeverfahren mit Gestellungsbefreiung (z.B. Waren in Rohrleitungen) in den zollrechtlich freien Verkehr überführen. Hierzu übermittelt er die Daten mit der EDIFACT-Nachricht SPWPED an das abrechnende HZA. Da im Anschreibeverfahren mit Gestellungsbefreiung auf die vorausgehende AZ verzichtet wird, muss die AmG alle Daten der Anmeldung (sowohl Kopf- wie auch Positionsdaten) enthalten. Nachrichtenabläufe und Funktionalitäten bei der Bearbeitung durch den Benutzer erfolgen analog der EGZ-ZL, mit der Ausnahme, dass eine Fraktionierung der Anmeldung nicht zugelassen ist.

Eine Grafik zum Nachrichtenablauf bei der Verarbeitung der AmG steht unter Kapitel 4.4.1 zur Verfügung.

Die AmG gilt nur für die Überführung in den freien Verkehr.

#### **4.4.3 Zollanmeldung mit informellen Anteilen (ZiA)**

Der Teilnehmer legt an einer Zollstelle in einem anderen Mitgliedstaat eine Anmeldung vZA/AZ (originäre vZA/AZ) zur Überführung in ein Zollverfahren vor, das in Deutschland abgerechnet bzw. überwacht wird. Die Zollstelle für die Überführung bearbeitet die vZA/AZ und ergänzt sie um eigene Vermerke.

Nach der Überlassung der Ware wird durch die Zollstelle im anderen Mitgliedstaat ein Exemplar der vZA/AZ (zusätzliches Exemplar 6 des Einheitspapiers) an die in der Bewilligung des Verfahrens vermerkte Abrechnungszollstelle bzw. an das üHZA in Deutschland übersandt.

Der Teilnehmer übermittelt die Angaben der originären vZA/AZ sowie die ergänzenden Angaben zusammen in einer einzigen Nachricht (SCOPED) an die Abrechnungszollstelle bzw. an das üHZA in Deutschland. In dieser Zollanmeldung mit informellen Anteilen (ZiA) ist es dem Teilnehmer in Analogie zum Änderungsverfahren möglich, auf Positionsebene von den Angaben der originären vZA/AZ abweichende Angaben zu übermitteln.

Die Übermittlung einer ZiA hat nach Ablauf des Abrechnungszeitraums spätestens bis zu dem in der Bewilligung des Verfahrens festgelegten Abgabetermin für eine EGZ-FV/EGZ-AV/UV bzw. BA zu erfolgen. Die übermittelten Daten haben grundsätzlich den letzten Stand der vZA/AZ nach Bearbeitung der Anmeldung durch die Zollstelle der Überführung wiederzugeben, d.h. dass z.B. nach einer abweichenden Festsetzung der abweichend festgesetzte Wert zu übermitteln ist.

Eine ZiA entspricht damit einer EGZ (Freier Verkehr, Aktive Veredelung, Umwandlungsverfahren) bzw. BA (Zolllagerverfahren). Sie bezieht sich aber auf Angaben zu Waren nach einer Überführung in einem anderen Mitgliedstaat.

Die Übermittlung von Angaben zu vZAen oder AZen mittels derer Waren an einer deutschen Zollstelle zur Überführung in ein Verfahren angemeldet wurden, ist in der Anmeldung ZiA nicht zulässig (keine Mischung). Außerdem können in einer ZiA nur vZAen/AZen desselben Anmelders mit derselben Art der Anmeldung enthalten sein (Eine Mischung von vZA-FV mit vZA-ZL ist z.B. ebenfalls nicht möglich).

Die Anmeldung ZiA wird nach ihrer erfolgreichen Einarbeitung durch den Benutzer entsprechend den Festlegungen zur Behandlung einer ergänzenden Anmel-
dung ohne informelle Anteile (EGZ-FV, EGZ-AV/UV bzw. BA; siehe Kapitel 4.4.1) geprüft und bearbeitet. Zur Überprüfung der Korrektheit der übermittelten Daten gleicht der Benutzer die Anmeldungsdaten mit dem Inhalt des zusätzlichen Exemplars 6 des Einheitspapiers ab.

Bei einem Auftreten von Unstimmigkeiten hat der Benutzer die Möglichkeit, diese ggf. durch eine abweichende Festsetzung bzw. Berichtigung zu beseitigen oder die betroffene Position zurückzugeben.

Nach Erledigung der Anmeldung ZiA erhält der Teilnehmer einen Bescheid bzw. Befund (CUSTAX) mit dem Prüf- und Bearbeitungsergebnis der Zollanmeldung.

Für eine ZiA gelten dieselben verfahrensspezifischen Festlegungen wie für die entsprechenden EGZ-FV oder EGZ-AV/UV bzw. BA ohne informelle Anteile hinsichtlich

- Inhalt und Generierungszeitpunkt von Antwortnachrichten an den Teilnehmer,
- der Bestimmungen zum Änderungsverfahren.

Es gelten die Schaubilder in Kapitel 4.4.1, je nach Art der Anmeldung (FV, ZL, AV/UV) der ZiA, entsprechend.

### **4.4.4 Änderungsverfahren**

Das Änderungsverfahren bietet dem Teilnehmer die Möglichkeit,

- vZA/AZ-Daten (Felder) mittels einer Erst-EGZ/BA (Nachrichtenfunktionen ''47', '9', '2' und '22') zu überschreiben; dies gilt nicht bei EGZ-ZL, ZiA oder AmG, da diesen Nachrichten keine vZA/AZ-EDIFACT-Nachricht vorausgeht;
- EGZ-Daten (Felder) mittels einer Änderungs-EGZ (Nachrichtenfunktion '36') zu korrigieren.

Falls Positionen einer EGZ/BA berichtigungspflichtig sind (Meldungen mit Meldegewicht WRG) hat der Teilnehmer die Pflicht, im Rahmen des Änderungsverfahrens diese Fehler zu korrigieren.

Die im Rahmen des Änderungsverfahrens jeweils überschreib- bzw. korrigierbaren Felder ergeben sich aus der "Mapping-Liste" des technischen EDI-IHB zum jeweiligen Nachrichtentyp (…\_mp.rtf, z.B. avuv\_sciped\_mp.rtf).

Der Teilnehmer übermittelt seine Änderungen in einer als Änderungsnachricht gekennzeichneten Nachricht. Die Vermischung von Erstanmeldungen und Änderungen in einer Nachricht ist nicht zulässig.

Änderungen an der vZA/AZ können nur bei der ersten Übermittlung einer EGZ/BA zu einer vZA/AZ vorgenommen werden. Diese Änderungen werden in der Erst-EGZ/BA auf Positionsebene angemeldet. Dabei sind in der Erst-EGZ neben neuen Feldern nur die Felder aus der vZA/AZ zu übermitteln, bei denen sich Änderungen ergeben. Lediglich bei zusammenhängenden Feldern, die in Blöcken übermittelt werden (z.B. Unterlagen), muss der komplette Block erneut übermittelt werden, sobald sich ein Feld im Block ändert.

Bei der Anmeldung von Unterlagen im Änderungsverfahren ist folgendes zu beachten:

Unterlagen, die mit der vZA angemeldet wurden, werden in die EGZ/BA übernommen, wenn keine Unterlagen in der EGZ/BA angemeldet werden.

- Wenn Unterlagen mit der EGZ/BA angemeldet werden, werden nur diese übernommen. Die Unterlagen der vZA bleiben dann unberücksichtigt.
- die Unterlagen, die bereits mit der vZA angemeldet wurden, müssen ebenfalls in der EGZ/BA angemeldet werden, da sie sonst unberücksichtigt bleiben.

Eine systemseitige Prüfung, ob identische Daten übermittelt wurden, erfolgt nicht.

Nach der Übermittlung einer Erst-EGZ/BA sind nur noch Änderungen an der EGZ/BA -Position mittels einer Änderungs-EGZ/BA möglich. Dabei übermittelt der Teilnehmer in seiner Änderungs-EGZ Daten zu vZA/AZ-Köpfen (bei EGZ-FV, BA und EGZ-AV/UV) und Positionen, die er ändern will. Er muss dabei die Daten eines vZA/AZ-Kopfes oder einer Position unter Beachtung der EDIFACT-Syntax-Regeln komplett übermitteln; eine feldweise Korrektur von Daten ist nicht zulässig. Die Kopfdaten einer EGZ/BA können nicht geändert werden. Wurden bereits Kontingente angewandt und vom Teilnehmer wird zu dieser Position erneut eine Änderungs-EGZ gesandt, müssen die Kontingente erneut angemeldet werden, da ansonsten die zugehörige Kontingentmeldungen storniert und die Kontingente nicht gewährt werden.

Tritt bei der Verarbeitung der Änderungsnachricht ein Fehler auf, so wird dies dem Teilnehmer mit der EDIFACT-Nachricht CUSREC mitgeteilt.

EGZ- (FV, ZL, AV/UV), BA, AmG-(FV) und ZiA (FV, AV/UV)-Positionen können per Änderungsnachricht durch den Teilnehmer bzw. durch das zuständige üHZA auch noch geändert werden, nachdem sie abschließend beschieden (mitgeteilt) worden sind. Dies kann erforderlich sein, wenn ein Teilnehmer z.B. eine falsche Rechnung für mehrere Positionen angegeben hat. Der Benutzer muss bei Änderungen zu abgabenrelevanten Feldern jedoch explizit entscheiden, ob er die Änderung an abschließend festgesetzten Positionen akzeptiert oder ablehnt. Eine Änderung durch das üHZA bzw. den Teilnehmer ist erst dann nicht mehr möglich, wenn sich die entsprechende Anmeldung im "technischen Endzustand" befindet. Dieser ist im Regelfall nach Archivierung des Vorgangs (max. 24 h nach Bescheiderstellung) erreicht.

Sonderfall "technischer Endzustand" bei Anmeldungen mit periodisch vorzulegenden Unterlagen"

Der "technische Endzustand" wird bei Anmeldungen mit periodisch vorzulegenden Unterlagen (Unterlagen gemäß Kapitel 3.1.2 Absatz 4 der Verfahrensanweisung ATLAS wie z. B. Genehmigungen und Lizenzen) erst erreicht, wenn alle (periodisch vorzulegenden) Unterlagen in der Anmeldung vom üH-ZA als vorgelegt gekennzeichnet wurden und der Vorgang archiviert ist (max. 24 h später). Innerhalb dieses Zeitraums müssen die entsprechenden Vorgänge durch den Teilnehmer mit Änderungs-EGZen geändert und erzeugte Antwortnachrichten ausgelesen und dem jeweiligen Vorgang zugeordnet werden können.

#### Sonderfall "technischer Endzustand" bei Anmeldungen mit Onlinedokumenten des BAFA:

Um auch nach vorgenommener Online-Abschreibung Änderungen an der Abschreibung vornehmen zu können, tritt der technische Endzustand bei AEGZ/ZL-Anmeldungen, die Onlinedokumente des BAFA enthalten, erst ein Jahr nach erstmaligem Erstellen des Bescheids ein.

Versionsdokumentation Merkblatt für Teilnehmer

#### Sonderfall "technischer Endzustand" bei EGZ-ZL:

Lagerabgänge per EGZ-ZL befinden sich grundsätzlich erst 100 Tage nach der Bescheiderstellung in einem "technischen Endzustand". Enthält diese EGZ-ZL mindestens ein Onlinedokument des BAFA, so wird der "technische Endzustand", sofern der fachliche Endzustand erreicht wurde, nach einem Jahr nach erstmaliger Bescheiderstellung gesetzt.

#### Sonderfall Änderungsnachrichten zu BA/ZiA (ZL)

Lagerzugänge, zu denen bereits Abgänge stattgefunden haben, können mit einer Änderungsnachricht zur BA geändert werden. Dies gilt für die Felder - Warennummer

- 
- Zugangsmenge
- Maßeinheit (Zugangsmenge)
- Qualifikator (Zugangsmenge)

- Zollwert bzw. zu den Angaben über den Zollwert (D.V.1) (Position). Anmerkung: Andere Felder können per Änderungsbescheid geändert werden, solange es dazu noch keinen Abgang gibt.

Positionen können dabei solange geändert werden, bis die Zugangsposition mengenmäßig komplett durch Abgänge erledigt wurde. Werden diese Felder in einem Lagerzugang mittels Änderungsverfahren geändert und haben die Änderungen Auswirkungen auf den Abgang, so werden die geänderten Bemessungsgrundlagen durch den Benutzer berücksichtigt und dem Teilnehmer im Rahmen eines Einfuhrabgaben(änderungs)bescheides zur EGZ-ZL mitgeteilt.

Werden während der Lagerung von Waren die Daten einer Anmeldung (EZA-ZL, BA, ZiA-ZL) im Rahmen des Änderungsverfahrens geändert, wird dem Lagerhalter eines Zolllagers des Typs A ggf. die Nachricht "Überführungsinformation Zolllager" (SCWINF) übermittelt (siehe Kapitel 4.3.3).

Abweichend festgesetzte vZA/AZ-Positionen bzw. EGZ-Positionen können ebenfalls vom Teilnehmer geändert werden. Der Benutzer muss hier aber explizit entscheiden, ob er die Änderung akzeptiert oder ablehnt.

Der Teilnehmer wird über jede Entscheidung zu einer Änderung positionsweise mit der EDIFACT-Nachricht CUSTAX (Einfuhrabgabenbescheid bzw. Befund bei der BA) informiert:

- Wurde eine Änderung akzeptiert, so erkennt der Teilnehmer dies in der CUSTAX daran, dass seine in der Änderungsnachricht übermittelten Bemessungsgrundlagen der Abgabenberechnung zugrunde gelegt bzw. anerkannt wurden.
- Wurde eine Änderung abgelehnt, so wird dem Teilnehmer in der CUSTAX der Vermerk des Benutzers sowie dessen Begründung übermittelt.

# **IT-Verfahren ATLAS Release 8.2**

Versionsdokumentation Merkblatt für Teilnehmer

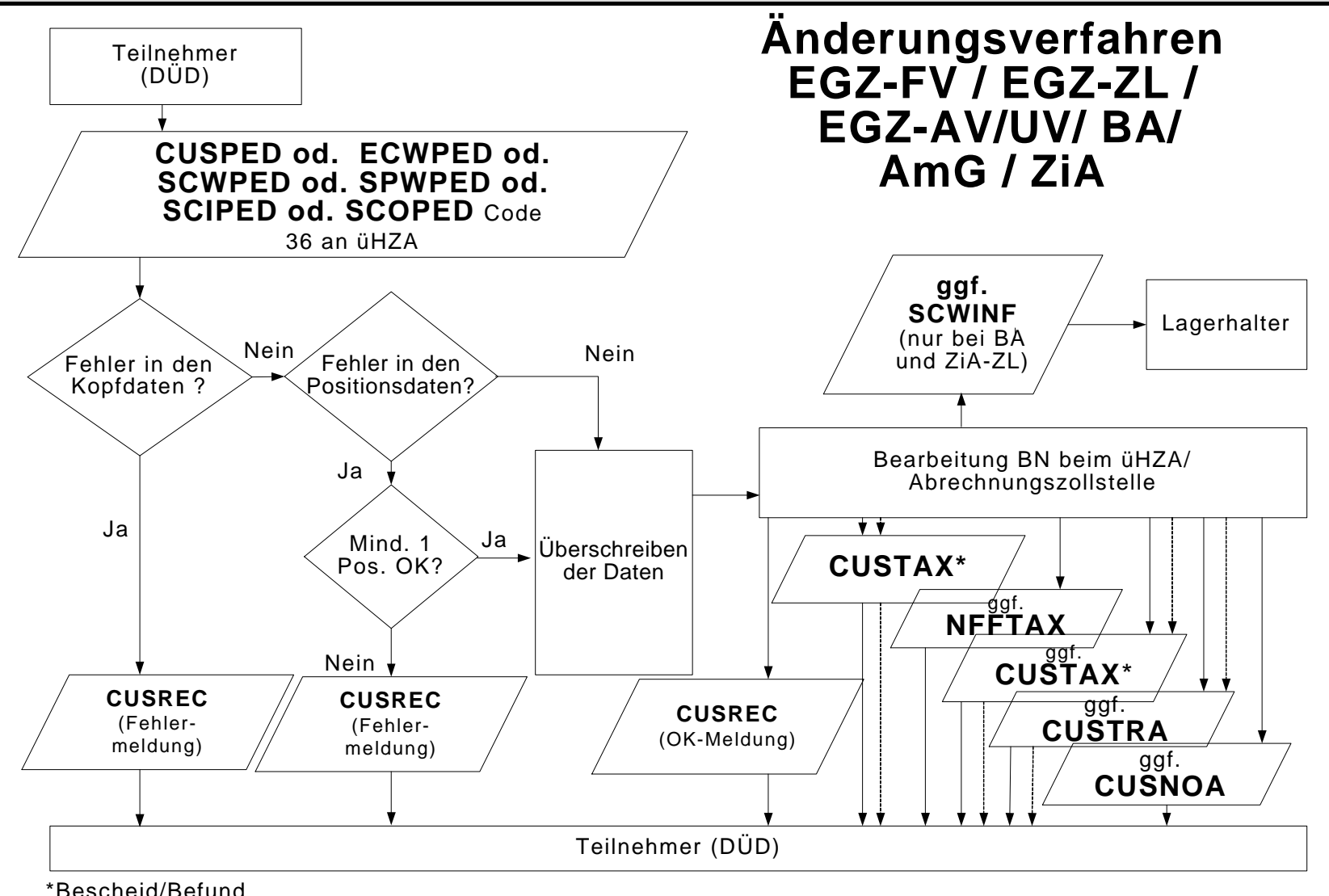

# **4.5 Summarische Anmeldung**

#### **4.5.1 Versender und Empfänger von SumA-Nachrichten**

Zu den Nachrichtentypen siehe Kapitel 4.1.4

Übersicht der Teilnehmer, die zur Versendung der einzelnen Nachrichten zugelassen sind:

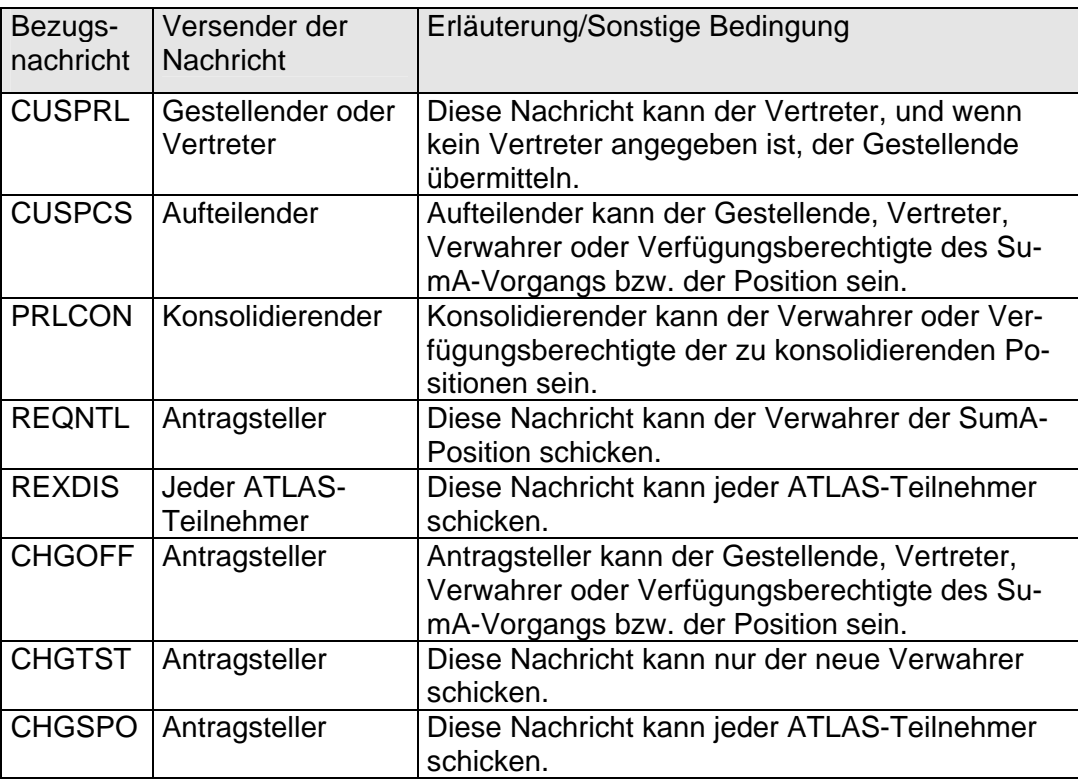

#### Anmerkung:

Die CUSTST, CUSFIN und CUSFST werden wie unten beschrieben auch dann versandt, wenn statt den Bezugsnachrichten die Daten durch den Benutzer erfasst oder geändert werden. Die CUSFIN wird nach einer manuellen Erledigung durch den Benutzer in SumA ebenfalls an den Verwahrer versandt.

Das Kennzeichen "Verwahrungsmitteilung unterdrücken" gilt nur für die CUSTST und die CUSFST und wird nur bei der ersten Bestätigung zur Erzeugung der Verwahrungsmitteilung berücksichtigt.

Die nachfolgende Übersicht zeigt, **welche Antwortnachricht auf die jeweilige Bezugsnachricht hin erzeugt wird und an wen sie versandt wird**:

Eine Antwortnachricht wird in ATLAS grundsätzlich nur übermittelt, wenn die Person, an die sie gehen soll, Teilnehmer ist. Bei einer Verwahrung am Amtsplatz (Verwahrer = 0000000) wird keine Antwortnachricht an den Verwahrer erzeugt.

# **IT-Verfahren ATLAS** Release 8.2

Versionsdokumentation Merkblatt für Teilnehmer

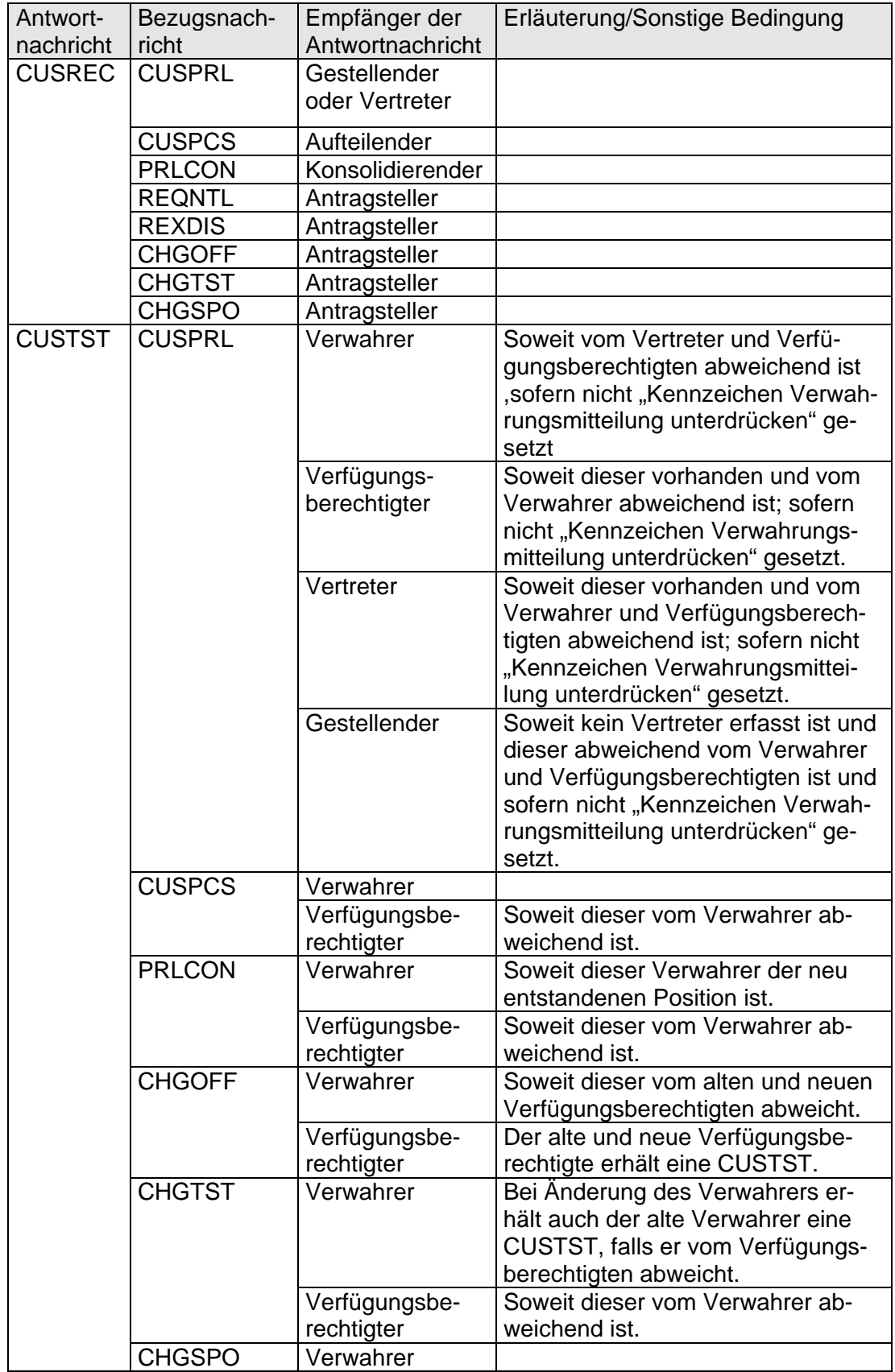

# **IT-Verfahren ATLAS** Release 8.2

Versionsdokumentation Merkblatt für Teilnehmer

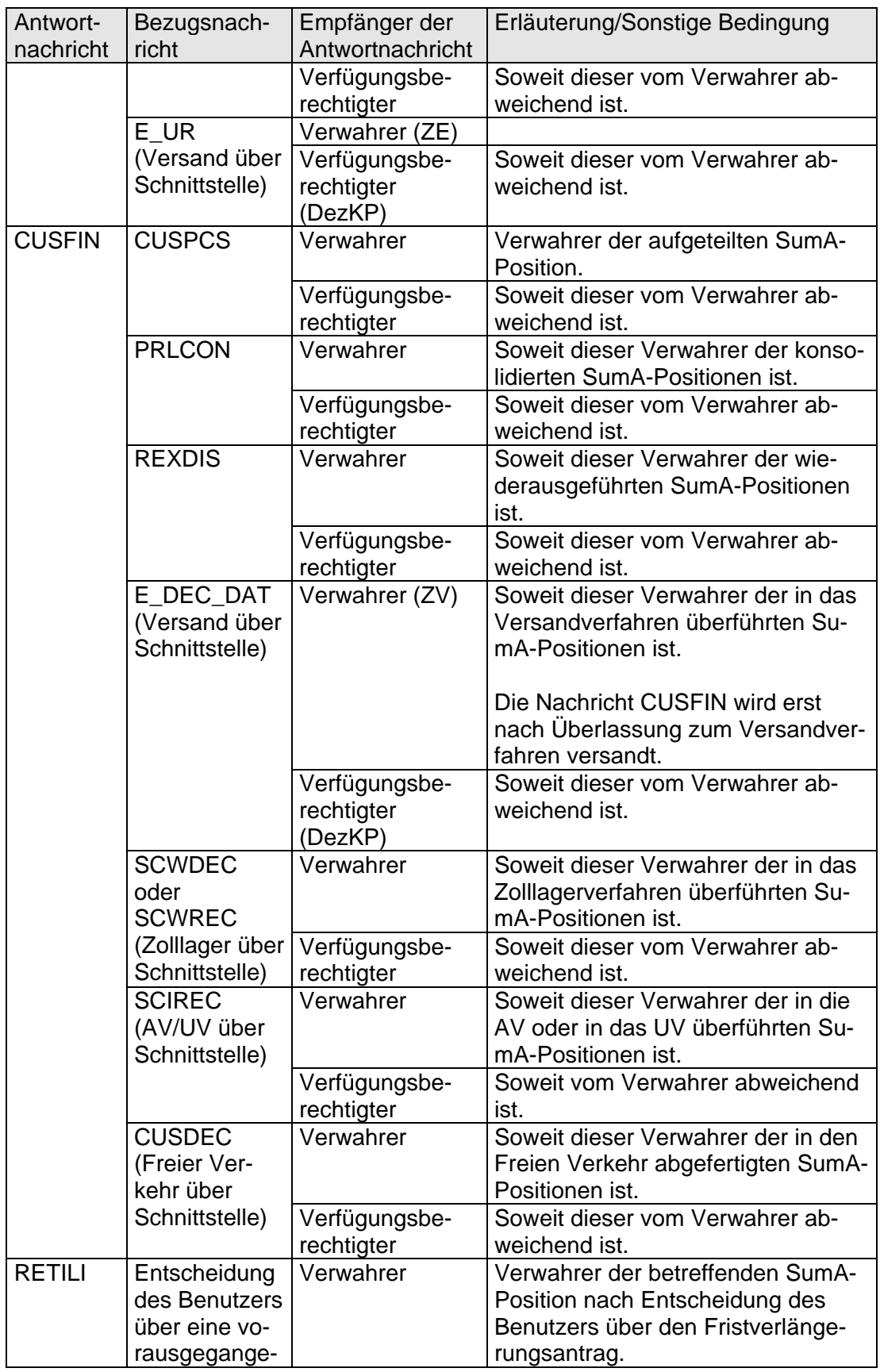

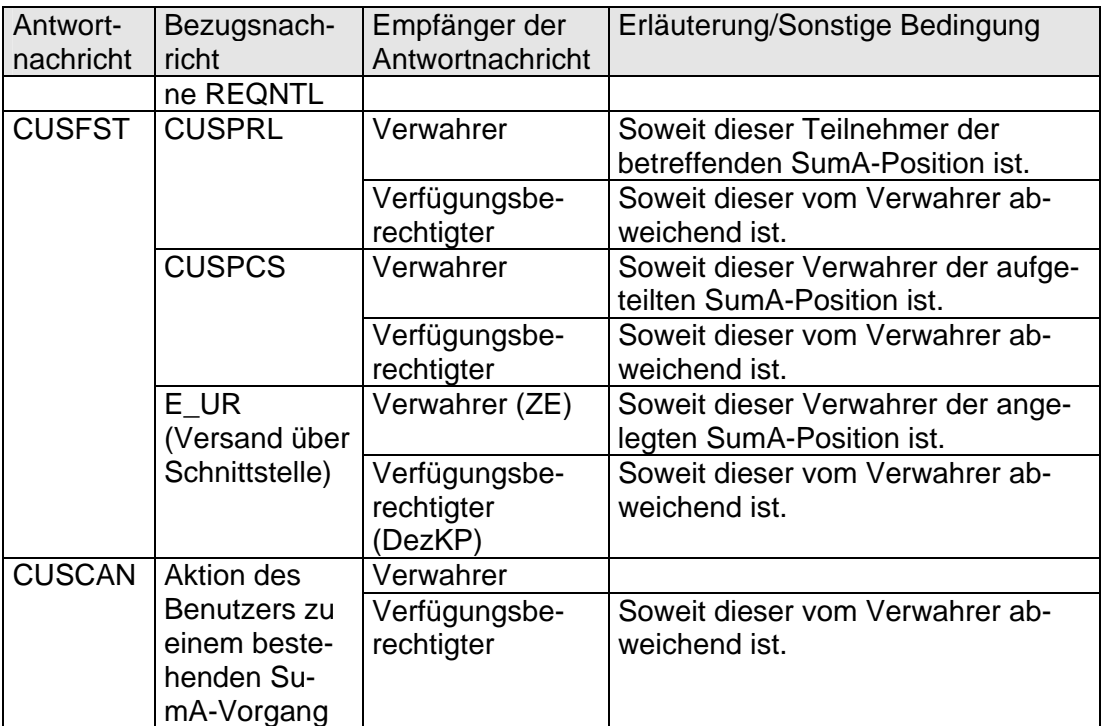

# **4.5.2 Verfahrensabläufe**

### **4.5.2.1 Übermittlung und Verarbeitung einer vorzeitigen Summarischen Anmeldung (VSA)**

Der Teilnehmer übermittelt die Daten der Summarischen Anmeldung (CUSPRL; Art: VSA) vor Gestellung der Waren an die Zollstelle.

Sind die Kopfdaten oder alle Positionsdaten des SumA-Vorgangs fehlerhaft, wird die weitere Prüfung abgebrochen. Alle Fehler in den Kopfdaten oder alle Fehler in den Positionsdaten werden dem Teilnehmer ohne Registriernummer in der Verarbeitungsmitteilung (CUSREC) mitgeteilt.

Die fehlerhaften Daten werden nicht in das System eingearbeitet. Für die als fehlerhaft zurückgewiesenen Daten muss der Teilnehmer nach Berichtigung eine neue Nachricht mit Änderung einer vorzeitigen SumA (VSM) oder Bestätigung einer vorzeitigen SumA (ESA) übermitteln. Außerdem besteht die Möglichkeit eine neue SumA zu übermitteln.

Wird bei der Prüfung kein fachlicher Fehler vom System festgestellt oder sind die Kopfdaten des SumA-Vorgangs und mindestens eine Position fehlerfrei, wird ein SumA-Vorgang mit den fehlerfreien Positionen angelegt und eine ATLAS-Registriernummer vergeben. Der SumA-Vorgang und die Positionen erhalten den Status der Bearbeitung "Vorzeitig". Das Verarbeitungsergebnis wird dem Teilnehmer unter Angabe einer Registriernummer in der Verarbeitungsmitteilung (CUSREC) mitgeteilt.

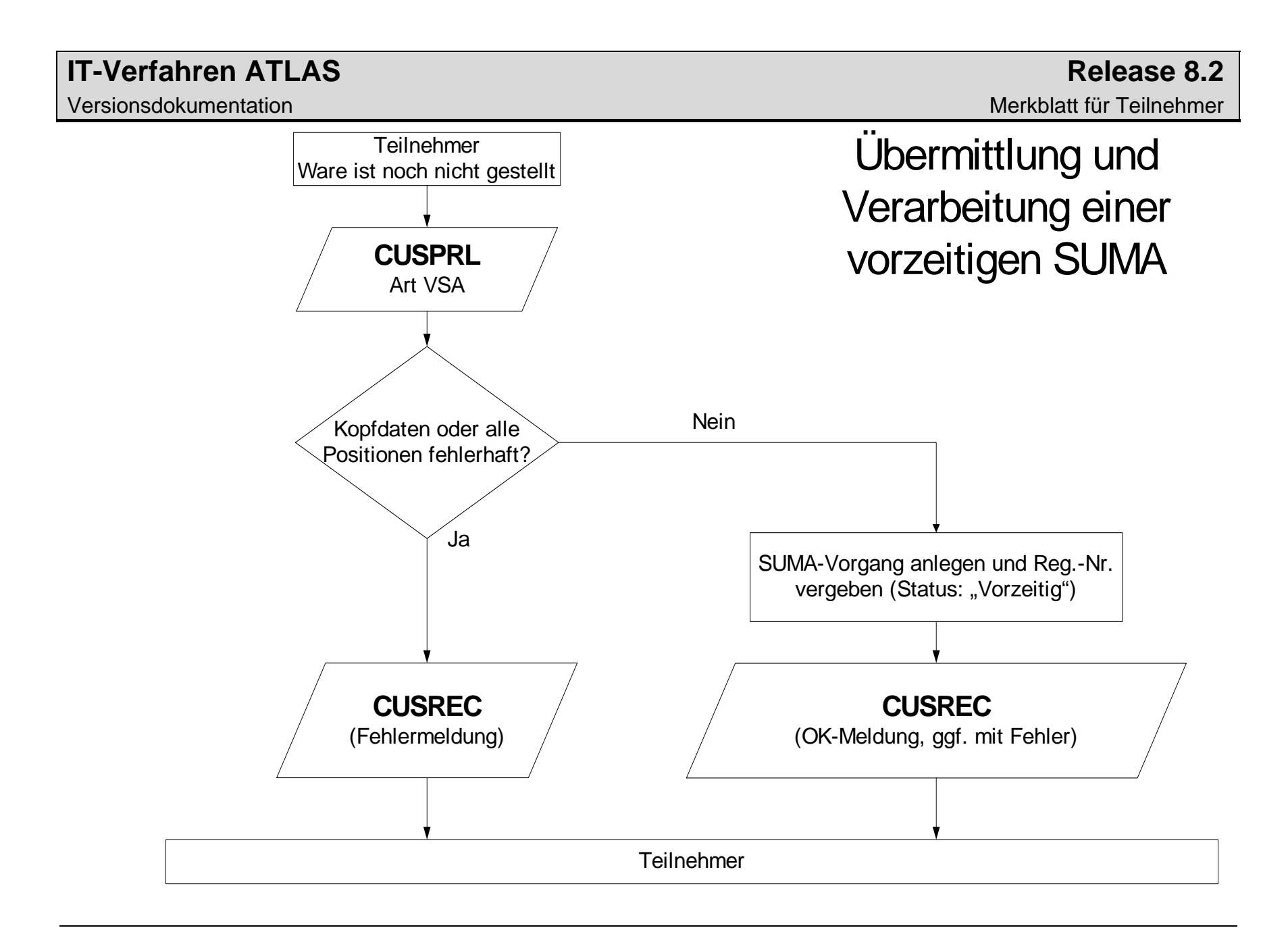

Versionsdokumentation Merkblatt für Teilnehmer

# **4.5.2.2 Änderung einer vorzeitigen Summarischen Anmeldung**

Der Teilnehmer kann vor Gestellungsbestätigung jederzeit Änderungen an einem SumA-Vorgang vornehmen. Dazu übermittelt er eine CUSPRL der Art VSM. Der Teilnehmer bezieht sich anhand der Registriernummer oder an Flughafenzollstellen auch anhand des Ordnungsbegriffs (Manifest-ID = Flugnummer, Abgangsstelle/Beladeort, Vorpapier) auf den in ATLAS-SumA vorliegenden Vorgang.

Sind die Kopfdaten oder alle Positionen des SumA-Vorgangs fehlerhaft, wird die weitere Überprüfung abgebrochen und die fehlerhaften Daten werden nicht eingearbeitet. Alle Fehler in den Kopfdaten oder alle Fehler in den Positionsdaten werden dem Teilnehmer in der Verarbeitungsmitteilung (CUSREC) mitgeteilt. Für sie muss der Teilnehmer nach Berichtigung der Daten eine neue Nachricht übermitteln.

Wird bei der Prüfung kein fachlicher Fehler festgestellt oder sind die Kopfdaten des SumA-Vorgangs und mindestens eine Position fehlerfrei, werden die fehlerfreien Daten verarbeitet. Die Änderungen haben keine Auswirkungen auf den Status der Bearbeitung des SumA-Vorgangs.

Bei einem SumA-Vorgang mit dem Status der Bearbeitung "Teilweise" kann er Änderungen an den noch nicht bestätigten Positionen durchführen oder Positionen hinzufügen. Mit dieser Nachricht kann er auch Positionen ergänzen, die bei der VSA zurückgewiesen wurden. Hierzu übermittelt er unter Bezug auf den bereits angelegten SumA-Vorgang die neuen Daten, die wiederum vom System geprüft werden.

Das Verarbeitungsergebnis wird dem Teilnehmer in der Verarbeitungsmitteilung (CUSREC) mitgeteilt.

Wurde eine vorzeitige SumA durch einen Teilnehmer in der Eigenschaft als Vertreter übermittelt, kann diese auch durch den Gestellenden selbst oder einen neuen Vertreter geändert werden. Hierzu übermittelt der gestellende Teilnehmer, ohne Angabe eines Vertreters, die geänderten Daten der SumA. Ein neuer Vertreter übermittelt die tatsächlichen Daten incl. seiner Zollnummer im Feld Vertreter. Die Daten des alten Vertreters werden überschrieben. Eine Änderung durch den Gestellenden oder einen neuen Vertreter ist nicht mehr möglich, sobald eine Position durch den im SumA-Vorgang angegebenen Vertreter bestätigt wurde und die vorzeitige SumA dadurch den Status "Teilweise" erreicht hat.

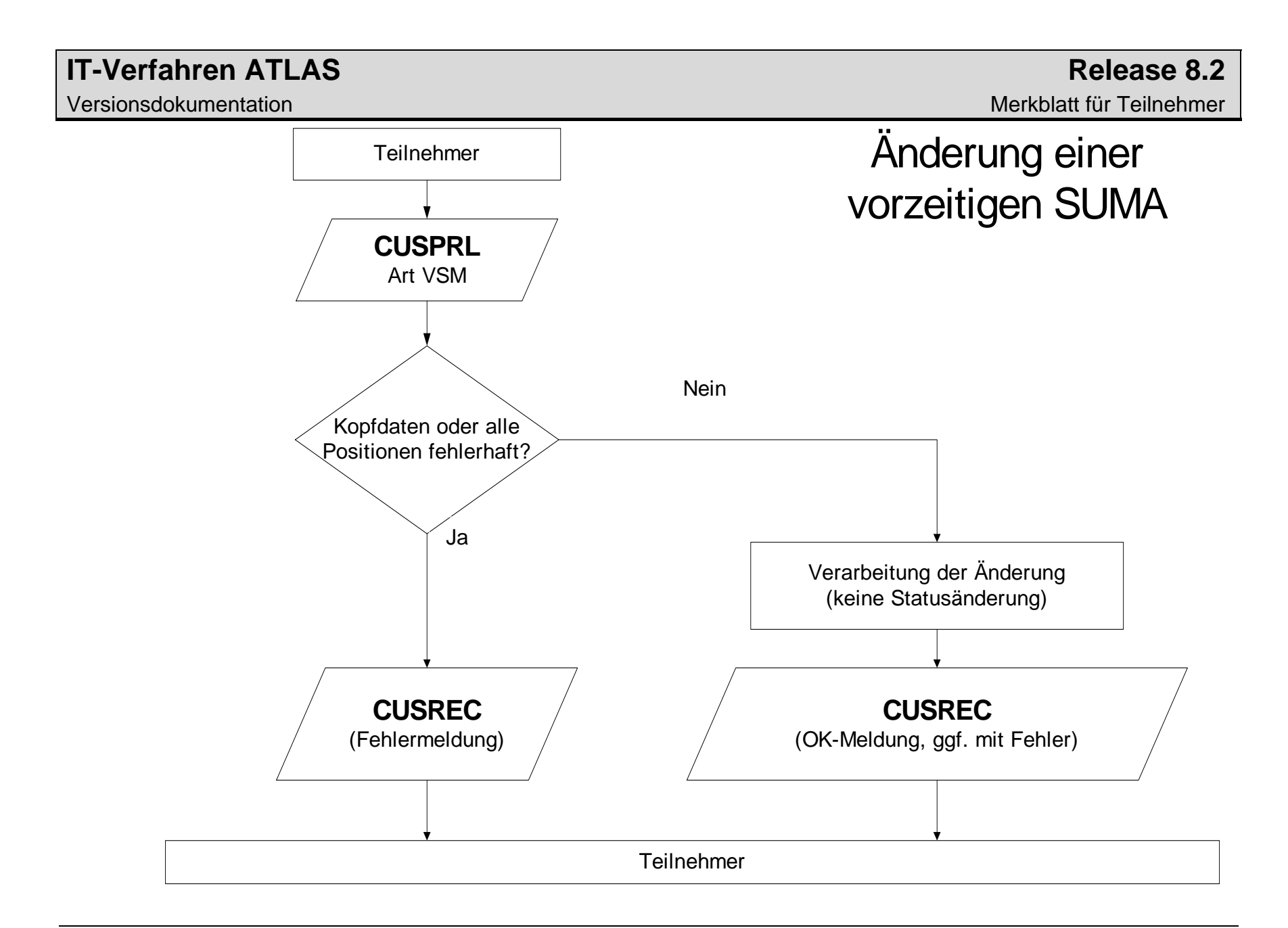

Versionsdokumentation Merkblatt für Teilnehmer

# **4.5.2.3 Bestätigung der vorzeitigen Summarischen Anmeldung**

Nach Gestellung der mit VSA angemeldeten Waren prüft der Teilnehmer, ob die übermittelten Daten korrekt waren. Anschließend versendet er die tatsächlichen Daten der Summarischen Anmeldung zur Ware (CUSPRL; Art: ESA), durch die die SumA bestätigt und damit wirksam wird. Der Teilnehmer bezieht sich anhand der Registriernummer oder an Flughafenzollstellen auch anhand des Ordnungsbegriffs (Manifest-ID = Flugnummer, Abgangsstelle/Beladeort, Vorpapier) auf den in ATLAS-SumA vorliegenden Vorgang. Mit der Nachricht können auch Positionen, die zuvor zurückgewiesen wurden, bei gleichzeitiger Bestätigung ergänzt werden.

Wird bei der automatisierten Prüfung ein fachlicher Fehler festgestellt, wird die weitere Überprüfung abgebrochen und die fehlerhaften Daten werden nicht eingearbeitet. Alle Fehler in den Kopfdaten oder alle Fehler in den Positionsdaten werden dem Teilnehmer in der Verarbeitungsmitteilung (CUSREC) mitgeteilt. Für sie muss der Teilnehmer nach Berichtigung der Daten eine neue Nachricht übermitteln.

Wird bei der automatisierten Prüfung kein fachlicher Fehler festgestellt oder sind die Kopfdaten des SumA-Vorgangs und mindestens eine Position fehlerfrei, werden die fehlerfreien Daten verarbeitet. Werden Positionen mit Waren des zollrechtlichen Status N oder F bestätigt, so erhalten die Positionen den Status der Bearbeitung "Bestätigt", bei Waren des zollrechtlichen Status C, D oder X erhalten die Positionen nach Bestätigung den Status der Bearbeitung "Erledigt".

Haben alle Positionen den Status der Bearbeitung "Bestätigt", erhält der gesamte SumA-Vorgang den Status der Bearbeitung "Endgültig", ansonsten den Status "Teilweise". Nach der Bestätigung einzelner Positionen des Vorgangs können die restlichen Positionen bis zum Ablauf des 3. Arbeitstages auch bestätigt werden. Nach Ablauf dieses Zeitraums werden die unbestätigten Positionen dieses Vorgangs gelöscht.

Das Verarbeitungsergebnis wird dem Teilnehmer mit der Verarbeitungsmitteilung (CUSREC) mitgeteilt.

Für die bestätigten Positionen werden Sammel-Verwahrungsmitteilungen (CUSTST) an den Übermittler der Nachricht (Gestellender und/oder Vertreter) sowie den Verwahrer und den Verfügungsberechtigten (falls diese nicht mit dem Übermittler identisch und ATLAS-Teilnehmer sind) übermittelt (s. Kapitel 4.5.1).

Für die erledigten Positionen (zollrechtlichem Status C, D oder X) werden Sammel-Erledigungsmitteilungen (CUSFST) an den im Feld Verwahrer der Bezugsnachricht genannten Teilnehmer übermittelt. Sofern auch der Verfügungsberechtigte Teilnehmer ist und vom Verwahrer abweicht, erhält dieser ebenfalls die Sammel-Erledigungsmitteilungen per EDIFACT-Nachricht.

Wurde eine vorzeitige SumA durch einen Teilnehmer in der Eigenschaft als Vertreter übermittelt, kann diese auch durch den Gestellenden selbst oder einen neuen Vertreter bestätigt werden. Hierzu übermittelt der gestellende Teilnehmer, ohne Angabe eines Vertreters, die tatsächlichen Daten der SumA. Ein neuer Vertreter übermittelt die tatsächlichen Daten incl. seiner Zollnummer im Feld Vertreter. Die Daten des alten Vertreters werden überschrieben. Sobald eine Position der vorzeitigen SumA durch den im SumA-Vorgang angegebenen Vertreter bes-

# **IT-Verfahren ATLAS** Release 8.2

tätigt wurde, kann die Bestätigung der übrigen Positionen nicht mehr durch den Gestellenden oder einen neuen Vertreter erfolgen.

# **IT-Verfahren ATLAS Release 8.2**

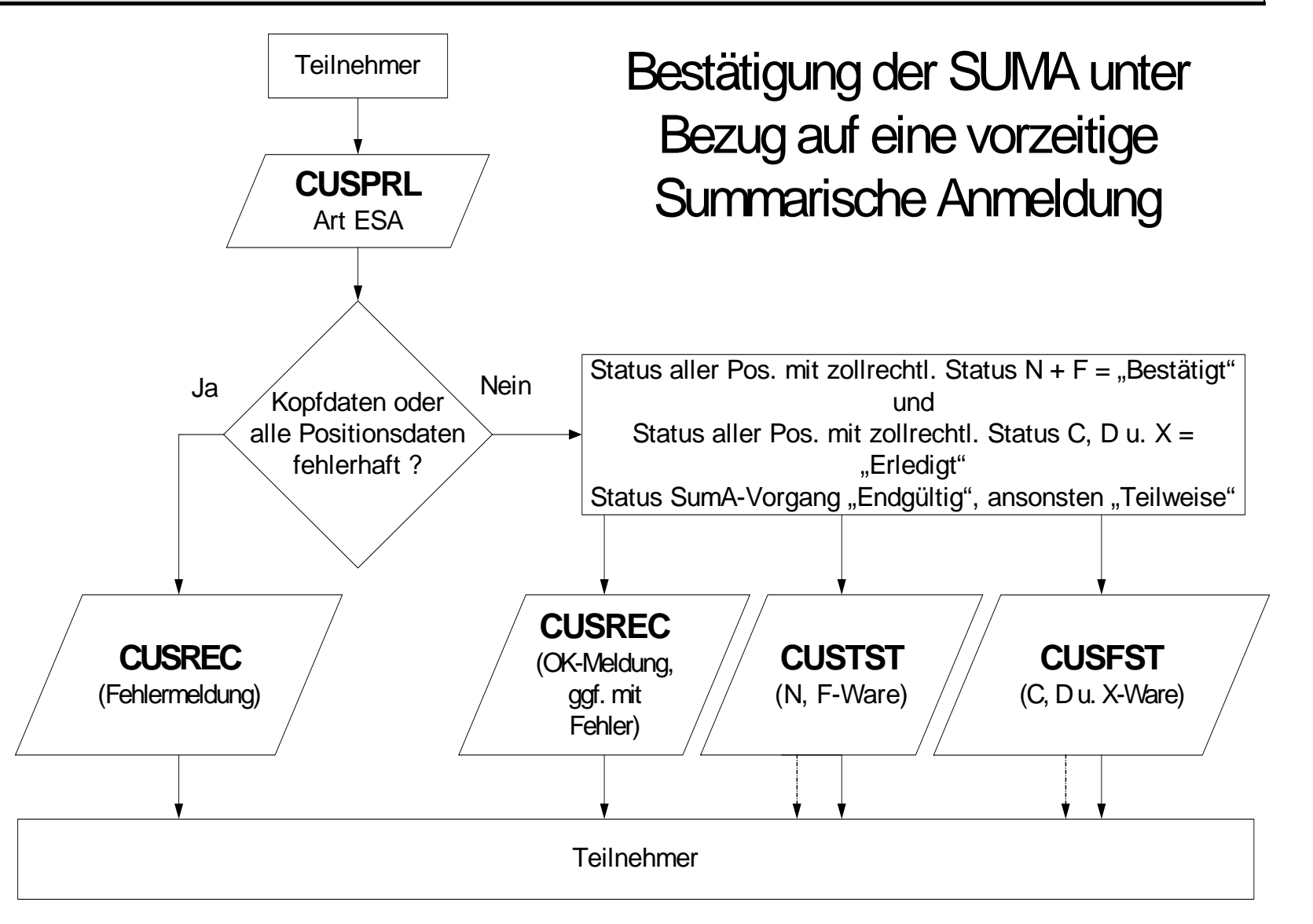

#### **4.5.2.4 Endgültige Summarische Anmeldung ohne vorzeitige Summarische Anmeldung**

Macht der Teilnehmer von der Möglichkeit der vorzeitigen SumA keinen Gebrauch, so übermittelt er nach Gestellung der Waren die Kopf- und Positionsdaten der SumA (CUSPRL; Art ESV) und bestätigt sie innerhalb der gleichen Nachricht.

Die Fehlerverarbeitung läuft wie unter Kapitel 4.5.2.1 beschrieben ab.

Für die verarbeiteten Positionen werden Verwahrungsmitteilungen oder Informationen über erledigte C-, D- und X-Ware übermittelt. (siehe Kapitel 4.5.2.3).

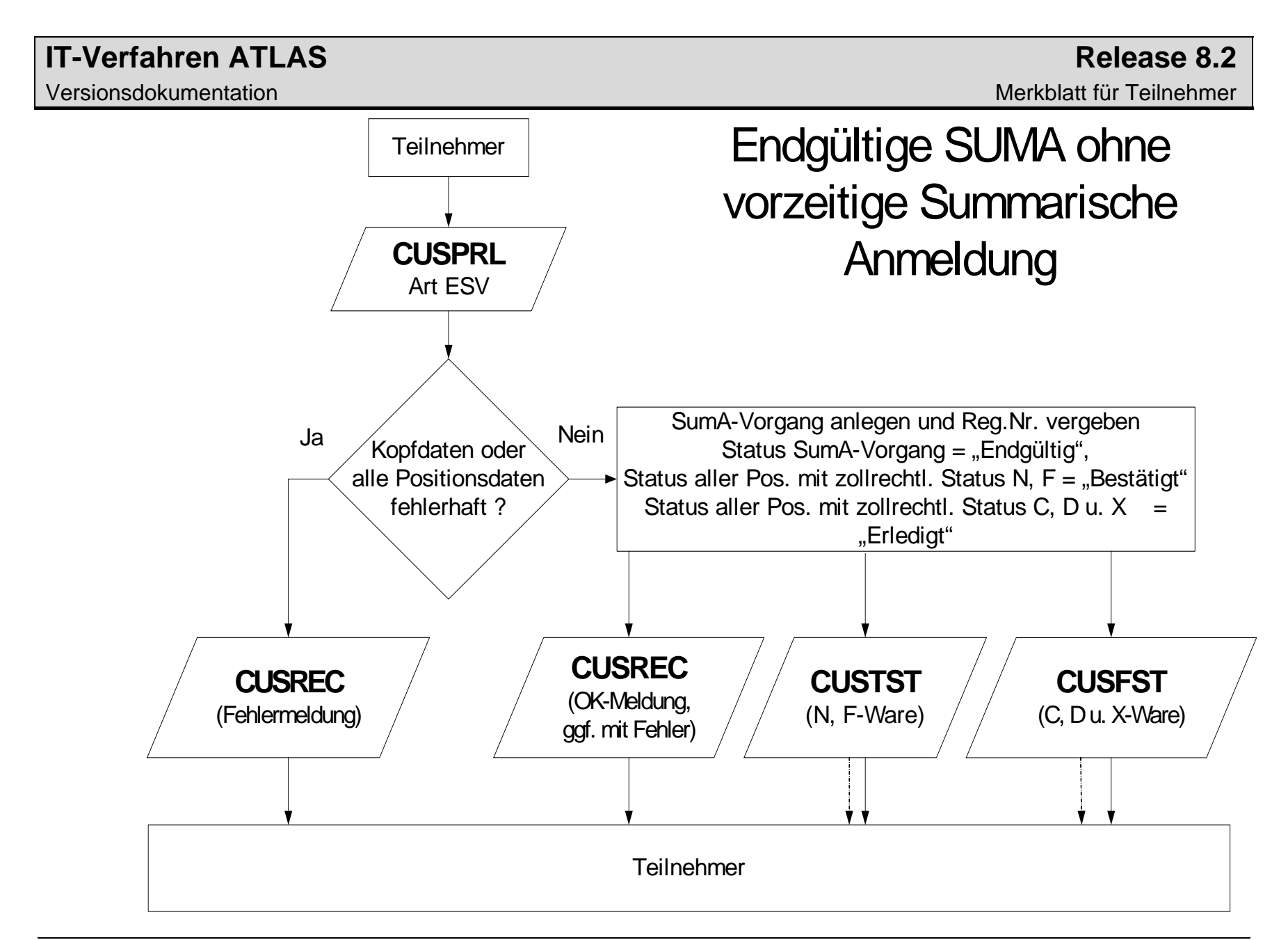

#### **4.5.2.5 Vorzeitige Summarische Anmeldung vor Beendigung des NCTS-Versandverfahrens**

Der Teilnehmer (ZE oder DezKP) kann bereits vor Beendigung des Versandverfahrens eine vorzeitige SumA (CUSPRL; VSA) mit der Versand-MRN und dem Kennzeichen NCTS übermitteln, um anschließend mit seinen Daten (insbesondere dem spezifischen Ordnungsbegriff auf Positionsebene) weiter arbeiten zu können. Nach Eingang der Waren übermittelt der ZE oder DezKP die Versandnachricht Ankunftsanzeige (E\_AN) und erhält daraufhin die Versandnachricht Entladeerlaubnis (E\_UP). Während der Entladung kann der Teilnehmer nach Überprüfung einzelner Positionen der Sendung, diese **Positionen** bereits **vor Übersendung des Entladekommentars** einzeln bestätigen (CUSPRL; ESA) und einer weiteren zollrechtlichen Bestimmung zuführen. Der im SumA-Vorgang angegebene Verwahrer, in diesem Fall der ZE, und ein Verfügungsberechtigter (ggf. der DezKP) erhalten, sofern für sie die Nachrichtengruppe SVM freigeschaltet ist, die Verwahrungsmitteilung (CUSTST) und die Information über erledigte C-, D, und X-Ware (CUSFST).

Nach kompletter Überprüfung der Sendung übermittelt der ZE oder ggf. ein DezKP die Versandnachricht Entladekommentar (E\_UR) und kennzeichnet damit das Versandverfahren auch elektronisch als abgeschlossen (beendet). Dann werden die Daten von Versand an SumA übergeben. Dabei prüft die Schnittstelle, ob bereits ein SumA-Vorgang mit entsprechender MRN existiert. Ist dies der Fall, wird kein weiterer zweiter SumA-Vorgang angelegt.

Das Anlegen eines zweiten SumA-Vorgangs wird auch dann verhindert, wenn der Teilnehmer die Reihenfolge nicht einhält und nach dem automatisierten Anlegen eines SumA-Vorgangs durch die Schnittstelle NCTS-SumA eine SumA (CUSPRL; Art ESV) mit Kennzeichen "NCTS Versand" und gleicher MRN sendet.

Sowohl bei Übermittlung der vorzeitigen SumA, wie auch bei Übermittlung der Bestätigung der SumA, erhält der die Nachricht sendende Teilnehmer eine Verarbeitungsmitteilung (CUSREC; vgl. die Grafiken in 4.5.2.1 und 4.5.2.3) zurück.

.

# Vorzeitige SUMA vor Beendigung des NCTS-Versandverfahrens

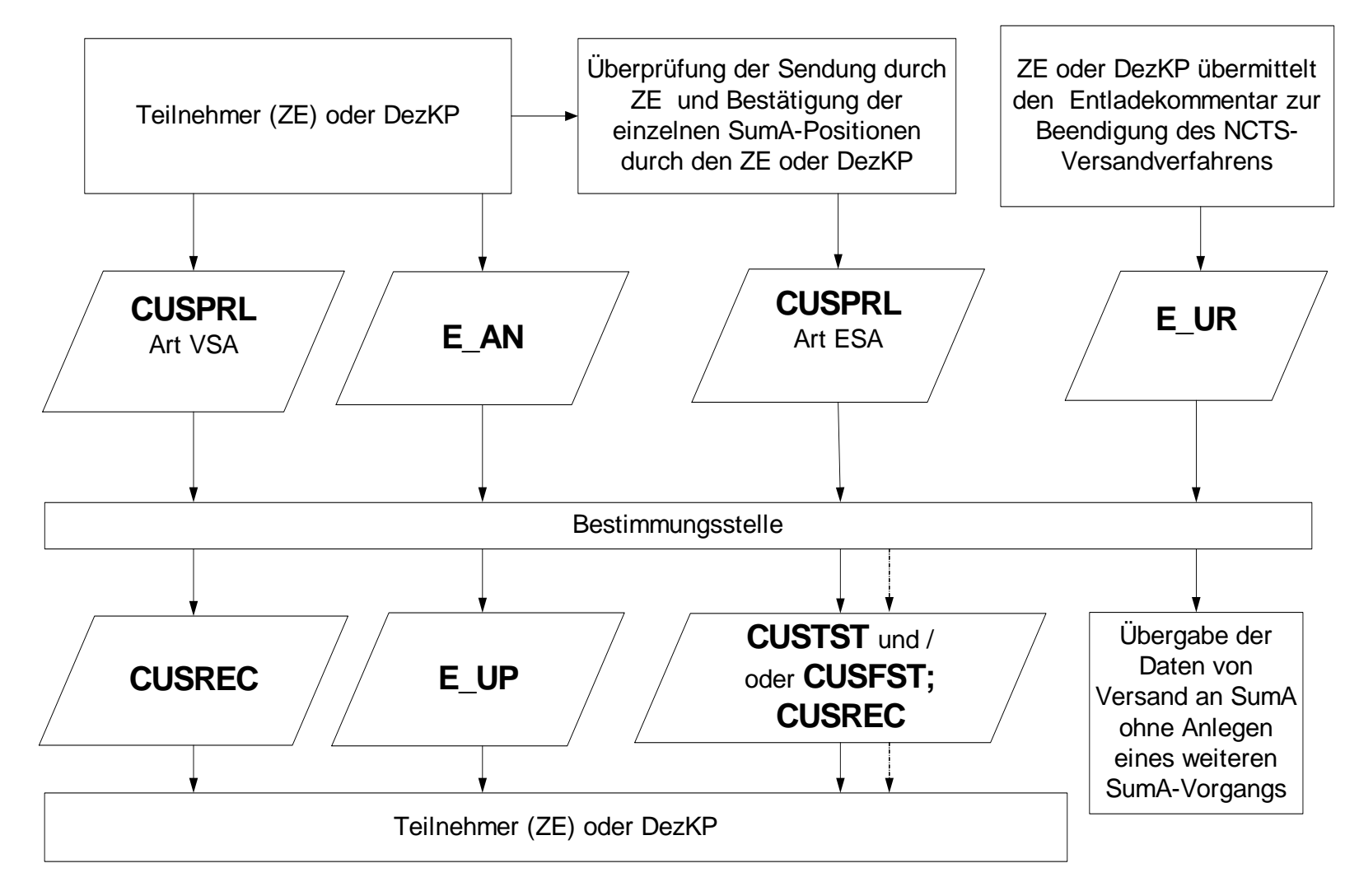

# **4.5.2.6 Endgültige Summarische Anmeldung nach NCTS**

#### **4.5.2.6.1 Nach Übergabe der NCTS-Versanddaten an SumA**

Bei der Beendigung eines NCTS-Versandverfahrens im Fachverfahren Versand werden die für den SumA-Vorgang benötigten Daten aus dem Versandverfahren automatisiert an SumA übergeben. In SumA wird ein Vorgang mit bestätigten Positionen und, abhängig vom zollrechtlichen Status, ggf. auch mit direkt erledigten Positionen angelegt. Der SumA-Vorgang hat den Status "Endgültig".

Im Vereinfachten Versandverfahren wird von NCTS als Verwahrer die Zollnummer des ZE sowie ggf. als Verfügungsberechtigter die Zollnummer eines DezKP an SumA übergeben. Der Verwahrer sowie ggf. ein vorhandener Verfügungsberechtigter erhalten eine Verwahrungsmitteilung für N- und F-Ware (CUSTST), sofern für diese Beteiligten die Nachrichtengruppe SVM freigeschaltet ist. Im Normalverfahren wird als Verwahrer der vom Benutzer im Fachverfahren Versand erfasste Verwahrer (Zollnummer oder Adressdaten) an SumA übergeben.

Ein Teilnehmer, der als ZE oder DezKP im Rahmen des IT-Verfahrens ATLAS ein Versandverfahren beenden will, ist verpflichtet, für die automatisierte Weiterverarbeitung in der SUMA nach Beendigung des Versandverfahrens den Empfang von Verwahrungsmitteilungen (CUSTST) und Informationen über erledigte C-, D- und X-Ware (CUSFST) sicherzustellen (Nachrichtengruppe SVM). Daneben sollte er auch Erledigungsinformationen (CUSFIN) verarbeiten können. Ist ein DezKP vorhanden, so hat dieser nur den Empfang von Verwahrungsmitteilungen (CUSTST) sicherzustellen. Einzelheiten zum zollrechtlichen Status der Waren sind dem EDI-IHB zu entnehmen.

#### **4.5.2.6.2 Vor Übergabe der NCTS-Versanddaten an SumA**

Nachdem der Teilnehmer im Rahmen des Versandverfahrens von der Bestimmungsstelle die Entladeerlaubnis erhalten hat, kann er, damit er die Waren unmittelbar einer weiteren zollrechtlichen Bestimmung zuführen kann, bereits vor Übermittlung des Entladekommentars eine endgültige SumA (CUSPRL; Art. ESV) senden. Dabei ist zu beachten, dass in dieser CUSPRL das Feld "Kennzeichen NCTS-Versand" mit "J", das Feld "Vorpapiernummer" mit der MRN des betreffenden Versandverfahren gefüllt sein und der angegebene Gestellende (Zollnummer) die Zulassung als ZE haben muss. Ansonsten wird über die Schnittstelle mit Beendigung des Versandverfahrens eine zweite SumA angelegt.

# Endgültige SUMA vor Übergabe der NCTS-Versanddaten

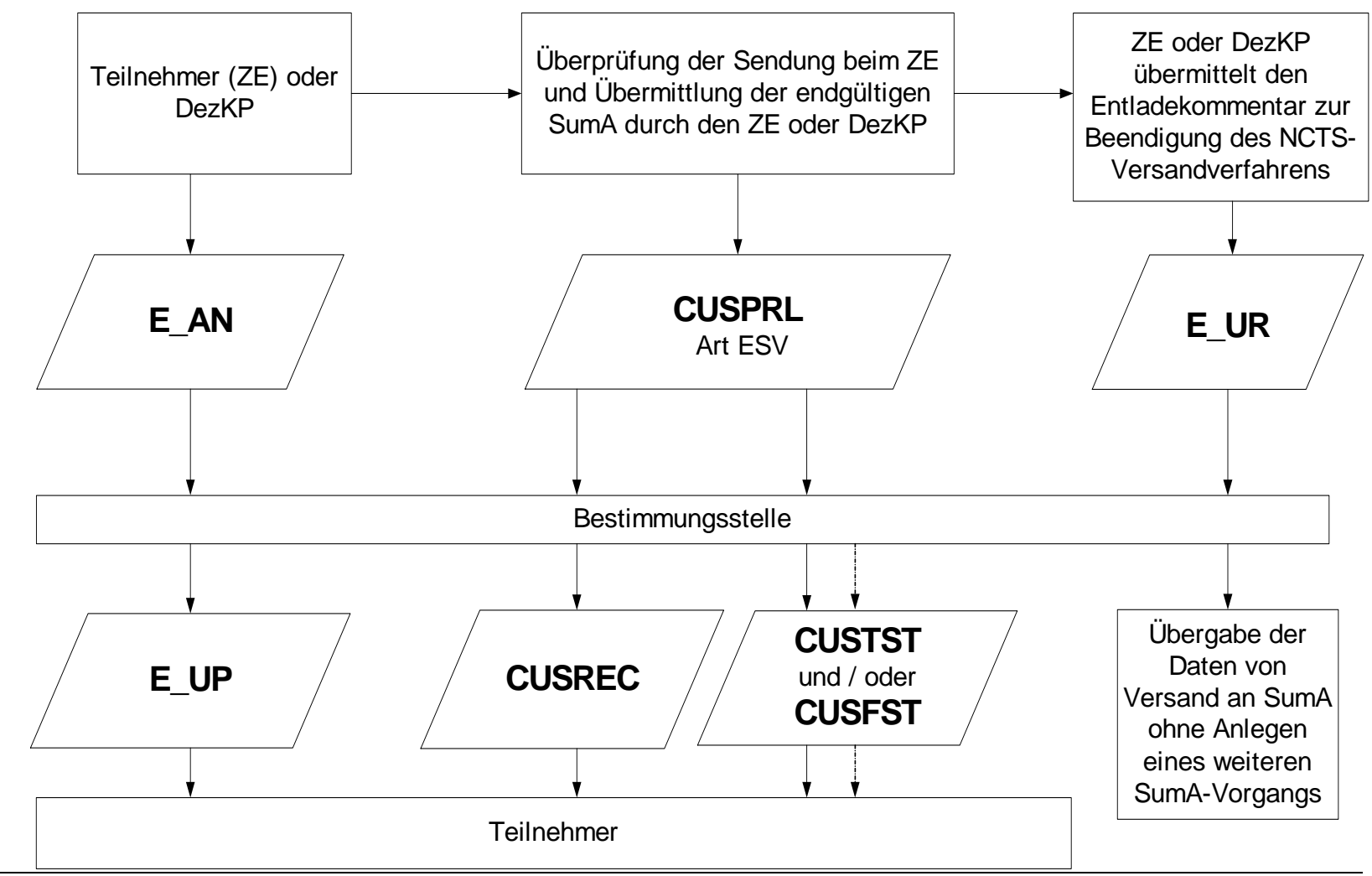

# **4.5.2.7 Aufteilung einer Position**

Soll eine Position einer SumA aufgeteilt werden, weil es sich z.B. um eine Sammelsendung handelt oder lediglich für einen Teil der Position die Verwahrungsinformation geändert werden soll, so übermittelt der Teilnehmer die Aufteilungsdaten (CUSPCS). Der Teilnehmer bezieht sich anhand der Registriernummer oder an Flughafenzollstellen auch anhand des Ordnungsbegriffs (Manifest-ID = Flugnummer, Abgangsstelle/Beladeort, Vorpapier) auf den in ATLAS-SumA vorliegenden Vorgang.

Wird bei der automatisierten Prüfung ein fachlicher Fehler festgestellt, wird die Einarbeitung der Aufteilung abgebrochen und die Nachricht wird nicht in das System eingearbeitet. Die Fehler werden dem Teilnehmer in der Verarbeitungsmitteilung (CUSREC) mitgeteilt. Nach Berichtigung der Daten kann er erneut eine Aufteilungsnachricht schicken.

Wird bei der automatisierten Prüfung kein fachlicher Fehler festgestellt, wird der neue SumA-Vorgang verarbeitet und registriert. Er erhält den Status der Bearbeitung "Endgültig", die aus der Aufteilung entstandenen Positionen den Status "Bestätigt" (N- und F-Ware) oder "Erledigt" (C-, D- und X-Ware). Die aufgeteilte Position erhält den Status "Erledigt". Der Teilnehmer erhält eine "Verarbeitungsmitteilung" (CUSREC).

Für die neu entstandenen Positionen mit dem zollrechtlichen Status F oder N werden "Sammel-Verwahrungsmitteilungen" (CUSTST), für neu entstandene Positionen mit dem zollrechtlichen Status C-, D- oder X werden "Sammel-Erledigungsmitteilungen" (CUSFST) an den/die neuen Verwahrer und Verfügungsberechtigten (falls vom Verwahrer abweichend) übermittelt. Der ursprüngliche Verwahrer und von diesem abweichende Verfügungsberechtigte erhalten eine Erledigungsinformation (CUSFIN) für die aufgeteilte Position.

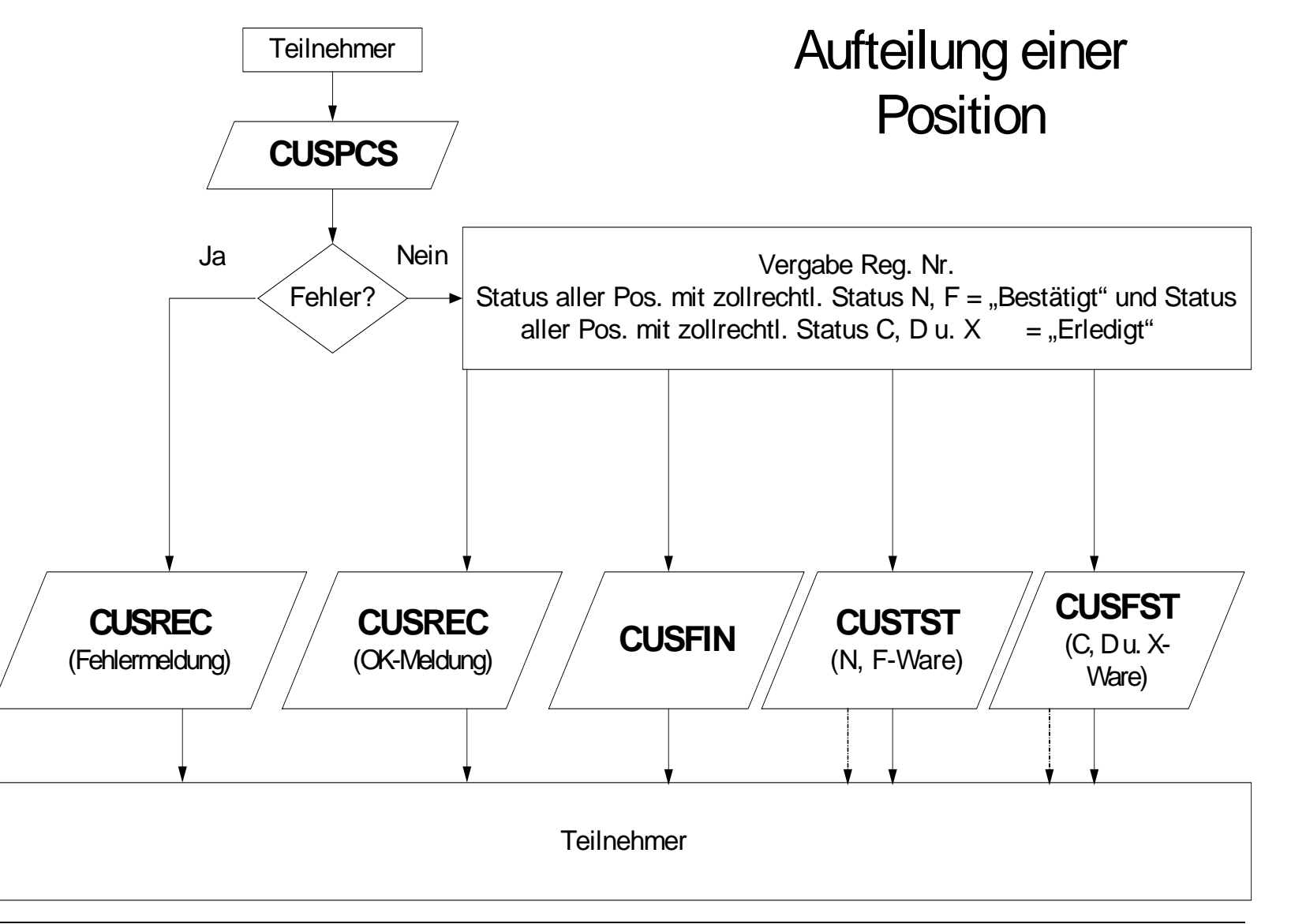

# **4.5.2.8 Konsolidierung von Positionen**

Mehrere SumA-Positionen oder Teile von Positionen können zu einem neuen SumA-Vorgang konsolidiert werden. Dies kommt z.B. dann in Betracht, wenn verschiedene Sendungen zu Sammelsendungen zusammengefasst werden sollen. Die Konsolidierungsdaten werden vom Teilnehmer mit der EDIFACT-Nachricht PRLCON übermittelt. Der Teilnehmer bezieht sich anhand der Registriernummer oder an Flughafenzollstellen auch anhand des Ordnungsbegriffs (Manifest-ID = Flugnummer, Abgangsstelle/Beladeort, Vorpapier) auf den in AT-LAS-SumA vorliegenden Vorgang.

Wird bei der automatisierten Prüfung ein fachlicher Fehler festgestellt, wird die weitere Prüfung abgebrochen. Die Nachricht wird nicht in das System eingearbeitet. Die Fehler werden dem Teilnehmer in der Verarbeitungsmitteilung (CUSREC) mitgeteilt. Nach Berichtigung der Daten kann er erneut eine Aufteilungsnachricht schicken.

Nach Prüfung der Daten wird bei einer fehlerfreien Nachricht ein neuer SumA-Vorgang mit neuer Registriernummer angelegt. Der neue SumA-Vorgang hat eine Position und erhält den Status der Bearbeitung "Endgültig", die aus der Konsolidierung entstandene Position den Status "Bestätigt". Die konsolidierten Vorgänge erhalten den Status "Erledigt" oder "Teilerledigt".

Der Teilnehmer erhält eine Verarbeitungsmitteilung (CUSREC) mit der neuen Registriernummer.

Für die aus der Konsolidierung entstandene Position wird eine Verwahrungsmitteilung (CUSTST) an den neuen Verwahrer und Verfügungsberechtigten (falls vom Verwahrer abweichend) übermittelt. Die Verwahrer und von diesen abweichende Verfügungsberechtigte der konsolidierten Positionen erhalten jeweils eine Erledigungsinformation (CUSFIN).

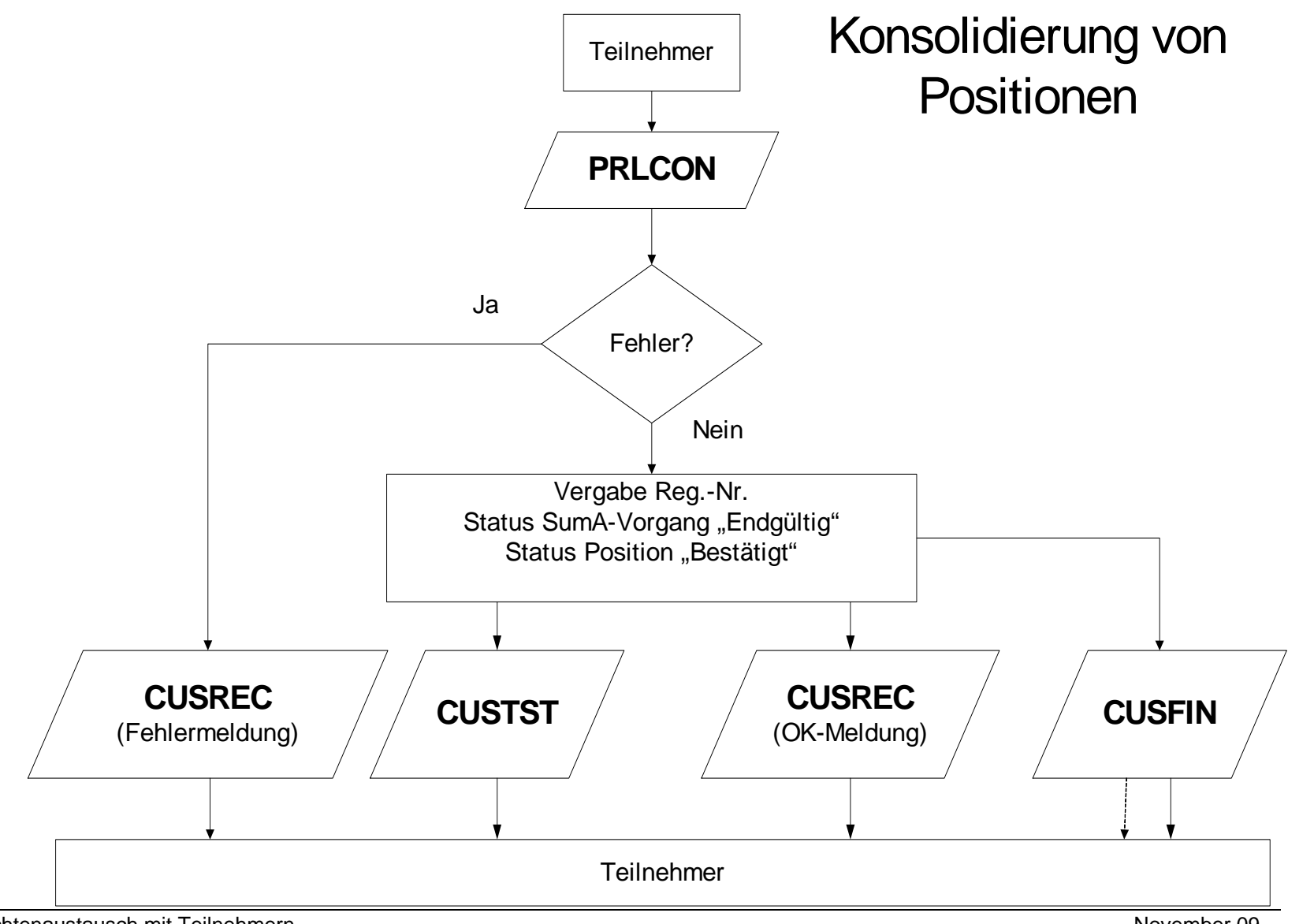

# **IT-Verfahren ATLAS** Release 8.2

### **4.5.2.9 Änderung von Daten**

Nach Gestellungsbestätigung kann der Teilnehmer die SumA grundsätzlich nicht mehr verändern.

Ausnahmen sind:

- Änderung der Verwahrungsinformation (Verwahrer/Verwahrungsort)
- Änderung des Verfügungsberechtigten
- Fristverlängerungsanträge (Entscheidung über diesen Antrag durch den Zöllner erforderlich)
- Änderung des spez. Ordnungsbegriffs nach Übergabe von Daten aus Versand

Der Benutzer kann weitergehende Änderungen an den Daten im System vornehmen.

### **4.5.2.9.1 Nachrichten an den Teilnehmer bei Änderungen durch den Benutzer**

Zusätzlich zu den vom Teilnehmer initiierten Änderungen an SumA-Positionen kann der Benutzer weitere Änderungen vornehmen. Bei Änderungen bestimmter "verwahrungsrelevanter" Daten durch den Benutzer erhält der Verwahrer und der Verfügungsberechtigte, sofern er Teilnehmer ist (Nachrichtengruppe SVM) und vom Verwahrer abweicht, eine neue Verwahrungsmitteilung CUSTST mit den aktualisierten Daten, damit er auch in seiner EDV die aktuellen Daten vorliegen hat. Eine solche Änderung kann z.B. nach einer durchgeführten Überholung erforderlich werden.

Folgende verwahrungsrelevante Daten können geändert werden:

- **Anmeldefrist**
- Verwahrer
- Verfügungsberechtigter
- Verwahrungsort(-schlüssel)
- Anzahl und Art der Packstücke
- Gewicht
- Warenbeschreibung
- zollrechtlicher Status
- Spez. Ordnungsbegriff

Bei Änderung des Verwahrers erhält der bisherige Verwahrer und ggf. Verfügungsberechtigte, sofern dieser vom neuen und alten Verwahrer abweicht, ebenfalls eine CUSTST zu seiner Entlastung.

Bei Änderung des Verfügungsberechtigten erhalten der alte und der neue Verfügungsberechtigte eine Verwahrungsmitteilung. Sofern der Verwahrer vom alten und neuen Verfügungsberechtigten abweicht, wird auch diesem die Verwahrungsmitteilung übermittelt.

Ändert der Benutzer den zollrechtlichen Status auf C, D oder X, wird bei Verarbeitung der Änderung eine "Information über erledigte C-/D-/X-Ware" (CUSFST) an den Verwahrer und ggf. Verfügungsberechtigten erzeugt.

# **4.5.2.9.2 Änderung der Verwahrungsinformation durch den Teilnehmer**

Waren, die sich in der vorübergehenden Verwahrung befinden, können an einen anderen zugelassenen Ort gebracht werden. In diesem Fall übermittelt der Teilnehmer mit Änderung der Verwahrungsinformation (CHGTST) die neuen Verwahrungsdaten. Der Teilnehmer bezieht sich anhand der Registriernummer oder an Flughafenzollstellen auch anhand des Ordnungsbegriffs (Manifest-ID = Flugnummer, Abgangsstelle/Beladeort, Vorpapier) auf den in ATLAS-SumA vorliegenden Vorgang. Die Bearbeitung erfolgt jedoch immer vorgangs-/positionsbezogen.

Der Teilnehmer erhält eine Verarbeitungsmitteilung (CUSREC).

Wird bei der automatisierten Prüfung ein fachlicher Fehler festgestellt, wird die weitere Überprüfung abgebrochen und die fehlerhaften Daten werden nicht eingearbeitet.

Wird bei der automatisierten Prüfung kein fachlicher Fehler festgestellt, werden die Daten verarbeitet.

Der Verwahrer und ggf. ein von diesem abweichender Verfügungsberechtigter erhalten eine Verwahrungsmitteilung (CUSTST). Ändert sich der Verwahrer, so erhält sowohl der neue Verwahrer als auch der bisherige Verwahrer eine Verwahrungsmitteilung zur Entlastung.

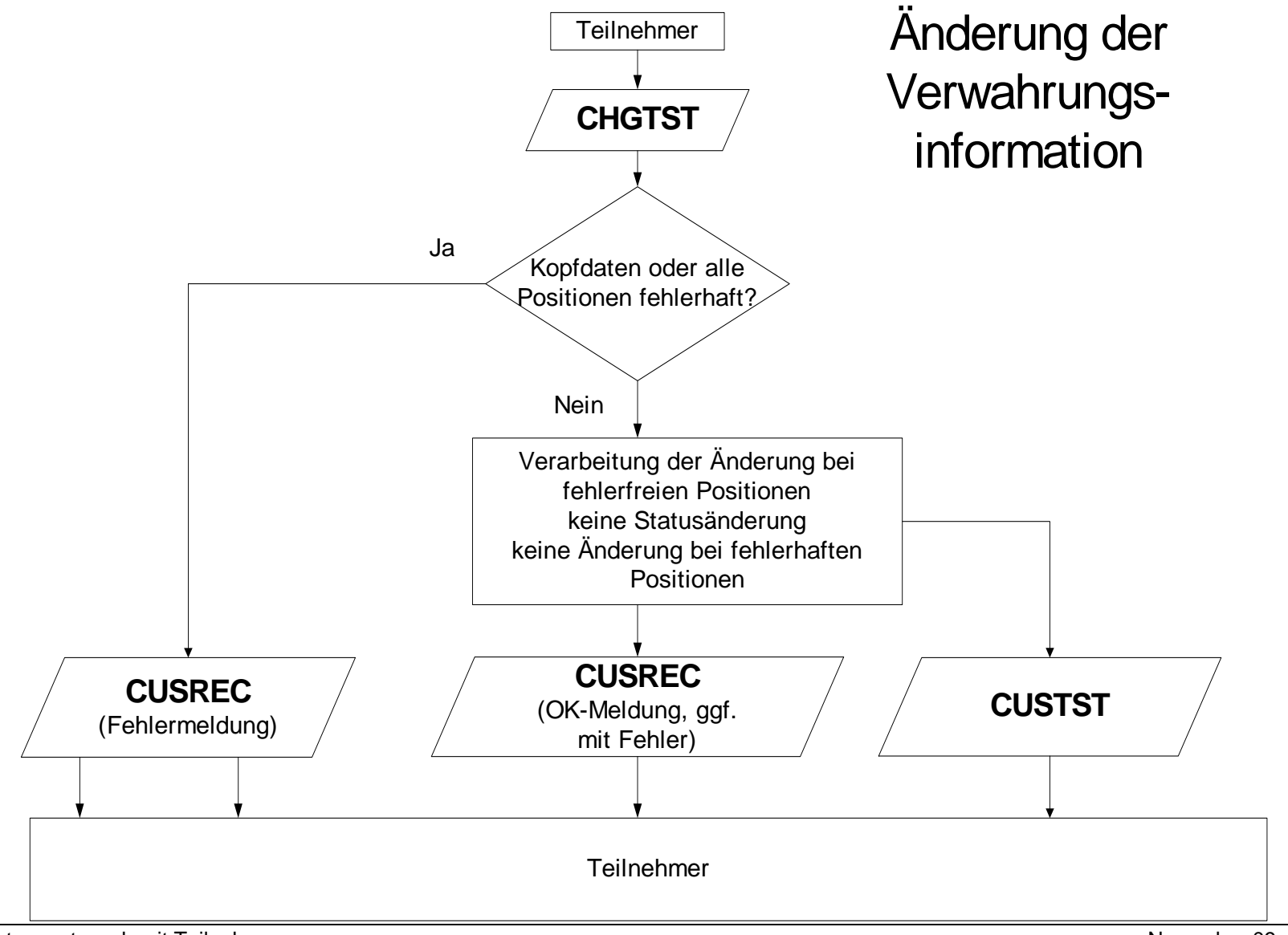

Versionsdokumentation Merkblatt für Teilnehmer

# **4.5.2.9.3 Änderung des Verfügungsberechtigten durch den Teilnehmer**

Ändert sich der Verfügungsberechtigte, so übermittelt der Teilnehmer die neuen Daten mit der EDIFACT-Nachricht CHGOFF. Der Teilnehmer bezieht sich anhand der Registriernummer oder an Flughafenzollstellen auch anhand des Ordnungsbegriffs (Manifest-ID = Flugnummer, Abgangsstelle/Beladeort, Vorpapier) auf den in ATLAS-SumA vorliegenden Vorgang. Die Bearbeitung erfolgt jedoch immer vorgangs-/positionsbezogen.

Der Teilnehmer erhält eine Verarbeitungsmitteilung (CUSREC).

Wird bei der automatisierten Prüfung ein fachlicher Fehler festgestellt, wird die weitere Überprüfung abgebrochen und die fehlerhaften Daten werden nicht eingearbeitet.

Wird bei der automatisierten Prüfung kein fachlicher Fehler festgestellt, werden die Daten verarbeitet.

Der alte und neue Verfügungsberechtigte sowie ein von diesen abweichender Verwahrer erhalten für die fehlerfrei eingearbeiteten Positionen eine Verwahrungsmitteilung (CUSTST), sofern sie Teilnehmer sind.

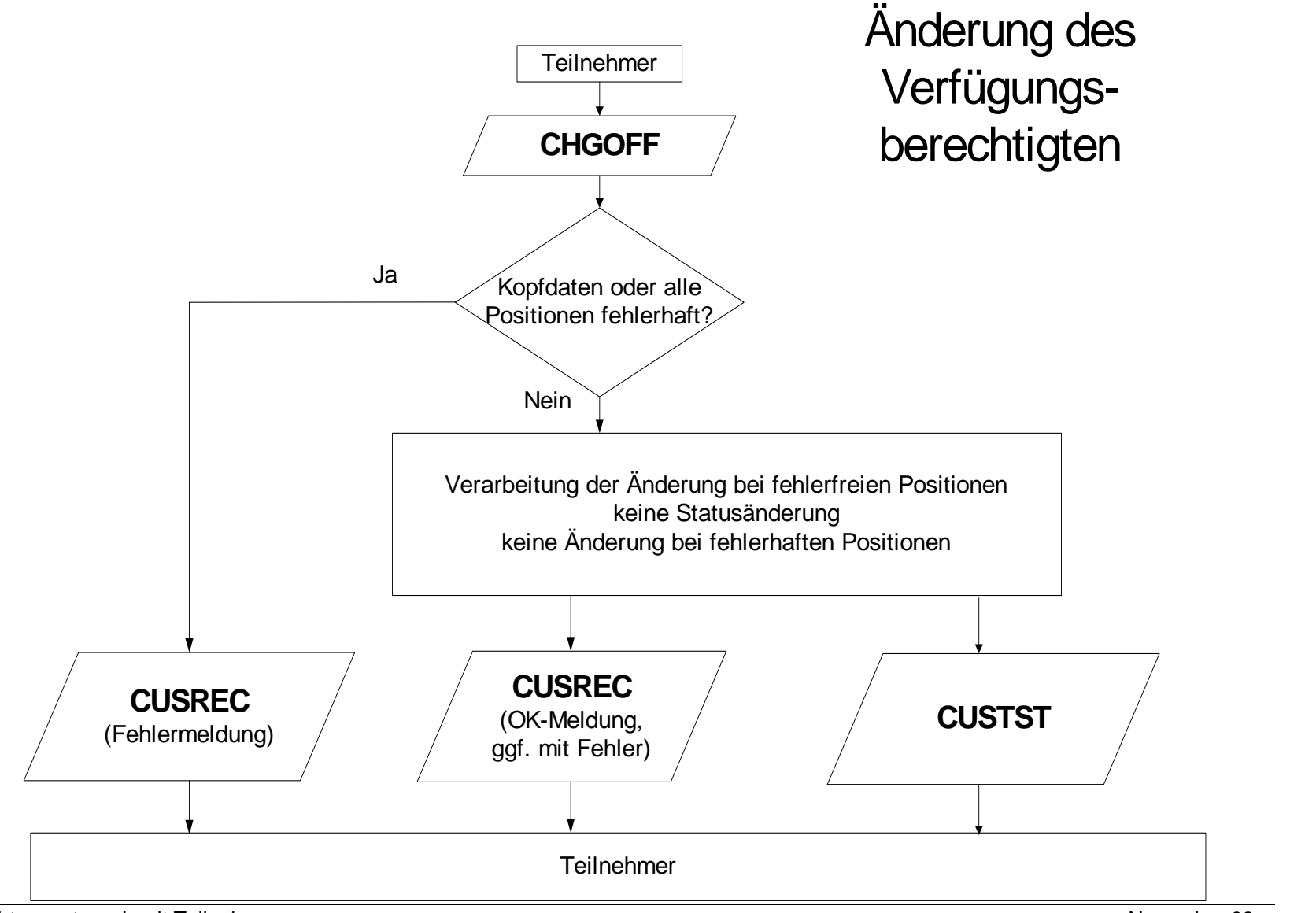

# **4.5.2.9.4 Fristverlängerung**

Der Verwahrer kann in begründeten Fällen und wenn die Anmeldefrist noch nicht abgelaufen ist, einen IT-gestützten Antrag auf Verlängerung der Anmeldefrist stellen (REQNTL). An Flughafenzollstellen kann die Identifikation der SumA-Positionen über die Registrier- und Positionsnummer oder über den Ordnungsbegriff (Manifest-ID = Flugnummer, Abgangsstelle/Beladeort, Vorpapier) erfolgen. Nach einer Aufteilung oder Konsolidierung gibt es für den neu entstandenen SumA-Vorgang keine Manifest-ID. Daher ist in diesem Fall der Fristverlängerungsantrag immer registriernummerbezogen zu stellen.

Wird bei der automatisierten Prüfung ein fachlicher Fehler festgestellt, wird der Antrag zu dieser Position nicht verarbeitet. Nach Beseitigung des Fehlers hat der Teilnehmer die Möglichkeit für diese Positionen neue Fristverlängerungsanträge zu stellen.

Wird bei der automatisierten Prüfung kein fachlicher Fehler festgestellt, werden die Daten verarbeitet.

Der Antragsteller erhält eine Verarbeitungsmitteilung (CUSREC), dass sein Antrag auf Fristverlängerung erfolgreich eingegangen ist.

Liegt der Antrag im System vor, entscheidet der Benutzer über jede Position des Antrags. Das Ergebnis wird dem Verwahrer mit der EDIFACT-Nachricht RETILI für jede Position mitgeteilt.

# **IT-Verfahren ATLAS Release 8.2**

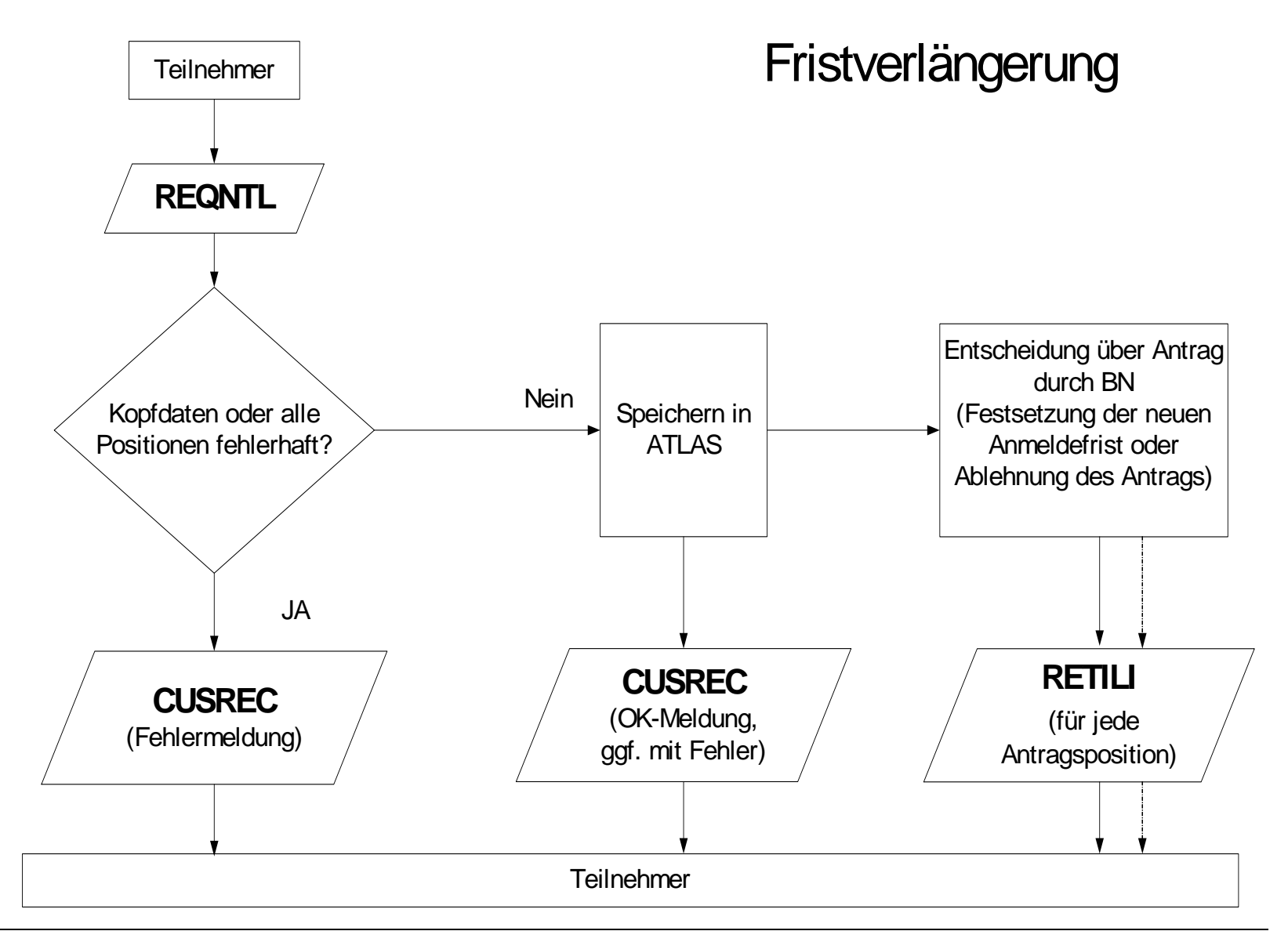

# **4.5.2.9.5 Änderung des spez. Ordnungsbegriffs nach vorangegangenem Versandverfahren NCTS**

Bei Beendigung eines Versandverfahrens NCTS werden bestimmte Daten über eine Schnittstelle automatisiert an SumA übergeben. Die AWB-Nummer und die ULD-Nummer als spezifischer Ordnungsbegriff gehören nicht hierzu. Der Teilnehmer kann jedoch die Änderung des spezifischen Ordnungsbegriffs einer SumA-Position nach vorangegangenem Versandverfahren veranlassen (CHGSPO). Die Identifikation des SumA-Vorgangs erfolgt dabei über die SumA-Registriernummer oder über die MRN (Vorpapiernummer). Die Position wird entweder über die SumA-Positionsnummer identifiziert, welche nach Beendigung des Versandverfahrens durch die erzeugte Verwahrungsmitteilung bekannt gegeben wird oder über die Positionsnummer NCTS, die in SumA im Feld "Spezifischer Ordnungsbegriff" hinterlegt ist. Der Teilnehmer erhält eine Verarbeitungsmitteilung (CUSREC).

Nach der Änderung des spezifischen Ordnungsbegriffs erhält der Verwahrer und ein ggf. von diesem abweichender Verfügungsberechtigter eine Verwahrungsmitteilung (CUSTST).

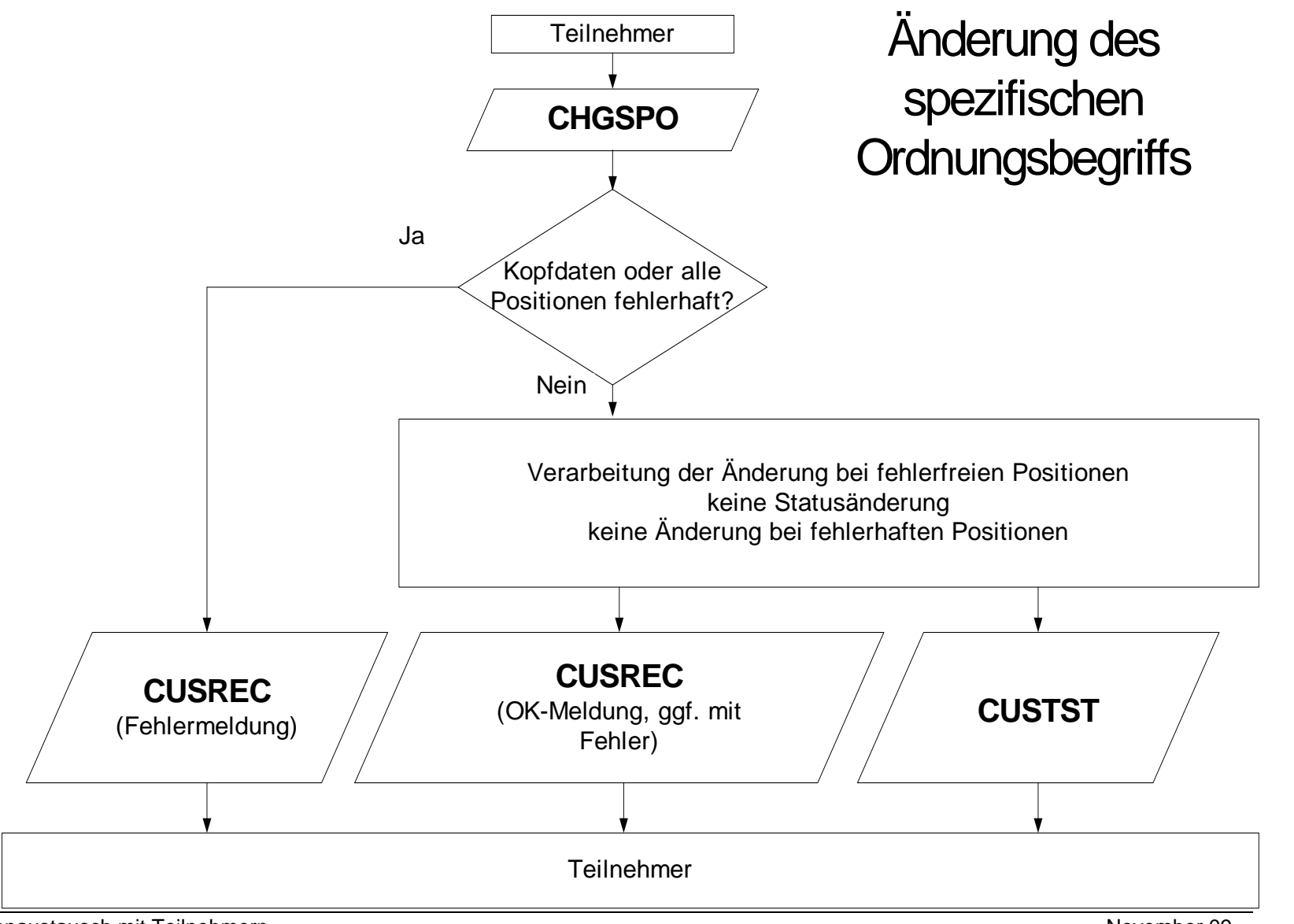

# **4.5.2.10 Erledigung von SumA-Vorgängen**

#### **4.5.2.10.1 Erledigung von SumA durch Versand (NCTS)**

Bei Überführung in das NCTS-Versandverfahren wird in der Anwendung Versand das Vorpapier ATNEU angegeben. Im Zeitpunkt der Überlassung zum Versandverfahren werden die referenzierten SumA-Positionen (teil-)erledigt. Der Verwahrer erhält, sofern für ihn die Nachrichtengruppe SVM freigeschaltet ist, die Erledigungsinformation (CUSFIN) zu seiner Entlastung (siehe Kapitel 4.3).

#### **Zu beachten:**

Wenn der Teilnehmer einen SumA-Vorgang durch Versand (NCTS) (teil-) erledigen will, ist darauf zu achten, dass er stets die Packstückart in NCTS angibt, die auch in der SumA-Position verwendet.

#### Bsp.:

Der Teilnehmer hat einen SumA-Vorgang bei dem eine Palette als Packstückart angegeben ist, auf der sich jedoch mehrere Kartons befinden. Wenn diese Palette komplett in ein Versandverfahren (NCTS) überführt werden soll, so gibt er als Packstückart: Palette an.

Möchte der Teilnehmer jedoch die Ware in verschiedene Verfahren überführen, so ist es notwendig, dass der SumA-Vorgang zuerst aufgeteilt wird und die Packstückart in Kartons abgeändert wird. Der Teilnehmer muss dann in Versand die Packstückart "Karton" angeben, denn nur so ist eine korrekte Erledigung möglich (Aufteilung einer Position siehe Kapitel 4.5.2.7).

#### **4.5.2.10.2 Erledigung von SumA durch Versand gemäß Artikel 444 bis 448 ZK-DVO und Wiederausfuhr**

Der Teilnehmer kann Positionen eines SumA-Vorgangs durch Wiederausfuhr oder Versandverfahren gemäß Artikel 444 - 448 ZK-DVO (Vereinfachte Verfahren bei Warenbeförderung auf dem Luftweg oder Seeweg, also nicht im NCTS) erledigen.

Die Waren müssen grundsätzlich vor Weiterbeförderung beim Zoll zur Wiederausfuhr angemeldet oder ihre Wiederausfuhr mitgeteilt werden.

Nach Wiederausfuhr bzw. nach Versand der Waren übermittelt der Teilnehmer die tatsächlich ausgeführte bzw. in das Versandverfahren überführte Warenmenge (mit der Nachricht REXDIS) zur Erledigung der entsprechenden SumA-Positionen. Die Identifikation der zu bearbeitenden SumA-Positionen erfolgt an Flughafenzollstellen entweder über die Registrier- und Positionsnummer oder über die Erledigungs-ID (Art spez. Ordnungsbegriff, spez. Ordnungsbegriff, Verwahrer).

Die Fehlerverarbeitung läuft wie bei der Übermittlung und Verarbeitung einer vorzeitigen Summarischen Anmeldung unter Kapitel 4.5.2.1 ab. Fehlerfreie Daten werden verarbeitet und die entsprechenden SumA-Positionen werden erledigt.

Der Verwahrer und ein ggf. von diesem abweichender Verfügungsberechtigter erhalten die entsprechenden Erledigungsinformationen (CUSFIN).

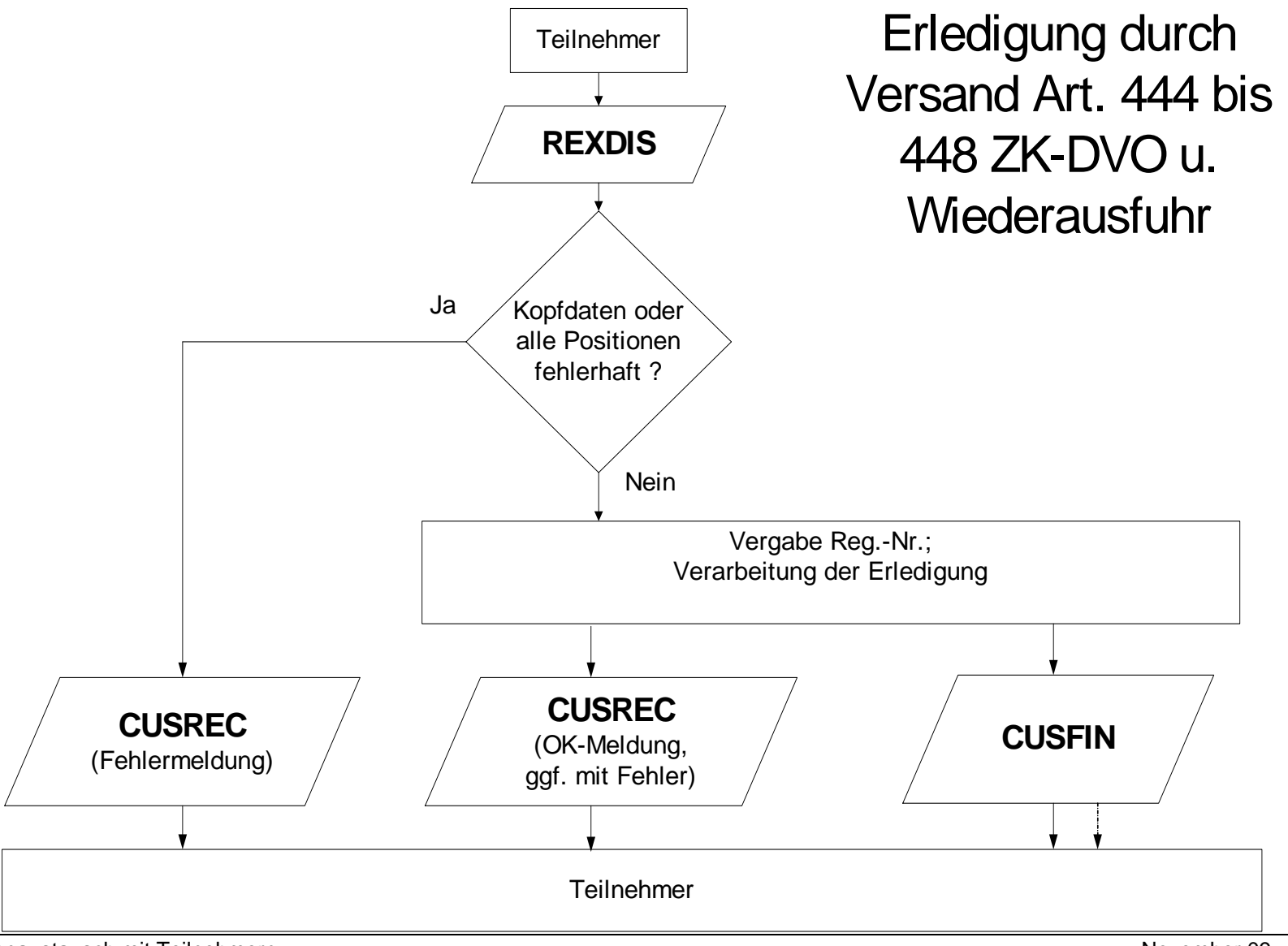

# **4.5.2.10.3 Erledigung von SumA durch Überführung in ZL, AV/UV und Freier Verkehr**

Der Teilnehmer übermittelt eine EZA (FV, ZL) oder eine vZA/AZ (FV, ZL, AV/UV) zum Zielverfahren mit einem BE-Anteil SumA, der sich auf eine oder mehrere SumA-Positionen bezieht.

Die weitere Verarbeitung läuft wie unter Kapitel 4.3.2 beschrieben ab.

#### **4.5.2.11 Stornierung eines SumA-Vorgangs/-Position:**

SumA-Vorgänge bzw. Positionen eines Vorgangs können durch den Benutzer storniert werden.

In diesem Fall wird eine Stornierungsinformation (Nachricht CUSCAN) an

- die Verwahrer (außer bei "Verwahrung am Amtsplatz" (Verwahrer='0000000')) und
- die Verfügungsberechtigten, soweit sie vom Verwahrer abweichen

übermittelt, soweit diese Teilnehmer sind.

Eine Stornierungsinformation wird auch versandt, wenn durch den Benutzer in einer teilerledigten Position die nicht erledigte Stückzahl der angemeldeten Anzahl Packstücke auf .0' geändert wurde.
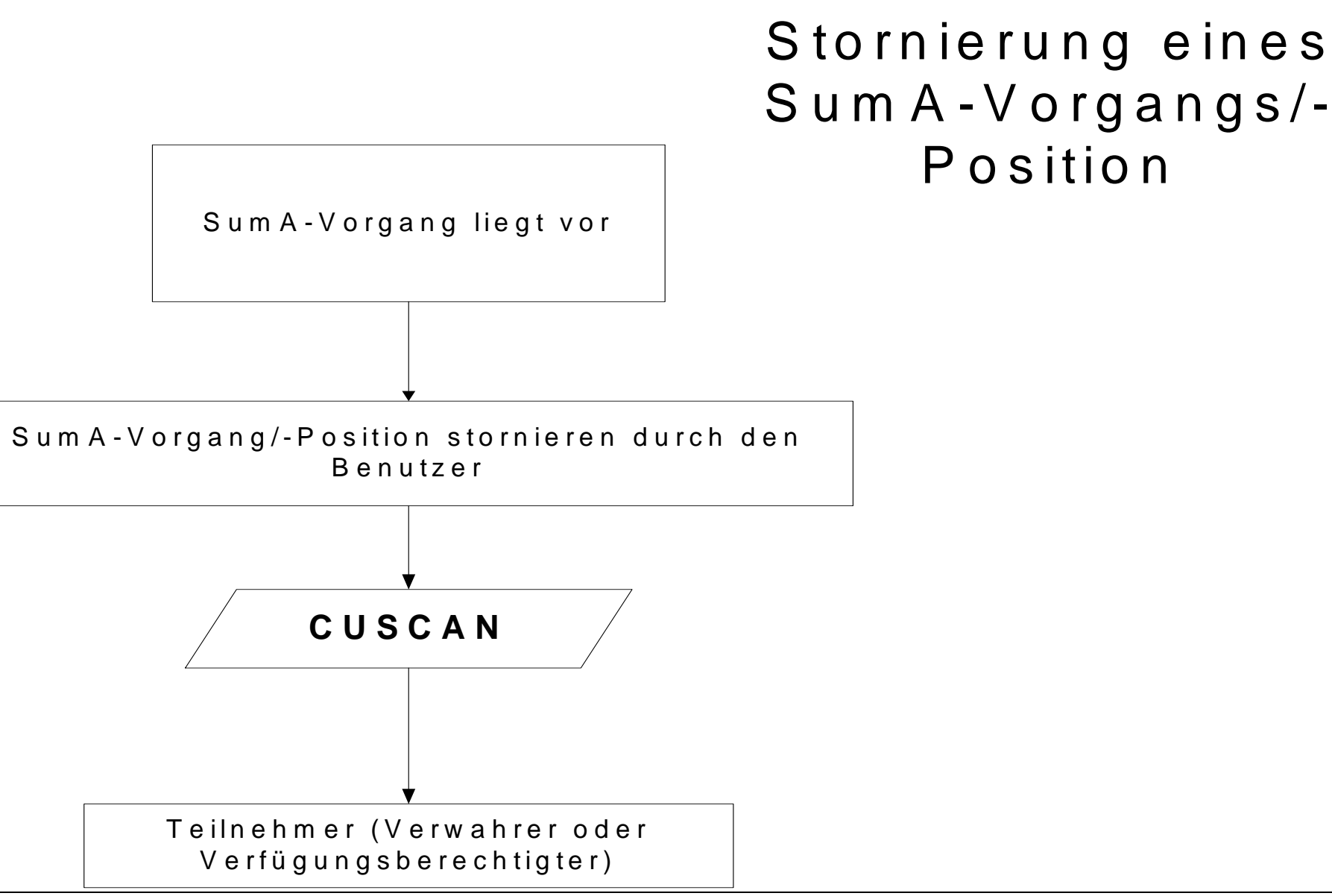

4. Nachrichtenaustausch mit Teilnehmern

Versionsdokumentation Merkblatt für Teilnehmer

### **4.6 Versandverfahren**

Zu den Nachrichtentypen siehe Kap. 4.1.5.

#### **4.6.1 Dezentraler Kommunikationspartner (DezKP)**

Zum EDIFACT-Nachrichtenaustausch im Rahmen der ATLAS-Fachverfahren Versand kann ein DezKP wie folgt eingesetzt werden.

Es gibt zwei Fallgestaltungen:

- Der Hauptverpflichtete (HV), auch als Zugelassener Versender (ZV), bzw. der Zugelassener Empfänger (ZE) nutzt für den Nachrichtenaustausch mit der Zollverwaltung eine eigene Software bzw. ein Clearingcenter:

In diesen Fällen wird in den Stammdaten zu der Zollnummer des HV/ZV bzw. ZE eine X.400 und/oder eine FTAM Adresse hinterlegt. Für die Zugangsberechtigung am System ATLAS wird ihm von der Bundesfinanzdirektion Südost - Dienstort Weiden -eine Beteiligtenidentifikationsnummer (BIN) zugewiesen. Mit dieser BIN, seiner Zollnummer und ggf. seiner Bewilligungsnummer (ZV/ZE/Sicherheiten) führt der HV/ZV bzw. ZE den Nachrichtenaustausch mit der Zollverwaltung durch.

Sollen Niederlassungen des HV/ZV bzw. ZE mit seiner Software den Datenaustausch mit der Zollverwaltung durchführen, ist dies nur in der Funktion als DezKP möglich. Die Niederlassungen benötigen zu diesem Zweck eine eigene Zollnummer und eine eigene BIN (technische Prüfung). Im eigentlichen Nachrichtenaustausch beziehen sich die Niederlassungen auf die Zoll- und Bewilligungsnummer des HV/ZV bzw. ZE (fachliche Prüfung).

Der DezKP übermittelt an die für die zugelassenen Orte (Ladeort-ZV- oder Übergabeort-ZE-) zuständigen Zollstellen die entsprechenden EDIFACT-Nachrichten und erhält von diesen auch die entsprechenden EDIFACT-Antwortnachrichten zurück.

- Der Hauptverpflichtete (HV), auch als ZV bzw. der ZE nutzt für den Nachrichtenaustausch mit der Zollverwaltung eine fremde Software:

Verfügt der HV/ZV bzw. ZE über keine eigene Software kann er den Nachrichtenaustausch durch einen Serviceprovider (in der Funktion des DezKP) durchführen lassen. Der Serviceprovider muss über eine durch die BFD SO - DO Weiden - zertifizierte Software, eine Zollnummer und eine BIN verfügen. Dieser Serviceprovider meldet sich mit seiner Zollnummer und seiner BIN im System ATLAS an und bezieht sich im Nachrichtenaustausch mit der Zollverwaltung auf die Zoll- und Bewilligungsnummer des HV/ZV bzw. ZE. Der HV/ZV bzw. ZE benötigt in diesen Fällen keine eigene BIN.

Hinweis: Der Serviceprovider tritt weder als HV noch als Bewilligungsinhaber auf.

Niederlassungen des HVs können sich ebenfalls eines Serviceproviders bedienen. Die Vorgehensweise ist identisch wie für den HV/ZV bzw. ZE.

#### Anmerkung:

Für den Benutzer ist an der Benutzeroberfläche immer nur der HV/ZV bzw. ZE sichtbar und auch rechtlich belangbar. Bei der Nutzung eines DezKP handelt es sich nie um ein zollrechtliches Vertretungsverhältnis gemäß Artikel 5 ZK.

Die Voraussetzungen für die Inanspruchnahme der Bewilligung ZV/ZE sowie die ordnungsgemäße Abwicklung von Versandverfahren bleiben unberührt.

Versionsdokumentation Merkblatt für Teilnehmer

Ein Teilnehmer, der Nachrichten an die Zollverwaltung sendet, bekommt auch die Antwortnachricht(en) zurück übermittelt. Ist dies ein DezKP, muss sichergestellt sein, dass der HV/ZV bzw. ZE alle notwendigen Nachrichten im Rahmen der rechtlichen Vorschriften bekommt.

#### **4.6.2 Verfahrensabläufe**

#### **4.6.2.1 Verwaltung und Zugriff auf Sicherheiten**

Der HV beantragt bei der Stelle der Bürgschaftsleistung (StBL = zuständiges HZA) die Verwendung einer Sicherheit/Bürgschaft und erhält nach Hinterlegung der Sicherheit/Bürgschaft von dieser eine Guarantee Reference Number (GRN) und einen Verwaltungscode auf dem Papierweg mitgeteilt. Nur der HV hat mit diesen Angaben die Möglichkeit der Sicherheit/Bürgschaft (GRN) bis zu 99 Zugriffscodes zuzuordnen oder zugeordnete Zugriffscodes zu ändern (der Zugriffscode stellt bei der Überführung in das Versandverfahren die Berechtigung dar, die Sicherheit in Anspruch zu nehmen). Dies erfolgt durch den HV mit Übermittlung der Nachricht "Handhabung von Zugriffscodes" (E\_ACC\_COD) an die Stelle der Bürgschaftsleistung. Kann die Nachricht wegen eines Fehlers nicht eingearbeitet werden, so erhält der HV eine Fehlermeldung (E\_Fehler). Wird die Nachricht "Handhabung von Zugriffscodes" fehlerfrei verarbeitet, werden die in der Nachricht angegebenen Zugriffscodes der GRN zugeordnet und der HV erhält die Nachrichtenquittung (E\_MSG\_ACK). Die Zuordnung von Zugriffscodes erfolgt mit jeder E\_ACC\_COD-Nachricht neu. Deshalb muss der HV neben einem neu zuzuordnenden Zugriffscode auch immer alle bereits zugeordneten Zugriffscodes übermitteln, da ansonsten ein fehlender Zugriffscode für die GRN nicht mehr gültig ist.

Die GRN ersetzt zusammen mit den Zugriffscodes die Bürgschaftsbescheinigung auf Papier.

Daneben kann der HV mit der Nachricht den Verwaltungscode durch Angabe des alten und neuen Verwaltungscodes ändern.

Das Vorliegen einer gültigen Sicherheit wird durch die Angabe der GRN und eines dazugehörigen Zugriffscodes nachgewiesen. Dies erfolgt entweder mit der Nachricht E\_DEC\_DAT (Versandanmeldung) oder durch Eingabe direkt bei der Abgangsstelle. Bei ausländischen NCTS-Sicherheiten erfolgt die Überprüfung und Belastung der Bürgschaft/Sicherheit gegen das System des jeweiligen Landes.

Alle Sicherheiten, die mehrfach verwendet werden können, werden kontiert. Dabei handelt es sich um

- Gesamtbürgschaften (Referenzbetrag),
- Befreiung von der Sicherheitsleistung (Referenzbetrag),
- Einzelsicherheiten mit mehrfacher Verwendung (Sicherheitsbetrag).

Bei der Überführung in das Versandverfahren mit Gesamtbürgschaft/Befreiung von der Sicherheitsleistung wird der Referenzbetrag der Sicherheit wie folgt belastet:

- o Mit dem Abgabenbetrag, wenn es sich um eine Teilnehmereingabe mit Angabe des Abgabenbetrags handelt, oder
- o Mit dem in der Bewilligung hinterlegten Betrag, wenn bei der Teilnehmereingabe kein Abgabenbetrag mitgeteilt wurde, oder

- o Mit dem Pauschalbetrag von 7.000 € je Versandverfahren, wenn kein Abgabenbetrag mitgeteilt wird und in der Bewilligung kein Betrag hinterlegt ist, oder
- o Mit dem Abgabenbetrag, wenn dieser vom Benutzer wegen einer Änderung manuell erfasst wird.

Bei Einzelsicherheiten wird die Sicherheit belastet.

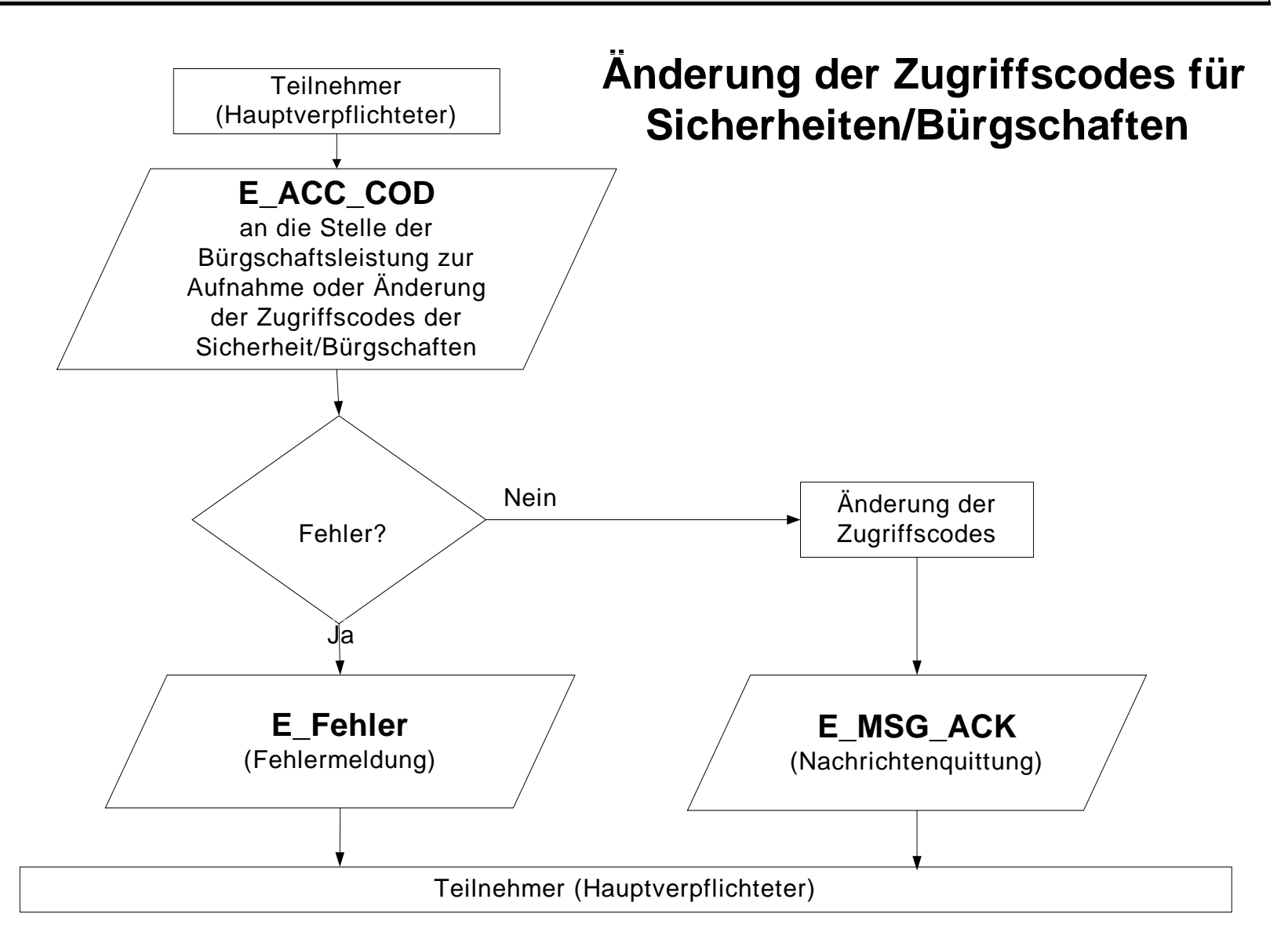

#### **4.6.2.2 Überführung von Waren in das Versandverfahren**

#### **4.6.2.2.1 Normalverfahren**

Der Teilnehmer (HV oder DezKP) übermittelt die Daten der Versandanmeldung (E\_DEC\_DAT) an die Abgangsstelle (AS), der die Waren gestellt werden sollen. Werden bei der Verarbeitung der Versandanmeldung Fehler festgestellt, wird die Versandanmeldung nicht entgegengenommen und der Teilnehmer erhält eine Fehlernachricht (E\_Fehler), in der die festgestellten Fehler aufgeführt sind. Bei fehlerfreier Verarbeitung wird die Versandanmeldung vom System entgegengenommen und dem HV/DezKP die Entgegennahme mit der Nachricht E\_TUF\_STA mitgeteilt. Diese Nachricht enthält eine Arbeitsnummer, durch die der Vorgang eindeutig identifiziert wird.

Die Waren werden unter Angabe der Arbeitsnummer bei der AS gestellt. Ergibt eine Prüfung nach der Gestellung Fehler, die eine Annahme nicht zulassen, erfolgt die Nichtannahme der Versandanmeldung. Der Teilnehmer wird mit der Nachricht E\_TUF\_STA über die Nichtannahme unterrichtet. Wird die Versandanmeldung angenommen, erhält der Teilnehmer eine Nachricht (E\_TUF\_STA).

Treten im Rahmen der Bearbeitung einer angenommenen Versandanmeldung bei der Abgangsstelle Tatsachen zutage, die eine Überlassung der Waren zum Versandverfahren unmöglich machen, wird die Versandanmeldung für ungültig erklärt. Der Teilnehmer wird mit der Nachricht E\_TUF\_STA darüber in Kenntnis gesetzt. Des Weiteren wird überprüft, ob die Sicherheit gültig ist und gegen den Referenzbetrag gebucht werden kann. Bei Ungültigkeit der Sicherheit ist mit dem Teilnehmer mittels der üblichen Bürokommunikation das weitere Vorgehen abzustimmen. Zum Zeitpunkt der Gestellung kann der Teilnehmer im Normalverfahren die Angaben zur Sicherheit, z.B. durch Nachreichung einer Barsicherheit, aktualisieren. Bei Gültigkeit der Sicherheit wird der Referenzbetrag mit dem Abgabenbetrag belastet, die Waren werden durch die Zollstelle manuell zum Versandverfahren überlassen und das System vergibt die **M**ovement **R**eference **N**umber (MRN).

Ab diesem Zeitpunkt kann das mit der MRN versehene Versandbegleitdokument (VBD) ausgedruckt werden. Die AS händigt das VBD dem Hauptverpflichteten (HV) oder seinem Vertreter (z.B. Frachtführer) aus. Das VBD begleitet die Waren während der Beförderung bis zur Bestimmungsstelle (BS). Im Versandbegleitdokument ist die MRN als Klartext (Zahlen-Buchstabenkombination) und als Barcode eingedruckt.

Mit Überlassung der Waren werden dem HV/DezKP die MRN sowie alle Daten des Versandvorgangs mitgeteilt (E\_TUF\_REL). Die MRN tritt an die Stelle der Arbeitsnummer und kennzeichnet den Versandvorgang im weiteren Verlauf eindeutig.

Wurden die in das Versandverfahren zu überführenden Waren bereits zu einem Vorverfahren (SumA, Zolllager, AV/UV) angemeldet, so ist in der Versandanmeldung ein Beendigungsanteil für ggf. jedes QuellV mit der ATLAS-Registriernummer (bei SumA ggf. auch der spezifische Ordnungsbegriff) enthalten. Nach automatisiertem Abgleich werden im Zeitpunkt der Überlassung der Waren zum Versandverfahren die referenzierte(n) Position(en) der Vorverfahren (teil-)erledigt (vgl. Kapitel 4.3 und 4.5.2.10).

Versionsdokumentation Merkblatt für Teilnehmer

Es kann vorkommen, dass eine automatisierte Erledigung im QuellV nicht möglich ist, da die Schnittstelle zum QuellV nicht zur Verfügung steht. In diesem Fall wird dem Teilnehmer dies über ein Kennzeichen in der E\_TUF\_REL (Kennzeichen "Abgleich erfolgt") mitgeteilt. Die weitere Bearbeitung erfolgt dann anhand Kapitel 4.3.4.

Ein Versandvorgang kann unter bestimmten Voraussetzungen nach der Überlassung storniert werden. Dem Teilnehmer wird jede Stornierung mit der Nachricht E\_TUF\_STA mitgeteilt.

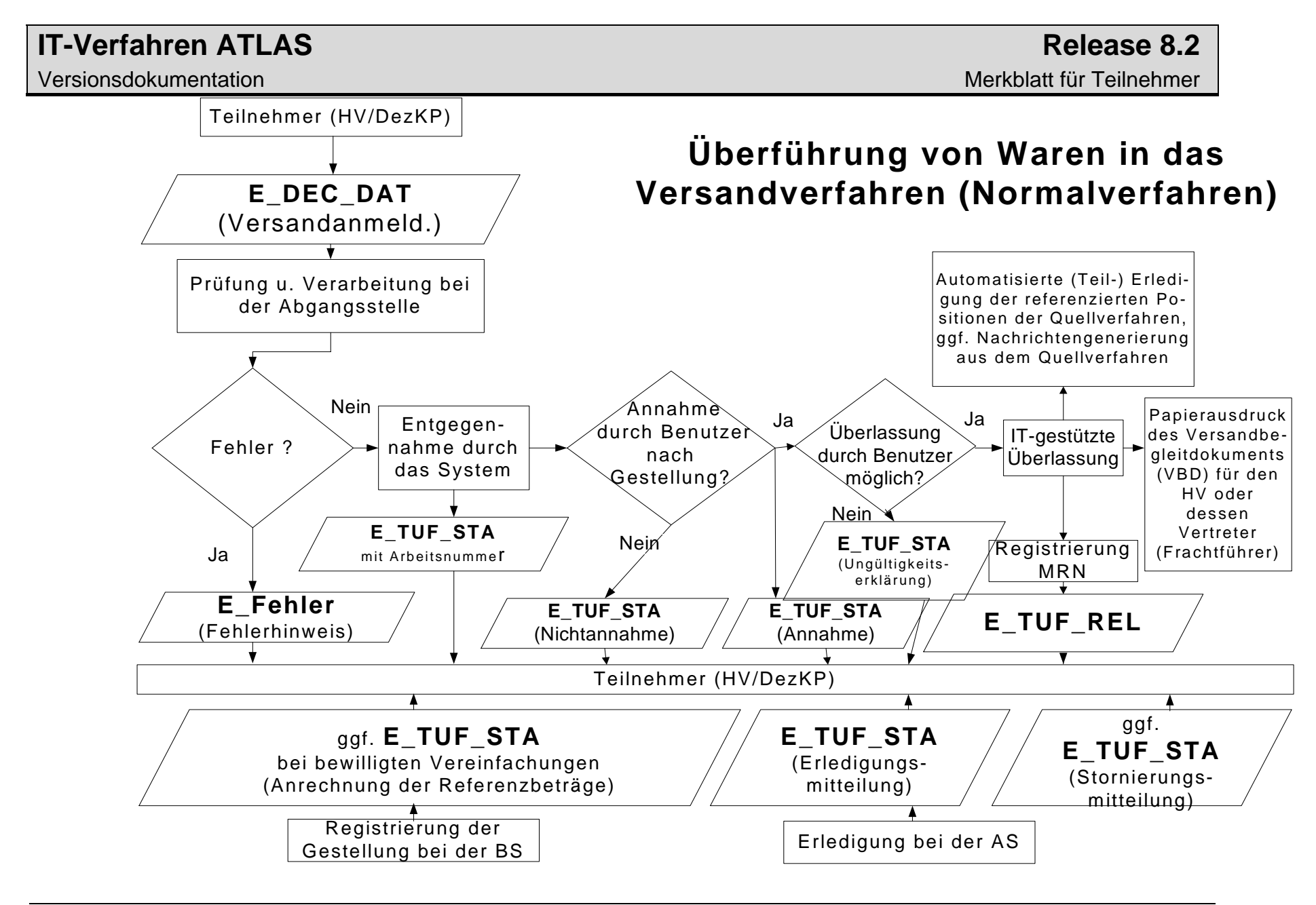

#### **4.6.2.2.2 Vereinfachtes Verfahren (Zugelassener Versender)**

Der ZV/DezKP übermittelt als Teilnehmer die Daten der Versandanmeldung mit der Nachricht E\_DEC\_DAT der für den Ort der Gestellung zuständigen AS. Werden bei der Authentizitätsprüfung der Versandanmeldung (z.B. Prüfung der BIN) Fehler festgestellt, wird die Versandanmeldung nicht entgegengenommen und der Teilnehmer erhält eine Fehlernachricht (E\_Fehler) in der die festgestellten Fehler aufgeführt sind. Ergibt die Bewilligungs- und Plausibilitätsprüfung nach der Entgegennahme Fehler, wird die Versandanmeldung nicht angenommen und der Teilnehmer erhält eine Fehlernachricht (E\_TUF\_STA).

Läuft die Einarbeitung der Nachricht E\_DEC\_DAT fehlerfrei, wird die Versandanmeldung angenommen und der Teilnehmer erhält eine Nachricht (E\_TUF\_STA).

Nach der Annahme der Anmeldung wird vom System überprüft, ob die Sicherheit gültig ist und gebucht werden kann.

Ist die Sicherheit ungültig, so erhält der Teilnehmer die Mitteilung, dass seine Sicherheit ungültig ist und nicht gebucht werden konnte (E\_TUF\_STA). Die Versandanmeldung ist damit ungültig.

Ist die Sicherheit gültig, wird bei Gesamtbürgschaften und der Befreiung von der Sicherheitsleistung, der Referenzbetrag mit dem Sicherheitsbetrag belastet.

Die Waren werden entweder automatisch oder nach Entscheidung der AS manuell überlassen. Der ZV/DezKP erhält die E\_TUF\_REL.

#### Anmerkung:

Der ZV/DezKP benötigt zum Ausdrucken des VBD das Programm "Acrobat Reader" mindestens in der Version 4.0 (kostenlos erhältlich beim Hersteller Adobe) sowie bestimmte Fonts (z.B. Code 128 für den Ausdruck des Barcodes auf dem VBD), die auf den Webseiten der BFV lizenzfrei zum [Download](http://www.zoll.de/e0_downloads/edifact_release_8_2/index.html) zur Verfügung gestellt werden.

Wurden die in das Versandverfahren zu überführenden Waren bereits zu einem Vorverfahren (SumA, Zolllager, AV/UV) angemeldet, so ist in der Versandanmeldung ein Beendigungsanteil ggf. für jedes QuellV mit der ATLAS-Registriernummer (bei SumA ggf. auch der spezifische Ordnungsbegriff) anzugeben.

Im Zeitpunkt der Überlassung der Waren zum Versandverfahren werden nach automatisiertem Abgleich durch das System die referenzierte(n) Position(en) der Vorverfahren (teil-)erledigt (vgl. Kapitel 4.3 und 4.5.2.10).

Wenn die Versandanmeldung bei manueller Überlassung wegen Plausibilitätsfehlern im Bereich Verfahrensübergänge für ungültig erklärt werden muss, wird der Beteiligte darüber mit der Nachricht E\_TUF\_STA in Kenntnis gesetzt.

Ein Versandvorgang kann unter bestimmten Voraussetzungen auf Antrag des ZV nach der Überlassung storniert werden. Dem Teilnehmer wird die Stornierung mit der Nachricht E\_TUF\_STA mitgeteilt.

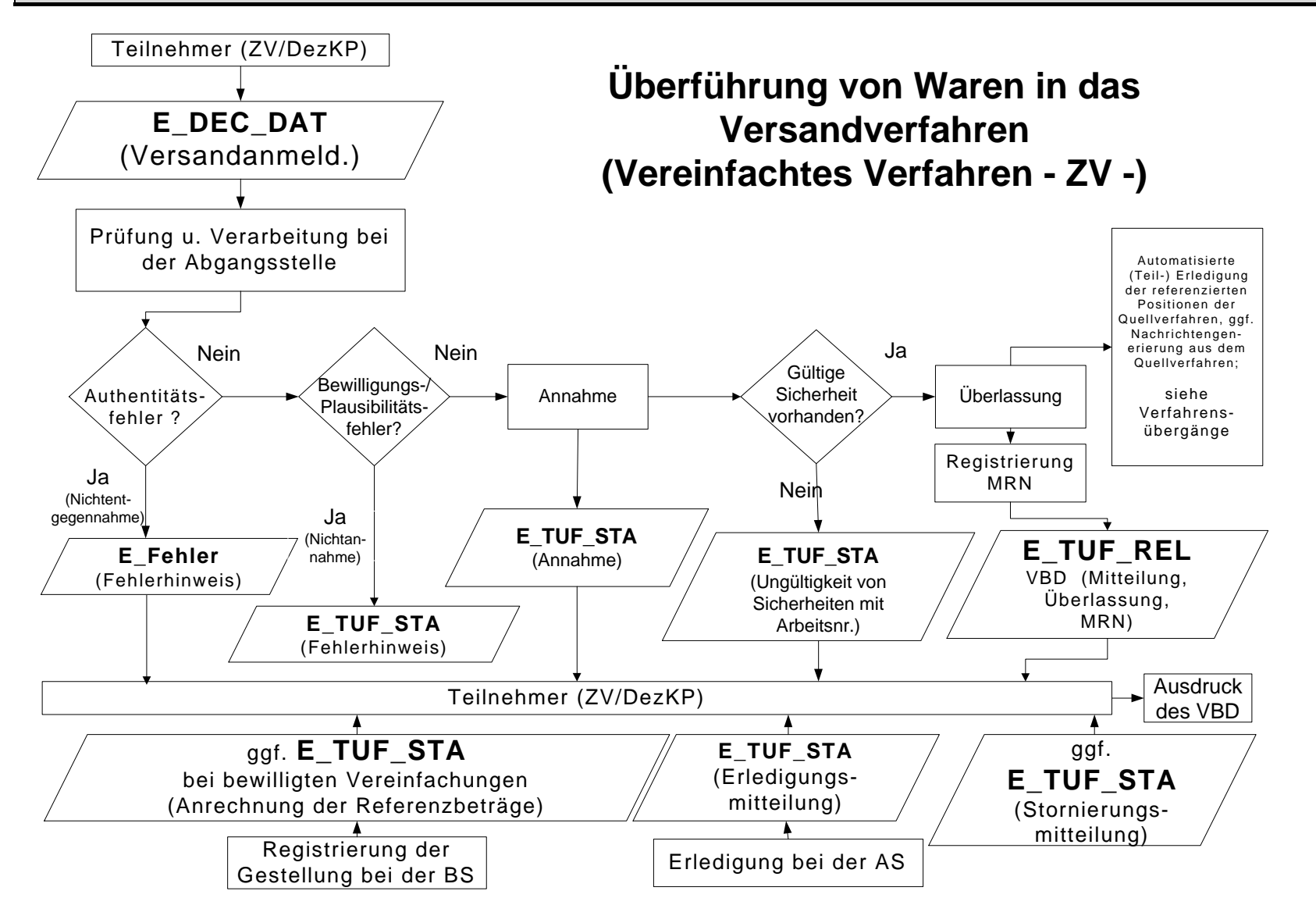

4. Nachrichtenaustausch mit Teilnehmern

#### **4.6.2.3 Beendigung des Versandverfahrens**

#### **4.6.2.3.1 Normalverfahren**

Bei der BS werden die Waren des Versandverfahrens unter Vorlage des VBD gestellt. Die Gestellung wird vom Benutzer in dem von der AS übermittelten Versandvorgang vermerkt. Das Fahrzeug und die Waren werden vom Benutzer überprüft. Führt die Überprüfung zu keinen Beanstandungen, so wird der Versandvorgang beendet. Mit der Erledigung werden die Daten an SumA übertragen und in SumA ein SumA-Vorgang angelegt (Der weitere Ablauf entspricht dem in 4.6.2.3.2 dargestellten).

#### **4.6.2.3.2 Vereinfachtes Verfahren (Zugelassener Empfänger)**

Der ZE erhält die Waren des Versandverfahrens unter Vorlage des VBD.

Der ZE/DezKP unterrichtet die zuständige BS über den Eingang der Warensendung durch Übermittlung einer Ankunftsanzeige (E\_AN).

Für einen Versandvorgang, für den von der AS das Erhebungsverfahren eingeleitet wurde, ist bei der BS keine Beendigung mehr möglich. Es wird eine E\_Fehler mit folgendem Inhalt übermittelt: "Für den Versandvorgang wurde bereits an der Abgangsstelle das Erhebungsverfahren eingeleitet. Bitte setzen Sie sich bezüglich des weiteren Vorgehens mit Ihrer zuständigen Zollstelle in Verbindung".

Die BS übermittelt dem ZE/DezKP unmittelbar nach Eingang der fehlerfreien Ankunftsanzeige die Entladeerlaubnis (E\_UP), die die Daten der Versandanmeldung enthält und anhand derer die Vollständigkeit der eingetroffenen Waren sowie der Zustand ggf. angelegter Verschlüsse überprüft werden muss. Der ZE kann nach der Prüfung der Waren im Rahmen der einschlägigen Zollvorschriften über die Waren verfügen.

Nach Überprüfung der Ware übermittelt der ZE/DezKP den Entladekommentar (E\_UR) an die BS. Vorher kann er eine endgültige SumA übermitteln oder eine vorzeitige SumA bzw. einzelne Positionen bestätigen (vgl. Kapitel 4.5.2.5 und 4.5.2.6).

Führen die Überprüfung und die Verarbeitung in der BS zu keinem Fehler, so wird das Versandverfahren beendet und an SumA werden automatisiert Daten übergeben und dort ein SumA-Vorgang angelegt bzw. auf einen bereits angelegten SumA-Vorgang verwiesen (vgl. Kapitel 4.5.2.5 u. 4.5.2.6). Von NCTS wird als Verwahrer die Zollnummer des ZE und sofern ein DezKP eingeschaltet ist als Verfügungsberechtigter dessen Zollnummer an SumA übergeben. Der Verwahrer sowie der Verfügungsberechtigte erhalten für N- und F-Ware eine Verwahrungsmitteilung (CUSTST) und für C-, D- und X-Ware Informationen über deren Erledigung (CUSFST). Ein Teilnehmer, der als ZE oder DezKP im Rahmen des IT-Verfahrens ATLAS ein Versandverfahren beenden will, ist verpflichtet für die automatisierte Weiterverarbeitung in der SUMA, nach Beendigung des Versandverfahrens, den Empfang von Verwahrungsmitteilungen (CUSTST) und Informationen über erledigte C-, D- und X-Ware (CUSFST) sicherzustellen (Nachrichtengruppe SVM). Daneben sollte der ZE auch Erledigungsinformationen (CUSFIN) verarbeiten können.

Versionsdokumentation Merkblatt für Teilnehmer

Können die Ankunftsanzeige oder der Entladekommentar aufgrund von Verarbeitungsfehlern nicht angenommen werden, erhält der ZE/DezKP eine Fehlernachricht (E\_Fehler), in der die festgestellten Fehler aufgeführt sind. Die ursprünglichen Nachrichten werden verworfen. Der ZE/DezKP hat die Möglichkeit, die Nachrichten erneut zu übermitteln.

Ist bei der BS noch eine manuelle Bearbeitung erforderlich, werden keine Daten automatisiert an SumA übergeben und es wird keine CUSTST/CUSFST-Nachricht übermittelt. Der Teilnehmer muss sich an die BS wenden.

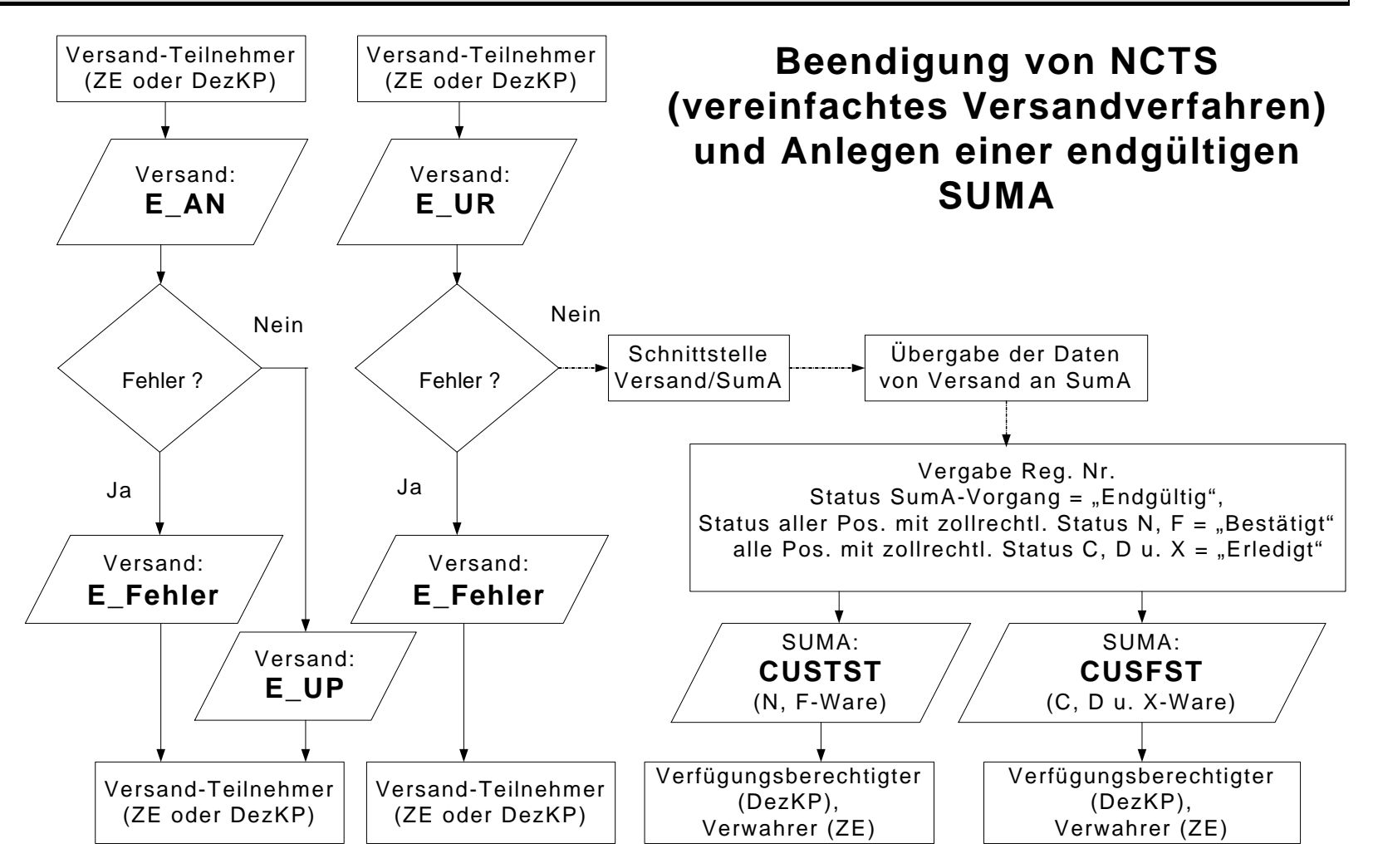

#### **4.6.2.4 Überwachung**

Nach Registrierung der Gestellung der Waren bei der BS bzw. nach Anzeige des ZE (E\_AN) bei der BS, wird die AS vom System automatisiert auf elektronischem Wege über die Ankunft der Waren informiert. Daraufhin erhält der Teilnehmer bei bewilligten Vereinfachungen im Bereich der Sicherheiten die Nachricht, dass der Referenzbetrag um den angerechneten Sicherheitsbetrag wieder entlastet wurde (E\_TUF\_STA). Durch die Benachrichtigung wird der Teilnehmer in die Lage versetzt, wieder über den entlasteten Betrag der Sicherheitsleistung zu verfügen. Nach Erledigung des Versandverfahrens wird dem HV/DezKP die EDIFACT-Nachricht E\_TUF\_STA übermittelt (siehe Grafiken 4.6.2.2.1 u.4.6.2.2.2), die ihn über die ordnungsgemäße Beendigung des Versandverfahrens informiert.

Bei Einzelsicherheiten wird die Sicherheit entlastet und für die nochmalige Verwendung gesperrt. Der Teilnehmer erhält in diesem Fall nach der Erledigung nur die E\_TUF\_STA.

### **4.7 Zolllagerverfahren**

Zu den Nachrichtentypen siehe Kapitel 4.1.2.

Der Teilnehmer kann Nichtgemeinschaftswaren im Normalverfahren mit EZA oder im Vereinfachten Verfahren mit vZA/AZ-ZL und BA in ein in Deutschland überwachtes Zolllagerverfahren überführen sowie durch Überführung in ein Zielverfahren das Zolllagerverfahren beenden. Bei einem **Lager des Typs D bzw. E**, **wie D bewilligt**, besteht außerdem stets die mitbewilligte Beendigungsmöglichkeit durch Überführung in den freien Verkehr im Anschreibeverfahren mit Gestellungsbefreiung. Dies erfolgt durch den Teilnehmer mittels einer EGZ-ZL (ECW-PED). Die Inanspruchnahme des Vereinfachten Verfahrens für die Überführung von Waren in ein **Zolllager des Typs A** ist nur dann zulässig, wenn entweder der Lagerhalter zugleich Einlagerer ist oder der Lagerhalter im fremden Namen anmeldet, d.h. bei der Überführung von Waren in ein Zolllager des Typs A mittels vZA/AZ-ZL ist eine Personenungleichheit zwischen Anmelder und Bewilligungsinhaber nur zulässig, wenn der Bewilligungsinhaber im Rahmen eines direkten Vertretungsverhältnisses als Vertreter auftritt. Bezüglich der Überführung in ein Zolllagerverfahren sowie der Beendigung eines Zolllagerverfahrens siehe die Ausführungen zum Zolllager in den Kapiteln 4.3 und 4.4.

Die Angaben zur Nachricht CUSNOA stehen in den Ausführungen in den Kapiteln 4.3.5 und 4.4.1 zur Verfügung.

#### Besonderheit:

Der Teilnehmer kann in ATLAS auch Waren mit einer EZA-ZL oder vZA/AZ-ZL in ein Zolllagerverfahren überführen, das in einem anderen Mitgliedstaat überwacht wird. Der Ablauf entspricht den Ausführungen in den Kapiteln 4.3.5 und 4.3.6 und der Teilnehmer erhält die dort aufgeführten EDIFACT-Nachrichten. Nach Erledigung der EZA-ZL oder vZA/AZ-ZL druckt die Zollstelle die Anmeldung aus und sendet sie mit Bearbeitungsvermerken an die Überwachungszollstelle im anderen Mitgliedstaat. Eine weitere Bearbeitung findet in ATLAS nicht mehr statt.

Darüber hinaus hat der Teilnehmer die Möglichkeit, mit einer Zollanmeldung mit informellen Anteilen die Daten der Sendungen, die in einem anderen Mitgliedstaat im Vereinfachten Verfahren in ein Zolllagerverfahren überführt wurden, an die deutsche überwachende Zollstelle zur Verarbeitung in ATLAS zu senden.

Versionsdokumentation Merkblatt für Teilnehmer

Ein gestrichelt dargestellter Pfeil in den nachfolgenden Ablaufdiagrammen bedeutet, dass die Nachricht mehrmals (mit unterschiedlichen Inhalten) übertragen werden kann. So kann beispielsweise die Nachricht CURREL mehrfach eingesetzt werden (Annahmemitteilung, Anordnung einer Beschau, Mitteilung der Überlassung usw.).

Der Verfahrensablauf bei der ZiA steht im Kapitel 4.4.3 zur Verfügung.

#### **4.7.1 Verfahrensabläufe**

#### **4.7.1.1 Mitteilung Sammelerledigung Zolllager**

Im Verfahren ATLAS sind Vorgänge mit nicht erledigten BA-Positionen vorhanden (sog. Scheinrestbestände). Diese entstehen dadurch, dass die Lagerzugänge außerhalb von ATLAS erledigt werden, da das Folgeverfahren noch nicht in ATLAS umgesetzt ist bzw. noch keine Schnittstelle zum Folgeverfahren vorhanden war.

Um - auch im Hinblick auf eine Betriebsprüfung - einen aktuellen Lagerbestand in ATLAS zu erhalten, ist es erforderlich, dass bei noch nicht realisierten Verfahrensübergängen die Lagerabgänge durch den Teilnehmer mitgeteilt werden.

Der Zolllagerinhaber erhält dazu die Nachricht "Bestandsinformation Zolllager" (CWSINF), die ihn periodisch über alle Zugänge zum Zolllagerverfahren informiert, die im IT-System ATLAS mit einem Restbestand geführt werden, d.h. nicht vollständig erledigt sind. Dabei werden Lagerzugänge berücksichtigt, deren Überlassungen zum Zolllagerverfahren mindestens 90 Tage zurück liegen und zu denen seit mindestens 90 Tagen kein Abgang angemeldet wurde. Diese Bestandsinformation wird für jede Zolllagerbewilligung getrennt erzeugt.

Danach übermittelt der Teilnehmer die Nachricht "Sammelerledigung Zolllager/SEZ" (ECWCCM) an das üHZA. Damit informiert er über eine Auslagerung von Waren in den Fällen, in denen die Überführung der Waren in das Zolllagerverfahren mittels einer ATLAS-Anmeldung (EZA-ZL, BA, ZiA, LÜGZ) erfolgte, die Beendigung des Zolllagerverfahrens aber nicht im IT-Verfahren ATLAS erfasst ist (Auslagerung nicht mittels BE-Anteil ZL oder EGZ-ZL).

Die Sammelerledigung (ECWCCM) kann auch unabhängig von der Bestandsinformation (CWSINF) gesendet werden.

Die ECWCCM meldet Abgänge aus dem Zolllager, die in ATLAS noch als Restbestand geführt werden. Mit der Einarbeitung der Nachricht und der Bearbeitung durch den Benutzer werden diese Restbestände in ATLAS abgeglichen bzw. reduziert.

Die Kopfdaten der Mitteilung SEZ werden vom IT-System plausibilisiert und die Mitteilung wird registriert, wenn kein Fehler festgestellt wird. Anschließend erfolgt eine automatisierte Plausibilisierung der Positionsdaten. Der Teilnehmer wird durch die EDIFACT-Nachricht "Verarbeitungsmitteilung" (CUSREC) über die Registrierung und eventuell aufgetretene Fehler oder Hinweise innerhalb der Kopfund Positionsdaten in Kenntnis gesetzt. Fehlerfreie Positionen werden registriert; fehlerhafte Positionen werden verworfen.

Nach der Einarbeitung der Mitteilung durch das IT-System wird die SEZ vom Benutzer bearbeitet. Neben einer visuellen Prüfung der Mitteilungsdaten hat der Benutzer die Möglichkeit, über die Rückgabe der Mitteilung SEZ insgesamt oder über die Rückgabe einzelner Positionen zu entscheiden. Über eine Rückgabe wird der Teilnehmer durch die Nachricht "Verarbeitungsmitteilung" informiert.

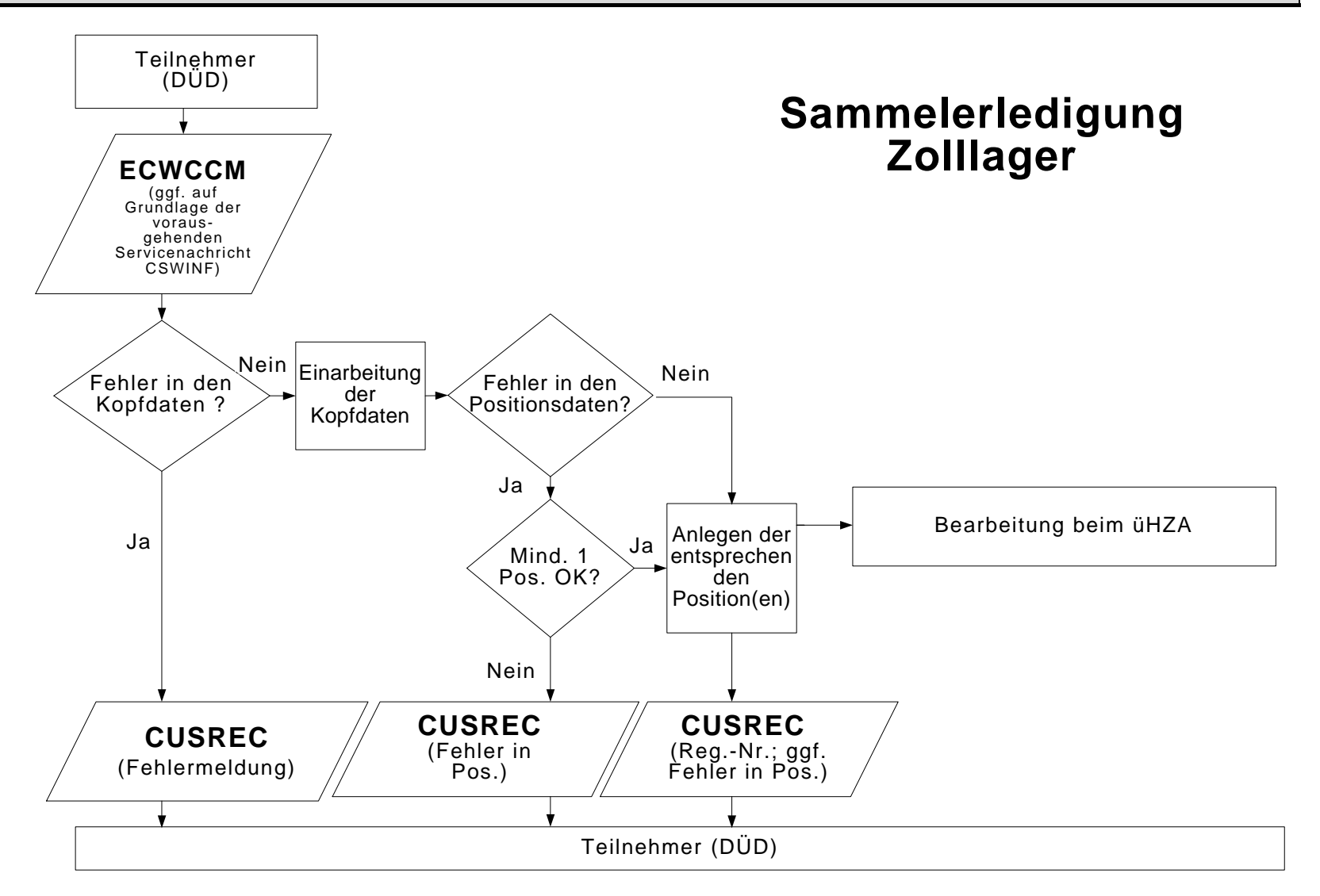

#### **4.7.1.2 Verfahrensablauf bei einem Lagerübergang**

Der Lagerübergang im Sinne des Zollrechts wird komplett im Papierverfahren abgewickelt, d.h. auch wenn der Lagerhalter des Abgangszolllagers ATLAS-Teilnehmer ist, ergeht keine automatisierte Abgangsmitteilung an eine Zollstelle für die Beendigung des Verfahrens oder an das üHZA des Abgangszolllagers. Ist der Halter des aufnehmenden Lagers ein ATLAS-Teilnehmer, dann hat er ITgestützt eine Zugangsmitteilung an das üHZA des aufnehmenden Zolllagers zu übermitteln (entsprechend ZK-DVO, Art. 513, 1. Absatz, Satz 2). Dieses Vorgehen gilt für die Abwicklung eines Lagerübergangs nach Teil A und Teil B des Anhangs 68 ZK-DVO.

Um alle Zugänge in ein Zolllager, das in Deutschland überwacht wird, über AT-LAS abwickeln zu können, müssen diese im System vorliegen. Da der Lagerübergang weiterhin papiermäßig abläuft, ist für die Buchung des Zugangs im Bestimmungszolllager nach einem Lagerübergang die Nachricht CUSWAT vorgesehen.

Der Teilnehmer (Lagerinhaber des Bestimmungslagers) übermittelt spätestens zum Abgabetermin die "Mitteilung zum Lagerübergang Zugang" (Mitteilung LÜGZ) als EDIFACT-Nachricht CUSWAT an das üHZA für das Bestimmungslager.

Die EDIFACT-Nachricht CUSWAT dient der Übermittlung von Daten in Form einer informellen Mitteilung des Lagerhalters des Bestimmungszolllagers an das üHZA des Bestimmungszolllagers über den Eingang der Waren in seinem Zolllager.

Die weitere Verarbeitung läuft wie unter Kapitel 4.4.1 beschrieben ab.

Der Benutzer beim üHZA des Bestimmungszolllagers überprüft die Daten der Mitteilung und erledigt sie. Falls er bei der Prüfung keine Unstimmigkeiten festgestellt hat, wird der Teilnehmer über die abschließende Festsetzung/Anerkennung durch die Nachricht Befund (CUSTAX) informiert. Da beim Lagerübergang keine Einfuhrabgaben erhoben werden, enthält diese Nachricht z.B. Angaben über den Befund, jedoch keinen Einfuhrabgabenbescheid. Wurden bei einer Position Gründe für weitere Ermittlungen dokumentiert, dann erhält der Teilnehmer zusätzlich die Nachricht "Gründe für die nicht abschließende Festsetzung/Anerkennung" (NFFTAX). Die NFFTAX kann bis zum Zeitpunkt der abschließenden Anerkennung einer Anmeldung unabhängig von einer CUSTAX übermittelt werden. Dabei werden in der NFFTAX sämtliche aktuell bestehende Gründe für eine nicht abschließende Anerkennung übermittelt.

Hat der Benutzer beim üHZA des Bestimmungszolllagers bei der Überprüfung der Daten der Mitteilung LÜGZ Unstimmigkeiten festgestellt, wird der Teilnehmer über diesen Umstand durch die Nachricht Befund (CUSTAX) informiert. Wird die Mitteilung LÜGZ vom Benutzer des üHZA des Bestimmungszolllagers durch Beseitigung evtl. festgestellter Unstimmigkeiten nach Aufklärung durch das üHZA geändert, so wird der Teilnehmer über diesen Umstand durch die Nachricht Befund (CUSTAX) informiert. Der Benutzer hat auch die Möglichkeit die Mitteilung LÜGZ zurückzugeben. Der Teilnehmer erhält hierüber keine Mitteilung. Er wird mit Mitteln der üblichen Bürokommunikation unterrichtet.

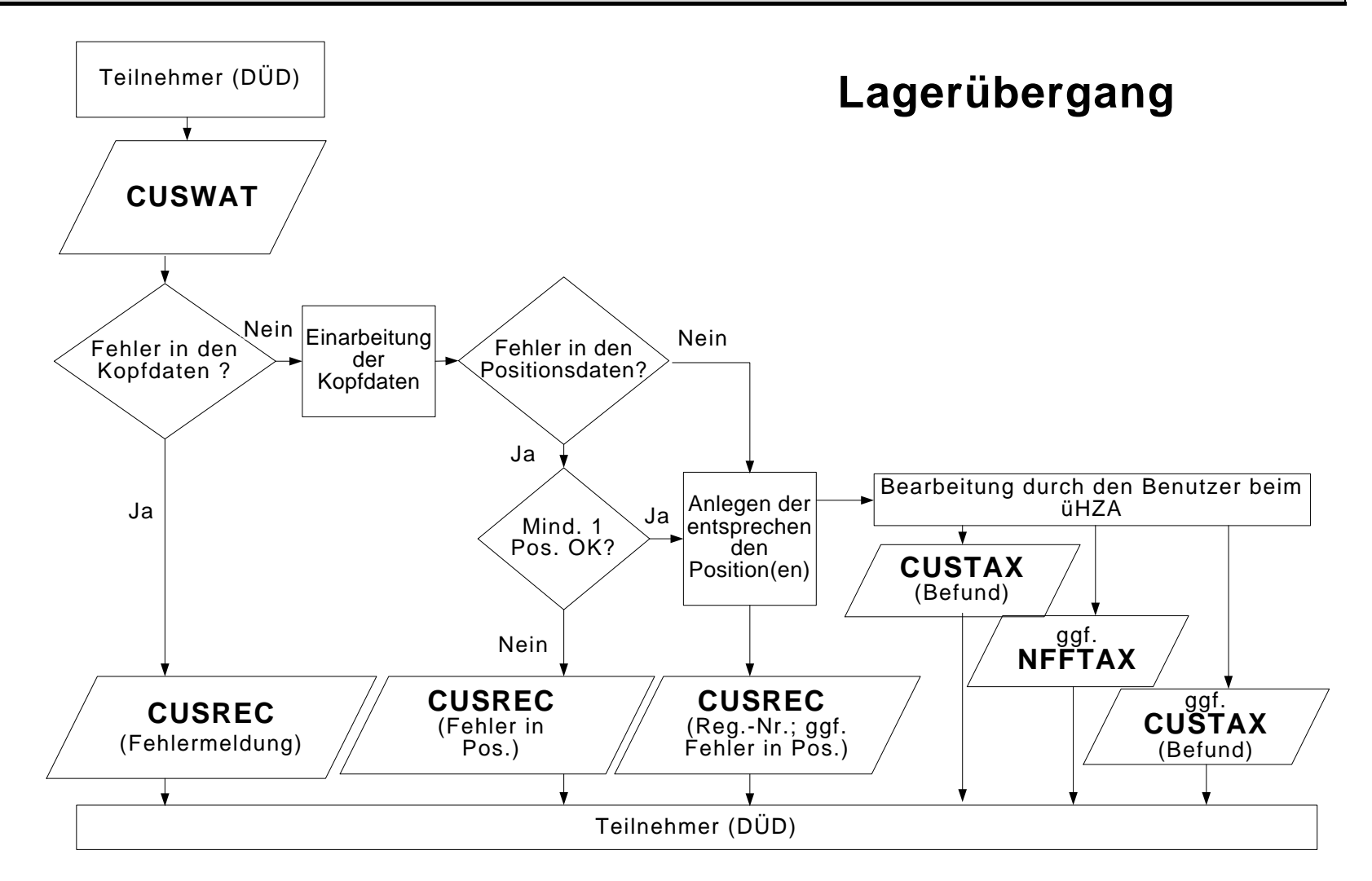

Versionsdokumentation Merkblatt für Teilnehmer

### **4.8 Nacherhebung, Erstattung oder Erlass**

Im Verfahren "Nacherhebung, Erstattung oder Erlass (NEE)" können Zollanmeldungen, die an das zuständige HZA überwiesen worden sind, bis zur Einfuhrabgabenbescheiderstellung weiter bearbeitet werden (siehe Kapitel 2.8). Die Bearbeitung eines Vorgangs in NEE kann sowohl auf Veranlassung einer Dienststelle als auch auf Antrag des Beteiligten erfolgen. NEE-Fälle können sich auf Zollanmeldungen beziehen, die auf Papier oder bereits elektronisch in ATLAS vorliegen. Werden elektronisch vorliegende Zollanmeldungen von der Zollstelle an das HZA weitergeleitet, wird der Teilnehmer darüber mit der EDIFACT-Nachricht CUSTRA informiert.

Sofern der Adressat des Bescheides ein ATLAS-Teilnehmer ist, erhält dieser den Einfuhrabgabenbescheid nicht in Papierform, sondern mit der EDIFACT-Nachricht SRATAX. In dieser Nachricht werden verschiedene Varianten eines Einfuhrabgabenbescheids unterschieden:

- **Erstattung**
- **Erlass**
- **Nacherhebung**
- Ablehnung
- Absehen
- Änderung.

Folgende Fälle sind zu unterscheiden:

- **Übermittlung der SRATAX nach Bearbeitung der NEE-Position durch den Benutzer:**

Die SRATAX wird nur bei abschließender oder nicht abschließender Festsetzung mindestens einer NEE-Position an den Teilnehmer übermittelt.

#### - **Teilnehmer auf organisatorischem Wege vom Benutzer informieren:** Eine Mitteilung an den Teilnehmer ist in automatisierter Form nicht vorgesehen und ist auf organisatorischem Wege mittels üblicher Mittel der Bürokommunikation vorzunehmen (z.B. bei Stornierung eines NEE-Vorgangs, Abschließende Festsetzung nach Wegfall 0530-Gründe).

Ein Teilnehmer kann mehrere EDIFACT-Nachrichten SRATAX zu einem NEE-Vorgang erhalten. Auch können unterschiedliche Teilnehmer eine bzw. mehrere Nachrichten SRATAX zu einem NEE-Vorgang erhalten.

Folgende Beteiligte erhalten einen Bescheid in der entsprechenden Ausprägung:

Im Falle der Nacherhebung (es können je Adressatenkreis bis zu 10 Personen betroffen sein):

- Abgabenschuldner oder
- Vertreter für Abgabenschuldner und ggf.
- Haftungsschuldner oder
- Vertreter für Haftungsschuldner

Im Falle der Erstattung:

- Erstattungsberechtigter oder
- Vertreter für Erstattungsberechtigter

Im Falle des Erlasses:

- Antragsteller oder
- erster Abgabenschuldner oder
- Vertreter für den ersten Abgabenschuldner

Im Falle der Ablehnung/des Absehens:

- Antragsteller oder
- erster Abgabenschuldner oder
- Vertreter für den ersten Abgabenschuldner

Im Falle des sonstigen Bescheides

- Antragsteller oder
- ggf. vorhandener erster Abgabenschuldner.

Die EDIFACT-Nachricht SRATAX wird mit folgenden Inhalten erstellt:

- Prüfungsergebnisse der Abfertigungszollstelle (z.B. der Beschau),
- Prüfungsergebnisse der Abrechnungszollstelle (z.B. abweichende Festsetzungen), Angaben zur Abgabenfestsetzung (abschließend/nicht abschließend),
- die festgesetzten Einfuhrabgaben und Sicherheiten,
- die Zahlungsmodalitäten und -fristen.

Eine EDIFACT-Nachricht SRATAX geht dem Teilnehmer auch in den Fällen zu, in denen eine geleistete Sicherheit freigegeben wird. Dabei erhält der Teilnehmer dann folgende Informationen zur Sicherheit:

- das ATLAS-Registrierkennzeichen,
- ggf. auch das Sicherheitsregistrierkennzeichen,
- die Mitteilung über den freigegebenen Sicherheitsbetrag (Betragshöhe),
- den Empfänger der freigegebenen baren und/oder unbaren Sicherheit.

Hinweis: Die EDIFACT-Nachrichten NFFTAX (Gründe für die nicht abschließende Festsetzung von Einfuhrabgaben) und FINTAX (Bescheid über die abschließende Festsetzung von Einfuhrabgaben) werden im Rahmen von NEE nicht an die Teilnehmer ausgegeben.

### **4.9 Ausfuhrverfahren**

Die Verfahrensabläufe und Zusammenhänge des Ausfuhrverfahrens AES 2.0 werden in einem separat veröffentlichten Dokument beschrieben.

### **5 Glossar**

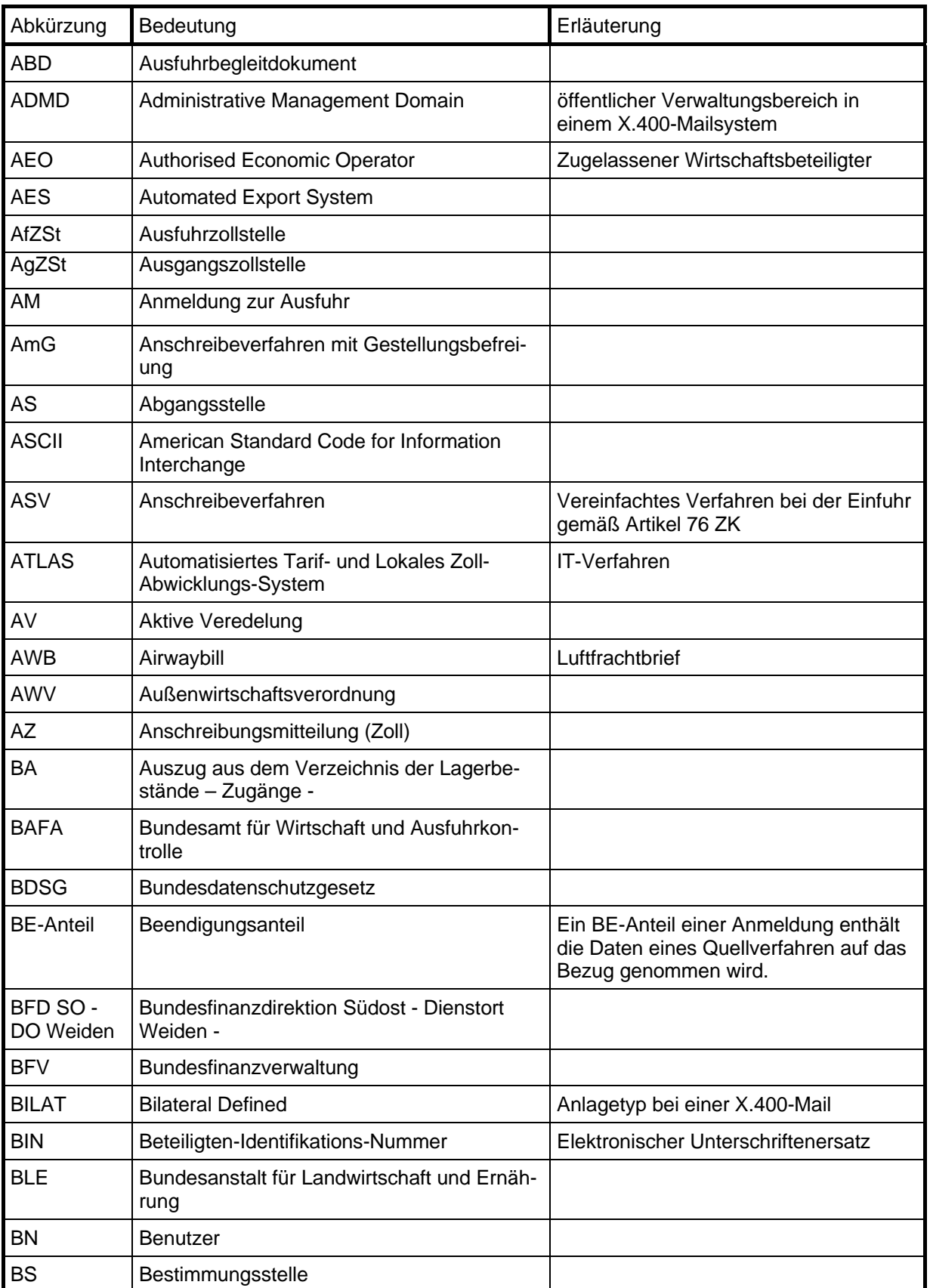

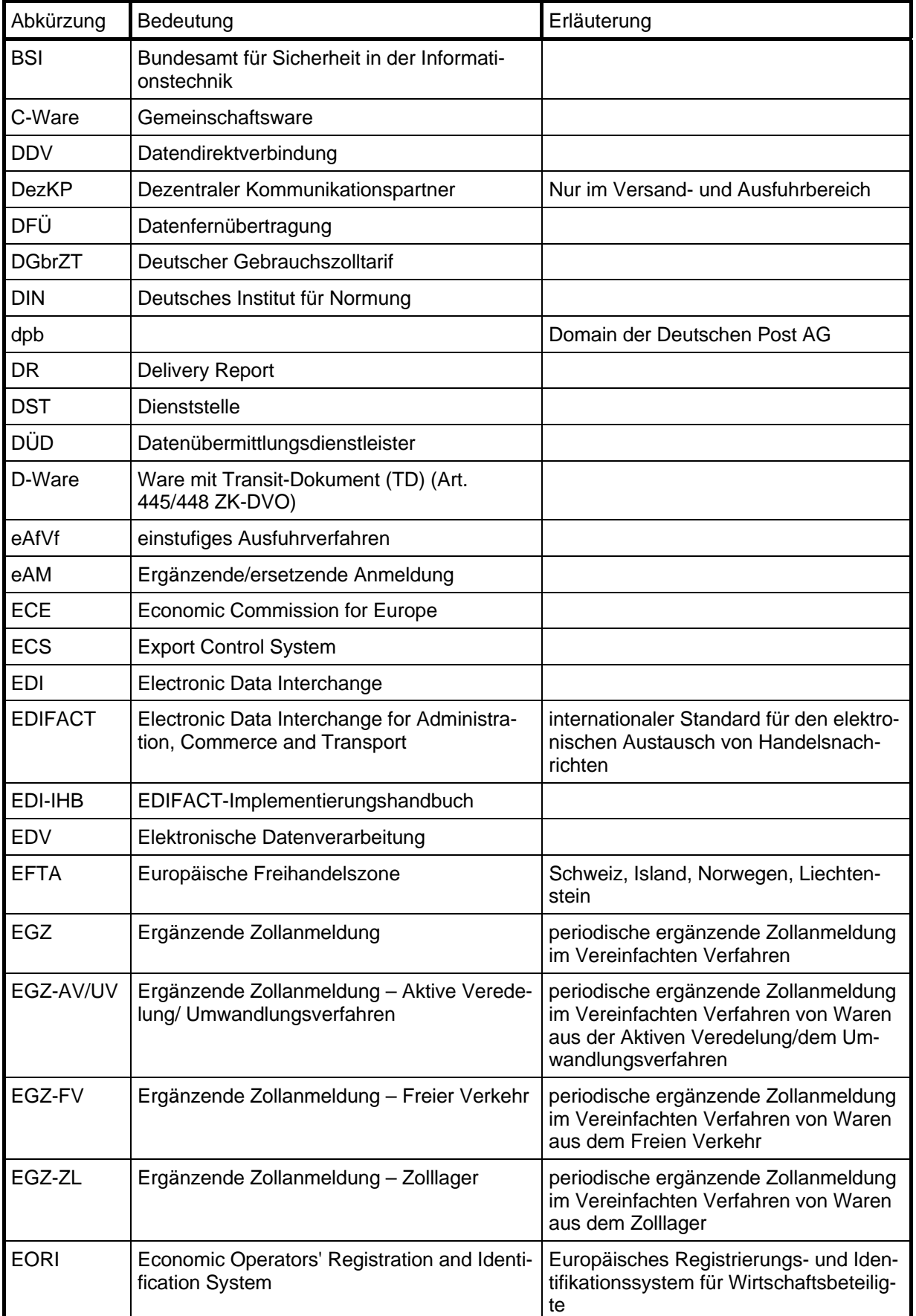

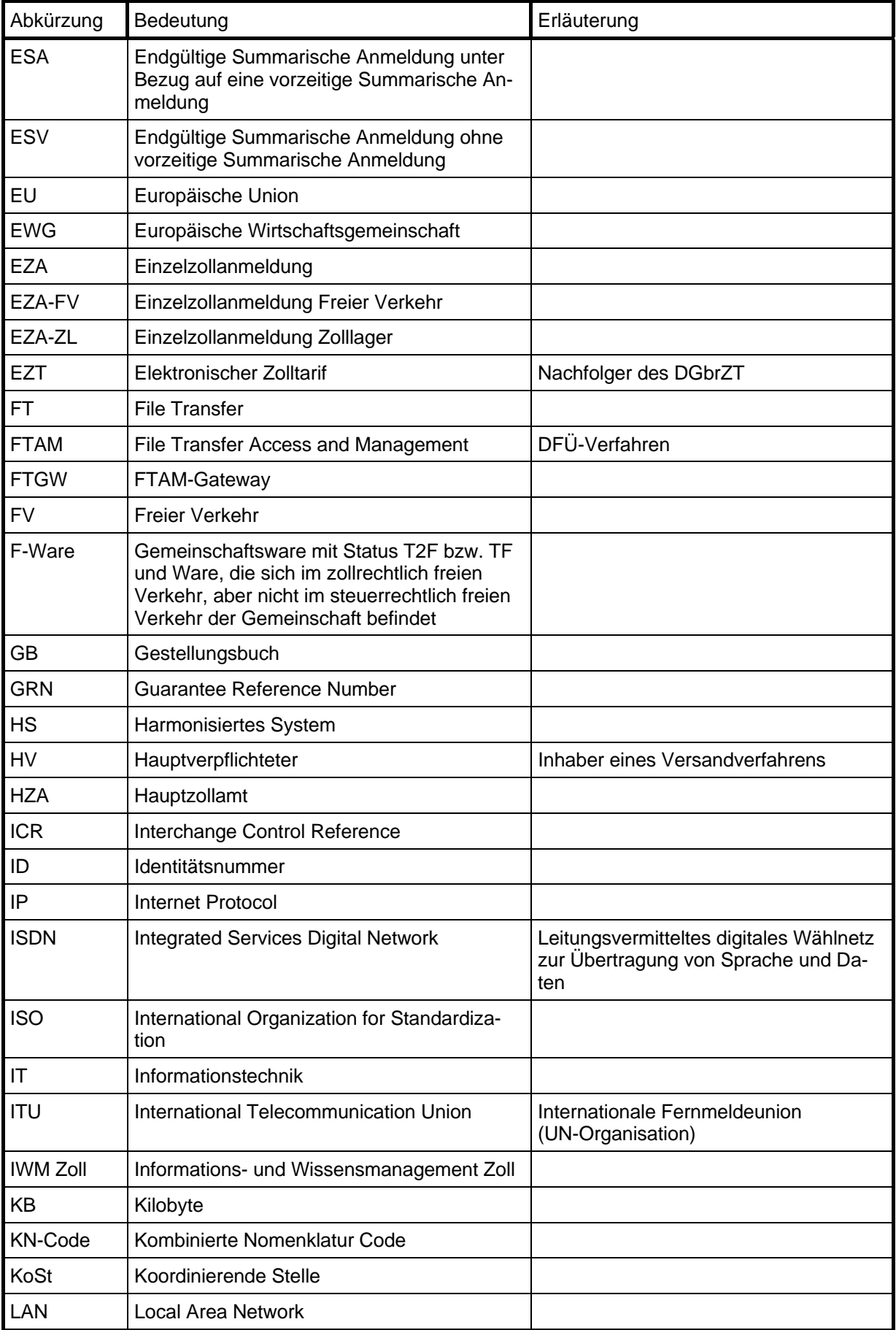

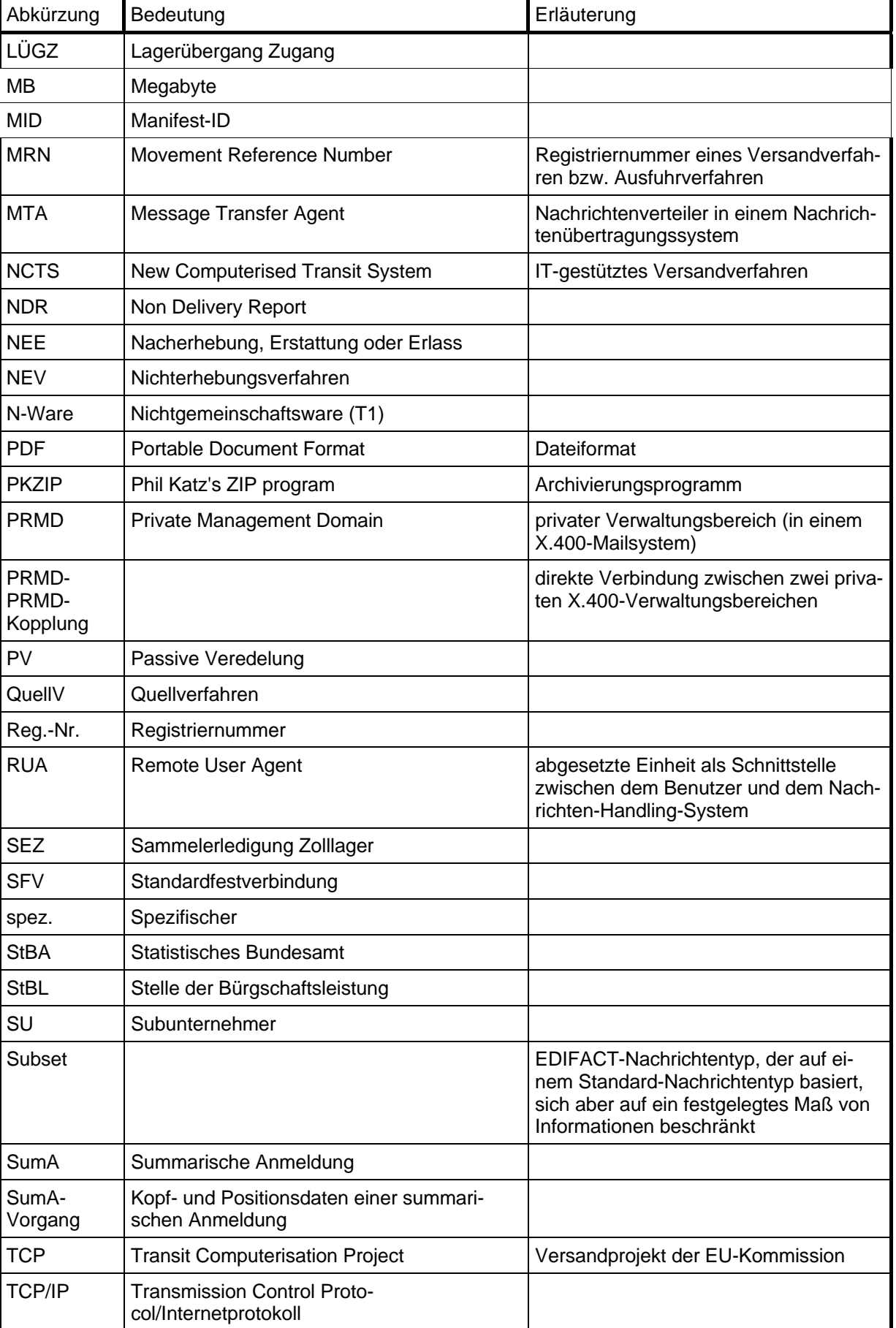

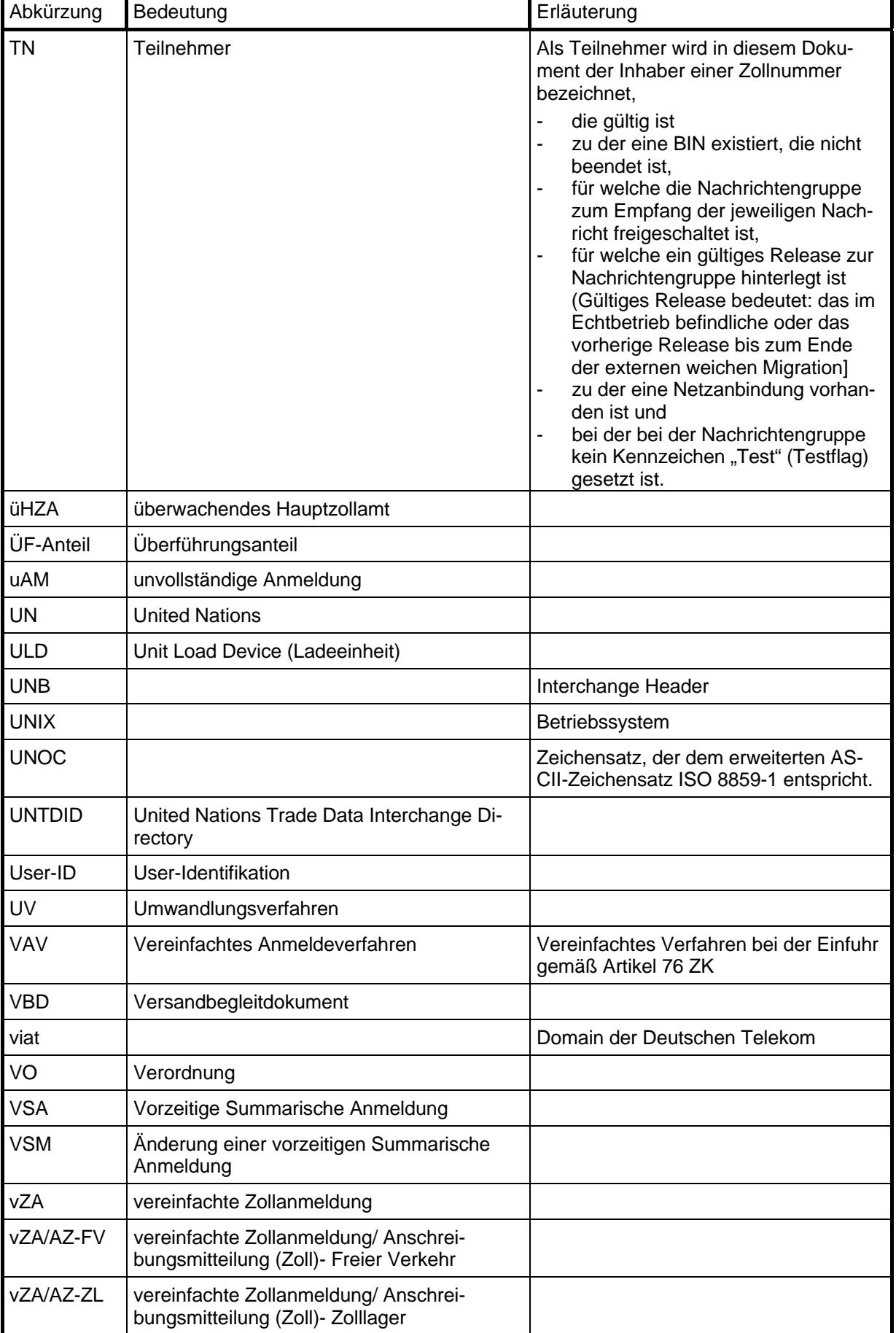

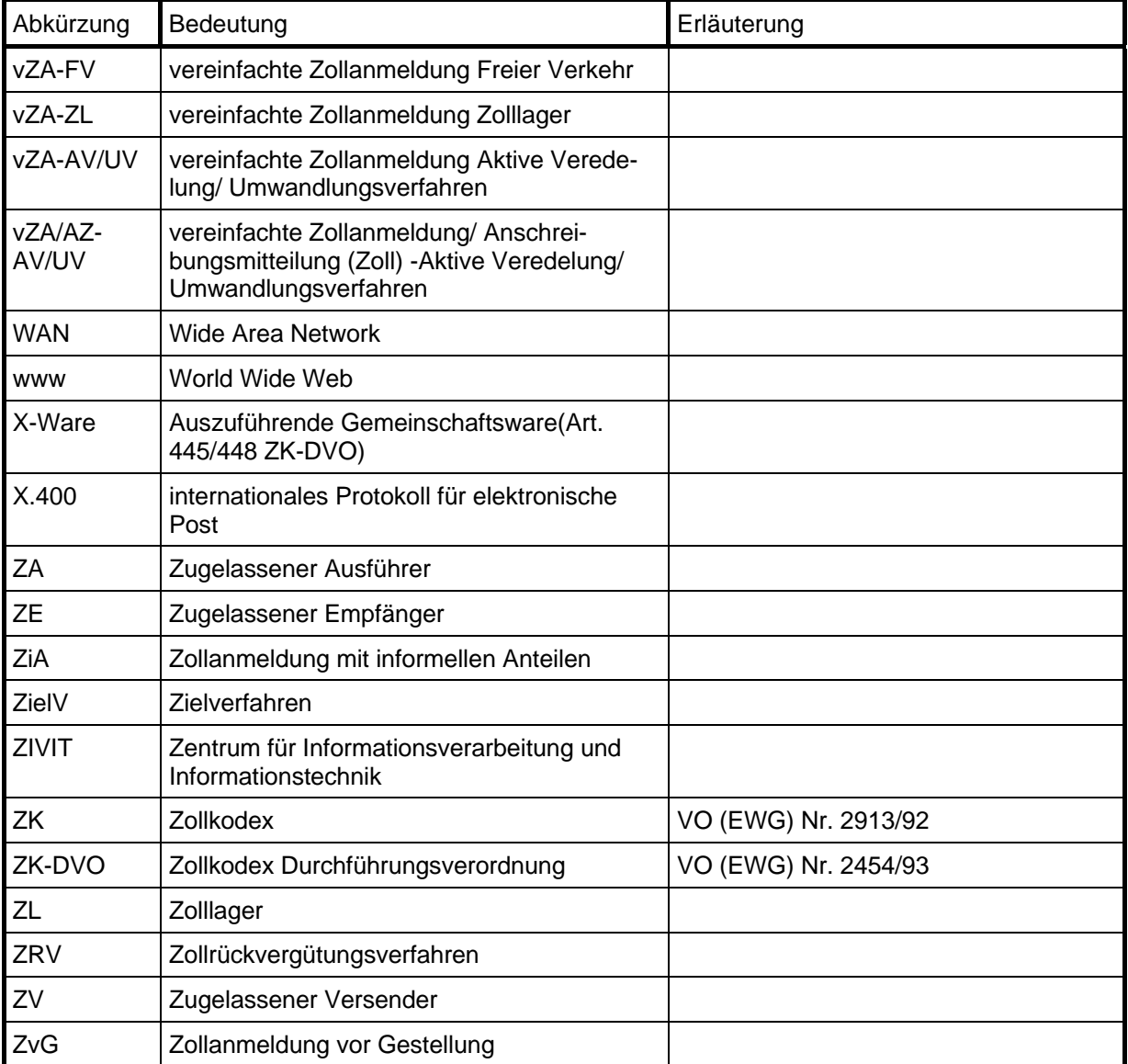

### **6 Verfahrenscodes und EU-Codes**

Die gültigen Verfahrenscodes und EU-Codes zur Abgabensatzfindung stehen als Download auf der Internetseite

[Verfahrenscodes und EU-Codes](http://www.zoll.de/e0_downloads/edifact_release_8_2/index.html)

zur Verfügung.

#### **Logbuch**

**Tagesnachweisung vom: <DATUM>** 

**Verantwortlicher für abgesetzte Nachrichten: <VORNAME> <NAME>, <STELLUNG IN DER FIRMA>** 

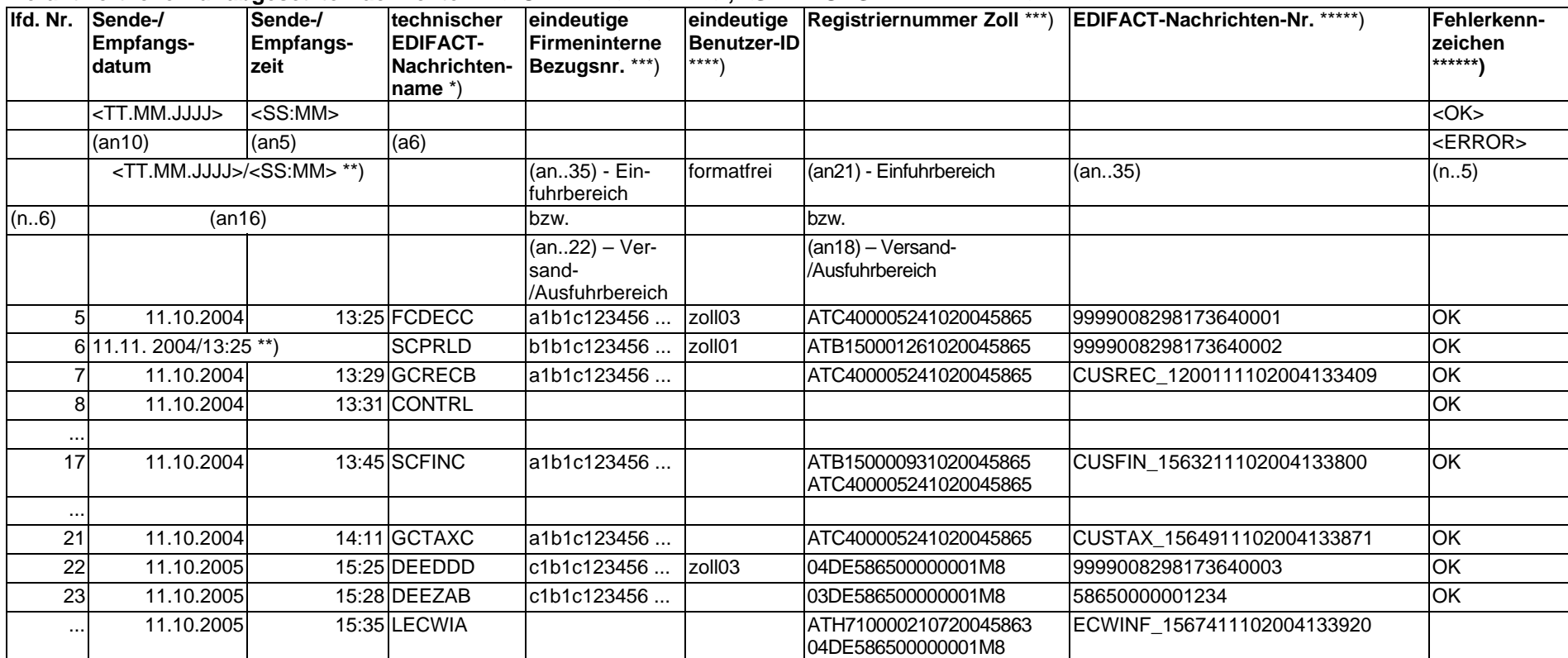

.................................................................................... Unterschrift des Verantwortlichen \*\*\*\*)

\*) Name, der lt. EDI-IHB im UNH-Segment einer EDIFACT-Nachricht im Datenelement "Association assigned code" bzw. "Message Type" (nur bei CONTRL) angegeben ist.

\*\*) Datum und Uhrzeit können auch zusammengefasst in einer Spalte angegeben werden.

\*\*\*) Bezugsnummer It. RFF-Segment der Nachrichten bzw. ATLAS-Registriernummer (wird bei der Vorgangsbetrachtung als Zuordnungskriterium der Antwortnachrichten zu den Teilnehmernachrichten benötigt). Bei einer CONTRL-Nachricht kann das Datenelement Interchange Control Request aus dem UCI-Segment eingetragen werden. Sobald eine Registriernummer (auch Arbeitsnummer) vergeben wurde, kann diese bei der Bezugsnachricht neben der Bezugsnummer angegeben werden, d. h. es kann stets bei der Bezugsnachricht ein Eintrag der Registriernummer erfolgen, es sei denn, es konnte keine Registriernummer oder Arbeitsnummer vergeben werden (keine Empfangsbestätigung, CONTRL- -Nachricht). Der Formathinweis an24 bzw. an18 bezieht sich jeweils auf eine Registriernummer im Einfuhr- bzw. Versand-/Ausfuhrbereich. Bei Storno- oder Erledigungsnachrichten (CUSREV, CUSFIN, ECWINF) ist/sind sowohl die Registriernummer/n des Quellverfahrens als auch die des Zielverfahrens aufzuführen.

\*\*\*\*) Wenn der Verantwortliche z. B. durch Angabe einer eindeutigen Benutzer-ID je Sende-/Empfangsvorgang nachgewiesen wird, ist keine separate Unterschrift erforderlich.

\*\*\*\*\*) Einfuhrbereich: Nachrichtennummer, die It. EDI-IHB mit Datenelement "Document/message number" im BGM-Segment einer EDIFACT-Nachricht anzugeben ist. Im Falle einer CONTRL-Nachricht bleibt das Feld leer.

Versand-/Ausfuhrbereich: Nachrichtennummer, die lt. EDI-IHB mit Datenelement "COMMON ACCESS REFERENCE" im UNH-Segment einer EDIFACT-Nachricht anzugeben ist.

\*\*\*\*\*\*) Diese Spalte dient der Kennzeichnung von Übertragungsfehlern. Übertragungen, für die technische Empfangsbestätigungen (delivery report) eingingen, dürfen nicht mit "ERROR" gekennzeichnet werden.

**Anla**

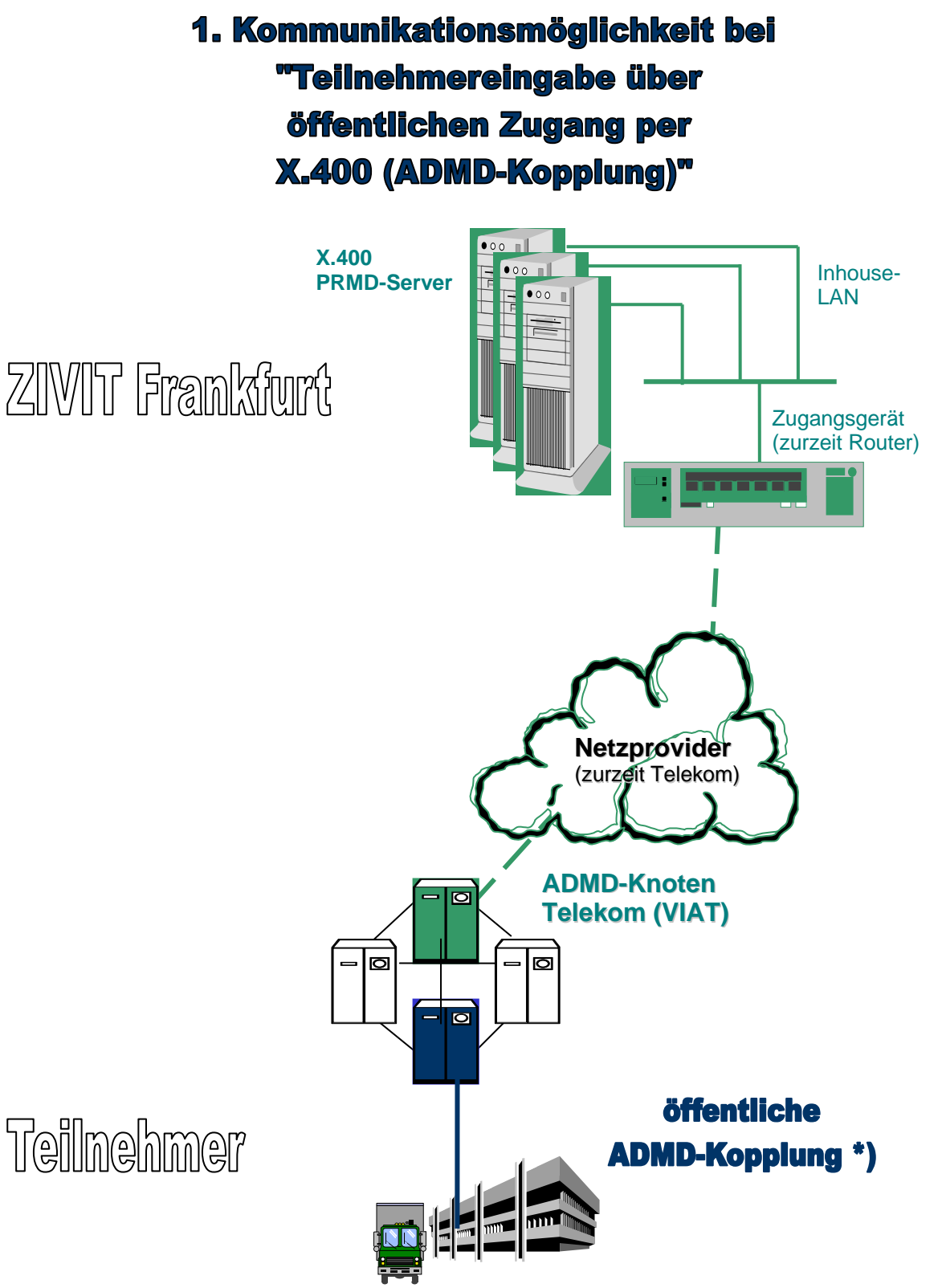

**Zuständigkeitsbereich BFV (Anbindung ADMD, Kommunikationsanschlüsse, Technik ...) Zuständigkeitsbereich Teilnehmer (Anbindung ADMD, Kommunikationsanschlüsse, Technik ..)**

\*) direkt oder über ein Clearing-Center

### **1. Erläuterungen zur Teilnehmereingabe über öffentlichen Zugang per X.400 (ADMD-Kopplung)**

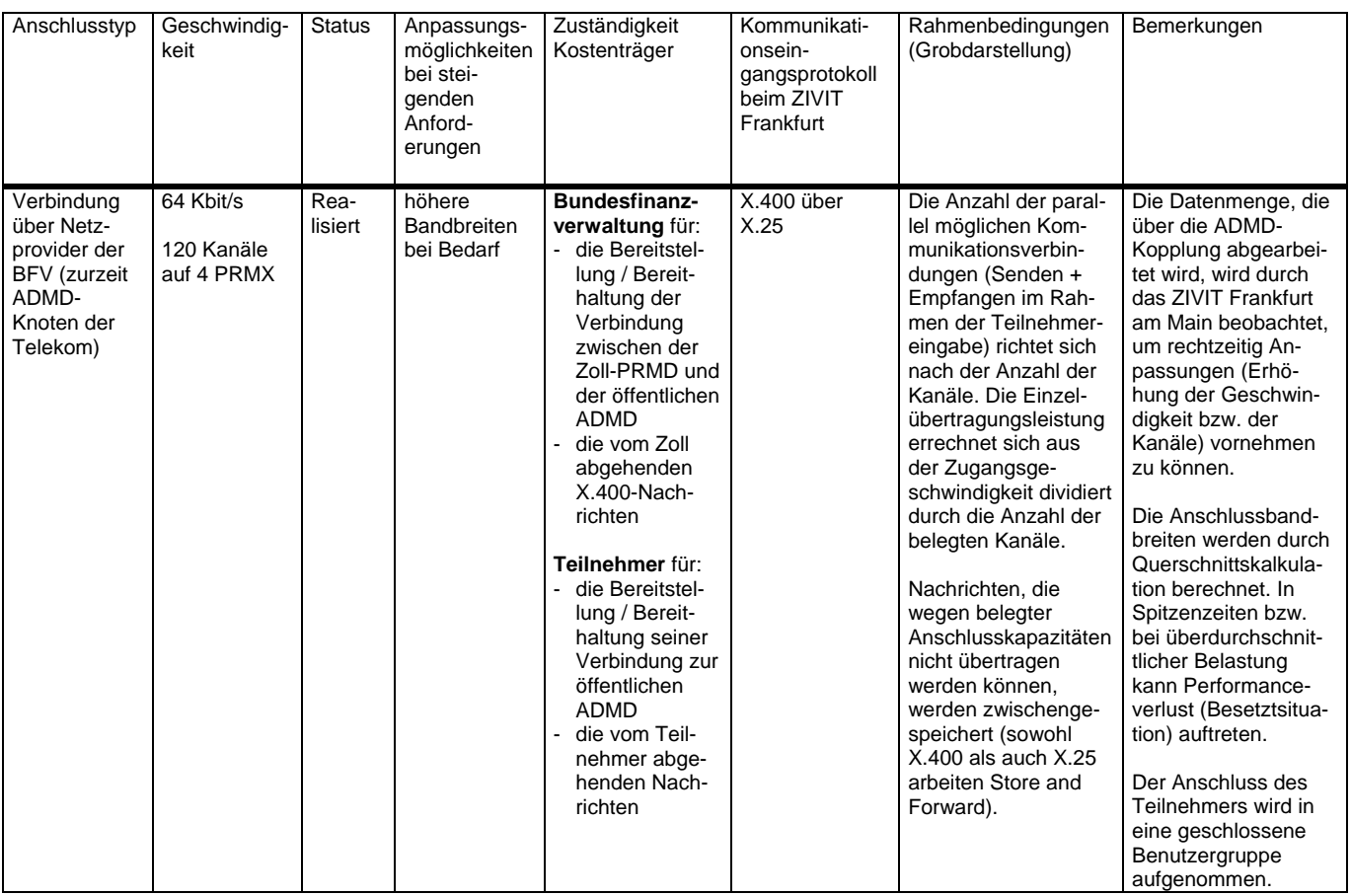

# 2. Kommunikationsmöglichkeit bei "Teilnehmereingabe über einen öffentlichen Zugang (PRMD-PRMD-Kopplung - X.400 bzw. FTAM)"

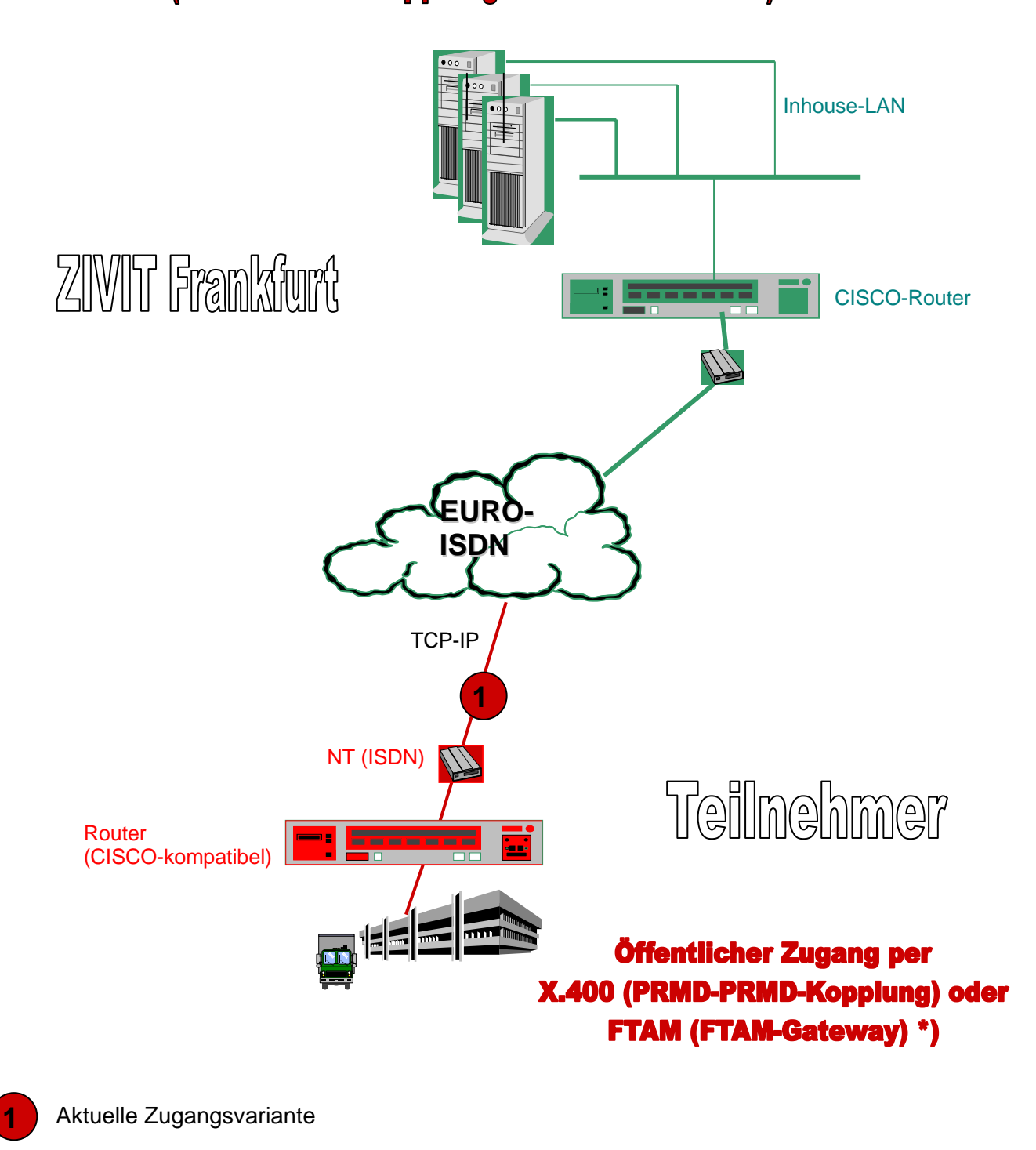

**Zuständigkeitsbereich BFV (Anbindung ADMD/FTAM-Gateway, Kommunikationsanschlüsse, Technik ...) Zuständigkeitsbereich Teilnehmer (Anbindung ADMD/FTAM-Gateway, Kommunikationsanschlüsse, Technik ...)**

\*) direkt oder über ein Clearingcenter

#### **2. Erläuterungen zur Teilnehmereingabe über einen öffentlichen Zugang (PRMD-PRMD-Kopplung - X.400 bzw. FTAM - FTAM-Gateway**

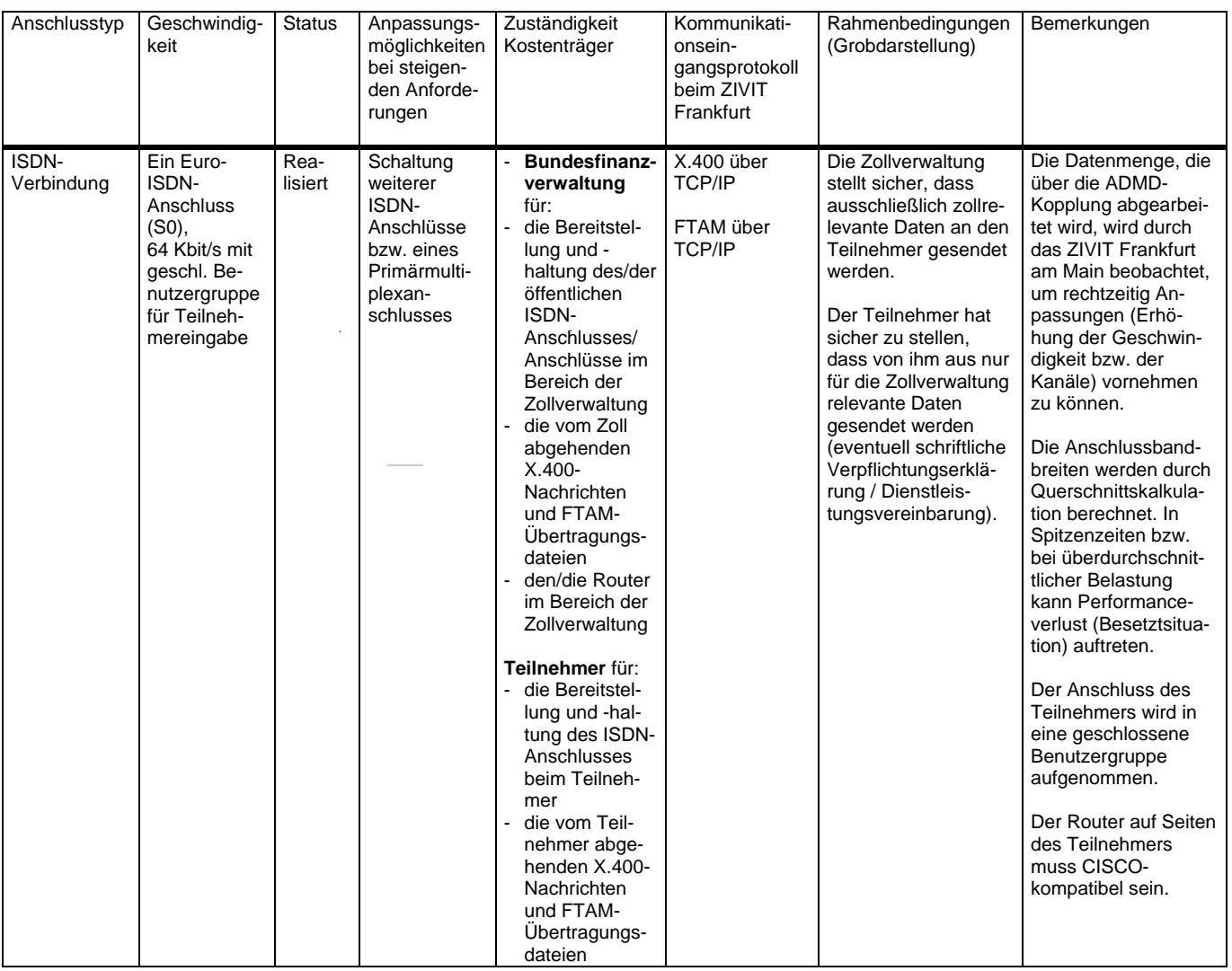

## 3. Kommunikationsmöglichkeit bei "Teilnehmereingabe über exklusiven Zugang per X.400 (PRMD-PRMD-Kopplung) bzw. FTAM (FTAM-Gateway)"

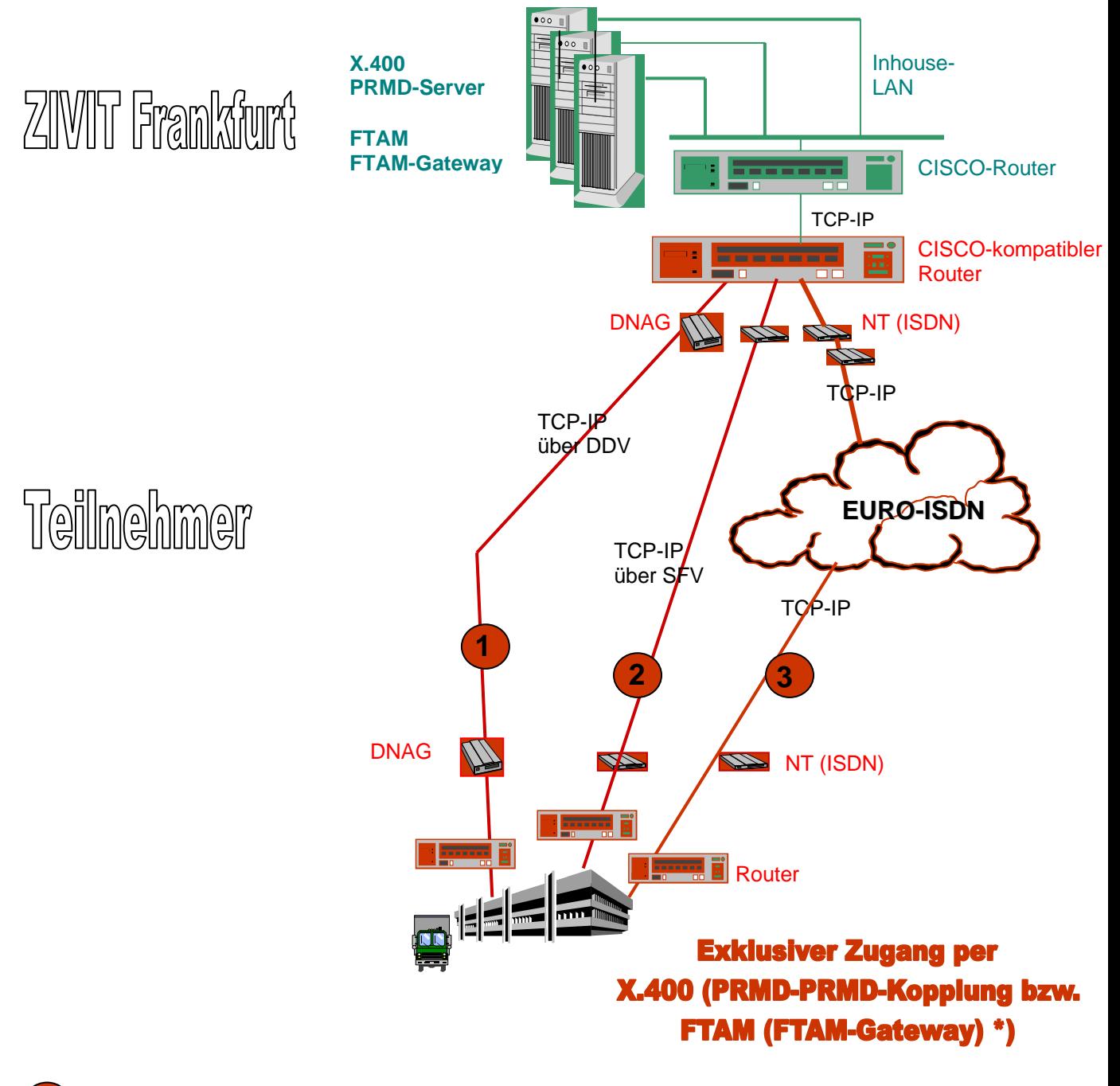

**1-3** 

**Zuständigkeitsbereich BFV (Anbindung ADMD/FTAM-Gateway, Kommunikationsanschlüsse, Technik ...) Zuständigkeitsbereich Teilnehmer (Anbindung ADMD/FTAM-Gateway, Kommunikationsanschlüsse, Technik ...)** 

\*) direkt oder über ein Clearing-Center

#### **3. Zugangsvarianten 1 und 2 (Erläuterungen zur Teilnehmereingabe über einen exklusiven Zugang per - X.400 (PRMD-PRMD-Kopplung) bzw. FTAM (FTAM-Gateway))**

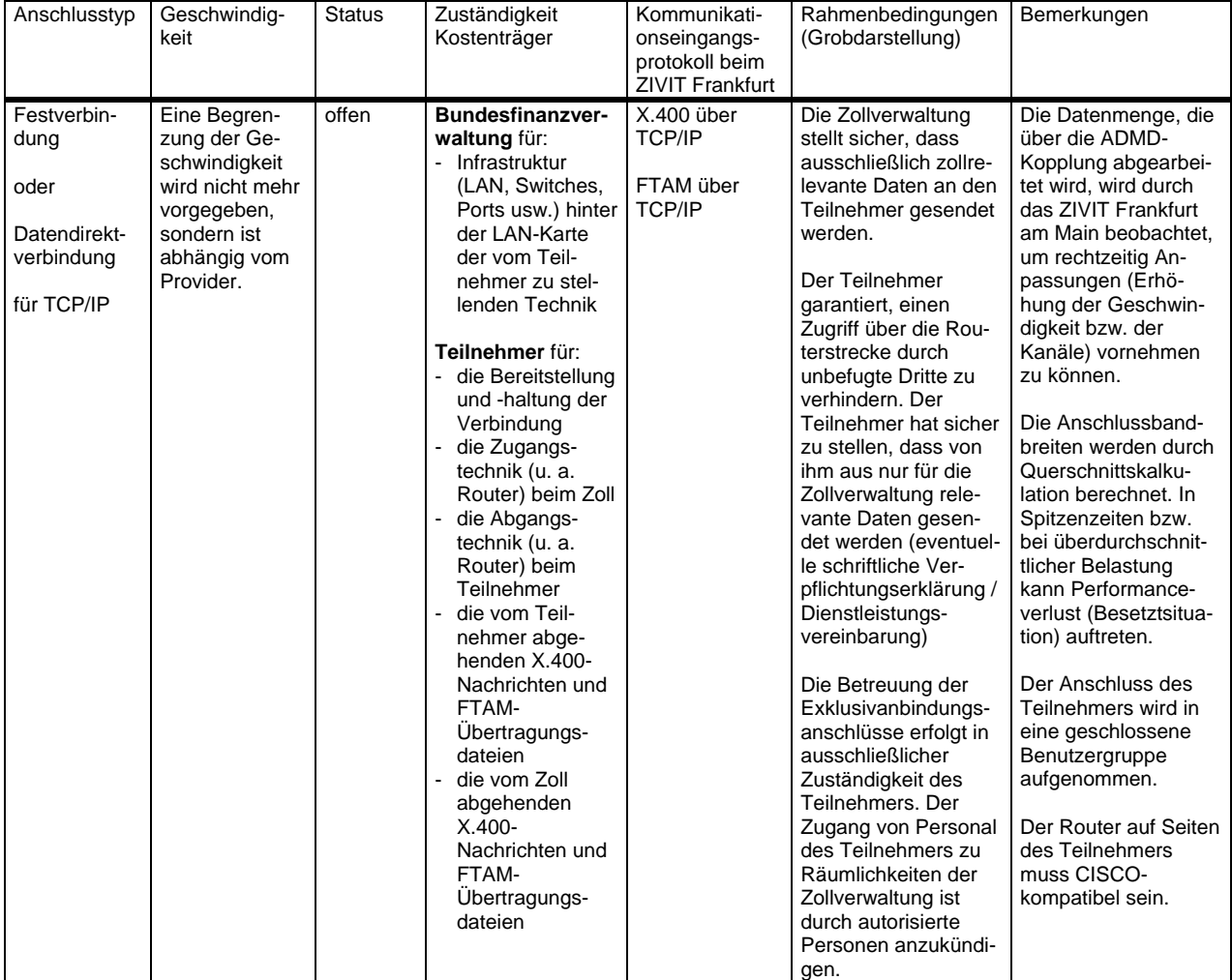

#### **3. Zugangsvariante 3 (Erläuterungen zur Teilnehmereingabe über einen exklusiven Zugang per - X.400 (PRMD-PRMD-Kopplung) bzw. FTAM (FTAM-Gateway))**

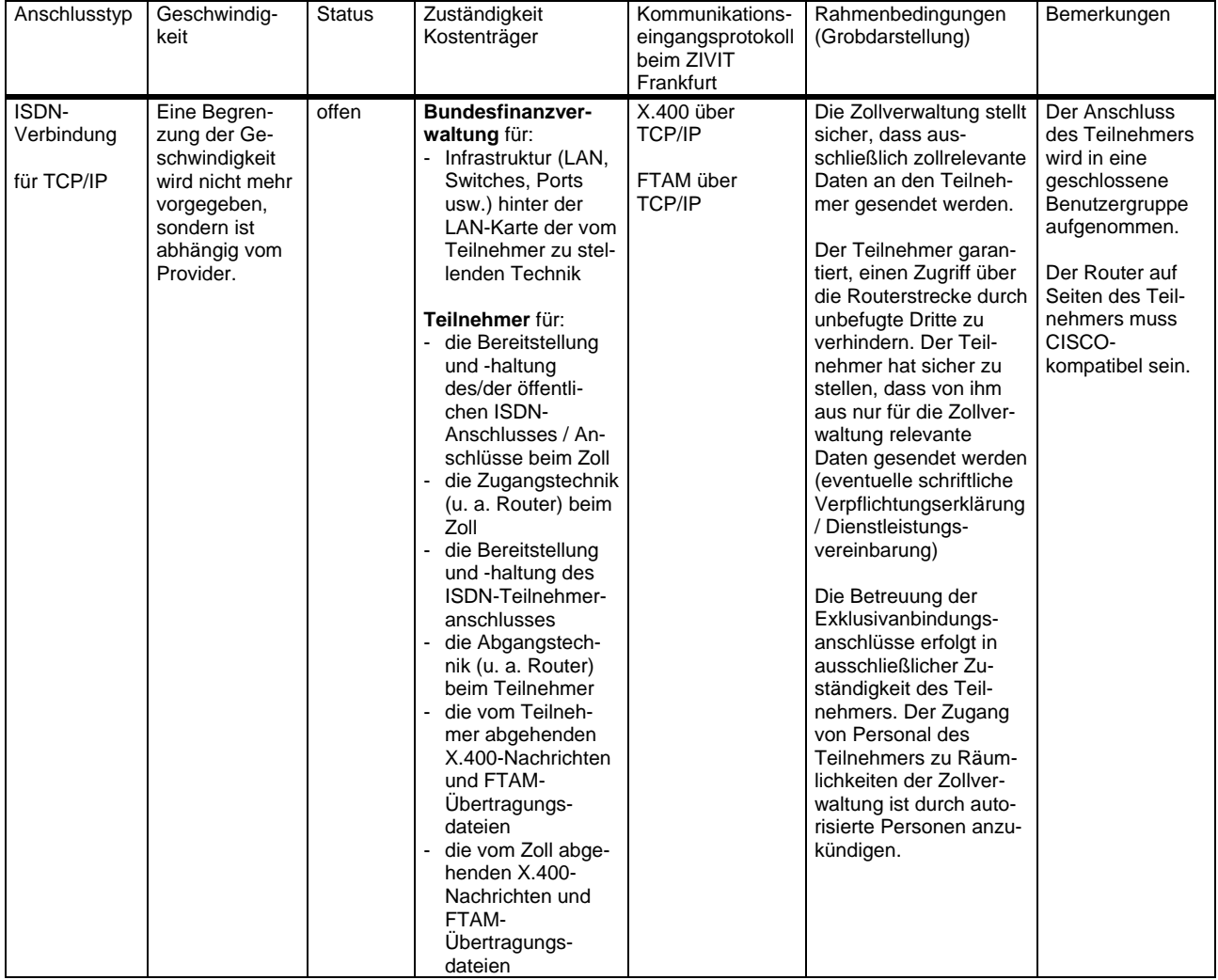